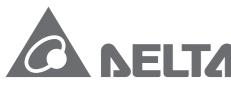

Smarter. Greener. Together.

#### **Industrial Automation Headquarters**

Delta Electronics, Inc.

Taoyuan Technology Center No.18, Xinglong Rd., Taoyuan City, Taovuan County 33068. Taiwan TEL: 886-3-362-6301 / FAX: 886-3-371-6301

#### Asia

Delta Electronics (Jiangsu) Ltd.

Wuiiang Plant 3 1688 Jiangxing East Road, Wujiang Economic Development Zone Wujiang City, Jiang Su Province, P.R.C. 215200 TEL: 86-512-6340-3008 / FAX: 86-769-6340-7290

Delta Greentech (China) Co., Ltd. 238 Min-Xia Road, Pudong District,

ShangHai, P.R.C. 201209 TEL: 86-21-58635678 / FAX: 86-21-58630003

Delta Electronics (Japan), Inc.

Tokyo Office 2-1-14 Minato-ku Shibadaimon, Tokyo 105-0012, Japan TEL: 81-3-5733-1111 / FAX: 81-3-5733-1211

Delta Electronics (Korea), Inc.

1511, Byucksan Digital Valley 6-cha, Gasan-dong, Geumcheon-gu, Seoul, Korea, 153-704 TEL: 82-2-515-5303 / FAX: 82-2-515-5302

Delta Electronics Int'l (S) Pte Ltd.

4 Kaki Bukit Ave 1, #05-05, Singapore 417939 TEL: 65-6747-5155 / FAX: 65-6744-9228

Delta Electronics (India) Pvt. Ltd.

Plot No 43 Sector 35, HSIIDC Gurgaon, PIN 122001, Haryana, India TEL: 91-124-4874900 / FAX: 91-124-4874945

#### Americas

**Delta Products Corporation (USA)** 

Raleigh Office

P.O. Box 12173,5101 Davis Drive, Research Triangle Park, NC 27709, U.S.A. TEL: 1-919-767-3800 / FAX: 1-919-767-8080

Delta Greentech (Brasil) S.A.

Sao Paulo Office Rua Itapeva, 26 - 3° andar Edificio Itapeva One-Bela Vista 01332-000-São Paulo-SP-Brazil TEL: 55 11 3568-3855 / FAX: 55 11 3568-3865

Europe

Delta Electronics (Netherlands) B.V.

De Witbogt 20, 5652 AG Eindhoven, The Netherlands TEL: +31 (0)40-8003800 / FAX: +31 (0)40-8003898

DVS **Managed** Industrial Rac X Mount **Ethernet Switch** Manua

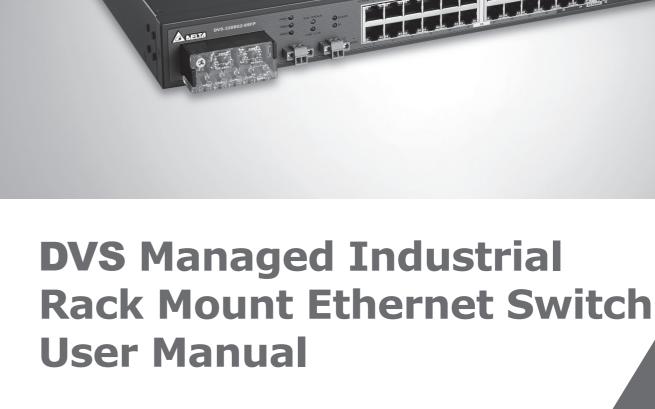

**Product Model:** 

2017-01-12

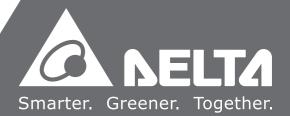

**DVS-328 series** 

# **DVS Managed Industrial**

# **Rack Mount Ethernet Switch User Manual**

## **Table of Contents**

| Chap | nei i iii | troduction                         |      |
|------|-----------|------------------------------------|------|
| 1.1  | Featur    | <sup>-</sup> e                     | 1-2  |
| 1.1  | 1.1 Hi    | igh Performance Network Technology | 1-2  |
| 1.1  | 1.2 In    | ndustrial Grade Reliability        | 1-2  |
| 1.1  | 1.3 Ro    | obust Design                       | 1-2  |
| 1.1  | 1.4 Fr    | ont Panel Ports and LEDs           | 1-3  |
| 1.2  | SFP M     | odule Installation                 | 1-3  |
| 1.3  | Packaç    | ge Checklist                       | 1-4  |
| 1.4  | MTBF      | (Mean Time Between Failures)       | 1-4  |
| Chap | oter 2 Us | ser Interface Introduction         |      |
| 2.1  | USB C     | console Configuration              | 2-2  |
| 2.2  | Telnet    | Console Configuration              | 2-5  |
| 2.3  | Web B     | Browser Configuration              | 2-6  |
| Chap | ter 3 Fe  | eatured Functions                  |      |
| 3.1  | Basic S   | Setting                            | 3-5  |
| 3.1  | _         | ystem Information                  |      |
| 3.1  | 1.2 Ne    | etwork Interface                   | 3-6  |
| ;    | 3.1.2.1   | IPv4 Network Configuration         | 3-6  |
| ;    | 3.1.2.2   | IPv6 Network Configuration         | 3-7  |
| ;    | 3.1.2.3   | IPv6 Network Neighbor              | 3-8  |
| 3.1  | 1.3 Pc    | ort Settings                       | 3-9  |
| ;    | 3.1.3.1   | Port Settings                      | 3-9  |
| •    | 3.1.3.2   | LAG Settings                       | 3-10 |
| 3.1  | 1.4 Ti    | me                                 | 3-11 |
|      | 3.1.4.1   | SNTP Scalars Configuration         | 3-11 |
| ;    | 3.1.4.2   | SNTP Unicast Server Configuration  | 3-12 |
| 3.1  | 1.5 DI    | HCP/BOOTP Settings                 | 3-13 |
|      | 3.1.5.1   | DHCP Server                        | 3-13 |
| ;    | 3.1.5.2   | DHCP Relay                         | 3-17 |
| ;    | 3.1.5.3   | DHCP L2 Relay                      | 3-19 |

|     | 3.1.6  | DN   | IS                         | 3-23 |
|-----|--------|------|----------------------------|------|
|     | 3.1.6. | .1   | DNS Configuration          | 3-23 |
|     | 3.1.6. | .2   | Host Configuration         | 3-24 |
|     | 3.1.7  | Sys  | stem File Update           | 3-24 |
|     | 3.1.7. | .1   | Download File              | 3-24 |
|     | 3.1.7. | .2   | Upload File                | 3-26 |
|     | 3.1.8  | Ма   | nagement Access            | 3-28 |
|     | 3.1.8. | .1   | HTTP Configuration         | 3-28 |
|     | 3.1.8. | .2   | HTTPS                      | 3-28 |
|     | 3.1.8. | .3   | SSH Configuration          | 3-31 |
|     | 3.1.8. | .4   | Telnet Configuration       | 3-32 |
|     | 3.1.8. | .5   | Console Port               | 3-33 |
|     | 3.1.9  | Loc  | opback-Detection           | 3-33 |
|     | 3.1.9. | .1   | Global Configuration       | 3-33 |
|     | 3.1.9. | .2   | Port Configuration         | 3-34 |
|     | 3.1.10 | E    | EtherNet/IP                | 3-35 |
| 3.: | 2 SNN  | MP N | Manager                    | 3-35 |
|     | 3.2.1  | SN   | MP v1/v2c                  | 3-35 |
|     | 3.2.1. | . 1  | Community Configuration    | 3-35 |
|     | 3.2.1. | .2   | Trap Configuration         | 3-36 |
|     | 3.2.1. | .3   | Trap Flags                 | 3-37 |
|     | 3.2.2  | SN   | MP v3                      | 3-38 |
|     | 3.2.2. | . 1  | User Configuration         | 3-38 |
| 3.3 | 3 Net  | wor  | k Redundancy               | 3-40 |
|     | 3.3.1  | STI  | P                          | 3-40 |
|     | 3.3.1. | .1   | STP Configuration          | 3-44 |
|     | 3.3.1. | .2   | CST Configuration          | 3-45 |
|     | 3.3.1. | .3   | CST Port Configuration     | 3-48 |
|     | 3.3.1. | .4   | CST Port Status            | 3-50 |
|     | 3.3.1. | .5   | MST Configuration          | 3-52 |
|     | 3.3.1. | .6   | MST Port Status            | 3-53 |
|     | 3.3.1. | .7   | STP Statistics             | 3-55 |
|     | 3.3.2  | Red  | dundancy                   | 3-57 |
|     | 3.3.2. | . 1  | ONE RING Configuration     | 3-57 |
|     | 3.3.2. | .2   | ONE CHAIN Configuration    | 3-57 |
|     | 3.3.2. | .3   | ONE COUPLING Configuration | 3-58 |
|     | 3.3.2. | .4   | Redundancy Cruiser         | 3-59 |

| 3.4  | Virtual  | I LANs                                  | 3-61 |
|------|----------|-----------------------------------------|------|
| 3.   | 4.1 VL   | _AN Mode Configuration                  | 3-62 |
| 3.   | 4.2 VI   | _AN Configuration                       | 3-62 |
| 3.   | 4.3 VI   | _AN Membership                          | 3-63 |
| 3.   | 4.4 VL   | LAN Status                              | 3-64 |
| 3.   | 4.5 Pc   | ort PVID Configuration                  | 3-64 |
| 3.   | 4.6 G    | VRP Configuration                       | 3-65 |
| 3.   | 4.7 Do   | ouble VLAN Configuration                | 3-66 |
| 3.   | 4.8 M    | AC Based VLAN                           | 3-68 |
| 3.   | 4.9 IP   | Subnet Based VLAN                       | 3-68 |
| 3.5  | Multica  | ast Filtering                           | 3-69 |
| 3.   | 5.1 IG   | GMP Snooping Configuration              | 3-70 |
| 3.   | 5.2 IG   | GMP VLAN Configuration                  | 3-71 |
| 3.   | 5.3 IG   | GMP Snooping Multicast Forwarding Table | 3-72 |
| 3.   | 5.4 M    | ulticast MAC Address Configuration      | 3-72 |
| 3.   | 5.5 GI   | MRP Configuration                       | 3-73 |
| 3.   | 5.6 M    | ulticast Forwarding Table               | 3-74 |
| 3.6  | Traffic  | Prioritization                          | 3-74 |
| 3.   | 6.1 Q    | oS                                      | 3-75 |
|      | 3.6.1.1  | QoS Setting                             | 3-75 |
|      | 3.6.1.2  | CoS Queue Mapping                       | 3-76 |
|      | 3.6.1.3  | DSCP Queue Mapping                      | 3-76 |
| 3.7  | Traffic  | Control                                 | 3-78 |
| 3.   | 7.1 Pc   | ort Protected                           | 3-78 |
| 3.   | 7.2 Pc   | ort Isolation Configuration             | 3-78 |
| 3.8  | Port B   | andwidth                                | 3-79 |
| 3.   | 8.1 St   | torm Control                            | 3-79 |
|      | 3.8.1.1  | Storm Control Setting                   | 3-79 |
|      | 3.8.1.2  | Rate Limiting                           | 3-81 |
| 3.9  | Port Tr  | runking                                 | 3-82 |
| 3.   | 9.1 LA   | <b>\</b> G                              | 3-82 |
|      | 3.9.1.1  | LAG Membership                          | 3-82 |
|      | 3.9.1.2  | LAG Information                         | 3-83 |
| 3.10 | ) Acce   | ess Control List                        | 3-84 |
| 3.   | 10.1     | MAC ACL                                 | 3-84 |
|      | 3.10.1.1 | MAC Rules                               | 3-85 |
|      | 3.10.1.2 | MAC Binding Configuration               | 3-87 |
| 3.   | 10.2     | Binding Table                           | 3-88 |

| 3.11 Security Settings               | 3-88  |
|--------------------------------------|-------|
| 3.11.1 Security                      | 3-88  |
| 3.11.1.1 Port Security               | 3-88  |
| 3.11.1.2 IP Source                   | 3-90  |
| 3.11.1.3 802.1X                      | 3-91  |
| 3.11.2 Management Security           | 3-96  |
| 3.11.2.1 Local Users Management      | 3-96  |
| 3.11.2.2 RADIUS Server Config        | 3-97  |
| 3.11.2.3 RADIUS Statistics           | 3-98  |
| 3.11.2.4 TACACS+ Server              | 3-99  |
| 3.11.2.5 TACACS+ AS                  | 3-99  |
| 3.11.2.6 Login Authentication        | 3-100 |
| 3.11.2.7 Login User Sessions         | 3-100 |
| 3.11.3 Denial of Service             | 3-101 |
| 3.12 Monitoring Settings             | 3-102 |
| 3.12.1 MAC Address Table             | 3-102 |
| 3.12.2 SFP DDM (Only for SFP Module) | 3-104 |
| 3.12.3 System CPU Status             | 3-104 |
| 3.12.4 Interface Statistics          | 3-105 |
| 3.12.5 ARP Configure                 | 3-105 |
| 3.12.5.1 Basic                       | 3-105 |
| 3.12.6 RMON                          | 3-106 |
| 3.12.6.1 Basic Settings              | 3-106 |
| 3.12.6.2 Alarms                      | 3-106 |
| 3.12.6.3 Events                      | 3-108 |
| 3.12.6.4 Event Log                   | 3-108 |
| 3.12.6.5 History                     | 3-109 |
| 3.12.6.6 RMON Ethernet Statistics    | 3-109 |
| 3.12.6.7 Ethernet History Statistics | 3-111 |
| 3.12.7 SYSLOG                        | 3-113 |
| 3.12.7.1 Show Logs                   | 3-113 |
| 3.12.7.2 Logs Configuration          | 3-113 |
| 3.12.7.3 Syslog Fwd Table            | 3-115 |
| 3.12.7.4 Syslog Email Configuration  | 3-116 |
| 3.12.7.5 Syslog Email Alarm Table    |       |
| 3.13 Diagnostic Settings             |       |
| 3.13.1 LLDP                          |       |
| 3.13.1.1 LLDP Basic Settings         | 3-119 |

| 3.13.1.2 | 2 LLDP Interface Configuration     | 3-120 |
|----------|------------------------------------|-------|
| 3.13.1.3 | 3 LLDP TLV Options                 | 3-121 |
| 3.13.1.4 | 4 LLDP Local Information           | 3-121 |
| 3.13.1.  | 5 LLDP Neighbor Information        | 3-123 |
| 3.13.1.6 | 6 LLDP Traffic                     | 3-125 |
| 3.13.1.  | 7 LLDP-MED Global Configuration    | 3-126 |
| 3.13.1.8 | B LLDP-MED Interface Configuration | 3-126 |
| 3.13.2   | Port Mirroring                     | 3-127 |
| 3.13.2.  | 1 Multiple Port Mirroring          | 3-127 |
| 3.13.2.2 | 2 Cable Diagnostics                | 3-129 |
| 3.14 Aut | o Warning                          | 3-130 |
| 3.14.1   | Relay Alarm                        | 3-130 |
| 3.14.1.  | 1 Relay Alarm Setting              | 3-130 |
| 3.14.1.2 | 2 Relay Alarm Table                | 3-132 |
| 3.15 Dua | al Image                           | 3-133 |
| 3.15.1   | Copy                               | 3-133 |
| 3.15.2   | Configuration                      | 3-133 |
| 3.16 Sav | e Config                           | 3-134 |
| 3.16.1   | Save Configuration                 | 3-134 |
| 3.16.2   | Auto-Save Configuration            | 3-134 |
| 3.16.3   | Configuration Copy                 | 3-134 |
| 3.16.4   | Restore                            | 3-135 |
| 3.16.5   | Erase                              | 3-135 |
| 3.17 Res | et                                 | 3-135 |
| 3.17.1   | Device Reboot                      | 3-135 |
| 3.17.2   | Factory Default Settings           | 3-136 |
| 3.18 Tro | ubleshooting                       | 3-136 |
| 3.18.1   | Ping IPv4                          | 3-136 |
| 3.18.2   | Ping IPv6                          | 3-137 |
| 3.18.3   | Traceroute IPv4                    | 3-138 |
| 3.18.4   | Traceroute IPv6                    | 3-138 |
| 3.19 Log | out                                | 3-139 |

| Chap | oter 4 | Frexplorer offilty introduction |        |
|------|--------|---------------------------------|--------|
| 4.1  | Sta    | arting the Configuration        | 4-3    |
| 4.2  | Dev    | vice                            | 4-4    |
| 4.   | 2.1    | Search                          | 4-4    |
| 4.   | 2.2    | Live Viewer                     | 4-4    |
| 4.3  | Set    | ttings                          | 4-5    |
| 4.3  | 3.1    | Device Configuration            | 4-5    |
| 4.3  | 3.2    | Configuration Web Page          | 4-6    |
| 4.4  | Too    | ols                             | 4-7    |
| 4.4  | 4.1    | IP Setting                      | 4-7    |
| 4.4  | 4.2    | Ping Test                       | 4-8    |
| 4.4  | 4.3    | Parameter Import                | 4-8    |
| 4.4  | 4.4    | Parameter Export                | 4-9    |
| 4.4  | 4.5    | Device Reboot                   | 4-9    |
| 4.4  | 4.6    | Update Firmware                 | . 4-10 |
| 4.5  | Hel    | lp                              | . 4-10 |
| Appe | endix  | A Private MIB Group             |        |
| A.1  | Priv   | vate MIB Group                  | A-2    |
| Арре | endix  | B MODBUS TCP Map                |        |
| B.1  | DV:    | S-108W02-2SFP                   | B-2    |
| B.2  | DV:    | S-109W02-1GE                    | B-8    |
| B.3  | DV:    | S-110W02-3SFP                   | B-13   |
| B.4  | DV     | S-328R02-8SFP                   | . B-20 |
| Арре | endix  | C EtherNet/IP                   |        |
| C.1  | DV     | S-108W02-2SFP                   | C-2    |
| C.2  | DV     | S-109W02-1GE                    | C-12   |
| C.3  | DV     | S-110W02-3SFP                   | C-25   |
| C.4  | DV     | S-328R02-8SFP                   | . C-35 |
| Appe | endix  | D EDS File                      |        |
| D.1  | ED:    | S(Electronic Data Sheet) File   | D-2    |

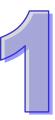

# **Chapter 1 Introduction**

## **Table of Contents**

| 1.1 | Fea | ture                                | . 1-2 |
|-----|-----|-------------------------------------|-------|
| 1.1 | .1  | High Performance Network Technology | . 1-2 |
| 1.1 | .2  | Industrial Grade Reliability        | . 1-2 |
| 1.1 | .3  | Robust Design                       | . 1-2 |
| 1.1 | .4  | Front Panel Ports and LEDs          | . 1-3 |
| 1.2 | SFF | Module Installation                 | . 1-3 |
| 1.3 | Pac | kage Checklist                      | . 1-4 |
| 1.4 | MTI | BF (Mean Time Between Failures)     | . 1-4 |

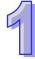

#### **FCC Interference Statement**

This equipment has been tested and found to comply with the limits for a class A digital device, pursuant to part 15 of the FCC Rules. These limits are designed to provide reasonable protection against harmful interference in a residential installation.

This equipment generates radio frequency signal and, if not installed and used in accordance with the instructions, may cause harmful interference to radio communications. However, there is no guarantee that interference will not occur in a particular installation. If this equipment does cause harmful interference to radio or television reception, which can be determined by turning the equipment off and on, the user is encouraged to try to correct the interference by one or more of the following measures:

- ---Reorient or relocate the receiving antenna.
- ---Increase the separation between the equipment and receiver.
- ---Connect the equipment into an outlet on a circuit different from that to which the receiver is connected.
- --- Consult the dealer or an experienced radio/TV technician for help.

## CE Declaration of Conformity

The DVS series switches are CE certificated products. They could be used in any kind of the environments under CE environment specification. For keeping more safe application, we strongly suggest to use the CE-compliant industrial enclosure products.

#### 1.1 Feature

Thank you for purchasing the DVS Managed Industrial Ethernet Switches. The DVS series switches including Unmanaged and Managed switches. Except the DVS-005I00, the DVS series switches are equipped with the intelligent alarm function, and allow the wide range of operating temperature (-40 to  $85^{\circ}$ C or -20 to  $70^{\circ}$ C). The DVS series switches are designed to support the application in any rugged environment and comply with UL, CE and FCC standards.

## 1.1.1 High Performance Network Technology

- 10/100Base-T(X) (RJ45), 10/100/1000Base-T (RJ45), 100/1000Base-SFP Fiber
- IEEE 802.3/802.3u/802.3ab/802.3z
- Auto negotiation speed
- Auto MDI/MDI-X

#### 1.1.2 Industrial Grade Reliability

- 1 set of AC power input and 2 set of DC power inputs
- 1 set of Digital Input
- 1 set of Relay Alarm

#### 1.1.3 Robust Design

- Operating temperature: -20~70°C
- Storage temperature: -40~85 °C
- Humidity: 0%~95% (non-condensing)
- Protection: IP40

## 1.1.4 Front Panel Ports and LEDs

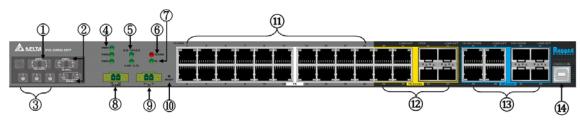

| No | Description                             |
|----|-----------------------------------------|
| 1  | AC power input.                         |
| 2  | Redundant DC power input                |
| 3  | Grounding Screw                         |
| 4  | Power LED                               |
| 5  | ONE RING / ONE CHAIN / ONE COUPLING LED |
| 6  | Alarm LED                               |
| 7  | DI LED                                  |
| 8  | Relay alarm port                        |
| 9  | Digital Input                           |
| 10 | Reset button                            |
| 11 | Fast Ethernet ports                     |
| 12 | Fast Ethernet Combo ports               |
| 13 | Gigabit Ethernet Combo ports            |
| 14 | USB CONSOLE port                        |

## 1.2 SFP Module Installation

#### Insert:

Insert SFP Module into the SFP combo port.

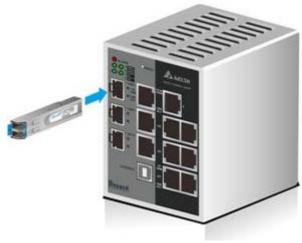

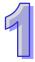

#### Remove:

Pull the tab on the module, and then pull out it.

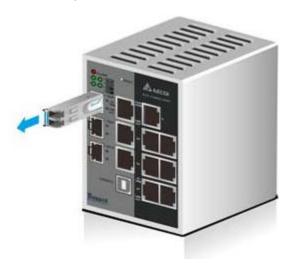

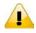

#### Note:

Delta has LCP-155 and LCP-1250 series SFP module. DVS switch can promise 100% compatible with Delta SFP module.

#### Note:

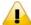

The actual link distance of a particular fiber optic link given the optical budget, the number of connectors and splices, and cabling quantity. Please measure and verify the actual link loss values once the link is established to identify any potential performance issues.

## 1.3 Package Checklist

- Delta DVS series Managed Rack Mount Ethernet Switch
- Protective Caps for unused RJ45 ports and fiber ports (inserted to the switch)
- USB Type A to Type B console cable
- User manual and software CD
- Instruction Sheet
- Rack bracket\*4
- M4 screw\*20
- M5 screws\*6
- T4 screw\*6 and anchor screw\*6
- Rubber feet\*4
- Rubber Plug\*16(Inserted to the switch)

## 1.4 MTBF (Mean Time Between Failures)

More than 1,100,000 hours.

#### **MEMO**

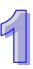

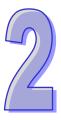

# Chapter 2 User Interface Introduction

| Table | Table of Contents            |     |  |  |
|-------|------------------------------|-----|--|--|
| 2.1   | USB Console Configuration    | 2-2 |  |  |
| 2.2   | Telnet Console Configuration | 2-  |  |  |
| 2.3   | Web Browser Configuration    | 2-6 |  |  |

## 2.1 USB Console Configuration

A Delta switch supports configuration using the CLI interface, available on the USB port with the baud rate 9600. You can use the terminal software to connect to a Delta switch. The inactivity timeout value on a serial port connection can be configured between 0 and 160 minutes. (Value 0: disable the timeout.)

 Open the terminal software, and select an appropriate COM port for Console Connection, 9600 for Baud Rate, 8 for Data Bits, None for Parity, and 1 for Stop Bits, None for Flow Control.

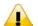

#### Note:

The Windows 7 system does not support Hyper Terminal. If you need it, you can download the terminal software to use it.

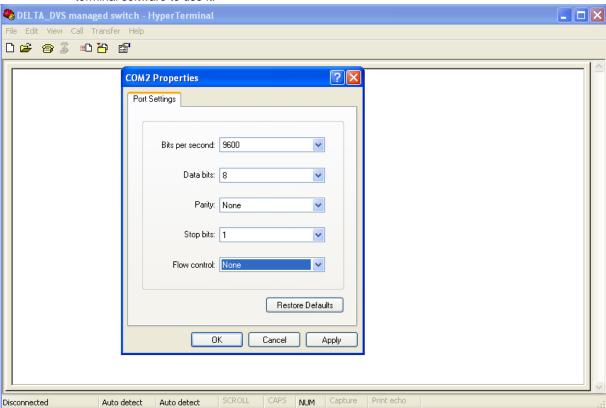

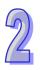

2

2. The user name and the password are the same as Web Browser. The default user name is "admin", and the password is blank.

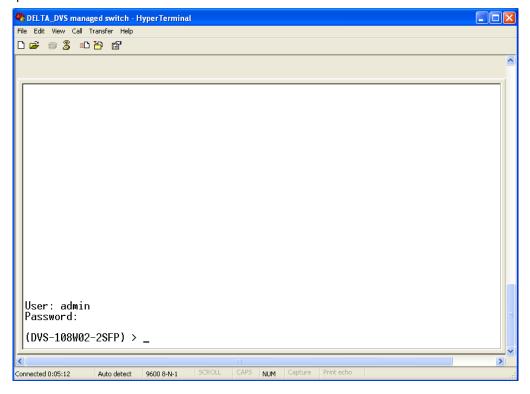

You can use "?" to list the commands.

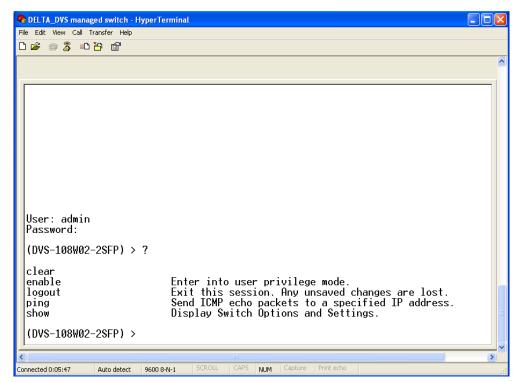

#### Example 1:

There is a DHCP server in your environment, and the Delta switch can get an IP address from the DHCP server. If you don't want to check the IP address from the DHCP server, then you can use the USB console cable to login to the Delta switch. Using the "show network" command can display the IP address information of the Delta switch.

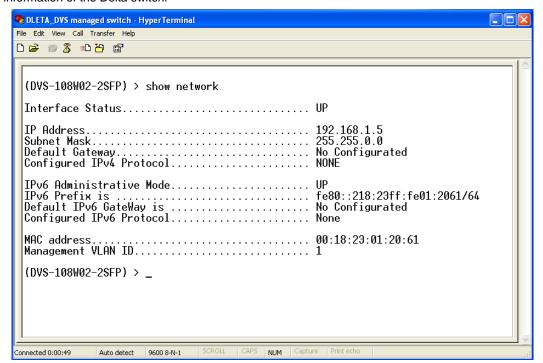

## Example 2:

If you want to change the network configuration protocol from DHCP mode to static mode, using CLI commands to change the protocol and setting a static IP address and a subnet mask.

(DVS-108W02-2SFP) > enable

(DVS-108W02-2SFP) # configure terminal

(DVS-108W02-2SFP) (config)# interface vlanmgmt

(DVS-108W02-2SFP) (config-if)# no ip address

(DVS-108W02-2SFP) (config-if)# ip address 10.10.10.1 255.255.255.0

(DVS-108W02-2SFP) (config-if)# exit

(DVS-108W02-2SFP) (config)# exit

(DVS-108W02-2SFP) # save

Building configuration ...

[OK]

(DVS-108W02-2SFP) #

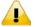

#### Note:

Before you use the USB console configuration, please make sure that you have installed the USB driver. You can find the driver in the CD package.

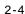

## 2.2 Telnet Console Configuration

A Delta switch supports the telnet server function; it can be globally enabled or disabled. The user can use all CLI commands over a telnet session. The maximum number of inbound telnet sessions allowed on the switch can be configured to 0-5. The inactivity timeout value for the incoming Telnet sessions for the switch can be configured to 1-160 minutes. The login authentication supports the local user method or the remote user method which is configured. When the login authentication is the remote user method, it supports RADIUS and TACACS+.

1. Open a Command Prompt window and input "telnet 192.168.1.5" to login to a Delta switch.

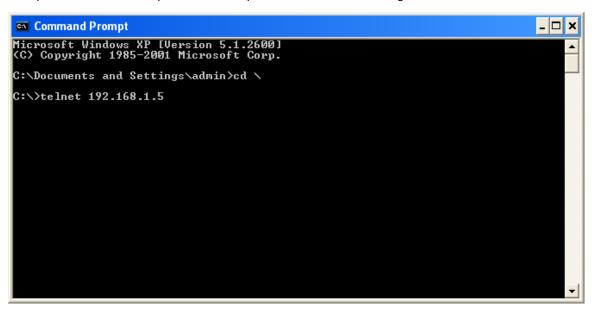

2. After entering a user name and a password, you can use the CLI command to control the switch.

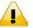

#### Note:

The default user name is "admin" and the password is blank.

```
User: admin
Password:
(DUS-108W02-2SFP) >
```

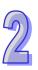

## 2.3 Web Browser Configuration

The Delta switch supports a friendly GUI for administrators to configure the switch. Admin user can monitor the port status of a Delta switch, and configure the settings of each function via the web interface.

The switch provides an admin user of high access level to create lower access level of a normal user

Open a web browser and connect to the default IP address 192.168.1.5. Enter a user name and a
password. (The default user name is "admin" and the password is blank.)
 You can also change the language into English or Simplified Chinese via the drop-down list on the upper
right.

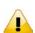

Note: The default user name "admin" is in the lowercase not uppercase.

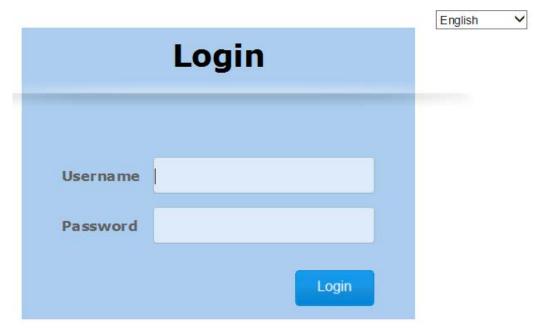

2. When an admin user logging in, the menu tree will show up the complete functions. You can see as below:

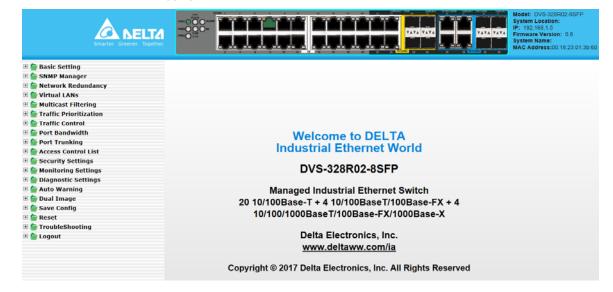

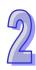

When a normal user loggin in, the menu tree will show up the part of functions. You can see as below:

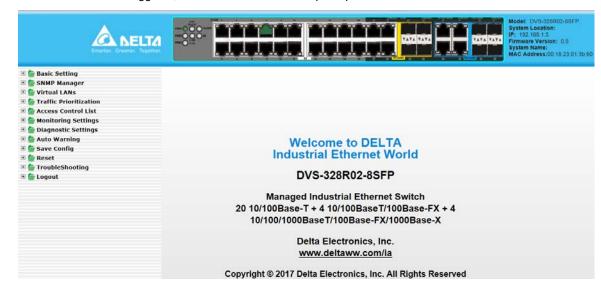

3. The port status and the LED status on the switch can be monitored in the top frame. The status of the Delta switch in the top frame displays the real status with the physical switch synchronously.

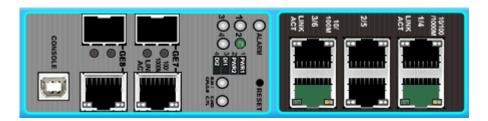

## **MEMO**

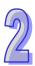

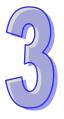

# **Chapter 3 Featured Functions**

| Table of Conf | tents                                  |      |
|---------------|----------------------------------------|------|
| 3.1 Basic S   | etting                                 | 3-5  |
|               | stem Information                       |      |
| •             | work Interface                         |      |
| 3.1.2.1       | IPv4 Network Configuration             |      |
| 3.1.2.2       | IPv6 Network Configuration             | 3-7  |
| 3.1.2.3       | —————————————————————————————————————— |      |
| 3.1.3 Por     | t Settings                             | 3-9  |
| 3.1.3.1       | Port Settings                          | 3-9  |
| 3.1.3.2       | LAG Settings                           |      |
| 3.1.4 Tim     | ne                                     | 3-11 |
| 3.1.4.1       | SNTP Scalars Configuration             | 3-11 |
| 3.1.4.2       | SNTP Unicast Server Configuration      | 3-12 |
|               | CP/BOOTP Settings                      |      |
| 3.1.5.1       | DHCP Server                            | 3-13 |
| 3.1.5.2       | DHCP Relay                             | 3-17 |
| 3.1.5.3       | DHCP L2 Relay                          | 3-19 |
| 3.1.6 DN      | S                                      | 3-23 |
| 3.1.6.1       | DNS Configuration                      | 3-23 |
| 3.1.6.2       | Host Configuration                     | 3-24 |
| 3.1.7 Sys     | stem File Update                       |      |
| 3.1.7.1       | Download File                          | 3-24 |
| 3.1.7.2       | Upload File                            | 3-26 |
| 3.1.8 Mai     | nagement Access                        |      |
| 3.1.8.1       | HTTP Configuration                     | 3-28 |
| 3.1.8.2       | HTTPS                                  |      |
| 3.1.8.3       | SSH Configuration                      |      |
| 3.1.8.4       | Telnet Configuration                   |      |
| 3.1.8.5       | Console Port                           |      |
|               | pback-Detection                        |      |
|               | Global Configuration                   |      |
|               | Port Configuration                     |      |
|               | therNet/IP                             |      |
|               | Manager                                |      |
|               | MP v1/v2c                              |      |
|               | Community Configuration                |      |
|               | Trap Configuration                     |      |
| 3.2.1.3       | Trap Flags                             |      |
|               | MP v3                                  |      |
| 3.2.2.1       | User Configuration                     |      |
|               | k Redundancy                           |      |
|               | O                                      |      |
|               | STP Configuration                      |      |
| 3.3.1.2       | CST Configuration                      | 3-45 |

|    | 3   | 3.3.1.3  | CST Port Configuration                 | 3-48 |
|----|-----|----------|----------------------------------------|------|
|    | 3   | 3.3.1.4  | CST Port Status                        | 3-50 |
|    | 3   | 3.3.1.5  | MST Configuration                      | 3-52 |
|    | 3   | 3.3.1.6  | MST Port Status                        | 3-53 |
|    | 3   | 3.3.1.7  | STP Statistics                         | 3-55 |
|    | 3.3 | 3.2 Rec  | lundancylundancy                       | 3-57 |
|    | 3   | 3.3.2.1  | ONE RING Configuration                 | 3-57 |
|    | 3   | 3.3.2.2  | ONE CHAIN Configuration                | 3-57 |
|    | 3   | 3.3.2.3  | ONE COUPLING Configuration             | 3-58 |
|    | 3   | 3.3.2.4  | Redundancy Cruiser                     | 3-59 |
| 3. | 4   | Virtual  | LANs                                   | 3-61 |
|    | 3.4 | 1.1 VLA  | N Mode Configuration                   | 3-62 |
|    | 3.4 | 1.2 VLA  | N Configuration                        | 3-62 |
|    | 3.4 | 1.3 VLA  | N Membership                           | 3-63 |
|    | 3.4 | 1.4 VLA  | N Status                               | 3-64 |
|    | 3.4 | 1.5 Por  | t PVID Configuration                   | 3-64 |
|    | 3.4 |          | RP Configuration                       |      |
|    | 3.4 | 1.7 Doι  | uble VLAN Configuration                | 3-66 |
|    | 3.4 | 1.8 MA   | C Based VLAN                           | 3-68 |
|    | 3.4 | 1.9 IP S | Subnet Based VLAN                      | 3-68 |
| 3. | .5  |          | st Filtering                           |      |
|    | 3.5 | 5.1 IGN  | IP Snooping Configuration              | 3-70 |
|    | 3.5 |          | IP VLAN Configuration                  |      |
|    | 3.5 | 5.3 IGN  | IP Snooping Multicast Forwarding Table | 3-72 |
|    | 3.5 | 5.4 Mul  | ticast MAC Address Configuration       | 3-72 |
|    | 3.5 | 5.5 GM   | RP Configuration                       | 3-73 |
|    | 3.5 | 5.6 Mul  | ticast Forwarding Table                | 3-74 |
| 3. | .6  |          | Prioritization                         |      |
|    | 3.6 | 5.1 Qos  | S                                      | 3-75 |
|    | 3   | 3.6.1.1  | QoS Setting                            | 3-75 |
|    |     |          | CoS Queue Mapping                      |      |
|    | 3   | 3.6.1.3  | DSCP Queue Mapping                     | 3-76 |
| 3. |     |          | Control                                |      |
|    |     |          | t Protected                            |      |
|    |     |          | t Isolation Configuration              |      |
| 3. | 8   | Port Ba  | ndwidth                                | 3-79 |
|    |     |          | rm Control                             |      |
|    |     |          | Storm Control Setting                  |      |
|    | 3   | 3.8.1.2  | Rate Limiting                          | 3-81 |
| 3. | 9   | Port Tru | ınking                                 | 3-82 |
|    | 3.9 |          | S<br>7                                 |      |
|    | 3   | 3.9.1.1  | LAG Membership                         | 3-82 |
|    | 3   | 3.9.1.2  | LAG Information                        | 3-83 |
| 3. | .10 | Acces    | s Control List                         | 3-84 |
|    | 3.1 | 10.1 M   | AC ACL                                 | 3-84 |
|    | 3   | 3.10.1.1 | MAC Rules                              | 3-85 |

|    | 3.10.1.2    | MAC Binding Configuration     | 3-87  |
|----|-------------|-------------------------------|-------|
|    |             | ding Table                    |       |
| 3. | 11 Security | y Settings                    | 3-88  |
|    | 3.11.1 Sec  | urity                         | 3-88  |
|    | 3.11.1.1    | Port Security                 | 3-88  |
|    | 3.11.1.2    | IP Source                     | 3-90  |
|    | 3.11.1.3    | 802.1X                        | 3-91  |
|    | 3.11.2 Mar  | nagement Security             | 3-96  |
|    | 3.11.2.1    | Local Users Management        | 3-96  |
|    | 3.11.2.2    | RADIUS Server Config          | 3-97  |
|    | 3.11.2.3    | RADIUS Statistics             | 3-98  |
|    | 3.11.2.4    | TACACS+ Server                | 3-99  |
|    | 3.11.2.5    | TACACS+ AS                    | 3-99  |
|    | 3.11.2.6    | Login Authentication          | 3-100 |
|    | 3.11.2.7    | Login User Sessions           | 3-100 |
|    | 3.11.3 Der  | nial of Service               | 3-101 |
| 3. | 12 Monitor  | ing Settings                  | 3-102 |
|    | 3.12.1 MAG  | C Address Table               | 3-102 |
|    | 3.12.2 SFF  | DDM (Only for SFP Module)     | 3-104 |
|    | 3.12.3 Sys  | tem CPU Status                | 3-104 |
|    | 3.12.4 Inte | erface Statistics             | 3-105 |
|    | 3.12.5 ARF  | P Configure                   | 3-105 |
|    | 3.12.5.1    | Basic                         | 3-105 |
|    | 3.12.6 RM   | ON                            | 3-106 |
|    | 3.12.6.1    | Basic Settings                | 3-106 |
|    | 3.12.6.2    | Alarms                        | 3-106 |
|    | 3.12.6.3    | Events                        | 3-108 |
|    | 3.12.6.4    | Event Log                     | 3-108 |
|    | 3.12.6.5    | History                       | 3-109 |
|    | 3.12.6.6    | RMON Ethernet Statistics      | 3-109 |
|    | 3.12.6.7    | Ethernet History Statistics   | 3-111 |
|    | 3.12.7 SYS  | SLOG                          | 3-113 |
|    | 3.12.7.1    | Show Logs                     |       |
|    | 3.12.7.2    | Logs Configuration            | 3-113 |
|    | 3.12.7.3    | Syslog Fwd Table              | 3-115 |
|    | 3.12.7.4    | Syslog Email Configuration    | 3-116 |
|    | 3.12.7.5    | Syslog Email Alarm Table      | 3-117 |
| 3. | 13 Diagnos  | stic Settings                 | 3-119 |
|    | 3.13.1 LLD  | )P                            | 3-119 |
|    | 3.13.1.1    | LLDP Basic Settings           | 3-119 |
|    | 3.13.1.2    | LLDP Interface Configuration  | 3-120 |
|    | 3.13.1.3    | LLDP TLV Options              |       |
|    | 3.13.1.4    | LLDP Local Information        | 3-121 |
|    | 3.13.1.5    | LLDP Neighbor Information     | 3-123 |
|    | 3.13.1.6    | LLDP Traffic                  |       |
|    | 3.13.1.7    | LLDP-MED Global Configuration | 3-126 |

| 3.13.1   | .8 LLDP-MED Interface Configuration | 3-126 |
|----------|-------------------------------------|-------|
|          | Port Mirroring                      | 3-127 |
| 3.13.2   | 1 Multiple Port Mirroring           | 3-127 |
| 3.13.2   | 2 Cable Diagnostics                 | 3-129 |
| 3.14 Au  | ito Warning                         | 3-130 |
| 3.14.1   | Relay Alarm                         | 3-130 |
| 3.14.1   | .1 Relay Alarm Setting              | 3-130 |
| 3.14.1   | .2 Relay Alarm Table                | 3-132 |
| 3.15 Du  | ual Image                           | 3-133 |
| 3.15.1   | Copy                                | 3-133 |
| 3.15.2   | 0                                   |       |
| 3.16 Sa  | ve Config                           |       |
| 3.16.1   | Save Configuration                  | 3-134 |
| 3.16.2   | Auto-Save Configuration             | 3-134 |
| 3.16.3   | Configuration Copy                  | 3-134 |
| 3.16.4   | Restore                             | 3-135 |
| 3.16.5   | Erase                               | 3-135 |
| 3.17 Re  | set                                 | 3-135 |
| 3.17.1   | Device Reboot                       | 3-135 |
| 3.17.2   | Factory Default Settings            | 3-136 |
| 3.18 Tro | oubleshooting                       |       |
| 3.18.1   | 3                                   |       |
| 3.18.2   | Ping IPv6                           |       |
| 3.18.3   | Traceroute IPv4                     |       |
| 3.18.4   | Traceroute IPv6                     | 3-138 |
| 3.19 Lo  | gout                                | 3-139 |

## 3.1 Basic Setting

The basic setting group includes the most common settings, and an administrator can maintain the control of the Delta switch in this group.

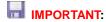

Make sure that you save the configuration in the Save Configuration page after you have applied the configuration changes. (Save Config→Save Configuration) If you do not save the configuration, then the configuration will be cleared after the switch is rebooted.

## 3.1.1 System Information

System Information includes the basic switch status items and the version .It also displayed in the banner of the GUI. These informations can help the administrator identify the switch in the network.

# 95

## **System Information**

| Switch Status    |                          |                  |
|------------------|--------------------------|------------------|
| System Name      | qqqq                     |                  |
| System Location  |                          |                  |
| System Contact   |                          |                  |
| Serial Number    | DVS10820140103           |                  |
| System Object ID | 1.3.6.1.4.1.6785.501.7.2 |                  |
| Date & Time      | Thu 00:27:58 1970-01-01  |                  |
| System Up Time   | 0 hrs, 28 mins, 9 secs   |                  |
| MAC Address      | 00:18:23:01:08:06        |                  |
|                  |                          |                  |
| Versions         |                          |                  |
| Model Name       | Boot Version             | Software Version |
| DVS-108W02-2SFP  | 1.1.4                    | 1.18             |
|                  | Refresh Cancel Ap        | ply              |

#### **Switch Status**

| Description                                                                  | Factory default |
|------------------------------------------------------------------------------|-----------------|
| System Name                                                                  |                 |
| Input the system name of the switch.                                         | None            |
| System Location                                                              |                 |
| Input the system location of the switch.                                     | None            |
| System Contact                                                               |                 |
| Input the system contact of the switch.                                      | None            |
| Serial Number                                                                |                 |
| The serial number of the switch.                                             | Fixed           |
| System Object ID                                                             |                 |
| The based object ID for the Management Information Base (MIB) of the switch. | Fixed           |
| Date & Time                                                                  |                 |
| The current date and time.                                                   | None            |
| System Up Time                                                               |                 |
| The time of hours, minutes, and seconds since the switch was last started.   | None            |
| MAC Address                                                                  |                 |
| The MAC address of the switch.                                               | Fixed           |

#### **Versions**

| Description                         | Factory default  |
|-------------------------------------|------------------|
| Model Name                          |                  |
| The model name of the switch.       | Model Name       |
| Boot Version                        |                  |
| The boot version of the switch.     | Boot Version     |
| Software Version                    |                  |
| The software version of the switch. | Software Version |

#### 3.1.2 Network Interface

The network interface on the network device is a logical interface. Each network device must have one or more interfaces to connect with other network devices. But the configuration of the network interface does not affect the traffic which is forwarded.

#### 3.1.2.1 IPv4 Network Configuration

You can configure a static IP address, a subnet mask and a default gateway for the switch. Or you can enable DHCP mode or BOOTP mode for receiving a dynamic IP address, a subnet mask and a default gateway. If you enable DHCP mode or BOOTP mode, but there is no DHCP or BOOTP server in the network, the default link local IP address will be **169.254.100.100**.

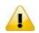

#### Note:

The default Current Network Configuration Protocol is None. And the default IP address is **192.168.1.5**.

## **IPv4 Network Interface Configuration**

| IPv4 Network Interface Configuration   |                       |
|----------------------------------------|-----------------------|
| IP Address                             | 192.168.1.5           |
| Subnet Mask                            | 255.255.0.0           |
| Default Gateway                        | 0.0.0.0               |
| MAC Address                            | 00:18:23:01:08:60     |
| Current Network Configuration Protocol | ● None □ DHCP □ BOOTP |
| Management VLAN ID                     | 1                     |
| D. frank                               |                       |
| Refresh Cano                           | cel Apply             |

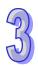

# 3

#### **IPv4 Network Interface Configuration**

| Description                                                                 | Factory default |
|-----------------------------------------------------------------------------|-----------------|
| IP Address                                                                  |                 |
| Input the IP address of the IPv4 network interface.                         |                 |
| Note:                                                                       | 192.168.1.5     |
| After you change the IP address and clicking Apply, we suggest you to       | 192.100.1.3     |
| login again, and making sure the URL is the latest IP address.              |                 |
| Subnet Mask                                                                 |                 |
| Input the IP subnet mask of the IPv4 network interface.                     | 255.255.0       |
| Default Gateway                                                             |                 |
| Input the default gateway of the IPv4 network interface.                    | 0.0.0.0.        |
| MAC Address                                                                 |                 |
| This field displays the MAC address of the switch.                          | MAC address     |
| Current Network Configuration Protocol                                      |                 |
| Select one item to specify how the switch gets its IP information:          |                 |
| None: Specify the static IP address information.                            |                 |
| DHCP: The IP information of the switch is assigned by a Dynamic Host        | None            |
| Configuration Protocol (DHCP) server on the network.                        |                 |
| BOOTP: The IP information of the switch is assigned by a Bootstrap Protocol |                 |
| (BOOTP) server on the network.                                              |                 |
| Management VLAN ID                                                          |                 |
| Input the management VLAN ID in the range from 1 to 4094.                   | 1               |

#### 3.1.2.2 IPv6 Network Configuration

If you need to configure a global IPv6 address, please follow the standard format: "IPv6 Prefix/Prefix Length". Example: "1001:2002:3003::7007:8008/64"

## **IPv6 Network Interface Configuration**

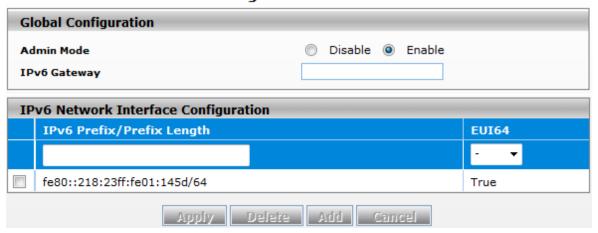

#### **Global Configuration**

| Description                                                                            | Factory default |
|----------------------------------------------------------------------------------------|-----------------|
| Admin Mode                                                                             |                 |
| Specify the IPv6 administrative status of the network interface by selecting one item: |                 |
| Disable: IPv4 only mode. Only support IPv4, not support IPv6.                          | Enable          |
| Enable: IPv4 / IPv6 mode. Support both IPv4 and IPv6.                                  |                 |
| IPv6 Gateway                                                                           |                 |
| Input the IPv6 address of the IPv6 gateway.                                            | None            |

#### **IPv6 Network Interface Configuration**

| Description                                                                           | Factory default |
|---------------------------------------------------------------------------------------|-----------------|
| IPv6 Prefix / Prefix Length                                                           |                 |
| Enter the IPv6 address followed by a slash and then the prefix length of the network  | IPv6 address    |
| interface.                                                                            | II VO address   |
| EUI64                                                                                 |                 |
| Specify whether the IPv6 address is in the 64-bit extended unique identifier (EUI-64) |                 |
| format:                                                                               | None            |
| True: The IPv6 address is in the EUI-64 format.                                       | INOTIE          |
| False: The IPv6 address is not in the EUI-64 format.                                  |                 |

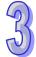

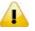

#### Note:

An IPv6 address in the EUI-64 format is an automatically self-assigned unique 64-bit IPv6 interface identifier. You do not need to manually configure such an IPv6 address, and it is not assigned by a DHCP server.

#### 3.1.2.3 IPv6 Network Neighbor

The IPv6 network interface neighbor table can display the neighbor IPv6 address.

## IPv6 Network Interface Neighbor Table

| IPv6 Network Interface Neighbor Table |                   |                   |
|---------------------------------------|-------------------|-------------------|
| IPv6 Address                          | MAC Address       | Neighbor<br>State |
| fe80::4419:f6e8:dd10:be18             | 60:d8:19:18:cf:74 | Stale             |

Refresh

#### **IPv6 Network Interface Neighbor Table**

| Description                                                                    | Factory default |
|--------------------------------------------------------------------------------|-----------------|
| IPv6 Address                                                                   | <u>-</u>        |
| The IPv6 address of the neighbor.                                              | None            |
| MAC Address                                                                    |                 |
| The MAC address of the neighbor.                                               | None            |
| Neighbor State                                                                 |                 |
| The status of the neighbor:                                                    |                 |
| Static: The neighbor has a static IP address.                                  |                 |
| Reachable: The neighbor was reached very recently (that is, within a           |                 |
| period of tens of seconds).                                                    |                 |
| Incomplete: The address resolution for the neighbor is in progress, but the    |                 |
| link-layer address of the neighbor has not yet been determined.                |                 |
| Stale: The neighbor can no longer be reached. Until the traffic is sent to the |                 |
| neighbor, no attempt is made to verify it if it can be reached again.          | None            |
| Delay: The neighbor can no longer be reached. The traffic was recently         |                 |
| sent to the neighbor, but neighbor solicitation probes are delayed because     |                 |
| the confirmation that the neighbor can be reached might be received.           |                 |
| Probe: The neighbor can no longer be reached. Unicast neighbor                 |                 |
| solicitation probes are sent to verify whether the neighbor can be reached     |                 |
| again.                                                                         |                 |
| Unknown: The status of the neighbor is unknown.                                |                 |

#### 3.1.3 Port Settings

You can configure the basic port settings and LAG settings of the Delta switch in the Port Settings group.

#### 3.1.3.1 Port Settings

You can configure and monitor the port status on this page.

Port Settings Port Settings Physical Mode Physical Status • • 100 Mbps Full Duplex Disable Normal Auto Unknown Disable Disable Enable Normal Auto Unknown Disable Disable Enable Auto Unknown Disable Disable Enable Normal Normal Auto Disable Disable Enable Normal Auto Unknown Disable Disable

#### **Port Settings**

| This field displays the interface number.  Ink Status  This field displays the connection of the interface.  Link Up: There is a network device connecting to the interface.  Link Down: No network device is connecting to the interface.  Link Down: No network device is connecting to the interface.  Link Down: No network device is connecting to the interface.  Admin Mode  The administrative state of the interface:  Enable: The interface is switched on and the network device can connect to the interface.  Disable: The interface is switched off and the network device can not connect to the interface.  Alias  Specify an alias for the port to help administrators differentiate between different ports. For example: Head port.  Port Type  This field displays whether the interface is a member of a port channel:  Trunk Member: The interface is a member of a link aggregation group.  Normal: The interface is not a member of a link aggregation group (port channel). Note:  If you add ports in the lag, the port type will show "Trunk Member". The LAG configuration could be configured in Port Trunk.  Physical Mode  Specify the speed capability of each interface:  Auto: The duplex mode and the speed of the interface are set by the auto-negotiation process. The interface can support the maximum capability: Full duplex and 1 Gbps or 100Mbps.  10 Mbps Half Duplex: Indicates that the interface works at 10 Mbps in the half duplex mode.  10 Mbps Full Duplex: Indicates that the interface works at 100 Mbps in the full duplex mode.  100 Mbps Full Duplex: Indicates that the interface works at 100 Mbps in the full duplex mode.  100 Mbps Full Duplex: Indicates that the interface works at 100 Mbps in the full duplex mode. | Description                                                                                 | Factory default  |
|----------------------------------------------------------------------------------------------------|---------------------------------------------------------------------------------------------|------------------|
| Link Status  This field displays the connection of the interface.  Link Up: There is a network device connecting to the interface.  Link Down: No network device is connecting to the interface.  Admin Mode  The administrative state of the interface:  Enable: The interface is switched on and the network device can connect to the interface.  Disable: The interface is switched off and the network device can not connect to the interface.  Disable: The interface is switched off and the network device can not connect to the interface.  Alias  Specify an alias for the port to help administrators differentiate between different ports. For example: Head port.  Port Type  This field displays whether the interface is a member of a port channel:  Trunk Member: The interface is a member of a link aggregation group.  Normal: The interface is not a member of a link aggregation group (port channel).  Note:  If you add ports in the lag, the port type will show "Trunk Member". The LAG configuration could be configured in Port Trunk.  Physical Mode  Specify the speed capability of each interface:  Auto: The duplex mode and the speed of the interface are set by the auto-negotiation process. The interface can support the maximum capability: Full duplex and 1 Gbps or 100Mbps.  10 Mbps Full Duplex: Indicates that the interface works at 10 Mbps in the half duplex mode.  10 Mbps Full Duplex: Indicates that the interface works at 10 Mbps in the half duplex mode.  100 Mbps Full Duplex: Indicates that the interface works at 100 Mbps in the half duplex mode.                                                                                                    | Port                                                                                        |                  |
| This field displays the connection of the interface.  Link Up: There is a network device connecting to the interface.  Link Down: No network device is connecting to the interface.  Admin Mode  The administrative state of the interface:  Enable: The interface is switched on and the network device can connect to the interface.  Disable: The interface is switched off and the network device can not connect to the interface.  Alias  Specify an alias for the port to help administrators differentiate between different ports. For example: Head port.  Port Type  This field displays whether the interface is a member of a port channel:  Trunk Member: The interface is a member of a link aggregation group.  Normal: The interface is not a member of a link aggregation group (port channel). Normal  Normal:  Normal: If you add ports in the lag, the port type will show "Trunk Member". The LAG configuration could be configured in Port Trunk.  Physical Mode  Specify the speed capability of each interface:  Auto: The duplex mode and the speed of the interface are set by the auto-negotiation process. The interface can support the maximum capability: Full duplex and 1 Gbps or 100Mbps.  10 Mbps Half Duplex: Indicates that the interface works at 10 Mbps in the half duplex mode.  10 Mbps Full Duplex: Indicates that the interface works at 100 Mbps in the half duplex mode.  100 Mbps Full Duplex: Indicates that the interface works at 100 Mbps in the half duplex mode.                                                                                                    | This field displays the interface number.                                                   | interface number |
| Link Up: There is a network device connecting to the interface.  Link Down: No network device is connecting to the interface.  Admin Mode  The administrative state of the interface:  Enable: The interface is switched on and the network device can connect to the interface.  Disable: The interface is switched off and the network device can not connect to the interface.  Alias  Specify an alias for the port to help administrators differentiate between different ports. For example: Head port.  Port Type  This field displays whether the interface is a member of a port channel:  Trunk Member: The interface is a member of a link aggregation group.  Normal: The interface is not a member of a link aggregation group (port channel).  Note:  If you add ports in the lag, the port type will show "Trunk Member". The LAG configuration could be configured in Port Trunk.  Physical Mode  Specify the speed capability of each interface:  Auto: The duplex mode and the speed of the interface are set by the auto-negotiation process. The interface can support the maximum capability: Full duplex and 1 Gbps or 100Mbps.  10 Mbps Half Duplex: Indicates that the interface works at 10 Mbps in the half duplex mode.  10 Mbps Full Duplex: Indicates that the interface works at 100 Mbps in the full duplex mode.  100 Mbps Full Duplex: Indicates that the interface works at 100 Mbps in the full duplex mode.                                                                                                    | Link Status                                                                                 |                  |
| Link Down: No network device is connecting to the interface.  Admin Mode  The administrative state of the interface: Enable: The interface is switched on and the network device can connect to the interface. Disable: The interface is switched off and the network device can not connect to the interface.  Alias  Specify an alias for the port to help administrators differentiate between different ports. For example: Head port.  Port Type  This field displays whether the interface is a member of a port channel: Trunk Member: The interface is a member of a link aggregation group. Note: If you add ports in the lag, the port type will show "Trunk Member". The LAG configuration could be configured in Port Trunk.  Physical Mode  Specify the speed capability of each interface: Auto: The duplex mode and the speed of the interface are set by the auto-negotiation process. The interface can support the maximum capability: Full duplex and 1 Gbps or 100Mbps.  10 Mbps Half Duplex: Indicates that the interface works at 10 Mbps in the half duplex mode.  100 Mbps Full Duplex: Indicates that the interface works at 100 Mbps in the half duplex mode.  100 Mbps Full Duplex: Indicates that the interface works at 100 Mbps in the full duplex mode.  100 Mbps Full Duplex: Indicates that the interface works at 100 Mbps in the full duplex mode.                                                                                                    | This field displays the connection of the interface.                                        |                  |
| Admin Mode  The administrative state of the interface:  Enable: The interface is switched on and the network device can connect to the interface.  Disable: The interface is switched off and the network device can not connect to the interface.  Alias  Specify an alias for the port to help administrators differentiate between different ports. For example: Head port.  Port Type  This field displays whether the interface is a member of a port channel:  Trunk Member: The interface is a member of a link aggregation group.  Normal: The interface is not a member of a link aggregation group (port channel).  Note:  If you add ports in the lag, the port type will show "Trunk Member". The LAG configuration could be configured in Port Trunk.  Physical Mode  Specify the speed capability of each interface:  Auto: The duplex mode and the speed of the interface are set by the auto-negotiation process. The interface can support the maximum capability: Full duplex and 1 Gbps or 100Mbps.  10 Mbps Half Duplex: Indicates that the interface works at 10 Mbps in the half duplex mode.  100 Mbps Full Duplex: Indicates that the interface works at 100 Mbps in the half duplex mode.  100 Mbps Full Duplex: Indicates that the interface works at 100 Mbps in the full duplex mode.                                                                                                    | Link Up: There is a network device connecting to the interface.                             | Link down        |
| The administrative state of the interface:  • Enable: The interface is switched on and the network device can connect to the interface.  • Disable: The interface is switched off and the network device can not connect to the interface.  • Disable: The interface is switched off and the network device can not connect to the interface.  Alias  Specify an alias for the port to help administrators differentiate between different ports.  For example: Head port.  Port Type  This field displays whether the interface is a member of a port channel:  • Trunk Member: The interface is a member of a link aggregation group.  • Normal: The interface is not a member of a link aggregation group (port channel).  Note:  If you add ports in the lag, the port type will show "Trunk Member". The LAG configuration could be configured in Port Trunk.  Physical Mode  Specify the speed capability of each interface:  • Auto: The duplex mode and the speed of the interface are set by the auto-negotiation process. The interface can support the maximum capability: Full duplex and 1 Gbps or 100Mbps.  • 10 Mbps Half Duplex: Indicates that the interface works at 10 Mbps in the half duplex mode.  • 100 Mbps Full Duplex: Indicates that the interface works at 100 Mbps in the half duplex mode.  • 100 Mbps Full Duplex: Indicates that the interface works at 100 Mbps in the full duplex mode.                                                                                                    | Link Down: No network device is connecting to the interface.                                |                  |
| Enable: The interface is switched on and the network device can connect to the interface.  Disable: The interface is switched off and the network device can not connect to the interface.  Alias  Specify an alias for the port to help administrators differentiate between different ports. For example: Head port.  Port Type  This field displays whether the interface is a member of a port channel:  Trunk Member: The interface is a member of a link aggregation group.  Normal: The interface is not a member of a link aggregation group (port channel).  Note:  If you add ports in the lag, the port type will show "Trunk Member". The LAG configuration could be configured in Port Trunk.  Physical Mode  Specify the speed capability of each interface:  Auto: The duplex mode and the speed of the interface are set by the auto-negotiation process. The interface can support the maximum capability: Full duplex and 1 Gbps or 100Mbps.  10 Mbps Half Duplex: Indicates that the interface works at 10 Mbps in the half duplex mode.  100 Mbps Half Duplex: Indicates that the interface works at 100 Mbps in the half duplex mode.  100 Mbps Full Duplex: Indicates that the interface works at 100 Mbps in the full duplex mode.  100 Mbps Full Duplex: Indicates that the interface works at 100 Mbps in the full duplex mode.                                                                                                    | Admin Mode                                                                                  |                  |
| interface.  Disable: The interface is switched off and the network device can not connect to the interface.  Alias  Specify an alias for the port to help administrators differentiate between different ports. For example: Head port.  Port Type  This field displays whether the interface is a member of a port channel:  Trunk Member: The interface is a member of a link aggregation group.  Normal: The interface is not a member of a link aggregation group (port channel).  Note:  If you add ports in the lag, the port type will show "Trunk Member". The LAG configuration could be configured in Port Trunk.  Physical Mode  Specify the speed capability of each interface:  Auto: The duplex mode and the speed of the interface are set by the auto-negotiation process. The interface can support the maximum capability: Full duplex and 1 Gbps or 100Mbps.  10 Mbps Half Duplex: Indicates that the interface works at 10 Mbps in the half duplex mode.  10 Mbps Full Duplex: Indicates that the interface works at 100 Mbps in the half duplex mode.  100 Mbps Full Duplex: Indicates that the interface works at 100 Mbps in the full duplex mode.                                                                                                    | The administrative state of the interface:                                                  |                  |
| Disable: The interface is switched off and the network device can not connect to the interface.  Alias  Specify an alias for the port to help administrators differentiate between different ports. For example: Head port.  Port Type  This field displays whether the interface is a member of a port channel:  Trunk Member: The interface is a member of a link aggregation group.  Normal: The interface is not a member of a link aggregation group (port channel).  Note:  If you add ports in the lag, the port type will show "Trunk Member". The LAG configuration could be configured in Port Trunk.  Physical Mode  Specify the speed capability of each interface:  Auto: The duplex mode and the speed of the interface are set by the auto-negotiation process. The interface can support the maximum capability: Full duplex and 1 Gbps or 100Mbps.  10 Mbps Half Duplex: Indicates that the interface works at 10 Mbps in the half duplex mode.  10 Mbps Half Duplex: Indicates that the interface works at 100 Mbps in the half duplex mode.  100 Mbps Full Duplex: Indicates that the interface works at 100 Mbps in the full duplex mode.                                                                                                    | Enable: The interface is switched on and the network device can connect to the              |                  |
| Alias  Specify an alias for the port to help administrators differentiate between different ports. For example: Head port.  Port Type  This field displays whether the interface is a member of a port channel:  • Trunk Member: The interface is a member of a link aggregation group.  • Normal: The interface is not a member of a link aggregation group (port channel).  Note:  If you add ports in the lag, the port type will show "Trunk Member". The LAG configuration could be configured in Port Trunk.  Physical Mode  Specify the speed capability of each interface:  • Auto: The duplex mode and the speed of the interface are set by the auto-negotiation process. The interface can support the maximum capability: Full duplex and 1 Gbps or 100Mbps.  • 10 Mbps Half Duplex: Indicates that the interface works at 10 Mbps in the half duplex mode.  • 100 Mbps Half Duplex: Indicates that the interface works at 100 Mbps in the half duplex mode.  • 100 Mbps Full Duplex: Indicates that the interface works at 100 Mbps in the full duplex mode.                                                                                                    | interface.                                                                                  | Enable           |
| Alias  Specify an alias for the port to help administrators differentiate between different ports. For example: Head port.  Port Type  This field displays whether the interface is a member of a port channel:  • Trunk Member: The interface is a member of a link aggregation group.  • Normal: The interface is not a member of a link aggregation group (port channel).  Note:  If you add ports in the lag, the port type will show "Trunk Member". The LAG configuration could be configured in Port Trunk.  Physical Mode  Specify the speed capability of each interface:  • Auto: The duplex mode and the speed of the interface are set by the auto-negotiation process. The interface can support the maximum capability: Full duplex and 1 Gbps or 100Mbps.  • 10 Mbps Half Duplex: Indicates that the interface works at 10 Mbps in the half duplex mode.  • 100 Mbps Half Duplex: Indicates that the interface works at 100 Mbps in the half duplex mode.  • 100 Mbps Full Duplex: Indicates that the interface works at 100 Mbps in the full duplex mode.                                                                                                    | Disable: The interface is switched off and the network device can not connect to            |                  |
| Specify an alias for the port to help administrators differentiate between different ports. For example: Head port.  Port Type  This field displays whether the interface is a member of a port channel:  Trunk Member: The interface is a member of a link aggregation group.  Normal: The interface is not a member of a link aggregation group (port channel).  Note:  If you add ports in the lag, the port type will show "Trunk Member". The LAG configuration could be configured in Port Trunk.  Physical Mode  Specify the speed capability of each interface:  Auto: The duplex mode and the speed of the interface are set by the auto-negotiation process. The interface can support the maximum capability: Full duplex and 1 Gbps or 100Mbps.  10 Mbps Half Duplex: Indicates that the interface works at 10 Mbps in the half duplex mode.  10 Mbps Full Duplex: Indicates that the interface works at 100 Mbps in the half duplex mode.  100 Mbps Full Duplex: Indicates that the interface works at 100 Mbps in the full duplex mode.  100 Mbps Full Duplex: Indicates that the interface works at 100 Mbps in the full duplex mode.                                                                                                    | the interface.                                                                              |                  |
| For example: Head port.  Port Type  This field displays whether the interface is a member of a port channel:  • Trunk Member: The interface is a member of a link aggregation group.  • Normal: The interface is not a member of a link aggregation group (port channel).  Note:  If you add ports in the lag, the port type will show "Trunk Member". The LAG configuration could be configured in Port Trunk.  Physical Mode  Specify the speed capability of each interface:  • Auto: The duplex mode and the speed of the interface are set by the auto-negotiation process. The interface can support the maximum capability: Full duplex and 1 Gbps or 100Mbps.  • 10 Mbps Half Duplex: Indicates that the interface works at 10 Mbps in the half duplex mode.  • 100 Mbps Full Duplex: Indicates that the interface works at 100 Mbps in the half duplex mode.  • 100 Mbps Full Duplex: Indicates that the interface works at 100 Mbps in the full duplex mode.                                                                                                    | Alias                                                                                       |                  |
| Port Type  This field displays whether the interface is a member of a port channel:  • Trunk Member: The interface is a member of a link aggregation group.  • Normal: The interface is not a member of a link aggregation group (port channel).  Note:  If you add ports in the lag, the port type will show "Trunk Member". The LAG configuration could be configured in Port Trunk.  Physical Mode  Specify the speed capability of each interface:  • Auto: The duplex mode and the speed of the interface are set by the auto-negotiation process. The interface can support the maximum capability: Full duplex and 1 Gbps or 100Mbps.  • 10 Mbps Half Duplex: Indicates that the interface works at 10 Mbps in the half duplex mode.  • 100 Mbps Full Duplex: Indicates that the interface works at 100 Mbps in the half duplex mode.  • 100 Mbps Full Duplex: Indicates that the interface works at 100 Mbps in the full duplex mode.                                                                                                    | Specify an alias for the port to help administrators differentiate between different ports. | None             |
| This field displays whether the interface is a member of a port channel:  Trunk Member: The interface is a member of a link aggregation group.  Normal: The interface is not a member of a link aggregation group (port channel).  Note:  If you add ports in the lag, the port type will show "Trunk Member". The LAG configuration could be configured in Port Trunk.  Physical Mode  Specify the speed capability of each interface:  Auto: The duplex mode and the speed of the interface are set by the auto-negotiation process. The interface can support the maximum capability: Full duplex and 1 Gbps or 100Mbps.  10 Mbps Half Duplex: Indicates that the interface works at 10 Mbps in the half duplex mode.  100 Mbps Full Duplex: Indicates that the interface works at 100 Mbps in the half duplex mode.  100 Mbps Full Duplex: Indicates that the interface works at 100 Mbps in the full duplex mode.                                                                                                    | For example: Head port.                                                                     | None             |
| Trunk Member: The interface is a member of a link aggregation group.  Note:  If you add ports in the lag, the port type will show "Trunk Member". The LAG configuration could be configured in Port Trunk.  Physical Mode  Specify the speed capability of each interface:  Auto: The duplex mode and the speed of the interface are set by the auto-negotiation process. The interface can support the maximum capability: Full duplex and 1 Gbps or 100Mbps.  10 Mbps Half Duplex: Indicates that the interface works at 10 Mbps in the half duplex mode.  100 Mbps Full Duplex: Indicates that the interface works at 100 Mbps in the half duplex mode.  100 Mbps Full Duplex: Indicates that the interface works at 100 Mbps in the half duplex mode.  100 Mbps Full Duplex: Indicates that the interface works at 100 Mbps in the full duplex mode.                                                                                                    | Port Type                                                                                   |                  |
| Normal: The interface is not a member of a link aggregation group (port channel).  Note:  If you add ports in the lag, the port type will show "Trunk Member". The LAG configuration could be configured in Port Trunk.  Physical Mode  Specify the speed capability of each interface:  Auto: The duplex mode and the speed of the interface are set by the auto-negotiation process. The interface can support the maximum capability: Full duplex and 1 Gbps or 100Mbps.  10 Mbps Half Duplex: Indicates that the interface works at 10 Mbps in the half duplex mode.  100 Mbps Full Duplex: Indicates that the interface works at 100 Mbps in the half duplex mode.  100 Mbps Full Duplex: Indicates that the interface works at 100 Mbps in the half duplex mode.                                                                                                    | This field displays whether the interface is a member of a port channel:                    |                  |
| Note:  If you add ports in the lag, the port type will show "Trunk Member". The LAG configuration could be configured in Port Trunk.  Physical Mode  Specify the speed capability of each interface:  • Auto: The duplex mode and the speed of the interface are set by the auto-negotiation process. The interface can support the maximum capability: Full duplex and 1 Gbps or 100Mbps.  • 10 Mbps Half Duplex: Indicates that the interface works at 10 Mbps in the half duplex mode.  • 10 Mbps Full Duplex: Indicates that the interface works at 10 Mbps in the full duplex mode.  • 100 Mbps Half Duplex: Indicates that the interface works at 100 Mbps in the half duplex mode.  • 100 Mbps Full Duplex: Indicates that the interface works at 100 Mbps in the full duplex mode.                                                                                                    | Trunk Member: The interface is a member of a link aggregation group.                        |                  |
| If you add ports in the lag, the port type will show "Trunk Member". The LAG configuration could be configured in Port Trunk.  Physical Mode  Specify the speed capability of each interface:  • Auto: The duplex mode and the speed of the interface are set by the auto-negotiation process. The interface can support the maximum capability: Full duplex and 1 Gbps or 100Mbps.  • 10 Mbps Half Duplex: Indicates that the interface works at 10 Mbps in the half duplex mode.  • 10 Mbps Full Duplex: Indicates that the interface works at 10 Mbps in the full duplex mode.  • 100 Mbps Half Duplex: Indicates that the interface works at 100 Mbps in the half duplex mode.  • 100 Mbps Full Duplex: Indicates that the interface works at 100 Mbps in the full duplex mode.                                                                                                    |                                                                                             | Normal           |
| Physical Mode  Specify the speed capability of each interface:  • Auto: The duplex mode and the speed of the interface are set by the auto-negotiation process. The interface can support the maximum capability: Full duplex and 1 Gbps or 100Mbps.  • 10 Mbps Half Duplex: Indicates that the interface works at 10 Mbps in the half duplex mode.  • 10 Mbps Full Duplex: Indicates that the interface works at 10 Mbps in the full duplex mode.  • 100 Mbps Half Duplex: Indicates that the interface works at 100 Mbps in the half duplex mode.  • 100 Mbps Full Duplex: Indicates that the interface works at 100 Mbps in the half duplex mode.                                                                                                    |                                                                                             |                  |
| Physical Mode  Specify the speed capability of each interface:  • Auto: The duplex mode and the speed of the interface are set by the auto-negotiation process. The interface can support the maximum capability: Full duplex and 1 Gbps or 100Mbps.  • 10 Mbps Half Duplex: Indicates that the interface works at 10 Mbps in the half duplex mode.  • 10 Mbps Full Duplex: Indicates that the interface works at 10 Mbps in the full duplex mode.  • 100 Mbps Half Duplex: Indicates that the interface works at 100 Mbps in the half duplex mode.  • 100 Mbps Full Duplex: Indicates that the interface works at 100 Mbps in the full duplex mode.                                                                                                    |                                                                                             |                  |
| <ul> <li>Specify the speed capability of each interface:</li> <li>Auto: The duplex mode and the speed of the interface are set by the auto-negotiation process. The interface can support the maximum capability: Full duplex and 1 Gbps or 100Mbps.</li> <li>10 Mbps Half Duplex: Indicates that the interface works at 10 Mbps in the half duplex mode.</li> <li>10 Mbps Full Duplex: Indicates that the interface works at 10 Mbps in the full duplex mode.</li> <li>100 Mbps Half Duplex: Indicates that the interface works at 100 Mbps in the half duplex mode.</li> <li>100 Mbps Full Duplex: Indicates that the interface works at 100 Mbps in the full duplex mode.</li> </ul>                                                                                                    |                                                                                             |                  |
| <ul> <li>Auto: The duplex mode and the speed of the interface are set by the auto-negotiation process. The interface can support the maximum capability: Full duplex and 1 Gbps or 100Mbps.</li> <li>10 Mbps Half Duplex: Indicates that the interface works at 10 Mbps in the half duplex mode.</li> <li>10 Mbps Full Duplex: Indicates that the interface works at 10 Mbps in the full duplex mode.</li> <li>100 Mbps Half Duplex: Indicates that the interface works at 100 Mbps in the half duplex mode.</li> <li>100 Mbps Full Duplex: Indicates that the interface works at 100 Mbps in the full duplex mode.</li> </ul>                                                                                                    |                                                                                             |                  |
| <ul> <li>auto-negotiation process. The interface can support the maximum capability: Full duplex and 1 Gbps or 100Mbps.</li> <li>10 Mbps Half Duplex: Indicates that the interface works at 10 Mbps in the half duplex mode.</li> <li>10 Mbps Full Duplex: Indicates that the interface works at 10 Mbps in the full duplex mode.</li> <li>100 Mbps Half Duplex: Indicates that the interface works at 100 Mbps in the half duplex mode.</li> <li>100 Mbps Full Duplex: Indicates that the interface works at 100 Mbps in the full duplex mode.</li> </ul>                                                                                                    |                                                                                             |                  |
| <ul> <li>duplex and 1 Gbps or 100Mbps.</li> <li>10 Mbps Half Duplex: Indicates that the interface works at 10 Mbps in the half duplex mode.</li> <li>10 Mbps Full Duplex: Indicates that the interface works at 10 Mbps in the full duplex mode.</li> <li>100 Mbps Half Duplex: Indicates that the interface works at 100 Mbps in the half duplex mode.</li> <li>100 Mbps Full Duplex: Indicates that the interface works at 100 Mbps in the full duplex mode.</li> </ul>                                                                                                    |                                                                                             |                  |
| <ul> <li>10 Mbps Half Duplex: Indicates that the interface works at 10 Mbps in the half duplex mode.</li> <li>10 Mbps Full Duplex: Indicates that the interface works at 10 Mbps in the full duplex mode.</li> <li>100 Mbps Half Duplex: Indicates that the interface works at 100 Mbps in the half duplex mode.</li> <li>100 Mbps Full Duplex: Indicates that the interface works at 100 Mbps in the full duplex mode.</li> </ul>                                                                                                    |                                                                                             |                  |
| <ul> <li>duplex mode.</li> <li>10 Mbps Full Duplex: Indicates that the interface works at 10 Mbps in the full duplex mode.</li> <li>100 Mbps Half Duplex: Indicates that the interface works at 100 Mbps in the half duplex mode.</li> <li>100 Mbps Full Duplex: Indicates that the interface works at 100 Mbps in the full duplex mode.</li> </ul>                                                                                                    |                                                                                             |                  |
| <ul> <li>10 Mbps Full Duplex: Indicates that the interface works at 10 Mbps in the full duplex mode.</li> <li>100 Mbps Half Duplex: Indicates that the interface works at 100 Mbps in the half duplex mode.</li> <li>100 Mbps Full Duplex: Indicates that the interface works at 100 Mbps in the full duplex mode.</li> </ul>                                                                                                    |                                                                                             |                  |
| <ul> <li>duplex mode.</li> <li>100 Mbps Half Duplex: Indicates that the interface works at 100 Mbps in the half duplex mode.</li> <li>100 Mbps Full Duplex: Indicates that the interface works at 100 Mbps in the full duplex mode.</li> </ul>                                                                                                    | ·                                                                                           | Auto             |
| <ul> <li>100 Mbps Half Duplex: Indicates that the interface works at 100 Mbps in the half duplex mode.</li> <li>100 Mbps Full Duplex: Indicates that the interface works at 100 Mbps in the full duplex mode.</li> </ul>                                                                                                    |                                                                                             |                  |
| <ul> <li>duplex mode.</li> <li>100 Mbps Full Duplex: Indicates that the interface works at 100 Mbps in the full duplex mode.</li> </ul>                                                                                                    | ·                                                                                           |                  |
| 100 Mbps Full Duplex: Indicates that the interface works at 100 Mbps in the full duplex mode.                                                                                                    |                                                                                             |                  |
| duplex mode.                                                                                                    | •                                                                                           |                  |
|                                                                                                    |                                                                                             |                  |
|                                                                                                    | Physical Status                                                                             |                  |
| This field displays the actual port speed and the duplex mode.  None                                                                                                    |                                                                                             | None             |
| Flow Control Mode                                                                                                    |                                                                                             | 140110           |

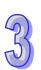

| Description                                                                             | Factory default |
|-----------------------------------------------------------------------------------------|-----------------|
| This field displays whether the flow control is enabled for the port:                   |                 |
| Enable: The flow control is enabled. If the port buffers become full, the switch        |                 |
| sends pause packets.                                                                    | Disable         |
| Disable: The flow control is disabled. If the port buffers become full, the switch does |                 |
| not send pause packets.                                                                 |                 |
| Jumbo Frame                                                                             |                 |
| The field displays whether the jumbo frame is enabled for the port.                     |                 |
| • Enable: The jumbo frame is enabled. The switch supports a fixed jumbo frame size      | Disable         |
| - 9000 bytes payload (9218 bytes frame) size.                                           | Disable         |
| Disable: The jumbo frame is disabled.                                                   |                 |
| Link Trap                                                                               |                 |
| Specify whether to send a trap when the interface link status changes:                  |                 |
| Enable: When the link status changes, the switch sends a trap. This is the default      | Enable          |
| setting.                                                                                | Enable          |
| Disable: When the link status changes, the switch does not send a trap.                 |                 |

## 3.1.3.2 LAG Settings

You can configure the LAG settings and monitor the LAG status on this page.

## LAG Settings

| LA                   | LAG Settings |                |               |                |              |  |  |
|----------------------|--------------|----------------|---------------|----------------|--------------|--|--|
|                      | Port         | Link<br>Status | Admin<br>Mode | Jumbo<br>Frame | Link<br>Trap |  |  |
|                      |              |                | - <b>v</b>    | - 🔻            | - <b>v</b>   |  |  |
|                      | po1          | Link Down      | Enable        | Disable        | Enable       |  |  |
|                      | po2          | Link Down      | Enable        | Disable        | Enable       |  |  |
|                      | po3          | Link Down      | Enable        | Disable        | Enable       |  |  |
| Refresh Apply Cancel |              |                |               |                |              |  |  |

## **LAG Settings**

| Description                                                                                                    | Factory default  |  |                                                                         |
|----------------------------------------------------------------------------------------------------|------------------|--|-------------------------------------------------------------------------|
| Port                                                                                                    |                  |  |                                                                         |
| This field shows the interface number.                                                                                                    | interface number |  |                                                                         |
| Link Status                                                                                                    |                  |  |                                                                         |
| This filed shows the connection of the interface.                                                                                                    |                  |  |                                                                         |
| Link Up: The interface is connected to another device.                                                                                                    | Link Down        |  |                                                                         |
| Link Down: The interface is not connected to another device.                                                                                                    |                  |  |                                                                         |
| Admin Mode                                                                                                    |                  |  |                                                                         |
| Specify the administrative state of the interface:                                                                                                    |                  |  |                                                                         |
| Enable: The interface is switched on and can be connected to another device.                                                                                                    | ther device.     |  |                                                                         |
| <b>Disable:</b> The interface is switched off and can not be connected to another                                                                                                    |                  |  |                                                                         |
| device.                                                                                                    |                  |  |                                                                         |
| Jumbo Frame                                                                                                    |                  |  |                                                                         |
| The filed displays whether the jumbo frame is enabled for the port.                                                                                                    |                  |  |                                                                         |
| Enable: The jumbo frame is enabled. The switch supports a fixed jumbo                                                                                                    | Disable          |  |                                                                         |
| frame size - 9000 byte payload (9018 byte frame) size.                                                                                                    |                  |  |                                                                         |
| Disable: The jumbo frame is disabled.                                                                                                    |                  |  |                                                                         |
| Link Trap                                                                                                    |                  |  |                                                                         |
| Specify whether the switch sends a trap when the interface link status changes:                                                                                                    |                  |  |                                                                         |
| Enable: When the link status changes, the switch sends a trap. This is the default setting.  Enable:  Enable: When the link status changes, the switch sends a trap. This is the default setting. |                  |  |                                                                         |
|                                                                                                    |                  |  | Disable: When the link status changes, the switch does not send a trap. |

#### 3.1.4 Time

The Delta managed switch supports SNTP (Simple Network Time Protocol). It can work as an SNTP client to get time from an SNTP or NTP server, and it also can work as an SNTP server to provide time service and send a time reply to a client.

## 3.1.4.1 SNTP Scalars Configuration

SNTP Scalars Configuration lets a user configure the time of the switch which can be gotten from the SNTP server. And it also can be configured manually.

## SNTP Scalars Configuration

| SNTP Scalars Configuration |                                   |  |  |  |  |
|----------------------------|-----------------------------------|--|--|--|--|
| SNTP Client Status         | Disabled    Enabled               |  |  |  |  |
| SNTP Server Status         | Disabled    Enabled               |  |  |  |  |
| Date                       | DD/MM/YYYY (DD/MM/YYYY)           |  |  |  |  |
| Time                       | HH:MM:SS (HH:MM:SS)               |  |  |  |  |
| Time Zone                  | +00:00 (+/-HH:MM)                 |  |  |  |  |
| DST StartTime              | For example, First-Sun-Mar,05:10  |  |  |  |  |
| DST EndTime                | For example, Second-Sun-Nov,06:10 |  |  |  |  |
|                            | Cancel Apply                      |  |  |  |  |

#### **SNTP Scalars Configuration**

| Description                                                                                 | Factory default |
|---------------------------------------------------------------------------------------------|-----------------|
| SNTP Client Status                                                                          |                 |
| Specify whether the switch works as an SNTP client, and the switch will send an NTP         |                 |
| request to the server which the user specify on the SNTP Unicast Server Configuration       |                 |
| page.                                                                                       | Disable         |
| Enable: The switch works as an SNTP client.                                                 |                 |
| Disable: The switch does not work as an SNTP client.                                        |                 |
| SNTP Server Status                                                                          |                 |
| Specify whether the switch works as an SNTP server.                                         |                 |
| Enable: The switch works as an SNTP server.                                                 | Disable         |
| Disable: The switch does not work as an SNTP server.                                        |                 |
| Date                                                                                        |                 |
| The date parameter format is DD/MM/YYYY.                                                    |                 |
| When an SNTP client is disabled, you can manually set the date. When an SNTP client         | DD/MM/YYYY      |
| is enabled, the field is grayed out.                                                        |                 |
| Time                                                                                        |                 |
| The time parameter format is HH:MM:SS.                                                      |                 |
| When an SNTP client is disabled, you can mpinganually set the time. When an SNTP            | HH:MM:SS        |
| client is enabled, the field is grayed out.                                                 |                 |
| Time Zone                                                                                   |                 |
| The time zone setting format HH:MM is preceded by a plus (+) or minus (-). For              |                 |
| example, for Taipei, enter +08:00. And it allows the conversion from GMT (Greenwich         | +00:00          |
| Mean Time) to the local time.                                                               |                 |
| DST StarTime                                                                                |                 |
| Enter the daylight saving time (DST) start time. Specify the date and time in the following |                 |
| format:                                                                                     | None            |
| Week of the month-day of the week-month-HH:MM.                                              | INUITE          |
| For example, if DST starts on the first Saturday in May at 03:00 AM, enter the following    |                 |

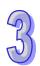

| Description                                                                               | Factory default |
|-------------------------------------------------------------------------------------------|-----------------|
| format: First-Sat-May-03:00.                                                              |                 |
| DST EndTime                                                                               |                 |
| Enter the daylight saving time (DST) end time. Specify the date and time in the following |                 |
| format:                                                                                   |                 |
| Week of the month-day of the week-month-HH:MM.                                            | None            |
| For example, if DST ends on the second Monday in December at 04:00 AM, enter the          |                 |
| following format: Second-Mon-Dec-04:00.                                                   |                 |

# 1

#### Note:

- 1. After you have clicked Apply, the date and time are applied and the fields revert to their default setting of DD/MM/YYYY and HH:MM:SS.
- 2. The manual date and time setting will be lost after the switch is rebooted, even if you have saved the changes

#### 3.1.4.2 SNTP Unicast Server Configuration

If you want to specify a known SNTP server, you can enter the IP address or DNS on this page.

#### **SNTP Unicast Server Configuration**

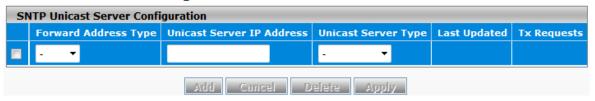

#### **SNTP Unicast Server Configuration**

| Description                                                                             | Factory default |  |
|-----------------------------------------------------------------------------------------|-----------------|--|
| Forward Address Type                                                                    |                 |  |
| Specify a type of SNTP server IP address:                                               |                 |  |
| • IPv4: Use an IPv4 address to recognize an SNTP server. This is the default            |                 |  |
| setting.                                                                                | IPv4            |  |
| IPv6: Use an IPv6 address to recognize an SNTP server.                                  |                 |  |
| DNS: Use FQDN to recognize an SNTP server.                                              |                 |  |
| Unicast Server IP Address                                                               |                 |  |
| Enter the server IPv4, IPv6 address or host name (FQDN). (Depend on the type you        | None            |  |
| select in the Forward Address Type field.)                                              |                 |  |
| Unicast Server Type                                                                     |                 |  |
| Specify a type of server by selecting Primary or Secondary from the drop-down list.     | None            |  |
| Last Updated                                                                            |                 |  |
| This field displays the last time the SNTP unicast server updated its time information. | None            |  |
| Tx Requests                                                                             |                 |  |
| This field displays the number of SNTP transmit requests made by the switch since it    | None            |  |
| was last rebooted.                                                                      | 140110          |  |
|                                                                                         |                 |  |

# A

#### Note:

We recommend that you add the SNTP unicast server for the Delta switch to synchronize the time. It can make sure that the time on the Delta switch is accurate.

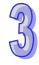

#### 3.1.5 DHCP/BOOTP Settings

The Delta switch can function as a DHCP server, DHCP relay and DHCP L2 relay. If there is no DHCP server in your network, then you can enable a DHCP server function on the Delta switch. If there is a DHCP server in your network, then you can configure the Delta switch as a DHCP relay. If there is already a DHCP server and a DHCP relay in your network, or there are L2 devices between DHCP clients and relay agents, then you can configure the Delta switch as a DHCP L2 relay in this network.

#### 3.1.5.1 DHCP Server

If the DHCP server is enabled on the switch, it can assign an IP address which is in the same network as the switch to the client. The Delta switch also supports the MAC Based DHCP Configuration and the Port Based DHCP Configuration.

DHCP Server Configuration
 You can enable or disable the DHCP server function and configure the DHCP configuration on this page.

#### **DHCP Server Configuration**

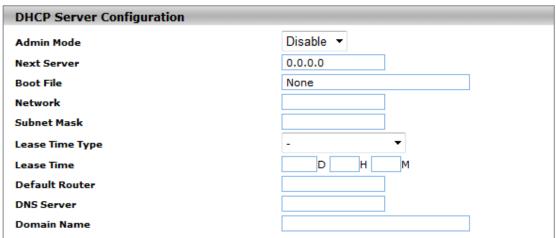

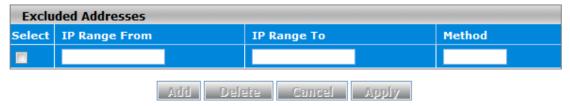

#### **DHCP Server Configuration**

| Description                                                            | Factory default |  |  |
|------------------------------------------------------------------------|-----------------|--|--|
| Admin Mode                                                             |                 |  |  |
| Specify the status of the DHCP server on the switch:                   |                 |  |  |
| Disable: The DHCP server is disabled. When you want to enable the DHCP | Disable         |  |  |
| relay function, please select this setting.                            | Disable         |  |  |
| Enable: The DHCP server is enabled.                                    |                 |  |  |
| Next Server                                                            |                 |  |  |
| Specify the boot server host name.                                     | 0.0.0.0         |  |  |
| Boot File                                                              |                 |  |  |
| Specify the boot file name.                                            | None            |  |  |
| Network                                                                |                 |  |  |
| Enter the network for the DHCP pool.                                   | None            |  |  |
| Subnet Mask                                                            |                 |  |  |
| Enter the IP subnet mask for the DHCP pool.                            | None            |  |  |

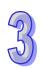

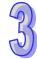

| Description                                                                      | Factory default |  |
|----------------------------------------------------------------------------------|-----------------|--|
| Lease Time Type                                                                  |                 |  |
| Specify a type of lease time:                                                    |                 |  |
| Specified Duration: The leased IP address has a specific duration. You           |                 |  |
| need to specify the duration in the Lease Time fields.                           | None            |  |
| Infinite: The leased IP address does not expire.                                 |                 |  |
| Lease Time                                                                       |                 |  |
| If you select Specified Duration from the Lease Time Type in the drop-down list, |                 |  |
| specify the duration by entering the days, hours, and minutes in the Lease       | None            |  |
| Time fields.                                                                     |                 |  |
| Default Router                                                                   |                 |  |
| Specify the default gateway IP address. The information will be included in the  | None            |  |
| DHCP offer packet.                                                               | None            |  |
| DNS Server                                                                       |                 |  |
| Specify the DNS server IP address. The information will be included in the       | Nama            |  |
| DHCP offer packet.                                                               | None            |  |
| Domain Name                                                                      |                 |  |
| Specify the domain name. The information will be included in the DHCP offer      | Nama            |  |
| packet.                                                                          | None            |  |

#### **Excluded Addresses**

| Description                                                                   | Factory default |  |
|-------------------------------------------------------------------------------|-----------------|--|
| IP Range From                                                                 |                 |  |
| Enter the start IP address of the exclusion IP range which you created in the |                 |  |
| DHCP server pool.                                                             | None            |  |
| IP Range To                                                                   |                 |  |
| Enter the end IP address of the exclusion IP range which you created in the   | None            |  |
| DHCP server pool.                                                             | None            |  |
| Method                                                                        | None            |  |
| It indicates that the excluded address is created by a DHCP server or a user. |                 |  |
| There are two values:                                                         | None            |  |
| Auto: The entry is created by a DHCP server.                                  | None            |  |
| Manual: The entry is created by a user.                                       |                 |  |

#### DHCP Server Pool Option Configuration

DHCP messages contain many option fields. These options have much control information and many configuration parameters.

## **DHCP Server Pool Option Configuration**

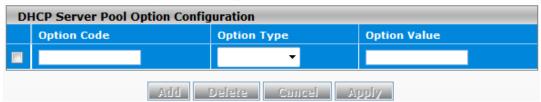

#### **DHCP Server Pool Option Configuration**

| Description                                                                      | Factory default |
|----------------------------------------------------------------------------------|-----------------|
| Option Code                                                                      |                 |
| Enter the option code. For example, the option code 3 is a router, 6 is a domain |                 |
| name server. (If you need more information, please refer to RFC2132, DHCP        | None            |
| Options and BOOTP Vendor Extensions.)                                            |                 |
| Option Type                                                                      |                 |
| Specify the option type:                                                         |                 |
| ASCII: Enter an ASCII value in the Option Value field.                           | None            |
| Hex: Enter a hexadecimal value in the Option Value field.                        | None            |
| IP Address: Enter an IP address or a subnet mask in the Option Value field.      |                 |

| Description                                                     | Factory default |
|-----------------------------------------------------------------|-----------------|
| Option Value                                                    |                 |
| Enter the value that corresponds to the option type you select. | None            |

#### DHCP Server Binding Table

If the DHCP server function is activated, you can see the DHCP client's information which is get the IP address from the DHCP server on this page.

## **DHCP Server Binding Table**

| DHCP Server Binding Table |              |               |                   |             |
|---------------------------|--------------|---------------|-------------------|-------------|
|                           | IP Address   | Hardware Type | Hardware Address  | Expire Time |
|                           | 192.168.1.11 | Ethernet      | 00:18:23:01:1f:2f | infinite    |
| Refresh Delete Cancel     |              |               |                   |             |

#### **DHCP Server Binding Table**

| Description                                                                                                    | Factory default |
|----------------------------------------------------------------------------------------------------|-----------------|
| IP Address                                                                                                    |                 |
| The IP address of the DHCP client.                                                                                                    | None            |
| Hardware Type                                                                                                    |                 |
| <ul> <li>This field displays a type of hardware address of the client.</li> <li>Client ID: If the client uses DHCP option 61 to specify itself, the hardware type is the client ID, and the hardware address is the string identifier.</li> <li>Ethernet: The hardware type is Ethernet, and the hardware address is an MAC address.</li> </ul> | None            |
| Hardware Address                                                                                                    |                 |
| This field displays the MAC address or the string identifier of the DHCP client.                                                                                                    | None            |
| Expire Time                                                                                                    |                 |
| The expiration time of the DHCP client.                                                                                                    | None            |

#### MAC Based DHCP Configuration

MAC Based DHCP Configuration supports the administrator assigned the specific IP address to the MAC address in the list.

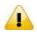

#### Note:

MAC Based DHCP Mode and Port Based DHCP Mode can't enable and work at the same time.

## **MAC Based DHCP Configuration**

| MAC Based DHCP Mode |                 |
|---------------------|-----------------|
| Admin Mode          | Disable  Enable |

#### MAC Based DHCP Mode

|             | Description                                                          | Factory<br>default |
|-------------|----------------------------------------------------------------------|--------------------|
| Admin M     | lode                                                                 |                    |
| Specify the | ne status of the MAC Based DHCP on the switch.                       |                    |
| • Disab     | le: The MAC Based DHCP Configuration is disabled.                    |                    |
| • Enabl     | e: The MAC Based DHCP Configuration is enabled.                      | Disable            |
| Δ.          | Note:                                                                | Disable            |
|             | If you need to enable the admin mode of MAC Based DHCP Mode, it must |                    |
| (C          | be enabled the DHCP server mode first.                               |                    |

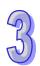

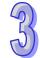

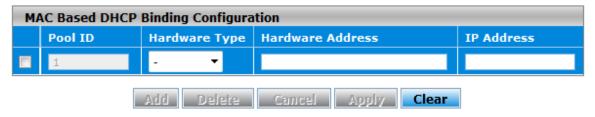

## MAC Based DHCP Binding Configuration

| Description                                                                     | Factory default |  |
|---------------------------------------------------------------------------------|-----------------|--|
| Pool ID                                                                         |                 |  |
| It's the DHCP Pool number.                                                      | fixed           |  |
| Hardware Type                                                                   |                 |  |
| This field displays a type of hardware address of the client.                   |                 |  |
| Client ID: The type of the HW address.If the client uses DHCP option 61 to      |                 |  |
| specify itself, the hardware type is the client ID, and the hardware address is | None            |  |
| the string identifier.                                                          | none            |  |
| Ethernet: The type of the HW address, and the hardware address is an            |                 |  |
| MAC address.                                                                    |                 |  |
| Hardware Address                                                                |                 |  |
| This field displays the MAC address or the string identifier.                   | None            |  |
| IP Address                                                                      | ·               |  |
| It's the static IP address which assigned to the specified HW Address.And it    | None            |  |
| should be included in the Excluded Address of DHCP Server Configuration.        |                 |  |

Port Based DHCP Configuration

Port Based DHCP Configuration supports the administrator assigned the specific IP address for the port number in the list.

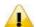

#### Note:

MAC Based DHCP Mode and Port Based DHCP Mode can't enable and work at the same time.

## Port Based DHCP Configuration

| Port Based DHCP Mode |                 |
|----------------------|-----------------|
| Admin Mode           | Disable  Enable |

#### Port Based DHCP Mode

|         | Description                                                                                                    | Factory<br>default |
|---------|----------------------------------------------------------------------------------------------------|--------------------|
| Admin M | ode                                                                                                    | doradit            |
| Disab   | ne status of the Port Based DHCP on the switch.  le: The Port Based DHCP Mode is disabled.  e: The Port Based DHCP Mode is enabled.  Note: | Disable            |
| 1       | If you need to enable the admin mode of MAC Based DHCP Mode, it must be enabled the DHCP server mode first.                                |                    |

| Port Based DHCP Binding Configuration |         |            |            |
|---------------------------------------|---------|------------|------------|
|                                       | Pool ID | Interface  | IP Address |
|                                       | 1       | - <b>T</b> |            |

## Port Based DHCP Binding Configuration

| Description                                                                                                    | Factory default |  |
|----------------------------------------------------------------------------------------------------|-----------------|--|
| Pool ID                                                                                                    |                 |  |
| It's the DHCP Pool number.                                                                                                    | 1               |  |
| Interface                                                                                                    |                 |  |
| The interface number. You can specify the interface which will assign the specific IP address when the DHCP client is connect to the specific interface. | None            |  |
| IP Address                                                                                                    |                 |  |
| The static IP address which assigned to the specified interface. And it should be included in the Excluded Address of DHCP Server Configuration.         | None            |  |

#### RARP Bindings Configuration

The RARP Bindings Configuration supports to use RARP to acquire IP for device without DHCP client function.

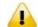

#### Note:

Please remember to enable the MAC Based DHCP Binding Configuration or Port Based Binding Configuration before you use this function, otherwise the RARP will not use the static binding to assign IP address to the client.

## **RARP Bindings Configuration**

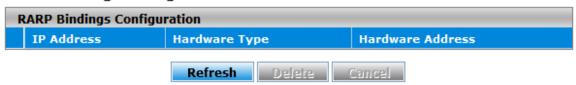

#### **RARP Binding Configuration**

| Description                                                                                                    | Factory default |
|----------------------------------------------------------------------------------------------------|-----------------|
| IP Address                                                                                                    |                 |
| It's the static IP which acquired from the MAC Based DHCP Binding                                                                                               | None            |
| Configuration or Port Based Binding Configuration.                                                                                                    | None            |
| Hardware Type                                                                                                    |                 |
| This field displays a type of hardware address of the client.                                                                                                   |                 |
| Client ID: The type of the HW address. If the client uses DHCP option 61 to     specify itself, the bardware type is the client ID, and the bardware address is |                 |
| specify itself, the hardware type is the client ID, and the hardware address is the string identifier.                                                          | None            |
| Ethernet: The type of the HW address, and the hardware address is an                                                                                            |                 |
| MAC address.                                                                                                    |                 |
| Hardware Address                                                                                                    |                 |
| This field displays the MAC address or the string identifier.                                                                                                   | None            |

## 3.1.5.2 **DHCP Relay**

A DHCP Relay can make broadcast messages to be sent over routers. And a DHCP relay can receive a DHCP broadcast request packet and forward it to a specified server. The operating theory is shown in the figure below.

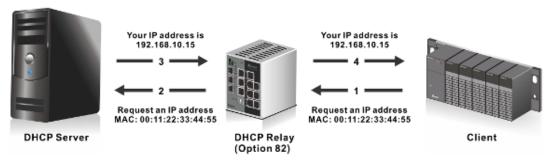

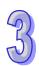

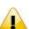

#### Notice:

When a DHCP request packet comes, the DHCP relay receives it and then sends it to all VLANs. But according to RFC 2131, when a unicast DHCP request packet renews, it will be sent to a DHCP server directly without passing a DHCP relay, so it is recommended to make sure that the DHCP client can ping the server after getting an IP address.

#### DHCP Relay Configuration

The DHCP relay sends a unicast DHCP packet to the specified server(s). The maximum number of specified servers is 5. You can enable or disable a DHCP relay function, and configure the parameters of the circuit ID sub-option (the interface ID on the switch which connects to the host) and the remote ID sub-option (the MAC address of the host which sends DHCP request) on this page.

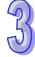

## **DHCP Relay Configuration**

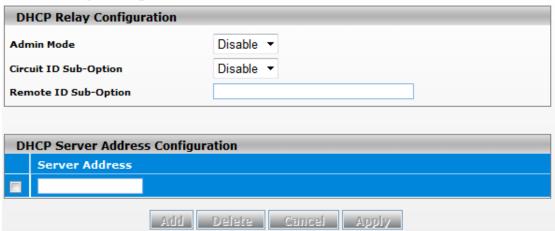

## **DHCP Relay Configuration**

| Description                                                                              | Factory default |
|------------------------------------------------------------------------------------------|-----------------|
| Admin Mode                                                                               |                 |
| Specify the status of the DHCP relay on the switch:                                      |                 |
| Disable: The DHCP relay is disabled. This is the default setting.                        |                 |
| Enable: The DHCP relay is enabled.                                                       | Disable         |
| Notice:                                                                                  | Disable         |
| Before you enabled Admin Mode, please create at least one server                         |                 |
| IP in DHCP Server Address Configuration.                                                 |                 |
| Circuit ID sub-option                                                                    |                 |
| Specify whether the circuit ID sub-option (the interface ID of the switch) is            |                 |
| enabled.                                                                                 |                 |
| • <b>Disable</b> : The circuit ID can not be added to a DHCP packet. This is the default | Disable         |
| setting.                                                                                 |                 |
| Enable: The circuit ID can be added to a DHCP packet.                                    |                 |
| Remote ID Sub-Option                                                                     |                 |
| Enter a remote ID string (the MAC address of the host which sends the DHCP               |                 |
| request) for the circuit ID mode. This is a local identifier of the circuit from which a | None            |
| DHCP client-to-server packet is received. It ensures that the DHCP relay sends           | INOTIE          |
| DHCP server responses back to the correct circuit.                                       |                 |

#### **DHCP Server Address Configuration**

| Description                           | Factory default |
|---------------------------------------|-----------------|
| Server Address                        |                 |
| The IP address of the DHCP server IP. | None            |

# DHCP Relay Statistics

## **DHCP Relay Statistics**

| DHCP Relay Statistics                           |   |
|-------------------------------------------------|---|
| No of Packets inserted Circuit-Id option        | 0 |
| No of Packets inserted Remote-Id suboption      | 0 |
| No of Packets dropped                           | 0 |
| No of Packets which did not inserted RAI option | 0 |

Refresh Clear

#### **DHCP Relay Statistics**

| Item                    | Description                                                       |  |
|-------------------------|-------------------------------------------------------------------|--|
| No of Packets inserted  | The number of neckets which inserted the circuit Idention         |  |
| Circuit-Id option       | The number of packets which inserted the circuit-ld option.       |  |
| No of Packets inserted  | The provided of products which incomed the generate Idea, hanting |  |
| Remote-Id suboption     | The number of packets which inserted the remote-ld suboption.     |  |
| No of Packets dropped   | The number of packets which dropped.                              |  |
| No of Packets which did | The number of packets which did not insert the RAI (Relay Agent   |  |
| not inserted RAI option | Information) option.                                              |  |

## 3.1.5.3 DHCP L2 Relay

In some networks, DHCP servers rely on the Relay Agent Information option appended by Relay Agents for the IP address and other parameter assignment policies. This works fine when end hosts are directly connected to Relay Agents. In some network configurations, one or more Layer 2 devices may reside between DHCP clients and a Relay agent. In these network scenarios, it is difficult to use the Relay Agent Information option for an IP address and other parameter assignment policies effectively. So there is a requirement for the device that is closest to the end hosts to append a Relay Agent Information option in DHCP messages. These devices are typically known as Layer 2 Relay Agents. The operating theory is shown in the figure below.

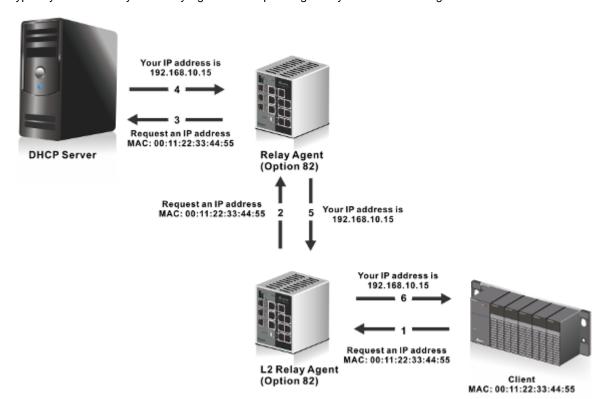

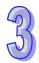

#### DHCP snooping steps:

- 1. A DHCP client sends a DHCP request via the broadcast.
- 2. When a switch (relay agent) receives the DHCP request, it will add DHCP option-82 to the packet. DHCP option-82 includes the MAC address of the host which sends a DHCP request (remote-ID sub-option) and the interface ID on the switch which connects to the host (circuit-ID sub-option).
- 3. If the switch has configured an IP address, the IP address will be added to the DHCP packet.
- 4. If a DHCP server supports option-82, after the DHCP server receives the DHCP request, it will allocate the IP address numbers according to the remote-ID sub-option or circuit ID sub-option.
- 5. A DHCP server responds to the switch via the unicast. And the switch checks whether the remote-ID or the circuit-ID in option-82 matches the value of the DHCP request, and makes sure it sends from the certificated DHCP server. Then it removes the information of option-82, and sends back to the interface on the switch which sends the DHCP request.
- DHCP L2 Relay Global Configuration
  You can enable or disable a DHCP relay function, and configure the parameters of the circuit ID sub-option
  (the interface ID on the switch which connects to the host) and the remote ID sub-option (the MAC address
  of the host which sends DHCP request) on this page.

## **DHCP L2 Relay Configuration**

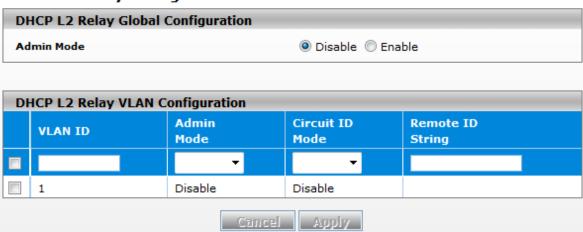

#### **DHCP L2 Relay Global Configuration**

| Description                                                                | Factory default |
|----------------------------------------------------------------------------|-----------------|
| Admin Mode                                                                 |                 |
| Specify whether the global status of the DHCP relay is enabled.            |                 |
| Enable: The DHCP relay function is enabled.                                | Disable         |
| Disable: The DHCP relay function is disabled. This is the default setting. |                 |

#### **DHCP L2 Relay VLAN Configuration**

| Description                                                                     | Factory default |
|---------------------------------------------------------------------------------|-----------------|
| VLAN ID                                                                         |                 |
| If you have added VLANs on the VLAN Configuration page, the VLANs can be        |                 |
| shown in the VLAN ID column, and you can configure the DHCP L2 relay            | 1               |
| setting of each VLAN.                                                           |                 |
| Admin Mode                                                                      |                 |
| Specify whether the status of the DHCP relay is enabled on the VLAN:            |                 |
| • <b>Enable</b> : Enable the DHCP relay on the VLAN. You can configure the VLAN |                 |
| DHCP relay settings if the DHCP relay is globally disabled. But the settings    | Disable         |
| do not take effect even if you have applied it.                                 |                 |
| Disable: Disable the DHCP relay on the VLAN.                                    |                 |
| Circuit ID                                                                      |                 |
| Specify whether the DHCP relay agent information option (DHCP option 82) is     |                 |
| enabled:                                                                        | Disable         |
| Enable: Enable the relay agent information option.                              |                 |

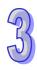

| Description                                                                                                    | Factory default |
|----------------------------------------------------------------------------------------------------|-----------------|
| Disable: Disable the relay agent information option. This is the default                                                                                                    |                 |
| setting for the default VLANs 1, 2, and 3.                                                                                                    |                 |
| Remote ID String                                                                                                    |                 |
| Enter the remote ID string for the circuit ID mode. This is a local identifier of the circuit from which a DHCP client-to-server packet is received. It can make sure that the DHCP relay responds to packets from the DHCP server to the correct | None            |
| circuit.                                                                                                    |                 |

#### DHCP L2 Relay Interface Configuration

The interface which is connected to a DHCP server is a trusty interface; the interface which is connected to a DHCP client is an untrustful interface.

- Trusted port:
  - (a) When a DHCP request packet with opt82 is received, it will be forwarded.
  - (b) When a DHCP reply packet with opt82 is received, if the remote ID is same as the switch's ID, opt82 will be stripped and forwarded; if the remote ID is not same as the switch's ID, it will be forwarded directly.
  - (c) When a DHCP packet without opt82 is received, it will be dropped.
- Un-trusted Port:
  - (a) When a DHCP packet with opt82 is received, it will be dropped.
  - (b) When a DHCP packet without opt82 is received, opt82 will be inserted and the packet will be forwarded.

## **DHCP L2 Relay Interface Configuration**

| DHCP L2 Relay Interface Configuration |           |            |                      |
|---------------------------------------|-----------|------------|----------------------|
|                                       | Interface | Admin Mode | 82 Option Trust Mode |
|                                       |           | - 🗸        | - 🗸                  |
|                                       | 0/1       | Disable    | Disable              |
|                                       | 0/2       | Disable    | Disable              |
|                                       | 0/3       | Disable    | Disable              |
|                                       | 0/4       | Disable    | Disable              |
|                                       | 0/5       | Disable    | Disable              |
|                                       | 0/6       | Disable    | Disable              |
|                                       | 0/7       | Disable    | Disable              |
|                                       | 0/8       | Disable    | Disable              |
|                                       | po1       | Disable    | Disable              |
|                                       | po2       | Disable    | Disable              |
|                                       | po3       | Disable    | Disable              |
| Cancel Apply                          |           |            |                      |

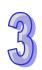

## **DHCP L2 Relay Interface Configuration**

| Description                                                                    | Factory default  |
|--------------------------------------------------------------------------------|------------------|
| Interface                                                                      |                  |
| The interface number.                                                          | interface number |
| Admin Mode                                                                     |                  |
| Specify whether the DHCP relay is enabled on the interface:                    |                  |
| Enable: Enable the DHCP relay on the interface. If the DHCP relay is globally  |                  |
| disabled on the switch, you can still configure the interface DHCP relay       | Disable          |
| settings, but the settings do not take effect even if you have applied it.     |                  |
| Disable: Disable the DHCP relay on the interface.                              |                  |
| 82 Option Trust Mode                                                           |                  |
| As a security consideration, specify whether the interface is trusted when the |                  |
| DHCP relay agent information (DHCP option 82) is received on the interface:    |                  |
| Enable: The relay agent information that is received on the interface can be   | Disable          |
| trusted.                                                                       | Disable          |
| Disable: The relay agent information that is received on the interface can not |                  |
| be trusted and should be ignored.                                              |                  |

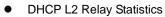

You can see the statistics of DHCP L2 relay messages on this page.

## **DHCP L2 Relay Interface Statistics**

| DHCP L2 Relay Interface Statistics |                                         |                                         |                                          |                                          |
|------------------------------------|-----------------------------------------|-----------------------------------------|------------------------------------------|------------------------------------------|
| Interface                          | Untrusted Server<br>Messages With Opt82 | Untrusted Client<br>Messages With Opt82 | Trusted Server<br>Messages Without Opt82 | Trusted Client<br>Messages Without Opt82 |
| 0/1                                | 0                                       | 0                                       | 0                                        | 0                                        |
| 0/2                                | 0                                       | 0                                       | 0                                        | 0                                        |
| 0/3                                | 0                                       | 0                                       | 0                                        | 0                                        |
| 0/4                                | 0                                       | 0                                       | 0                                        | 0                                        |
| 0/5                                | 0                                       | 0                                       | 0                                        | 0                                        |
| 0/6                                | 0                                       | 0                                       | 0                                        | 0                                        |
| 0/7                                | 0                                       | 0                                       | 0                                        | 0                                        |
| 0/8                                | 0                                       | 0                                       | 0                                        | 0                                        |
| po1                                | 0                                       | 0                                       | 0                                        | 0                                        |
| po2                                | 0                                       | 0                                       | 0                                        | 0                                        |
| роЗ                                | 0                                       | 0                                       | 0                                        | 0                                        |

Clear Refresh

## **DHCP L2 Relay Interface Statistics**

| Item                      | Description                                                       |  |
|---------------------------|-------------------------------------------------------------------|--|
| Interface                 | The interface number.                                             |  |
| Untrusted Server Messages | The number of DHCP packets with option 82 that were received from |  |
| With Opt82                | an untrusted server.                                              |  |
| Untrusted Client Messages | The number of DHCP packets with option 82 that were received from |  |
| With Opt82                | an untrusted client.                                              |  |
| Trusted Server Messages   | The number of DHCP packets without option 82 that were received   |  |
| Without Opt82             | from a trusted server.                                            |  |
| Trusted Client Messages   | The number of DHCP packets without option 82 that were received   |  |
| Without Opt82             | from a trusted client.                                            |  |

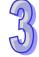

## 3.1.6 DNS

The Delta switch can function as a DNS client and forward the DNS queries to a DNS server. You can configure DNS servers manually or add them via a DHCP server.

## 3.1.6.1 DNS Configuration

You can configure the global DNS settings and add a DNS server manually on this page.

## **DNS** Configuration

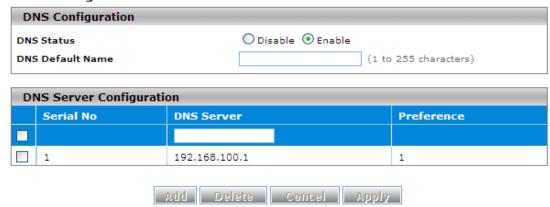

## **DNS Configuration**

| Description                                                                         | Factory default |
|-------------------------------------------------------------------------------------|-----------------|
| DNS Status                                                                          |                 |
| Specify whether the switch functions as a DNS client:                               |                 |
| Disabled: The switch does not function as a DNS client and does not send DNS        |                 |
| queries. The settings do not take effect even if you configure a DNS server.        | Enable          |
| Enabled: The switch functions as a DNS client and can send DNS queries to a         |                 |
| DNS server.                                                                         |                 |
| DNS Default Name                                                                    |                 |
| Enter the DNS default domain name to be included in DNS queries. When the switch    |                 |
| performs a lookup for an unqualified host name, the DNS default domain name is      |                 |
| provided as the domain name.                                                        | None            |
| For example, if the DNS default domain name is delta.com and you enter "dvs" for a  | None            |
| DNS query, then "dvs" is changed to "dvs.delta.com" to resolve the name. The length |                 |
| of the name can not be longer than 255 characters.                                  |                 |

## **DNS Server Configuration**

| Description                                                                           | Factory default |
|---------------------------------------------------------------------------------------|-----------------|
| Serial No                                                                             |                 |
| The sequence number of the DNS server in the table. If the IP address of the DNS      |                 |
| server was dynamically added through DHCP, the number is followed by an asterisk      | None            |
| (*).                                                                                  |                 |
| DNS Server                                                                            |                 |
| The DNS server can be added manually or added dynamically through DHCP. The           | Nama            |
| Delta switch can support 8 DNS servers.                                               | None            |
| Preference                                                                            |                 |
| The preference of the DNS server. The preference is determined by the order in which  |                 |
| the IP address was added to the table. So preference number 1 is the first IP address | None            |
| that was added to the table.                                                          |                 |

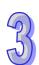

## 3.1.6.2 Host Configuration

You can map a DNS host name to an IP address on this page.

## **DNS Host Configuration**

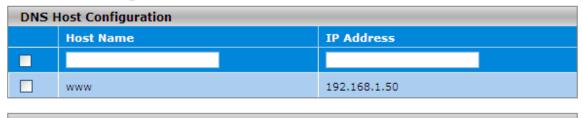

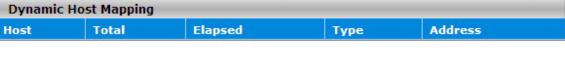

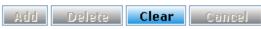

#### **DNS Host Configuration**

| Description                                                            | Factory default |
|------------------------------------------------------------------------|-----------------|
| Host Name                                                              |                 |
| Specify the static host name. The maximum number of characters is 255. | None            |
| IP Address                                                             |                 |
| Specify the IP address of the host name.                               | None            |

#### **Dynamic Host Mapping**

| Description                                                      | Factory default |
|------------------------------------------------------------------|-----------------|
| Host                                                             |                 |
| The host name was added dynamically.                             | None            |
| Total                                                            |                 |
| The total time to live (TTL) for the dynamic entry.              | None            |
| Elapsed                                                          |                 |
| The elapsed time since the dynamic entry was added to the table. | None            |
| Туре                                                             |                 |
| The dynamic entry types:                                         |                 |
| • IPv4                                                           | None            |
| • IPv6                                                           | INOTIE          |
| Canonical name                                                   |                 |
| Address                                                          |                 |
| The IP address of the host name.                                 | None            |

## 3.1.7 System File Update

The Delta switch supports downloading the firmware, configuration, or log file from a TFTP server or local host. And it also supports uploading the files to a TFTP server or local host.

#### 3.1.7.1 Download File

The Delta switch supports 2 ways for users to download files. If there is no TFTP server in your network environment, you can choose the HTTP way to download files from the local host.

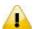

#### Notice:

If the file version is that you update is older than the current version, the curret configuration will be lost when you finish the update process, and it will restore the factory default configuration.

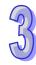

## TFTP Download

## **TFTP File Download**

| TFTP File Download  |              |  |
|---------------------|--------------|--|
| File Type           | Archive      |  |
| Image Name          | image1 💌     |  |
| Server Address Type | IPv4 💌       |  |
| Server Address      |              |  |
| Remote File Name    |              |  |
| Transfer Status     |              |  |
|                     |              |  |
|                     |              |  |
|                     |              |  |
|                     | Cancel Apply |  |

# 95

#### **TFTP File Download**

| Description                                                                                           | Factory default |  |
|----------------------------------------------------------------------------------------------------|-----------------|--|
| File Type                                                                                             |                 |  |
| Specify a type of file in the drop-down list that you want to download:                               |                 |  |
| <ul> <li>Archive: When you select Archive, the Image Name drop-down list is<br/>displayed.</li> </ul> |                 |  |
| • <b>Startup Configuration</b> : When the switch boots up, Startup Configuration will be applied.     | None            |  |
| SSL Server Certificate PEM File: For more information about the SSL server                            |                 |  |
| certificate PEM file, please see the Certificate Information page.                                    |                 |  |
| Script File: This file is used to configure the switch by the CLI script.                             |                 |  |
| Image Name                                                                                            |                 |  |
| Only when you select Archive from the File Type drop-down list is the Image                           |                 |  |
| Name drop-down list displayed. Specify the image:                                                     | image1          |  |
| • image1: The downloaded image firmware as image1.                                                    |                 |  |
| • image2: The downloaded image firmware as image2.                                                    |                 |  |
| Server Address Type                                                                                   |                 |  |
| Specify a type of server address and enter the IP address or host name in the                         |                 |  |
| Server Address field:                                                                                 | IPv4            |  |
| IPv4: The IPv4 address of a TFTP server.                                                              |                 |  |
| DNS: The DNS host name of a TFTP server.                                                              |                 |  |
| Server Address                                                                                        |                 |  |
| Enter an IPv4 address or a DNS host name of the TFTP server.                                          | None            |  |
| Remote File Name                                                                                      |                 |  |
| Enter the name of the file that you want to download to the switch. You can enter                     | None            |  |
| up to 32 characters.                                                                                  |                 |  |

If you select Archive in the File Type drop-down list, the image name item will show up. After selecting File Type, setting up Server Address and specifying Remote File Name, click **Apply** to start the downloading.

## HTTP Download

## **HTTP File Download**

| HTTP File Downlo | ad       |       |  |
|------------------|----------|-------|--|
| File Type        | Archive  | ~     |  |
| Image Name       | image1 🗸 |       |  |
| Select File      |          | 瀏覽    |  |
| Transfer Status  |          |       |  |
|                  |          |       |  |
|                  |          |       |  |
|                  | Cane     | Apply |  |

## HTTP Download

| Description                                                                             | Factory default |  |
|-----------------------------------------------------------------------------------------|-----------------|--|
| File Type                                                                               |                 |  |
| Specify a type of file in the drop-down list that you want to download:                 |                 |  |
| Archive: When you select Archive, the Image Name drop-down list is displayed.           |                 |  |
| Startup Configuration: When the switch boots up, Startup Configuration will be applied. | None            |  |
| SSL Server Certificate PEM File: For more information about the SSL server              |                 |  |
| certificate PEM file, please see the Certificate Information page.                      |                 |  |
| Script File: This file is used to configure the switch by the CLI script.               |                 |  |
| Image Name                                                                              |                 |  |
| Only when you select Archive from the File Type drop-down list is the Image             |                 |  |
| Name drop-down list displayed. Specify the image:                                       | imaga1          |  |
| image1: The downloaded image firmware as image1.                                        | image1          |  |
| image2: The downloaded image firmware as image2.                                        |                 |  |
| Select File                                                                             |                 |  |
| Specify the file that you want to download.                                             | None            |  |

If you select Archive in the File Type drop-down list, the image name item will show up. After selecting File Type and the path of the file on your PC, click **Apply** to start the downloading.

## 3.1.7.2 Upload File

The Delta switch supports 2 ways for user to upload files. If there is no TFTP server in your network environment, you can choose HTTP way to upload files.

TFTP Upload

## **TFTP File Upload**

| TFTP File Upload    |              |
|---------------------|--------------|
| File Type           | Archive      |
| Image Name          | image1 💌     |
| Server Address Type | IPv4 🕶       |
| Server Address      |              |
| Remote File Name    |              |
|                     | Cancel Apply |

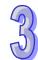

## **TFTP Upload**

| Description                                                                                          | Factory default |
|----------------------------------------------------------------------------------------------------|-----------------|
| File Type                                                                                            |                 |
| Specify a type of file in the drop-down list that you want to upload:                                |                 |
| Archive: When you select Archive, the Image Name drop-down list is                                   |                 |
| displayed.                                                                                           |                 |
| • Startup Configuration: When the switch boots up, Startup Configuration will be applied.            | None            |
| Backup Configuration: It is used to backup the Startup Configuration file.                           |                 |
| Log: This file records the log information of the switch.                                            |                 |
| Script File: This file is used to configure the switch by the CLI script.                            |                 |
| Image Name                                                                                           |                 |
| Only when you select Archive from the File Type drop-down list is the Image                          |                 |
| Name drop-down list displayed. Specify the image:                                                    | image1          |
| image1: The uploaded image firmware as image1.                                                       | iiiaye i        |
| image2: The uploaded image firmware as image2.                                                       |                 |
| Server Address Type                                                                                  |                 |
| Specify a type of server address and enter the IP address or host name in the                        |                 |
| Server Address field:                                                                                | IDv4            |
| • IPv4: The IPv4 address of a TFTP server.                                                           |                 |
| DNS: The DNS host name of a TFTP server.                                                             |                 |
| Server Address                                                                                       |                 |
| Enter an IPv4 address or a DNS host name of the TFTP server.                                         | None            |
| Remote File Name                                                                                     |                 |
| Enter the name of the file that you want to upload to the switch. You can enter up to 32 characters. | None            |

If you select Archive in the File Type drop-down list, the image name item will show up. After selecting File Type, you have to set up Server Address, specify Remote File Name, and click **Apply** to start uploading.

## HTTP Upload

## **HTTP File Upload**

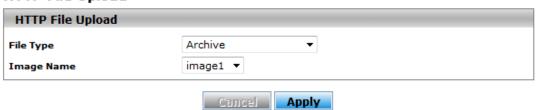

## **HTTP Upload**

| Description                                                                             | Factory default |
|-----------------------------------------------------------------------------------------|-----------------|
| File Type                                                                               |                 |
| Specify a type of file in the drop-down list that you want to upload:                   |                 |
| Archive: When you select Archive, the Image Name drop-down list is displayed.           |                 |
| Startup Configuration: When the switch boots up, Startup Configuration will be applied. |                 |
| Backup Configuration: It is used to backup the Startup Configuration file.              |                 |
| Log: This file records the log information of the switch.                               | None            |
| Script File: This file is used to configure the switch by the CLI script.               |                 |
| Notice:                                                                                 |                 |
| The Backup Configuration file is for user to back up the Startup                        |                 |
| Configuration file, but it must use CLI to back up the file. You can use                |                 |
| the command: "copy nvram:startup-config nvram:backup-config"                            |                 |
| to back up the Startup Configuration file by Hyper Terminal or Telnet.                  |                 |

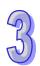

| Description                                                                 | Factory default |
|-----------------------------------------------------------------------------|-----------------|
| Image Name                                                                  |                 |
| Only when you select Archive from the File Type drop-down list is the Image |                 |
| Name drop-down list displayed. Specify the image:                           | image 4         |
| image1: The uploaded image firmware as image1.                              | image1          |
| image2: The uploaded image firmware as image2.                              |                 |

If you select Archive in File Type drop-down list, the image name item will show up. After selecting File Type, you have to click **Apply** and specify a path to start uploading.

## 3.1.8 Management Access

The Delta switch supports not only one way to access the web management interface. You can configure HTTP or secure HTTP (HTTPS), and you also can configure Secure Shell (SSH), Telnet and the console port access.

# 325

## 3.1.8.1 HTTP Configuration

# **HTTP Configuration**

| HTTP Configuration             |              |
|--------------------------------|--------------|
| HTTP Access                    | O Disable    |
| HTTP Port                      | 80           |
| HTTP Session Timeout (minutes) | 30 (0 to 60) |

Cancel Apply

## **HTTP Configuration**

| Description                                                                        | Factory default |
|------------------------------------------------------------------------------------|-----------------|
| HTTP Access                                                                        |                 |
| Specify whether the web management interface can be accessed from a web            |                 |
| browser over an HTTP connection.                                                   |                 |
| • <b>Disable</b> : The web management interface can not be accessed over an HTTP   |                 |
| connection. You need to use a Telnet, SSH, or console connection to access         | Enable          |
| the switch.                                                                        |                 |
| Enable: The web management interface can be accessed over an HTTP                  |                 |
| connection.                                                                        |                 |
| HTTP Port                                                                          |                 |
| The HTTP port number. The number must be in the range of 1 to 65535. The           | 90              |
| default setting is port number 80.                                                 | 80              |
| HTTP Session Timeout (minutes)                                                     |                 |
| The HTTP session timeout period in minutes. The HTTP session will be closed        |                 |
| when there is no activity and the timeout period is reached. Enter a period in the | 30              |
| range of 0 to 60 minutes. Entering 0 disables the timeout.                         |                 |

#### 3.1.8.2 HTTPS

Hypertext Transfer Protocol Secure (HTTPS) is a protocol for secure communication. It enables the transmission of HTTP over an encrypted Secure Sockets Layer (SSL) or Transport Layer Security (TLS) connection. So HTTPS can help protect the communication between a computer and a switch from eavesdroppers and man-in-the-middle (MITM) attacks.

If you want to configure the switch to access an HTTPS connection from a computer, the switch needs a public key certificate. You can configure the switch to generate a key or download it to the switch.

#### HTTPS Configuration

## **HTTPS** Configuration

| HTTPS Configuration             |         |           |
|---------------------------------|---------|-----------|
| HTTPS Admin Mode                | Disable |           |
| HTTPS Port                      | 443     | ]         |
| HTTPS Session Timeout (minutes) | 30      | (1 to 60) |

| Cancel | Apply |
|--------|-------|
|--------|-------|

## **HTTPS Configuration**

| Description                                                                                                    | Factory default |  |
|----------------------------------------------------------------------------------------------------|-----------------|--|
| HTTPS Admin Mode                                                                                                    |                 |  |
| Specify whether the web management interface can be accessed from a web browser over an HTTPS connection.                                                                                                    |                 |  |
| Disable: The web management interface can not be accessed over an HTTPS connection. You need to use a Telnet, SSH, or console connection to access the switch.                                                                                     |                 |  |
| Enable: The web management interface can be accessed over an HTTPS connection.      Notice:     If you want to enable the HTTPS Admin mode, you need to use Generate Key, then apply Generate Certificate, please refer to Certificate Management. | Disable         |  |
| HTTPS Port                                                                                                    |                 |  |
| The HTTP port number. The number must be in the range of 1 to 65535.                                                                                                    | 443             |  |
| HTTPS Session Timeout (minutes)                                                                                                    |                 |  |
| The HTTPS session timeout period in minutes. When there is no activity and the timeout period is reached, the HTTP session will be closed. The time period must be in the range of 1 to 60 minutes.                                                | 30              |  |

After you enable the HTTPS connection, you can type **https://Delta switch's IP address** into the web browser to establish an HTTPS connection.

For example, if a switch's IP address is 192.168.1.5, the complete address is <a href="https://192.168.1.5">https://192.168.1.5</a>.

Certificate Management

You can use the function on this page to generate a self-signed certificate for an HTTPS connection.

## Certificate Management

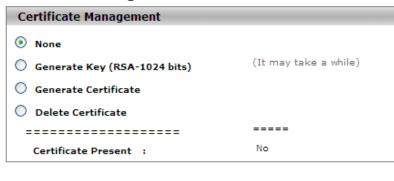

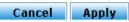

957

## **Certificate Management**

| Description                                                                       | Factory default |
|-----------------------------------------------------------------------------------|-----------------|
| None                                                                              |                 |
| No certificate is to be generated.                                                | None            |
| Generate Key (RSA-1024 bits)                                                      |                 |
| Generate a 1024-bit RSA key.                                                      |                 |
| After the key has been generated, the page reverts to its default setting and the | None            |
| None item will be selected.                                                       |                 |
| Generate Certificate                                                              |                 |
| Generate a certificate.                                                           |                 |
| After the key has been generated, the page reverts to its default setting and the | None            |
| None item will be selected.                                                       |                 |
| Delete Certificate                                                                |                 |
| Delete the certificate on the switch.                                             | None            |
| Certificate Present                                                               |                 |
| Displays the present certificate on the switch.                                   | None            |

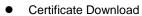

Make sure of the conditions before you download a certificate to the switch:

- ◆ The file which is ready to be downloaded from the TFTP server is on the server and in the appropriate directory.
- ◆ The file's format is in PEM.
- ◆ The switch has a path to the TFTP server.

#### Certificate Download

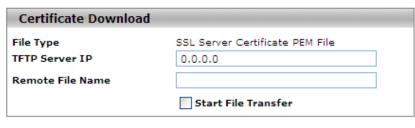

| Cancel | Apply |
|--------|-------|
|        |       |

## **Certificate Download**

| Description                                              | Factory default |
|----------------------------------------------------------|-----------------|
| TFTP server IP                                           |                 |
| Specify a TFTP server IP address. 0.0.0                  |                 |
| Remote File Name                                         |                 |
| Specify a certificate file name which can be downloaded. | None            |

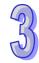

#### Certificate Information

#### Certificate Information

```
Certificate Information
Certificate:
    Data:
        Version: 3 (0x2)
        Serial Number:
            6f:06:0c:5c:98:5d:69:ba:08:f6:f5:14:98:7f:3d:47
        Signature Algorithm: md5WithRSAEncryption
        Issuer: CN=self-signed
        Validity
            Not Before: Jan 1 01:05:00 1970 GMT
            Not After : Jan 1 01:05:00 1972 GMT
        Subject: CN=192.168.1.15
        Subject Public Key Info:
            Public Key Algorithm: rsaEncryption
            RSA Public Key: (1024 bit)
                Modulus (1024 bit):
                    00:bb:c3:9a:6a:e9:83:65:85:7d:fb:ee:d6:0f:93:
                    e2:de:f9:5c:63:41:4f:f8:d7:01:4c:a7:d6:52:6c:
                    3a:80:cc:19:a5:d2:ff:4f:87:e7:31:87:38:6e:f6:
                    21:84:82:80:b0:15:84:f8:f9:85:05:0d:94:c9:29:
                    9b:a7:f3:7b:4d:64:cb:dc:73:34:a3:7d:dc:c3:ac:
                    e8:be:38:74:46:8a:53:df:71:13:70:41:17:88:0e:
                    b3:f9:7c:e4:eb:69:34:96:67:1b:2e:fa:2f:68:8d:
                    cc:1b:9e:31:70:68:d8:05:b2:cb:77:b7:46:72:74:
                    1f:05:86:e7:17:fc:dd:be:73
                Exponent: 65537 (0x10001)
    Signature Algorithm: md5WithRSAEncryption
        6d:b9:e6:07:7e:17:7a:e6:3b:63:ae:b2:28:98:65:7f:de:b8:
```

Refresh

Click Refresh for updating the information of the certificate.

#### 3.1.8.3 SSH Configuration

You can configure an SSH configuration on this page.

## SSH Configuration

| SSH Configuration              |               |
|--------------------------------|---------------|
| SSH Admin Mode                 | Disable       |
| SSH Version 1                  | O Disable     |
| SSH Version 2                  | O Disable     |
| SSH Session Timeout (minutes)  | 30 (1 to 160) |
| Maximum Number of SSH Sessions | 5             |
| Current Number of SSH Sessions | 0             |
|                                |               |
| Pofrach C                      | ancol Anniu   |

95

## **SSH Configuration**

| Description                                                                      | Factory default |  |
|----------------------------------------------------------------------------------|-----------------|--|
| SSH Admin Mode                                                                   |                 |  |
| Specify the status of SSH.                                                       |                 |  |
| Disable: SSH is disabled. This is the default setting.                           | Disable         |  |
| Enable: SSH is enabled.                                                          |                 |  |
| SSH Version 1                                                                    |                 |  |
| Specify whether SSH version 1 is supported.                                      |                 |  |
| Disable: SSH version 1 is not supported.                                         | Fnable          |  |
| Enable: SSH version 1 is supported. Both version 1 and version 2 can be          | Enable          |  |
| supported on the switch.                                                         |                 |  |
| SSH Version 2                                                                    |                 |  |
| Specify whether SSH version 2 is supported.                                      |                 |  |
| Disable: SSH version 2 is not supported.                                         | Fnable          |  |
| Enable: SSH version 2 is supported. Both version 1 and version 2 can be          | Enable          |  |
| supported on the switch.                                                         |                 |  |
| SSH Session Timeout (minutes)                                                    |                 |  |
| The SSH session timeout period in minutes. When there is no activity and the     |                 |  |
| timeout period is reached, the SSH session will be closed. Enter a period in the | 30              |  |
| range of 1 to 160 minutes.                                                       |                 |  |
| Maximum Number of SSH Sessions                                                   |                 |  |
| The maximum number of inbound SSH sessions. The number must be in the range      | 5               |  |
| of 0 to 5.                                                                       | <u> </u>        |  |
| Current Number of SSH Sessions                                                   |                 |  |
| This field displays the number of simultaneous SSH sessions.                     | 0               |  |

## 3.1.8.4 Telnet Configuration

You can configure the Telnet configuration on this page.

# **Telnet Configuration**

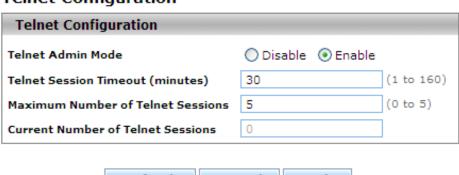

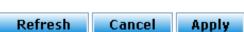

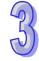

#### **Telnet Configuration**

| Description                                                                              | Factory default |
|------------------------------------------------------------------------------------------|-----------------|
| Telnet Admin Mode                                                                        |                 |
| Specify the status of Telnet.                                                            |                 |
| Disable: Telnet is disabled.                                                             | Enable          |
| Enable: Telnet is enabled.                                                               |                 |
| Telnet Session Timeout (minutes)                                                         |                 |
| The Telnet session timeout period in minutes. When there is no activity and the timeout  |                 |
| period is reached, the Telnet session will be closed. The period must be in the range of | 30              |
| 1 to 160 minutes.                                                                        |                 |
| Maximum Number of Telnet Sessions                                                        |                 |
| The maximum number of inbound Telnet sessions that are allowed on the switch. The        | 5               |
| number must be in the range of 0 to 5.                                                   | 5               |
| Current Number of Telnet Sessions                                                        |                 |
| This field displays the number of simultaneous Telnet sessions.                          | 0               |

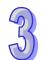

#### 3.1.8.5 Console Port

You can configure the console port configuration on this page.

#### Console Port

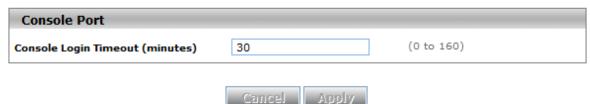

#### **Console Port**

| Description                                                                        | Factory default |
|------------------------------------------------------------------------------------|-----------------|
| Console Login Timeout (minutes)                                                    |                 |
| The console port session timeout period in minutes. When there is no activity and  |                 |
| the timeout period is reached, the console port session is closed. The period must | 30              |
| be in the range of 0 to 160 minutes. Entering 0 disables the timeout.              |                 |

## 3.1.9 Loopback-Detection

A loopback error occurs when the keep-alive packet is looped back to the port that sent the keep-alive packet. The Delta managed switch provide the Loopback-Detection function to detecting the error in the network environment.

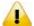

## Notice:

We suggest that the Loopback-Detection function and redundancy protocol should not enable in the same time because the operating theory of these two functions are conflict.

## 3.1.9.1 Global Configuration

The module status of Loopback- Detection Global Configuration is used to enable/disable the Loopback-Detection feature.

## **Loopback-Detection Global Configuration**

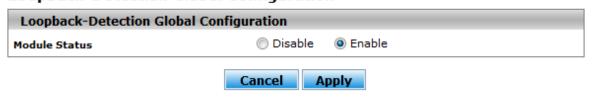

## **Loopback-Detection Global Configuration**

| Description                                                             | Factory default |
|-------------------------------------------------------------------------|-----------------|
| Module Status                                                           |                 |
| Specify whether the status in global configuration is activated or not. | Enable          |

## 3.1.9.2 Port Configuration

The parameters of Loopback-Detection should be set for each port.

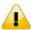

#### Notice:

If you need to configure Loopback-Detection Port Configuration, you must enable the Loopback-Detection Global mode.

## **Loopback-Detection Port Configuration**

| Loopback-Detection Port Configuration |           |              |               |                   |
|---------------------------------------|-----------|--------------|---------------|-------------------|
|                                       | Interface | Port Control | Recovery Mode | Recovery Interval |
|                                       |           | - <b>v</b>   | - <b>v</b>    |                   |
|                                       | 0/1       | Disable      | Manual        | 300               |
|                                       | 0/2       | Disable      | Manual        | 300               |
|                                       | 0/3       | Disable      | Manual        | 300               |
|                                       | 0/4       | Disable      | Manual        | 300               |
|                                       | 0/5       | Disable      | Manual        | 300               |
|                                       | 0/6       | Disable      | Manual        | 300               |
|                                       | 0/7       | Disable      | Manual        | 300               |
|                                       | 0/8       | Disable      | Manual        | 300               |
|                                       | po1       | Disable      | Manual        | 300               |
|                                       | po2       | Disable      | Manual        | 300               |
|                                       | po3       | Disable      | Manual        | 300               |

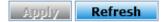

## **Loopback-Detection Port Configuration**

| Description                                                                                                    | Factory default  |
|----------------------------------------------------------------------------------------------------|------------------|
| Interface                                                                                                    |                  |
| The interface number.                                                                                                    | interface number |
| Port Control                                                                                                    |                  |
| Enable/Disable the Loopback-Detection feature on the port.                                                                                                    | Disable          |
| Recovery Mode                                                                                                    |                  |
| <ul> <li>There are two recovery modes for recovering the blocking port. Loops occur as the reason for blocking the port.</li> <li>Auto Mode: After the port is blocked, the port will be automatically linked up after a recovery interval.</li> <li>Manual Mode: After the port is blocked, we have to manually enable the port. Follow Basic Setting &gt; Port Setting &gt; Port Settings (Admin Mode) to enable the</li> </ul> | Manual           |
| blocking port.  Recovery Interval                                                                                                    |                  |
| In Auto Mode, the blocking port will be linked up after a recovery interval. The unit is a second and the range is between 30 and 38400.                                                                                                    | 300              |

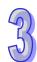

#### 3.1.10 EtherNet/IP

The module status of EtherNet/IP is used to enable/disable the EtherNet/IP feature. If you need to set parameters, please refer to Appendix C EtherNet/IP.

## EtherNet/IP Configuration

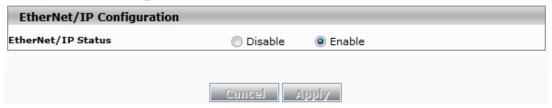

Click Apply to cause the changes and occurring on the switch.

## 3.2 SNMP Manager

Simple Network Management Protocol (SNMP) is an application protocol used for exchanging management information between network devices. SNMP is a member of the TCP/IP protocol suite. SNMP v1, v2c and v3 are supported on the Delta switch, and it is enabled by default.

The Delta switch supports standard public MIBs for standard functionality and private MIBs that provide additional functionality. You can use SNMP to enable or disable authentication traps, cold-start and warm-start functionality traps, link up and link down traps, Spanning Tree Protocol (STP) traps, SFP traps, and password and IP address change traps.

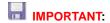

Make sure that you save the configuration in the Save Configuration page after you have applied the configuration changes. (Save Config→Save Configuration) If you do not save the configuration, then the configuration will be cleared after the switch is rebooted.

#### 3.2.1 SNMP v1/v2c

SNMP version 1 (SNMP v1) is the initial implementation of the SNMP protocol. The authentication of clients is performed by a "community string", like a type of password, which is transmitted in clear text. SNMP v2c revises version 1 and includes improvements of performance, security, confidentiality, and manager-to-manager communications. It adds a GetBulkRequest command; it sends iterative GetNextRequests for retrieving large amounts of management data in a single request.

#### 3.2.1.1 Community Configuration

There are two default communities preconfigured for SNMP v1 and SNMP v2c:

- **public:** All IP addresses can be accessed with a read-only permission.
- private: All IP addresses can be accessed with a read/write permission.

## Community Configuration

| Community Configuration |                   |                |                |             |
|-------------------------|-------------------|----------------|----------------|-------------|
|                         | Community<br>Name | Client Address | Client IP Mask | Access Mode |
|                         |                   |                |                | - ▼         |
|                         | public            | 0.0.0.0        | 0.0.0.0        | ReadOnly    |
|                         | private           | 0.0.0.0        | 0.0.0.0        | ReadWrite   |
| Add Cancel Delete Apply |                   |                |                |             |

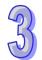

#### **Community Configuration**

| Description                                                                            | Factory default |
|----------------------------------------------------------------------------------------|-----------------|
| Community Name                                                                         |                 |
| Enter a case-sensitive string. The maximum length is 16 characters. The maximum        | None            |
| community is 10.                                                                       | None            |
| Client Address                                                                         |                 |
| Enter the client's IP address. Any IP address can be accessed if the IP address is     | 0.0.0.0         |
| 0.0.0.0.                                                                               | 0.0.0.0         |
| Client IP Mask                                                                         |                 |
| Enter the client's IP mask. All addresses allow accesses that are associated with a    |                 |
| single client's IP address.                                                            |                 |
| For example, the client's IP address is 192.168.1.X, and its subnet mask is            | 0.0.0.0         |
| 255.255.255.0. If the client's IP address is between 192.168.1.0 and 192.168.1.255, it | 0.0.0.0         |
| is allowed to be accessed. If the client's IP address is 192.168.1.15, and its subnet  |                 |
| mask is 255.255.255, only this client allows to be accessed.                           |                 |
| Access Mode                                                                            |                 |
| Specify the access mode:                                                               |                 |
| ReadOnly: Only allow the client to read information.                                   | None            |
| ReadWrite: Only allow the client to read information and modify configuration.         |                 |

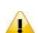

#### Notice:

The client address and client IP mask denote a range of IP addresses from which the SNMP clients can access the community on the switch.

## 3.2.1.2 Trap Configuration

If network engineers need to get information from an SNMP agent (network device), they usually use the SNMP software to poll information and get a response from an agent. But the SNMP Trap is the unsolicited trap which sends from the agent to the NMS (Network Management System). The operating theory is shown in the figure below.

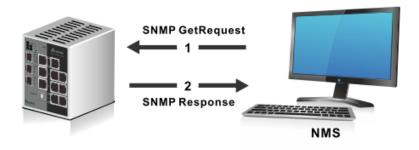

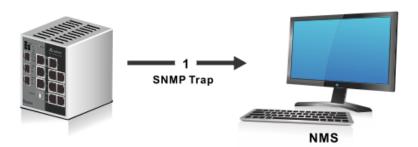

An SNMP agent sends SNMP trap messages to the trap community (trap receiver). It monitors the switch for particular events or conditions, and generates trap messages based on these events or conditions.

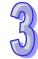

Trap Configuration

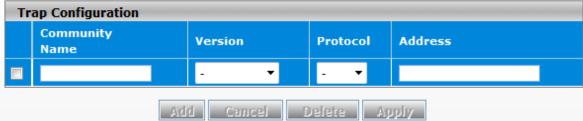

#### **Trap Configuration**

| Description                                                                              | Factory default |
|------------------------------------------------------------------------------------------|-----------------|
| Community Name                                                                           |                 |
| Enter a case-sensitive string. The maximum length is 16 characters. The maximum          | None            |
| trap is 10.                                                                              | None            |
| Version                                                                                  |                 |
| Specify the SNMP version that is used for the trap community:                            |                 |
| SNMP v1: Uses SNMP v1 to send traps to the trap community.                               | None            |
| SNMP v2c: Uses SNMP v2c to send traps to the trap community.                             |                 |
| Protocol                                                                                 |                 |
| Specify the IP version that is used for the trap community:                              |                 |
| • IPv4: Sends traps to an IPv4 address. Input an IPv4 address in the Address field.      | None            |
| • IPv6: Sends traps to an IPv6 address. Input an IPv6 address in the Address field.      |                 |
| Address                                                                                  |                 |
| Enter an IPv4 or IPv6 address according to the selection in the Protocol drop-down list. |                 |
| For an IPv6 address, enter the address in the                                            | None            |
| xxxx:xxxx:xxxx:xxxx:xxxx:xxxx:xxxx format.                                               |                 |

## 3.2.1.3 Trap Flags

After you configure the trap communities, you also need to configure the SNMP traps which the switch can generate and send. When the switch detects the active trap which is an identified condition, a trap will be sent to the trap communities.

## Trap Flags

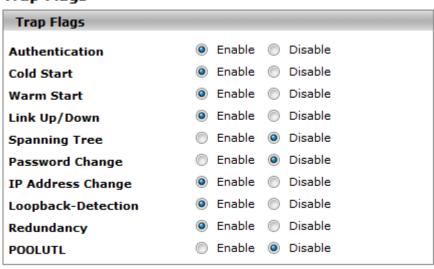

Cancel Apply

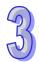

#### **Trap Flags**

| Description                                                                   | Factory default |
|-------------------------------------------------------------------------------|-----------------|
| Authentication                                                                |                 |
| Specify whether authentication traps are enabled.                             |                 |
| Enable: Specify the switch which sends authentication trap messages.          | Enable          |
| Disable: Specify the switch which does not send authentication trap messages. |                 |
| Cold Start                                                                    |                 |
| Specify whether cold-start traps are enabled.                                 |                 |
| Enable: Specify the switch which sends cold-start trap messages.              | Enable          |
| Disable: Specify the switch which does not send cold-start trap messages.     |                 |
| Warm Start                                                                    |                 |
| Specify whether warm-start traps are enabled.                                 |                 |
| Enable: Specify the switch which sends warm-start trap messages.              | Enable          |
| Disable: Specify the switch which does not send warm-start trap messages.     |                 |
| Link Up/Down                                                                  |                 |
| Specify whether link status traps are enabled.                                |                 |
| Enable: Specify the switch which sends link status trap messages when a link  | Frable          |
| comes up or goes down. This is the default setting.                           | Enable          |
| Disable: Specify the switch which does not send link status trap messages.    |                 |
| Spanning Tree                                                                 |                 |
| Specify whether spanning tree traps are enabled.                              |                 |
| Enable: Specify the switch which sends spanning tree trap messages.           | Disable         |
| Disable: Specify the switch which does not send spanning tree trap messages.  |                 |
| Password Change                                                               |                 |
| Specify whether Password Change traps are enabled.                            |                 |
| Enable: Specify the switch which sends Password Change trap messages.         | Disable         |
| Disable: Specify the switch which does not send Password Change messages.     |                 |
| IP Address Change                                                             |                 |
| Specify whether IP Address Change traps are enabled.                          |                 |
| Enable: Specify the switch which sends IP Address Change trap messages.       | Enable          |
| Disable: Specify the switch which does not send IP Address Change messages.   |                 |
| Loopback-Detection                                                            |                 |
| Specify whether Loopback-Detection traps are enabled.                         | Enable          |
| Enable: Specify the switch which sends Loopback-Detection trap messages.      | Enable          |
| Disable: Specify the switch which does not send Loopback-Detection messages   |                 |
| Redundancy                                                                    |                 |
| Specify whether Redundancy traps are enabled.                                 | Frable          |
| Enable: Specify the switch which sends Redundancy trap messages.              | Enable          |
| Disable: Specify the switch which does not send Redundancy messages           |                 |
| POOLUTL                                                                       |                 |
| Specify whether POOLUTL traps are enabled.                                    | Diochlo         |
| Enable: Specify the switch which sends POOLUTL trap messages.                 | Disable         |
| Disable: Specify the switch which does not send POOLUTL messages              |                 |

#### 3.2.2 SNMP v3

SNMP v3 primarily added security and remote configuration enhancements. The authentication in SNMP v1 and v2c uses a password (community string) sent in clear text between a manager and an agent. But the SNMP v3 message contains security parameters which are encoded as an octet string. You can choose the authentication protocol which you need for each user account.

## 3.2.2.1 User Configuration

The following default users are preconfigured for SNMP v3:

- admin: All admin users can access data with the read/write permission.
- guest: All IP guest users can access data with the read-only permission.

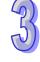

# **SNMP User Configuration**

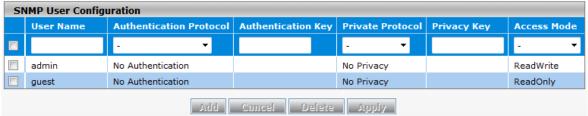

## **SNMP User Configuration**

| Description                                                                            | Factory default |
|----------------------------------------------------------------------------------------|-----------------|
| User Name                                                                              |                 |
| Enter a case-sensitive string. The maximum length is 32 characters.                    | None            |
| Authentication Protocol                                                                |                 |
| Specify the authentication protocol, if any, for the user:                             |                 |
| No Authentication: Users can access data without authentication. If you select this    |                 |
| item, the Authentication Key, Privacy Protocol, and Privacy Key fields are masked      |                 |
| out and can not be configured.                                                         |                 |
| HMAC-MD5: Users are authenticated by Hash-based Message Authentication                 | None            |
| Code (HMAC) with MD5. If you select this item, please enter a password in the          |                 |
| Authentication Key field.                                                              |                 |
| HMAC-SHA: Users are authenticated by HMAC with SHA-1. If you select this item,         |                 |
| please enter a password in the Authentication Key field.                               |                 |
| Authentication Key                                                                     |                 |
| If the authentication protocol is HMAC-MD5 or HMAC-SHA, please enter a                 | None            |
| case-sensitive string for the password. The maximum length is 40 characters.           | 140110          |
| Private Protocol                                                                       |                 |
| If the authentication protocol is HMAC-MD5 or HMAC-SHA, you can specify whether to     |                 |
| use an SNMP v3 privacy protocol (encryption) for the user:                             |                 |
| No Privacy: The users can access data without encryption.                              | None            |
| DES: User communication is encrypted by Data Encryption Standard (DES). You            |                 |
| need to enter a password in the Privacy Key field.                                     |                 |
| Privacy Key                                                                            |                 |
| If the privacy protocol is DES, please enter a case-sensitive string for the password. | None            |
| The maximum length is 40 characters.                                                   |                 |
| Access Mode                                                                            |                 |
| Specify the access mode:                                                               |                 |
| ReadOnly: The client can only have read permission to get information.                 | None            |
| ReadWrite: The client can both have the read permission and the configuration          | INOIIG          |
| permission to modify the information.                                                  |                 |

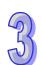

## 3.3 Network Redundancy

In some network environments, users need to set up redundant loops in the network to provide a backup path for disconnection or a network device breakdown. But if there are many network devices in the network, then each host needs to spend more time and cross many network devices to associate with each other. And sometimes the disconnection happens in a busy network, so the network must recover in a short time. Setting up redundancy on your network helps protect critical links against failure, protects against network loops, and keeps network downtime at a minimum. For example, if the Delta switch is used as a key communication component of a production line, several minutes of downtime may cause a big loss in production and revenue.

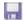

# IMPORTANT:

Make sure that you save the configuration in the Save Configuration page after you have applied the configuration changes. (Save Config→Save Configuration) If you do not save the configuration, then the configuration will be cleared after the switch is rebooted.

#### 3.3.1 STP

Spanning Tree Protocol (STP) provides a tree topology that helps reduce link failure in a network, find one path between end devices and protect loops in the network. Bridge Protocol Data Unit (BPDU) includes the calculation of information and it is used to negotiate between switches and establish STP. STP is a bridge based system and it defines 5 kinds of port statuses: blocking, listening, learning, forwarding and disabling. If the status of the blocking changes to forwarding, STP needs to spend more than 30 seconds. Rapid Spanning Tree Protocol (RSTP) was defined by IEEE in 2001. RSTP provides faster tree convergence after a topology changes. Sometimes it only needs to spend a few hundred milliseconds. And RSTP can be backward compatible with standard STP.

The Delta switch supports different protocols to support communication redundancy. When configuring a redundant ring, all switches on the same ring must be configured to use the same redundant protocol. STP/RSTP can let you establish a redundant ring and protect the loop in a network, as shown in the figure below.

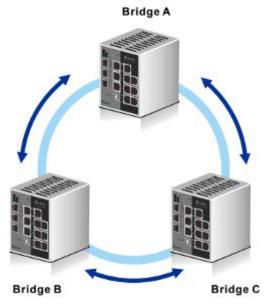

If STP/RSTP is enabled, it will detect duplicate paths, calculate the cost of each path and block the lowest cost path (ex. the path between A and C) from forwarding traffic. So bridges can communicate with each other without loops, as shown in the figure below.

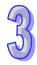

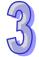

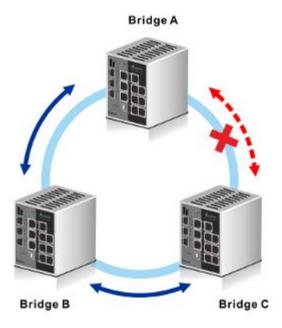

If the link failure is detected between bridge B and bridge C, STP/RSTP will start to reconfigure the network, as shown in the figure below.

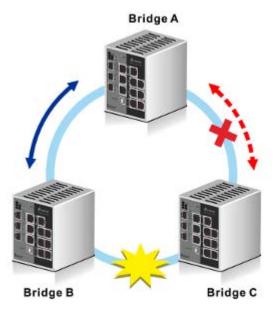

Then the traffic between bridge B and bridge C will flow through bridge A, as shown in the figure below.

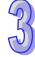

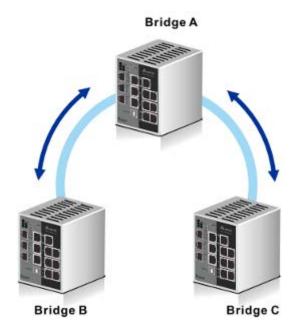

But STP/RSTP can not support more VLANs in your network topology. If there are 2 VLANs between 2 bridges, one path is blocked when STP/RSTP is enabled. So IEEE defined an extension to RSTP to further develop the usefulness of VLANs.

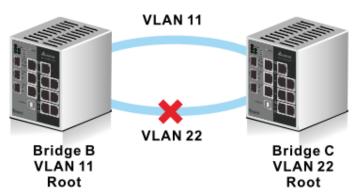

Multiple Spanning Tree Protocol (MSTP) is an extension protocol of RSTP. It can provide an independent spanning tree for different VLANs. MSTP builds a separate Multiple Spanning Tree (MST) for each instance. And MST Region may include multiple MSTP instances. The operating theory is shown in the figure below.

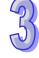

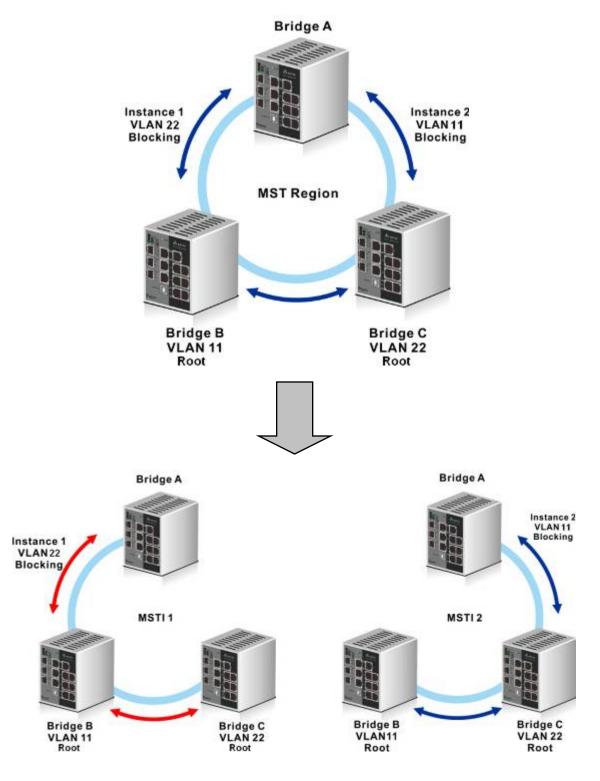

# 3.3.1.1 STP Configuration

# **STP Configuration**

| Global Settings                 |                           |           |              |      |
|---------------------------------|---------------------------|-----------|--------------|------|
| Spanning Tree Admin Mode        | Disable                   | Enab      | le           |      |
| Force Protocol Version          | STP                       |           | STP          | MSTP |
| Configuration Name              | 00:18:23:01:              | 08:60     |              |      |
| Configuration Revision Level    | 0                         |           | (0 to 65535) |      |
| Forward BPDU while STP Disabled | <ul><li>Disable</li></ul> | © Enab    | le           |      |
| Configuration Digest Key        | 0xac36177f50              | 283cd4b83 | 821d8ab26de  | 62   |
| Configuration Format Selector   | 0                         |           |              |      |

# **Global Settings Description**

| Description                                                                             | Factory default |
|-----------------------------------------------------------------------------------------|-----------------|
| Spanning Tree Admin Mode                                                                |                 |
| Specify the admin mode of STP on the switch:                                            |                 |
| Disable: STP is disabled. The settings do not take effect after you have applied        | Enable          |
| them, but you still can configure STP.                                                  | Enable          |
| Enable: STP is enabled. The settings take effect after you have applied them.           |                 |
| Force Protocol Version                                                                  |                 |
| Specify the version of the STP protocol:                                                |                 |
| STP: Spanning Tree Protocol.                                                            | MSTP            |
| RSTP: Rapid Spanning Tree Protocol.                                                     | IVISTE          |
| MSTP: Multiple Spanning Tree Protocol.                                                  |                 |
| Configuration Name                                                                      |                 |
| Enter the STP identifier for the switch. You can configure alphanumeric characters      | MAC address of  |
| and special characters, and the maximum length is 32.                                   | the switch      |
| Configuration Revision Level                                                            |                 |
| Enter an identifier that specifies the current configuration. The number must be in the | 0               |
| range of 0 to 65535.                                                                    | U               |
| Forward BPDU while STP Disabled                                                         |                 |
| Specify whether spanning tree bridge protocol data units (BPDUs) are forwarded:         |                 |
| Disable: When STP is disabled, Spanning tree BPDUs are not forwarded.                   | Disable         |
| Enable: When STP is disabled, Spanning tree BPDUs are forwarded.                        |                 |
| Configuration Digest Key                                                                |                 |
| This field displays a calculated value from the MSTP configuration. The switches are    | Fixed           |
| qualified by the key and the function in the same region.                               | rixed           |
| Configuration Format Selector                                                           |                 |
| This field displays the configuration identifier format selector that is used.          | 0               |

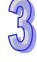

| STP Status |              |     |
|------------|--------------|-----|
| MST ID     | VID          | FID |
| 0          | 1            | 1   |
| Refresh    | Cancel Apply |     |

#### **STP Status**

| Description                | Factory default |
|----------------------------|-----------------|
| MST ID                     |                 |
| The ID of the MST instance | 0               |
| VID                        |                 |
| The VLAN ID                | 1               |
| FID                        |                 |
| The filtering ID (FID)     | 1               |

## 3.3.1.2 CST Configuration

Internal Spanning Tree (IST) is one of spanning trees in the MST region. Common Spanning Tree (CST) interconnects ISTs in the MST region. And Common and Internal Spanning Tree (CIST) consist of IST and CST. The operating theory is shown in the figure below.

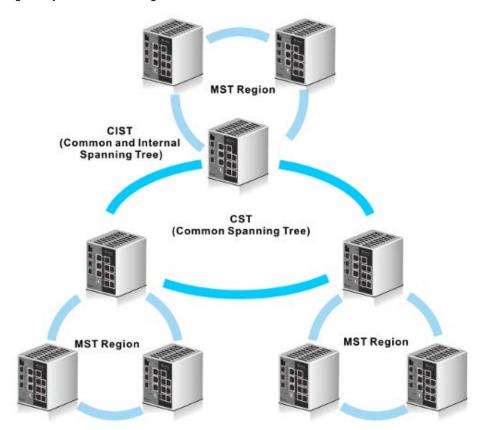

# **CST** Configuration

| CST Configuration           |         |              |
|-----------------------------|---------|--------------|
| Bridge Priority             | 32768   | (0 to 61440) |
| Bridge Max Age (secs)       | 20      | (6 to 40)    |
| Bridge Hello Time (secs)    | 2       | (1 to 2)     |
| Bridge Forward Delay (secs) | 15      | (4 to 30)    |
| Spanning Tree Maximum Hops  | 20      | (6 to 40)    |
| Dynamic Path Cost           | Disable | e            |
| Extend System ID Status     | Disable | e            |

CST Status 80:00:00:11:22:33:44:55 Bridge Identifier Time Since Topology Change 0 day 3 hr 49 min 48 sec Topology Change Count **Designated Root** 80:00:00:11:22:33:44:55 Root Path Cost Root Port Identifier 00:00 Max Age (secs) 20 Forward Delay (secs) 15 Hold Time (secs) CST Regional Root 80:00:00:11:22:33:44:55 CST Path Cost

# Refresh Cancel Apply

## **CST Configuration**

| Description                                                                                                    | Factory default |
|----------------------------------------------------------------------------------------------------|-----------------|
| Bridge Priority                                                                                                    |                 |
| Each switch or bridge is assigned a priority when they are running STP. After the devices exchange BPDUs, the lowest priority value becomes the root bridge. Enter the bridge priority value for the CIST. Enter a number that is a multiple of 4096 and it must be in the range of 0 to 61440.                                                                                                    | 32768           |
| Bridge Max Age (secs)                                                                                                    |                 |
| Enter the maximum age time for the CIST in seconds. This time is the period that a STP bridge or switch waits before implementing a topological change. The device will recognize itself as a root if it does not receive a hello message in the time of Bridge Max Age. Enter a number in the range of 6 to 40 seconds, considering that the period needs to be less than or equal to 2 *(Bridge Forward Delay–1) and greater than or equal to 2 * (Bridge Hello Time +1). | 20              |
| Bridge Hello Time (secs)                                                                                                    |                 |
| The switch hello time for the CIST. This time is the period in seconds that a root bridge waits between configuration messages. The value is fixed at 2 seconds.                                                                                                    | 2               |
| Bridge Forward Delay (secs)                                                                                                    |                 |
| Enter the switch forward delay time, which is the period in seconds that a bridge remains in a listening and learning state before forwarding packets. Enter a number in the range of 4 to 30 seconds, considering that the period needs to be greater than or equal to (Bridge Max Age / 2) + 1.                                                                                                    | 15              |
| Spanning Tree Maximum Hops                                                                                                    |                 |
| Enter the maximum number of bridge hops; the information for a CST instance can                                                                                                    | 20              |

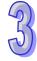

| 27  |
|-----|
| (V) |

| Description                                                                                   | Factory default |
|-----------------------------------------------------------------------------------------------|-----------------|
| travel before being discarded. Enter a number in the range of 6 to 40.                        |                 |
| Dynamic Path Cost                                                                             |                 |
| Specify whether the path cost is automatically calculated by selecting one of the             |                 |
| following radio buttons:                                                                      | Disable         |
| Disable: The path cost is not automatically calculated.                                       | Disable         |
| Enable: The path cost is automatically calculated.                                            |                 |
| Extend System ID Status                                                                       |                 |
| Specify whether the extended system identifier is added to the bridge priority by             |                 |
| selecting one of the following radio buttons:                                                 |                 |
| Disable: The extended system identifier is not added to the bridge priority.                  | Disable         |
| • <b>Enable:</b> The extended system identifier is added to the bridge priority. For example, | Diodolo         |
| bridge priority is 32768, for VLAN 1, the priority will be 32768+1; for VLAN 2, the           |                 |
| priority will be 32768+2.                                                                     |                 |

## **CTS Status**

| Description                                                                                                    | Factory default            |
|----------------------------------------------------------------------------------------------------|----------------------------|
| Bridge Identifier                                                                                                    |                            |
| The STP bridge identifier for the Common Spanning Tree (CST) on the switch. The identifier consists of the bridge priority and the base (fixed) MAC address of the switch. | MAC address                |
| Time Since Topology Change                                                                                                    |                            |
| The time that has passed since the last change of the CST topology occurred. The time is displayed in the day-hour-minute-second format.                                   | day-hour-minute-s<br>econd |
| Topology Change Count                                                                                                    |                            |
| The number of times the CST topology has changed.                                                                                                    | 0                          |
| Designated Root                                                                                                    |                            |
| The STP bridge identifier of the root bridge. The identifier consists of the bridge priority and the base MAC address of the root bridge.                                  | MAC address                |
| Root Path Cost                                                                                                    |                            |
| The path cost to the designated root for the CST.                                                                                                    | 0                          |
| Root Port Identifier                                                                                                    |                            |
| The interface that provides access to the designated root for the CST.                                                                                                    | 00:00                      |
| Max Age (secs)                                                                                                    |                            |
| The timer that controls the maximum time that passes before an STP bridge port saves its configuration BPDU.                                                               | 20                         |
| Forward Delay (secs)                                                                                                    |                            |
| The value that is derived from the bridge forward delay parameter of the STP root port.                                                                                    | 15                         |
| Hold Time (secs)                                                                                                    |                            |
| The minimum period between the transmissions of configuration BPDUs.                                                                                                    | 1                          |
| CST Regional Root                                                                                                    |                            |
| The priority and the base MAC address of the CST regional root.                                                                                                    | MAC address                |
| CST Path Cost                                                                                                    |                            |
| The path cost to the CST tree regional root.                                                                                                    | 0                          |

# 3.3.1.3 CST Port Configuration

# **CST Port Configuration**

| CS | CST Port Configuration |                  |                    |                   |                                         |            |  |  |
|----|------------------------|------------------|--------------------|-------------------|-----------------------------------------|------------|--|--|
|    | Interface              | Port<br>Priority | Admin<br>Edge Port | Port Path<br>Cost | Auto<br>Calculated<br>Port Path<br>Cost | Hello Time |  |  |
|    |                        |                  | - ▼                |                   |                                         |            |  |  |
|    | 0/1                    | 128              | Disable            | 20000             | Disabled                                | 2          |  |  |
|    | 0/2                    | 128              | Disable            | 20000             | Disabled                                | 2          |  |  |
|    | 0/3                    | 128              | Disable            | 20000             | Disabled                                | 2          |  |  |
|    | 0/4                    | 128              | Disable            | 200000            | Disabled                                | 2          |  |  |
|    | 0/5                    | 128              | Disable            | 20000             | Disabled                                | 2          |  |  |
|    | 0/6                    | 128              | Disable            | 200000            | Disabled                                | 2          |  |  |
|    | 0/7                    | 128              | Disable            | 20000             | Disabled                                | 2          |  |  |
|    | 0/8                    | 128              | Disable            | 20000             | Disabled                                | 2          |  |  |
|    | po1                    | 128              | Disable            | 10000             | Disabled                                | 2          |  |  |
|    | po2                    | 128              | Disable            | 10000             | Disabled                                | 2          |  |  |
|    | po3                    | 128              | Disable            | 10000             | Disabled                                | 2          |  |  |

| BPDU<br>Forwarding | Auto Edge | Root<br>Guard | TCN Guard | Port Mode | Port<br>Forwarding<br>State | Protocol<br>Migration | PointToPoint<br>Status |
|--------------------|-----------|---------------|-----------|-----------|-----------------------------|-----------------------|------------------------|
| - ▼                | - ▼       | - ▼           | - ▼       | - ▼       |                             | - ▼                   | . •                    |
| Disable            | Enable    | Disable       | Disable   | Enable    | Discarding                  | False                 | Auto                   |
| Disable            | Enable    | Disable       | Disable   | Enable    | Discarding                  | False                 | Auto                   |
| Disable            | Enable    | Disable       | Disable   | Enable    | Discarding                  | False                 | Auto                   |
| Disable            | Enable    | Disable       | Disable   | Enable    | Discarding                  | False                 | Auto                   |
| Disable            | Enable    | Disable       | Disable   | Enable    | Discarding                  | False                 | Auto                   |
| Disable            | Enable    | Disable       | Disable   | Enable    | Forwarding                  | False                 | Auto                   |
| Disable            | Enable    | Disable       | Disable   | Enable    | Discarding                  | False                 | Auto                   |
| Disable            | Enable    | Disable       | Disable   | Enable    | Discarding                  | False                 | Auto                   |
| Disable            | Enable    | Disable       | Disable   | Enable    | Discarding                  | False                 | Auto                   |
| Disable            | Enable    | Disable       | Disable   | Enable    | Discarding                  | False                 | Auto                   |
| Disable            | Enable    | Disable       | Disable   | Enable    | Discarding                  | False                 | Auto                   |

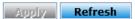

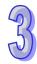

# **CST Port Configuration**

| Description                                                                                                    | Factory default  |  |  |  |  |
|----------------------------------------------------------------------------------------------------|------------------|--|--|--|--|
| Interface                                                                                                    |                  |  |  |  |  |
| This field displays the interface number or port channel number.                                                                                                    | interface number |  |  |  |  |
| Port Priority                                                                                                    |                  |  |  |  |  |
| Enter the priority for the interface in the CIST. Enter a value between 0 and 240 that is                                                                                                    | 400              |  |  |  |  |
| a multiple of 16. The default priority is 128.                                                                                                    | 128              |  |  |  |  |
| Admin Edge Port                                                                                                    |                  |  |  |  |  |
| All ports directly connected to end stations can not create bridging loops in the                                                                                                    |                  |  |  |  |  |
| network. Therefore, the edge port directly changes to the forwarding state, and skips                                                                                                    |                  |  |  |  |  |
| the listening and learning stages. Specify whether the interface is an edge port in the                                                                                                    | Disable          |  |  |  |  |
| CIST:                                                                                                    | Disable          |  |  |  |  |
| Enable: The interface is an edge port.                                                                                                    |                  |  |  |  |  |
| Disable: The interface is not an edge port.                                                                                                    |                  |  |  |  |  |
| Port Path Cost                                                                                                    |                  |  |  |  |  |
| Leave the existing path cost, or enters a new path cost that is used for the interface in                                                                                                    |                  |  |  |  |  |
| the CIST. Enter a number in the range of 1 to 200,000,000. Enter a blank (that is,                                                                                                    | 20000            |  |  |  |  |
| remove the number and make sure that there is no space character in the field) to                                                                                                    | 20000            |  |  |  |  |
| reset the path cost.                                                                                                    |                  |  |  |  |  |
| Auto Calculated Port Path Cost                                                                                                    |                  |  |  |  |  |
| This field shows whether you have globally enabled or disabled the dynamic path cost                                                                                                    | Diaghla          |  |  |  |  |
| on the CST Configuration screen.                                                                                                    | Disable          |  |  |  |  |
| Hello Timer                                                                                                    |                  |  |  |  |  |
| The hello time for the interface in the CIST. This time is the period in seconds that the                                                                                                    |                  |  |  |  |  |
| interface waits between configuration messages. Enter 1 or 2 seconds.                                                                                                    |                  |  |  |  |  |
| Notice:                                                                                                    | 2                |  |  |  |  |
| You can set the hello time only when the STP operation mode is MSTP.                                                                                                    |                  |  |  |  |  |
| Tou can set the helio time only when the STF operation mode is MSTF.                                                                                                    |                  |  |  |  |  |
| BPDU Forwarding                                                                                                    |                  |  |  |  |  |
| Specify whether the interface sets the mcheck flag to forward BPDUs:                                                                                                    |                  |  |  |  |  |
| Enable: Depending on the STP operation mode, RST or MST BPDUs are                                                                                                    | Disable          |  |  |  |  |
| forwarded.                                                                                                    | Disable          |  |  |  |  |
| Disable: BPDUs are not forwarded.                                                                                                    |                  |  |  |  |  |
| Auto Edge                                                                                                    |                  |  |  |  |  |
| Specify whether the interface automatically becomes an edge port if it does not                                                                                                    |                  |  |  |  |  |
| process BPDUs for a while:                                                                                                    | Enable           |  |  |  |  |
| Enable: The interface becomes an edge port.                                                                                                    |                  |  |  |  |  |
| Disable: The interface does not become an edge port.                                                                                                    |                  |  |  |  |  |
| Root Guard                                                                                                    |                  |  |  |  |  |
| Specify whether the root guard mode can cause the interface to discard any superior                                                                                                    |                  |  |  |  |  |
| information received by the interface to prevent the root of the device from changing.                                                                                                    |                  |  |  |  |  |
| When this situation occurs, the interface enters the discarding state and no longer Disable                                                                                                    |                  |  |  |  |  |
| forwards any packets:                                                                                                    | Biodolo          |  |  |  |  |
| Enable: The interface can enter the discarding state.                                                                                                    |                  |  |  |  |  |
|                                                                                                    |                  |  |  |  |  |
| Disable: The interface can not enter discarding state.                                                                                                    |                  |  |  |  |  |
| Disable: The interface can not enter discarding state.  TCN Guard                                                                                                    |                  |  |  |  |  |
| Disable: The interface can not enter discarding state.  TCN Guard  Specify whether the topology change notification (TCN) guard restricts the interface                                                                                                    |                  |  |  |  |  |
| Disable: The interface can not enter discarding state.  TCN Guard  Specify whether the topology change notification (TCN) guard restricts the interface from propagating the topology change information. This means that even if a port                                                                                                    |                  |  |  |  |  |
| Disable: The interface can not enter discarding state.  TCN Guard  Specify whether the topology change notification (TCN) guard restricts the interface from propagating the topology change information. This means that even if a port receives a BPDU with the topology change flag set to true, the port will not flush its                                                                                                    | Disable          |  |  |  |  |
| Disable: The interface can not enter discarding state.  TCN Guard  Specify whether the topology change notification (TCN) guard restricts the interface from propagating the topology change information. This means that even if a port receives a BPDU with the topology change flag set to true, the port will not flush its MAC address table and send out a BPDU with a topology change flag set to true.                                                                                                    | Disable          |  |  |  |  |
| Disable: The interface can not enter discarding state.  TCN Guard  Specify whether the topology change notification (TCN) guard restricts the interface from propagating the topology change information. This means that even if a port receives a BPDU with the topology change flag set to true, the port will not flush its MAC address table and send out a BPDU with a topology change flag set to true.  • Enable: The interface can propagate the topology change information.                                                                                         | Disable          |  |  |  |  |
| Disable: The interface can not enter discarding state.  TCN Guard  Specify whether the topology change notification (TCN) guard restricts the interface from propagating the topology change information. This means that even if a port receives a BPDU with the topology change flag set to true, the port will not flush its MAC address table and send out a BPDU with a topology change flag set to true.  • Enable: The interface can propagate the topology change information.  • Disable: The interface can not propagate the topology change information.            | Disable          |  |  |  |  |
| Disable: The interface can not enter discarding state.  TCN Guard  Specify whether the topology change notification (TCN) guard restricts the interface from propagating the topology change information. This means that even if a port receives a BPDU with the topology change flag set to true, the port will not flush its MAC address table and send out a BPDU with a topology change flag set to true.  • Enable: The interface can propagate the topology change information.  • Disable: The interface can not propagate the topology change information.  Port Mode | Disable          |  |  |  |  |
| Disable: The interface can not enter discarding state.  TCN Guard  Specify whether the topology change notification (TCN) guard restricts the interface from propagating the topology change information. This means that even if a port receives a BPDU with the topology change flag set to true, the port will not flush its MAC address table and send out a BPDU with a topology change flag set to true.  • Enable: The interface can propagate the topology change information.  • Disable: The interface can not propagate the topology change information.            | Disable          |  |  |  |  |

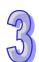

| 4 |    |
|---|----|
|   | 5) |

| Description                                                                                                    | Factory default |
|----------------------------------------------------------------------------------------------------|-----------------|
| Disable: STP is disabled for the port or port channel.                                                                  |                 |
| Enable: STP is enabled for the port or port channel.                                                                    |                 |
| Port Forwarding State                                                                                                   |                 |
| This field displays whether the port is up and forwards traffic (Forwarding) or down and discards traffic (Discarding). | Discarding      |
| Protocol Migration                                                                                                    |                 |
| Force the specified port to set the mcheck flag to transmit RST or MST BPDUs:                                           |                 |
| True: The interface can receive the BPDU flood.                                                                         | False           |
| False: The interface can not receive the BPDU flood.                                                                    |                 |
| PointToPoint Status                                                                                                    |                 |
| Specify the point-to-point status of the interface in the CIST:                                                         |                 |
| ForceTrue: The interface has a point-to-point connection to a switch, bridge, or end                                    |                 |
| node, irrespective of the actual connection.                                                                            | hAuto           |
| ForceFalse: The interface does not have a point-to-point connection to a switch,                                        | HAUIO           |
| bridge, or end node, irrespective of the actual connection.                                                             |                 |
| Auto: The type of connection is automatically detected.                                                                 |                 |

#### 3.3.1.4 CST Port Status

The port role types of the interface:

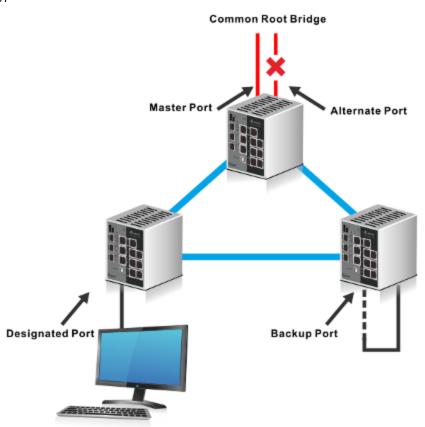

- Root Port: It is a concept of STP. Every non-root switch has one root port. The lowest cost of the path to the root switch will be the root port.
- Master Port: It is a concept of MSTP. It must meet two conditions: one is the root port in CIST; the other one is an edge port. The edge port is the port which connects two regions.
- **Designated Port:** The port responsible for forwarding data to the downstream network segment or device.
- Alternate Port: The standby port for the root port or master port. If a root port or master port is blocked, the alternate port becomes the new root port or master port.

• Backup Port: The backup port of designated ports. When a designated port is blocked, the backup port becomes a new designated port and starts to forward data without delay. When a loop occurs while two ports of the same MSTP device are interconnected, the device will block either of the two ports, and the backup port is the port to be blocked.

#### **CST Port Status**

| CST Port Status |            |                             |              |                         |                    |               |                         |
|-----------------|------------|-----------------------------|--------------|-------------------------|--------------------|---------------|-------------------------|
| Interface       | Port<br>ID | Port<br>Forwarding<br>State | Port<br>Role | Designated Root         | Designated<br>Cost | Root Priority | Designated Bridge       |
| 0/1             | 80:01      | Discarding                  | Disabled     | 80:00:00:18:23:01:20:61 | 0                  | 32768         | 80:00:00:18:23:01:20:61 |
| 0/2             | 80:02      | Discarding                  | Disabled     | 80:00:00:18:23:01:20:61 | 0                  | 32768         | 80:00:00:18:23:01:20:61 |
| 0/3             | 80:03      | Discarding                  | Disabled     | 80:00:00:18:23:01:20:61 | 0                  | 32768         | 80:00:00:18:23:01:20:61 |
| 0/4             | 80:04      | Discarding                  | Disabled     | 80:00:00:18:23:01:20:58 | 0                  | 32768         | 80:00:00:18:23:01:20:58 |
| 0/5             | 80:05      | Discarding                  | Disabled     | 80:00:00:18:23:01:20:61 | 0                  | 32768         | 80:00:00:18:23:01:20:61 |
| 0/6             | 80:06      | Forwarding                  | Designated   | 80:00:00:18:23:01:20:61 | 0                  | 32768         | 80:00:00:18:23:01:20:61 |
| 0/7             | 80:07      | Discarding                  | Disabled     | 80:00:00:18:23:01:20:61 | 0                  | 32768         | 80:00:00:18:23:01:20:61 |
| 0/8             | 80:08      | Discarding                  | Disabled     | 80:00:00:18:23:01:20:61 | 0                  | 32768         | 80:00:00:18:23:01:20:61 |
| po1             | 80:09      | Discarding                  | Disabled     | 80:00:00:18:23:01:20:61 | 0                  | 32768         | 80:00:00:18:23:01:20:61 |
| po2             | 80:0a      | Discarding                  | Disabled     | 80:00:00:18:23:01:20:61 | 0                  | 32768         | 80:00:00:18:23:01:20:61 |
| po3             | 80:0b      | Discarding                  | Disabled     | 80:00:00:18:23:01:20:61 | 0                  | 32768         | 80:00:00:18:23:01:20:61 |

Refresh

| Designated<br>Port | Edge<br>Port | Point-<br>to-Point<br>MAC | CST Regional Root       | Regional<br>Root<br>Priority | Regional<br>Path<br>Cost | CST<br>Path<br>Cost |
|--------------------|--------------|---------------------------|-------------------------|------------------------------|--------------------------|---------------------|
| 80:01              | Disabled     | False                     | 80:00:00:18:23:01:20:61 | 32768                        | 0                        | 20000               |
| 80:02              | Disabled     | False                     | 80:00:00:18:23:01:20:61 | 32768                        | 0                        | 20000               |
| 80:03              | Disabled     | False                     | 80:00:00:18:23:01:20:61 | 32768                        | 0                        | 20000               |
| 80:07              | Disabled     | True                      | 80:00:00:18:23:01:20:61 | 32768                        | 0                        | 200000              |
| 80:05              | Disabled     | False                     | 80:00:00:18:23:01:20:61 | 32768                        | 0                        | 20000               |
| 80:06              | Enabled      | True                      | 80:00:00:18:23:01:20:61 | 32768                        | 0                        | 200000              |
| 80:07              | Disabled     | False                     | 80:00:00:18:23:01:20:61 | 32768                        | 0                        | 20000               |
| 80:08              | Disabled     | False                     | 80:00:00:18:23:01:20:61 | 32768                        | 0                        | 20000               |
| 80:09              | Disabled     | True                      | 80:00:00:18:23:01:20:61 | 32768                        | 0                        | 10000               |
| 80:0a              | Disabled     | True                      | 80:00:00:18:23:01:20:61 | 32768                        | 0                        | 10000               |
| 80:0b              | Disabled     | True                      | 80:00:00:18:23:01:20:61 | 32768                        | 0                        | 10000               |

## **CST Port Status**

| Item                  | Description                                                                       |  |  |
|-----------------------|-----------------------------------------------------------------------------------|--|--|
| Interface             | The interface number or port channel number.                                      |  |  |
| Port ID               | The port identifier for the interface within the CST, which consists of the port  |  |  |
| POILID                | priority and the interface number.                                                |  |  |
|                       | The forwarding state of the interface. One of the following options is displayed: |  |  |
| Port Forwarding State | Discarding: The interface is in the discarding mode; it can not forward traffic   |  |  |
|                       | and can not learn new MAC addresses.                                              |  |  |
|                       | Learning: The interface is in the learning mode; it can not forward traffic, but  |  |  |
|                       | it can learn new MAC addresses.                                                   |  |  |
|                       | Forwarding: The interface is in the forwarding mode; it can forward traffic       |  |  |
|                       | and learn new MAC addresses.                                                      |  |  |

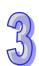

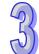

| Item                   | Description                                                                                                    |
|------------------------|----------------------------------------------------------------------------------------------------|
| Port Role              | The role type of the interface in the spanning tree: One of the following options is displayed:  Root  Master  Designated  Alternate  Backup  Disabled                                                                                                    |
| Designated Root        | The identifier of the root bridge of CIST. The identifier consists of the bridge priority and the base MAC address of the STP bridge.                                                                                                    |
| Designated Cost        | The path cost that is advertized by the designated port to the LAN.  Note:  Interfaces with a lower cost are less likely to be blocked if STP detects loops.                                                                                                    |
| Root Priority          | The priority of the CST root. The default root priority is 32768.                                                                                                    |
| Designated Bridge      | The identifier of the bridge with the designated port. The identifier consists of the bridge priority and the base MAC address of the STP bridge.                                                                                                    |
| Designated Port        | The port identifier on the designated bridge that offers the lowest cost to the LAN. The identifier consists of the port priority and the interface number.  Note:  If the port is the designated port, the identifiers in the Port ID and Designated Port fields are identical. If the port is not the designated port, that is, there is a root port and an alternate port, the identifiers in the Port ID and Designated Port fields are different. |
| Edge Port              | The edge port status of the interface:  • Enabled: The interface is an edge port.  • Disabled: The interface is not an edge port.                                                                                                    |
| Point-to-Point MAC     | Connection types: True: The connection is a point-to-point connection. False: The connection is a shared LAN connection.                                                                                                    |
| CST Regional Root      | The identifier of the regional root bridge of CIST. The identifier consists of the bridge priority and the base MAC address of the STP bridge.                                                                                                    |
| Regional Root Priority | The priority of the regional root. The default regional root priority is 32768.                                                                                                    |
| Regional Path Cost     | The path cost to the regional root.                                                                                                    |
| CST Path Cost          | The path cost to the CST tree regional root.                                                                                                    |

## 3.3.1.5 MST Configuration

## MST Configuration

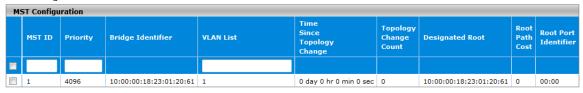

#### **MST Configuration settings**

| Description                                                                          | Factory default |
|--------------------------------------------------------------------------------------|-----------------|
| MST ID                                                                               |                 |
| Enter an identifier for the MST instance. Enter a number in the range of 1 to 16.    | None            |
| Priority                                                                             |                 |
| Enter the bridge priority. Enter a number between 0 and 61440 which is a multiple of | 32768           |
| 4096.                                                                                | 32700           |
| VLAN List                                                                            |                 |
| Enter the vlan id list. Enter a number in the range of 1 to 4096.                    | None            |

#### **MST Configuration Table Information**

| Item                  | Description                                                                          |
|-----------------------|--------------------------------------------------------------------------------------|
| MST ID                | The identifier of the MST instance.                                                  |
| Priority              | The bridge priority value for the MST instance.                                      |
| Bridge Identifier     | The bridge identifier for the MST instance. The bridge identifier is made up of the  |
| Bridge identifier     | bridge priority and the base MAC address of the bridge.                              |
| VLAN List             | The VLAN or VLANs to which the MST instance is mapped. You can enter a               |
| VLAN LIST             | single VLAN ID or a number of VLAN IDs.                                              |
| Time Since Topology   | The time in seconds since the topology of the selected MST instance last             |
| Change                | changed.                                                                             |
| Topology Change Count | The number of times the topology has changed the MST instance                        |
| Designated Boot       | The bridge identifier of the root bridge for the MST instance. The bridge identifier |
| Designated Root       | is made up of the bridge priority and the base MAC address of the root bridge.       |
| Root Path Cost        | The path cost to the designated root for the MST instance.                           |
| Root Port Identifier  | The port identifier to access the designated root for the MST instance.              |

#### 3.3.1.6 MST Port Status

The MST Port Status will show up after you finished the MST configuration settings.

## **MST Port Status**

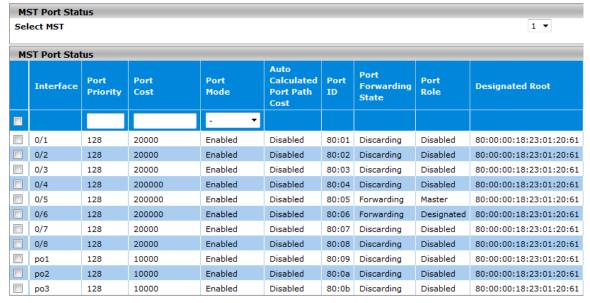

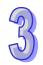

Apply Refresh

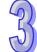

| Designated<br>Cost | Designated Bridge       | Designated<br>Port | Forward<br>Transitions | Received<br>BPDUs | Transmitted<br>BPDUs | Invalid<br>Received<br>BPDUs |
|--------------------|-------------------------|--------------------|------------------------|-------------------|----------------------|------------------------------|
|                    |                         |                    |                        |                   |                      |                              |
| 0                  | 80:00:00:18:23:01:20:61 | 80:01              | 0                      | 0                 | 0                    | 0                            |
| 0                  | 80:00:00:18:23:01:20:61 | 80:02              | 0                      | 0                 | 0                    | 0                            |
| 0                  | 80:00:00:18:23:01:20:61 | 80:03              | 0                      | 0                 | 0                    | 0                            |
| 0                  | 80:00:00:18:23:01:20:61 | 80:04              | 0                      | 0                 | 0                    | 0                            |
| 0                  | 80:00:00:18:23:01:20:61 | 80:05              | 1                      | 0                 | 4                    | 0                            |
| 0                  | 80:00:00:18:23:01:20:61 | 80:06              | 1                      | 0                 | 12                   | 0                            |
| 0                  | 80:00:00:18:23:01:20:61 | 80:07              | 0                      | 0                 | 0                    | 0                            |
| 0                  | 80:00:00:18:23:01:20:61 | 80:08              | 0                      | 0                 | 0                    | 0                            |
| 0                  | 80:00:00:18:23:01:20:61 | 80:09              | 0                      | 0                 | 0                    | 0                            |
| 0                  | 80:00:00:18:23:01:20:61 | 80:0a              | 0                      | 0                 | 0                    | 0                            |
| 0                  | 80:00:00:18:23:01:20:61 | 80:0b              | 0                      | 0                 | 0                    | 0                            |

## MST Port Status

| Item                  | Description                                                                                                    |
|-----------------------|----------------------------------------------------------------------------------------------------|
| Interface             | This field shows the interface number or port channel number.                                                                                                    |
| Port Priority         | Enter the priority for the interface in the MST instance. Enter a value between 0 and 240 that is a multiple of 16. The default priority is 128.                                                                                                    |
| Port Cost             | Leave the default path cost, or entering a new path cost that is used for the interface in the MST instance. Enter a number in the range of 1 to 200,000,000. Enter zero (0) to reset the path cost.  Note: The default path cost is 20,000 for a Gigabit Ethernet interface                                                                                                    |
| Port Mode             | Specify the administrative mode for the interface in the MST instance.  • Enable: Enables STP for the interface. This is the default setting.  • Disable: Disables STP for the interface.                                                                                                    |
| Auto Calculated Port  | This field displays whether you have globally enabled or you can disable the                                                                                                    |
| Path Cost             | dynamic path cost on the CST Configuration page.                                                                                                    |
| Port Id               | The port identifier, which consists of the port priority and the interface number                                                                                                    |
| Port Forwarding State | <ul> <li>The forwarding state of the interface in the MST instance. One of the following options is displayed:</li> <li>Discarding: The interface is in the discarding mode; it can not forward traffic and can not learn new MAC addresses.</li> <li>Learning: The interface is in the learning mode; it can not forward traffic, but it can learn new MAC addresses.</li> <li>Forwarding: The interface is in the forwarding mode; it can forward traffic and learn new MAC addresses.</li> </ul> |
| Port Role             | The role types of the interface in the MST instance: One of the following options is displayed:  Root  Master  Designated  Alternate  Backup                                                                                                    |

| 4 |
|---|
|   |
|   |
|   |
|   |
|   |
|   |
|   |
|   |
|   |

Description

The number of invalid BPDUs that were received on the interface for the MST

## 3.3.1.7 STP Statistics

Item

**Designated Root** 

**Designated Cost** 

Designated Bridge

**Designated Port** 

Forward Transitions

Transmitted BPDUs

Received BPDUs

Invalid Received

**BPDUs** 

Disabled

instance.

instance.

## **STP Statistics**

| Received     |                          |                                                  |                                       |                                       |                                       |                                       |                                       |
|--------------|--------------------------|--------------------------------------------------|---------------------------------------|---------------------------------------|---------------------------------------|---------------------------------------|---------------------------------------|
| 1ST<br>SPDUs | Received<br>RST<br>BPDUs | Received<br>Config<br>BPDUs                      | Received<br>TCN<br>BPDUs              | Transmitted<br>MST<br>BPDUs           | Transmitted<br>RST<br>BPDUs           | Transmitted<br>Config<br>BPDUs        | Transmitted<br>TCN<br>BPDUs           |
| )            | 0                        | 0                                                | 0                                     | 0                                     | 0                                     | 0                                     | 0                                     |
|              | 0                        | 0                                                | 0                                     | 0                                     | 0                                     | 0                                     | 0                                     |
| 04           | 0                        | 0                                                | 0                                     | 3                                     | 0                                     | 0                                     | 0                                     |
|              | 0                        | 0                                                | 0                                     | 5044                                  | 0                                     | 0                                     | 0                                     |
| )            | 0                        | 0                                                | 0                                     | 0                                     | 0                                     | 0                                     | 0                                     |
| 886          | 0                        | 0                                                | 0                                     | 11                                    | 0                                     | 0                                     | 0                                     |
| )            | 0                        | 0                                                | 0                                     | 0                                     | 0                                     | 0                                     | 0                                     |
|              | 0                        | 0                                                | 0                                     | 0                                     | 0                                     | 0                                     | 0                                     |
| )            | 0                        | 0                                                | 0                                     | 0                                     | 0                                     | 0                                     | 0                                     |
|              | 0                        | 0                                                | 0                                     | 0                                     | 0                                     | 0                                     | 0                                     |
| )            | 0                        | 0                                                | 0                                     | 0                                     | 0                                     | 0                                     | 0                                     |
| 88           | 886                      | 0<br>0<br>0<br>0<br>0<br>0<br>0<br>886<br>0<br>0 | 0 0 0 0 0 0 0 0 0 0 0 0 0 0 0 0 0 0 0 | 0 0 0 0 0 0 0 0 0 0 0 0 0 0 0 0 0 0 0 | 0 0 0 0 0 0 0 0 0 0 0 0 0 0 0 0 0 0 0 | 0 0 0 0 0 0 0 0 0 0 0 0 0 0 0 0 0 0 0 | 0 0 0 0 0 0 0 0 0 0 0 0 0 0 0 0 0 0 0 |

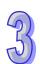

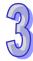

| Received<br>Invalid<br>MST BPDUs | Received<br>Invalid<br>RST BPDUs | Received<br>Invalid<br>Config BPDUs | Received<br>Invalid<br>TCN BPDUs | Protocol<br>Migration<br>Count |
|----------------------------------|----------------------------------|-------------------------------------|----------------------------------|--------------------------------|
| 0                                | 0                                | 0                                   | 0                                | 0                              |
| 0                                | 0                                | 0                                   | 0                                | 0                              |
| 0                                | 0                                | 0                                   | 0                                | 0                              |
| 0                                | 0                                | 0                                   | 0                                | 0                              |
| 0                                | 0                                | 0                                   | 0                                | 0                              |
| 0                                | 0                                | 0                                   | 0                                | 0                              |
| 0                                | 0                                | 0                                   | 0                                | 0                              |
| 0                                | 0                                | 0                                   | 0                                | 0                              |
| 0                                | 0                                | 0                                   | 0                                | 0                              |
| 0                                | 0                                | 0                                   | 0                                | 0                              |
| 0                                | 0                                | 0                                   | 0                                | 0                              |

## **STP Statistics**

| Item                          | Description                                                                                                    |
|-------------------------------|----------------------------------------------------------------------------------------------------|
| Interface                     | This field shows the interface number.                                                                                                    |
| Received MST BPDUs            | The number of MSTP BPDUs that were received on the interface.                                                                               |
| Received RST BPDUs            | The number of RSTP BPDUs that were received on the interface.                                                                               |
| Received Config BPDUs         | The number of configuration BPDUs that were received on the interface.                                                                      |
| Received TCN BPDUs            | The number of topology change notification (TCN) BPDUs that were received on the interface.                                                 |
| Transmitted MST BPDUs         | The number of MSTP BPDUs that were transmitted on the interface.                                                                            |
| Transmitted RST BPDUs         | The number of RSTP BPDUs that were transmitted on the interface.                                                                            |
| Transmitted Config BPDUs      | The number of configuration BPDUs that were transmitted on the interface.                                                                   |
| Transmitted TCN BPDUs         | The number of TCN BPDUs that were transmitted on the interface.                                                                             |
| Received Invalid MST BPDUs    | The number of invalid MSTP BPDUs that were received on the interface.                                                                       |
| Received Invalid RST BPDUs    | The number of invalid RSTP BPDUs that were received on the interface.                                                                       |
| Received Invalid Config BPDUs | The number of invalid configuration BPDUs that were received on the interface.                                                              |
| Received Invalid TCN BPDUs    | The number of invalid TCN BPDUs that were received on the interface.                                                                        |
| Protocol Migration Count      | The number of times the interface received traffic from or transmitted traffic to a device that does not support RSTP or MSTP but STP only. |

## 3.3.2 Redundancy

To keep the industrial network run non-stop, the Ethernet redundancy network is an essential feature in the industrial ethernet network. The Delta managed switch provides three topologies: ONE RING, ONE CHAIN and ONE COUPLING.

These redundancy topology operating theories look like STP, but when a connection failure was caused in the network, it can quickly recover the connection and work normally.

## 3.3.2.1 ONE RING Configuration

The ONE RING topology consists of nodes having two ports participating in ONE RING. There are two types of nodes, which namely master nodes and slave nodes. There can be only one master and up to 250 slave nodes.

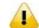

#### Note:

The ports and LAGs which are the members of ONE RING should disable the STP mode and the Loopback-Detection mode.

## **ONE RING Configuration**

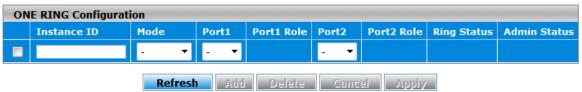

### **ONE RING Configuration**

| Item         | Description                                                                |
|--------------|----------------------------------------------------------------------------|
| Instance ID  | The ONE RING instance index. The range is 1 to 1000.                       |
|              | Defines the node role. The possible field values are:                      |
|              | Master: The master node manages the ring network, and there can only be    |
| Mode         | one master node in a ring network.                                         |
|              | Slave: The slave nodes forward the hello packets along the ring, and there |
|              | are up to 250 slave nodes.                                                 |
| Port1        | On the master node, it is the primary port.                                |
| POILI        | On the slave node, it is just one of the member ports.                     |
| Dort         | On the master node, it is the backup port.                                 |
| Port2        | On the slave node, it is just one of the member ports.                     |
|              | Defines the current ring status of the node.                               |
|              | Master state:                                                              |
|              | Discover: The ring is not completed yet                                    |
|              | Monitor: The ring is completed and healthy.                                |
| Ring Status  | Fault: The ring failed. The backup path is activated.                      |
|              | Slave State:                                                               |
|              | Forwarding: After the instance is created, it will stay at this state.     |
|              | Hold: It is a middle state of the slave when 2 member ports are linked     |
|              | down->up.                                                                  |
| Admin Status | The ONE RING instance entry status, including active, inactive, and etc.   |

## 3.3.2.2 ONE CHAIN Configuration

ONE CHAIN will connect a series of nodes to a LAN network. It consists of a head node, a tail node and a series of member nodes. The head node hosts the head port that is forwarded by default. The tail node hosts the tail port that is blocked by default. Any link failure caused in the ONE CHAIN will make the tail port as a forwarding port. The topology will be restored after the recovery from failure.

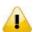

#### Note:

The ports and LAGs which are the members of ONE CHAIN should disable the STP mode and the Loopback-Detection mode.

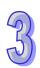

## **ONE CHAIN Configuration**

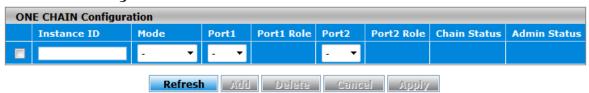

#### **ONE CHAIN Configuration**

| Item         | Description                                                                  |
|--------------|------------------------------------------------------------------------------|
| Instance ID  | The ONE CHAIN instance index. The range is 1 to 1000.                        |
|              | Defines the node role. The possible field values are:                        |
|              | Head: A Head node has one head port and one member port.                     |
| Mode         | Tail: A Tail node has one tail port and one member port. The tail has two    |
|              | statuses: block and forwarding.                                              |
|              | Member: A Member node has two member ports.                                  |
|              | On the head node, it is the head port.                                       |
| Port1        | On the member node, it is just one of the member ports.                      |
|              | On the tail node, it is the tail port.                                       |
|              | On the head node, it is the member port.                                     |
| Port2        | On the member node, it is just one of the member ports.                      |
|              | On the tail node, it is the member port.                                     |
|              | Defines the current ring status of the node.                                 |
|              | On the Head node:                                                            |
|              | Discover: The chain is not completed yet.                                    |
|              | Monitor: The chain is completed and healthy. The Head port is linked up, and |
|              | no node is disconnected.                                                     |
|              | Fault: The chain is disconnected because the member node is linked down or   |
|              | the head port is linked down.                                                |
|              | Hold: The Head port is linked down->up.                                      |
| Chain Status | On the Member node:                                                          |
|              | Forwarding: After the instance is created, it will stay at this state.       |
|              | Hold: It is a middle state of the slave when 2 member ports are linked       |
|              | down->up. It changes to the Forwarding state when it receives the clear-FDB  |
|              | message or HOLD timer timeout.                                               |
|              | On the Tail node:                                                            |
|              | Discover: The chain is not completed yet.                                    |
|              | Monitor: The chain is completed and healthy.                                 |
|              | Fault: The chain failed. The backup path is activated.                       |
| Admin Status | The ONE CHAIN instance entry status, including active, inactive, and etc.    |

## 3.3.2.3 ONE COUPLING Configuration

ONE COUPLING is used to connect two redundant ring networks. There is a main path and a backup path, and two types of nodes which namely head nodes and tail nodes. The head node hosts the main path and the tail node hosts the backup path. The backup path will be blocked by default. When there is a failure in the main path, the backup path will get unblocked.

Only ONE RING will be configured with the head coupling node and the tail coupling node

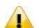

The ports and LAGs which are the members of ONE COUPLING should disable the STP mode and the Loopback-Detection mode.

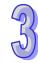

# 957

## **ONE COUPLING Configuration**

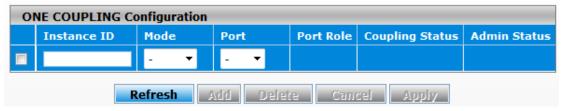

## **ONE COUPLING Configuration**

| Item            | Description                                                                                                    |
|-----------------|----------------------------------------------------------------------------------------------------|
| Instance ID     | The ONE COUPLING instance index. The range is 1 to 1000.                                                                                              |
|                 | Defines the node role. The possible field values are:                                                                                                 |
|                 | Head: The Head node sends periodic status packets to the ring on both the ring ports. If the main path is disrupted, the head node will send a status |
|                 | message indicating the linking down. After the main path is restored, the main                                                                        |
| Mode            | path ports will be initially set to the blocked state.                                                                                                |
|                 | Tail: The tail node receives status messages from the head. The backup path                                                                           |
|                 | is blocked by default. On detecting the main path failure, it will allow the                                                                          |
|                 | forwarding in the backup path. On detecting the main path recovery, it will                                                                           |
|                 | change the state of the backup path to the blocking.                                                                                                  |
| Port            | On the head node, it is the head port.                                                                                                    |
|                 | On the tail node, it is tail port.                                                                                                    |
|                 | Defines the current ring status of the node.                                                                                                    |
|                 | Head state:                                                                                                    |
|                 | Monitor: The head port is linked up.                                                                                                    |
|                 | Fault: The head port is linked down. It will notify the tail node to activate the backup path.                                                        |
|                 | Link-Up: The head port is linked up. If the head port is linked down at this state, it will change to Fault again.                                    |
| Coupling Status | Hold: After the Link-Up timer timeout occurs, the node will change to the                                                                             |
|                 | HOLD state.                                                                                                    |
|                 | Tail State:                                                                                                    |
|                 | Discover: The coupling is not completed yet. It waits for the head port link                                                                          |
|                 | status message from the head node.                                                                                                    |
|                 | Monitor: The coupling is completed and healthy.                                                                                                    |
|                 | Fault: The coupling is disconnected.                                                                                                    |
| Admin Status    | The ONE COUPLING instance entry status, including active, inactive, and etc.                                                                          |

## 3.3.2.4 Redundancy Cruiser

Redundancy Cruiser is used to monitoring the ONE RING / ONE CHAIN / ONE COUPLING link status. The administrator can get the redundancy network information immediately if there is any link down or unknow situation happened.

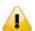

#### Note:

This feature is only activated on the master node of ONE RING, the head node / tail node of ONE CHAIN, and the tail node of ONE COUPLING.

## **Redundancy Cruiser**

| Redundancy Cruiser         |                   |
|----------------------------|-------------------|
| Instance ID                | 1                 |
| Topology                   | Ring              |
| Status                     | MONITOR           |
| Master IP                  | 192.168.1.142     |
| Master MAC                 | 00:18:23:01:20:61 |
| Faults Detected            | 4 Clear           |
| Last Active Node on Port 1 | None              |
| Last Active Node on Port 2 | None              |

## Redundancy Cruiser

| Item                                                      | Description                                                                   |  |
|-----------------------------------------------------------|-------------------------------------------------------------------------------|--|
| Instance ID                                               | The redundancy network instance index. The range is 1 to 1000.                |  |
|                                                           | This field shows the topology type which is monitoring.                       |  |
| Topology                                                  | Ring: It is cruising in ONE RING topology.                                    |  |
| Topology                                                  | Chain: It is cruising in ONE CHAIN topology.                                  |  |
|                                                           | Coupling: It is cruising in ONE COUPLING topology.                            |  |
|                                                           | This field shows the network status which is under monitoring.                |  |
| Status                                                    | DISCOVER: The topology is not completed yet.                                  |  |
| Status                                                    | MONITOR: The topology is completed and healthy.                               |  |
|                                                           | FAULT: The topology failed. The backup path is activated.                     |  |
| Master IP This field shows the IP address of master node. |                                                                               |  |
| Master MAC                                                | This field shows the MAC address of master node.                              |  |
| Faults Detected                                           | This field shows the detection times which the status is change from DISCOVER |  |
| Faults Detected                                           | state or FAULT state to MONITOR state.                                        |  |
| Last Active Node on                                       |                                                                               |  |
| Port 1 path from the port1.                               |                                                                               |  |
| Last Active Node on                                       | This field shows the IP address and MAC address of the node which is on the   |  |
| Port 2                                                    | path from the port2.                                                          |  |

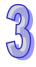

## 3.4 Virtual LANs

Virtual LAN (VLAN) is a logical group network. VLANs electronically separate interfaces on the same switch into different broadcast domains so that broadcast packets are not sent to all the interfaces on a single switch. VLAN allows the switch manager to isolate network traffic so that only members of the VLAN can receive traffic from the same VLAN members. VLAN also allows a user to access the network from a different place or switch. So VLAN provide security and flexibility.

For example: Configure department A, B, C to VLAN 1, 2, 3. Users can only access the resource which belongs to their department, so the resource in their department can be protected. And they can access the resource in a different floor, even though in a different place. So they do not need to stay in a fixed place to access the resource which belongs to their department.

## IMPORTANT:

Make sure that you save the configuration in the Save Configuration page after you have applied the configuration changes. (Save Config→Save Configuration) If you do not save the configuration, then the configuration will be cleared after the switch is rebooted.

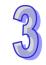

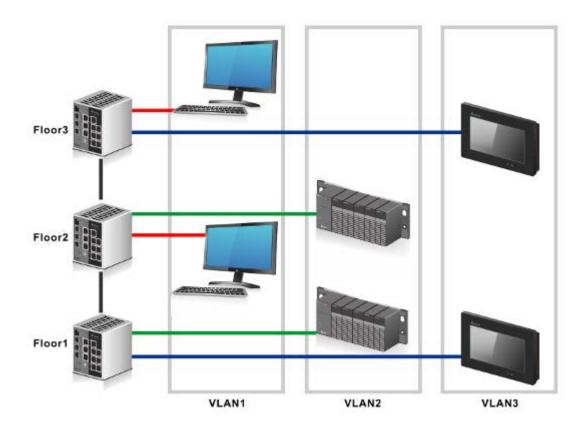

## 3.4.1 VLAN Mode Configuration

There are two VLAN modes can be chosen: 802.1Q and VLAN Unware. You can choose the properly VLAN mode on the Delta managed switch so that it can increase the efficiency of your network.

## VLAN Mode Configuration

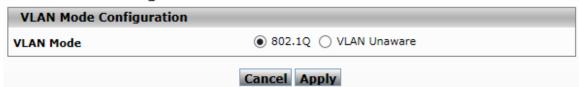

# **SS**

#### **VLAN Mode Configuration**

| Status       | Description                                                                                                    |  |
|--------------|----------------------------------------------------------------------------------------------------|--|
| 802.1Q       | It logically segment the shared media LAN, forming virtual workgroup. They are redefine and optimize the basic Transparent Bridging functionalties like learning, forwarding, filtering and flooding, etc. The advantages of VLANs are: enhanced network security, controlled broadcast activity, members of the VLAN need not to be connected to the same LAN segment. |  |
| VLAN Unaware | It doesn't check the VLAN tags of input Ethernet frame.In other words, VLAN Unaware mode can pass all VLAN tags from one customer domain to another no matter it is VLAN tagged or VLAN untagged.                                                                                                    |  |

## 3.4.2 VLAN Configuration

VLAN Configuration is used to define VLAN groups and the VLAN information will be stored in the VLAN membership table. The Delta switch supports up to 256 VLANs. VLAN 1 is the default VLAN, and all interfaces are untagged members by the default setting.

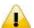

#### Note

The interfaces that you make members of link aggregation groups (that is, physical interfaces that function as trunk members) lose their membership of the default VLAN.

## VLAN Configuration

| VL | VLAN Configuration      |           |           |  |
|----|-------------------------|-----------|-----------|--|
|    | VLAN ID                 | VLAN Name | VLAN Type |  |
|    |                         |           |           |  |
|    | 1                       | Default   | Default   |  |
|    | 2                       | VLAN2     | Static    |  |
|    | 3                       | VLAN3     | Static    |  |
|    | Add Delete Cancel Apply |           |           |  |

#### **VLAN Configuration**

| Description                                                                                         | Factory default |
|----------------------------------------------------------------------------------------------------|-----------------|
| VLAN ID                                                                                             |                 |
| Enter the identifier for the new VLAN. The range can be set in the range of 1 to 4094.              | None            |
| VLAN Name                                                                                           |                 |
| Enter a name for the VLAN. The name can be up to 32 alphanumeric characters long, including blanks. | None            |
| VLAN Type                                                                                           |                 |
| When you create VLAN, the VLAN type always displays Static.                                         | Static          |

## 3.4.3 VLAN Membership

You cannot change the VLAN Type of VLAN 1, because VLAN 1 is the default VLAN and the type is always Default. When you create a VLAN on this page, its type will always be Static. An interface or LAG can be a tagged (T) or untagged (U) VLAN member.

## 1

#### Note:

If you need to access the switch via the port, we suggest that you make sure that the port you use is the untagged port of VLAN 1 (the default VLAN).

## VLAN Membership

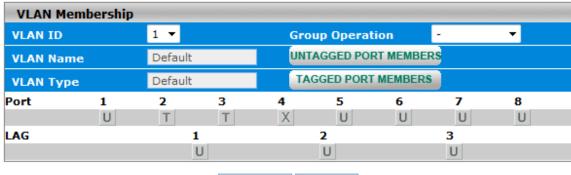

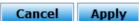

#### **VLAN Square Status**

| Status              | Description                                                                        |  |
|---------------------|------------------------------------------------------------------------------------|--|
|                     | If the interface or LAG is not a member of VLAN, the square must keep blank.       |  |
| blank square (Auto) | The port currently is not the static member of the VLAN, but it can be added       |  |
|                     | dynamically by other protocols, for example by GVRP.                               |  |
|                     | If the square status of the interface or LAG is T, frames transmitted from the     |  |
| T (Tagged)          | interface or LAG are tagged with the port VLAN ID.                                 |  |
|                     | Click <b>Tagged Port Members</b> to view the interfaces and LAGs which are tagged. |  |
|                     | If the square status of the interface or LAG is U, frames transmitted from this    |  |
|                     | interface or LAG is untagged. Each interface or LAG can be an untagged             |  |
|                     | member of any VLAN. That is, an interface or LAG can be an untagged member         |  |
| U (Untagged)        | of multiple VLANs. All interfaces and LAGs are untagged members of VLAN 1          |  |
|                     | by the default setting.                                                            |  |
|                     | Click Untagged Port Members to view the interfaces and LAGs which are              |  |
|                     | untagged.                                                                          |  |
| X (Forbidden)       | This port can not be the member of this VLAN permanently. (It also can not be      |  |
| (Forbiddell)        | added dynamically by other protocols.)                                             |  |

#### Add and configure the interface or LAG:

- · Click once to add the interface or LAG as a tagged member to the VLAN.
- Click twice to add the interface or LAG as an untagged member to the VLAN.
- Click three times to remove the interface or LAG from the VLAN.

#### Add and configure all interfaces:

- Untag All: Adds all interfaces or LAGs as untagged members to the VLAN.
- Tag All: Adds all interfaces or LAGs as tagged members to the VLAN.
- Remove All: Removes all interfaces or LAGs from the VLAN.

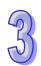

#### 3.4.4 VLAN Status

You can click **Refresh** button to update the information.

#### VLAN Status

| VLAN S     | VLAN Status  |           |                   |                   |
|------------|--------------|-----------|-------------------|-------------------|
| VLAN<br>ID | VLAN<br>Name | VLAN Type | Member Ports      | Untagged Ports    |
| 1          | Default      | Default   | 0/1-8,po1,po2,po3 | 0/1-8,po1,po2,po3 |
| 2          | Test         | Static    | 0/1-2,po1         | 0/1-2,po1         |
| 3          | Test2        | Static    | 0/4-6,po2         | 0/4-6,po2         |

#### Refresh

#### **VLAN Status**

| Item           | Description                                       |  |
|----------------|---------------------------------------------------|--|
| VLAN ID        | The identifier of VLAN.                           |  |
| VLAN Name      | The name of VLAN.                                 |  |
| VLAN Type      | The type of VLAN (Default or Static).             |  |
| Member Ports   | The interfaces that are members of VLAN.          |  |
| Untagged Ports | The interfaces that are untagged members of VLAN. |  |

## 3.4.5 Port PVID Configuration

VID (VLAN ID) is the tag of VLAN. It defines the interface which can **receive** the packets of the VLAN; PVID (Port VLAN ID) defines the untagged port which can **forward** the VLAN's packets.

For example: If port 1 belongs to VLAN 1, 2, 3, and its PVID is 1, port 1 can receive the packets from VLAN 1, 2, 3, but it can only forward the packets to VLAN 1.

The default port VLAN ID (PVID) is assigned to 1 on all interfaces, because they are assigned to default VLAN 1. If there is no other values specified, the default VLAN PVID is used for untagged or priority-tagged frames.

## 1

#### Note:

If you want to change the default PVID of an interface, create VLAN and then includes the interface as a member.

## Port PVID Configuration

| Po | Port PVID Configuration |      |                        |                   |               |
|----|-------------------------|------|------------------------|-------------------|---------------|
|    | Port                    | PVID | Acceptable Frame Types | Ingress Filtering | Port Priority |
|    |                         |      | . v                    | - 7               |               |
|    | 0/1                     | 1    | All                    | Disabled          | 0             |
|    | 0/2                     | 1    | All                    | Disabled          | 0             |
|    | 0/3                     | 1    | All                    | Disabled          | 0             |
|    | 0/4                     | 1    | All                    | Disabled          | 0             |
|    | 0/5                     | 1    | All                    | Disabled          | 0             |
|    | 0/6                     | 1    | All                    | Disabled          | 0             |
|    | 0/7                     | 1    | All                    | Disabled          | 0             |
|    | 0/8                     | 1    | All                    | Disabled          | 0             |
|    | po1                     | 1    | All                    | Disabled          | 0             |
|    | po2                     | 1    | All                    | Disabled          | 0             |
|    | po3                     | 1    | All                    | Disabled          | 0             |

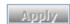

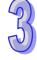

## **Port PVID Configuration**

| Description                                                                              | Factory default  |
|------------------------------------------------------------------------------------------|------------------|
| Port                                                                                     |                  |
| This field displays the interface number or port channel number.                         | interface number |
| PVID                                                                                     |                  |
| This field displays the current PVID.                                                    | 1                |
| Acceptable Frame Types                                                                   |                  |
| Specify the types of frames that can be received on the interface:                       |                  |
| All: Accept tagged, untagged, and priority-tagged frames. Untagged or                    |                  |
| priority-tagged frames are assigned the VLAN ID for this interface. VLAN-tagged          |                  |
| frames are forwarded.                                                                    | All              |
| Tagged: Only forward VLAN-tagged frames, drop all other frames.                          |                  |
| UnTagged and Priority Tagged: Forward untagged and priority-tagged frames,               |                  |
| drop VLAN-tagged frames.                                                                 |                  |
| Ingress Filtering                                                                        |                  |
| Specify whether the ingress filtering is applied:                                        |                  |
| • Enabled: The ingress filtering is enabled for the interface. If the interface is not a |                  |
| member of VLAN with which the frame is associated, an incoming frame is                  |                  |
| dropped. In a tagged frame, VLAN is identified by the VLAN ID in the tag. In an          | Disabled         |
| untagged frame, VLAN is PVID.                                                            |                  |
| Disabled: The ingress filtering is disabled for the interface. All frames are            |                  |
| forwarded.                                                                               |                  |
| Port Priority                                                                            |                  |
| Enter the default priority that is assigned to incoming untagged packets. Enter a        | 0                |
| number between 0 and 7. And 7 is the highest priority.                                   |                  |

## 3.4.6 GVRP Configuration

The GARP (Generic Attribute Registration Protocol) VLAN Registration Protocol defines a GARP application that provides the 802.1Q-compliant VLAN pruning and dynamic VLAN creation on 802.1Q trunk ports. With GVRP, the switch can exchange VLAN configuration information with other GVRP switches, prune unnecessary broadcast and unknown unicast traffic, and dynamically create and manage VLANs on switches connected through 802.1Q trunk ports.

## 1

#### Note:

If you need to configure Port Configuration, we suggest that you make sure that GVRP Configuration is enabled, or it can not work on Port Configuration.

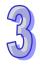

## **GVRP Configuration**

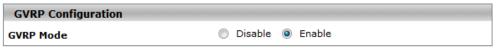

| GVRP Po | GVRP Port Configuration |                |  |
|---------|-------------------------|----------------|--|
|         | Interface               | Port GVRP Mode |  |
|         |                         | - <b>v</b>     |  |
|         | 0/1                     | Enable         |  |
|         | 0/2                     | Enable         |  |
|         | 0/3                     | Enable         |  |
|         | 0/4                     | Enable         |  |
|         | 0/5                     | Enable         |  |
|         | 0/6                     | Enable         |  |
|         | 0/7                     | Enable         |  |
|         | 0/8                     | Enable         |  |
|         | po1                     | Enable         |  |
|         | po2                     | Enable         |  |
|         | po3                     | Enable         |  |

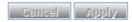

## **GVRP Configuration**

| Description                               | Factory default |
|-------------------------------------------|-----------------|
| GVRP Mode                                 |                 |
| Specify whether the GVRP mode is enabled. |                 |
| Disable: The GVRP mode is disabled.       | Enable          |
| Enable: The GVRP mode is enabled.         |                 |

## **GVRP Port Configuration**

| Description                                                  | Factory default |
|--------------------------------------------------------------|-----------------|
| Interface                                                    |                 |
| This field displays the interface number. <i>interface n</i> |                 |
| Port GVRP Mode                                               |                 |
| Specify whether the GVRP mode is enabled on the interface.   | Enable          |

## 3.4.7 Double VLAN Configuration

Double VLAN (Q-in-Q VLAN) is a way to pass VLAN traffic from one customer domain to another through a metro core. The function allows admin user to add an additional tag in one Ethernet frame.

## **Double VLAN Configuration**

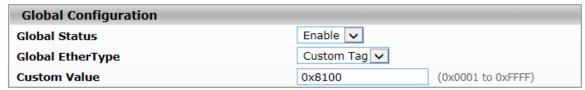

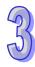

## **Global Configuration**

| Description                                                               | Factory default |
|---------------------------------------------------------------------------|-----------------|
| Global Status                                                             |                 |
| Specify whether the status in global configuration is activated or not.   | Disable         |
| Global EtherType                                                          |                 |
| Specify which EtherType can be globally configured.                       |                 |
| 802.1Q Tag: Set EtherType as 802.1Q mode.                                 |                 |
| vMAN Tag: Set EtherType as vMAN mode.                                     | 802.1Q          |
| Custom Tag: Set EtherType as Custom mdoe.You can define the TPID of the   |                 |
| VLAN, and the range is 0x0001 to 0xFFFF.                                  |                 |
| Custom Value                                                              |                 |
| Specify the TPID when the Global EtherType is Custom Tag.The TPID will be | 0x8100          |
| effective on the provider port. The range is from 0x0001 to 0xFFFF        |                 |

| Do | Double VLAN Configuration |            |
|----|---------------------------|------------|
|    | Interface                 | Admin Mode |
|    |                           | - 🗸        |
|    | 0/1                       | Disable    |
|    | 0/2                       | Disable    |
|    | 0/3                       | Disable    |
|    | 0/4                       | Disable    |
|    | 0/5                       | Disable    |
|    | 0/6                       | Disable    |
|    | 0/7                       | Disable    |
|    | 0/8                       | Disable    |
|    | 0/9                       | Disable    |
|    | 0/10                      | Disable    |
|    | 0/11                      | Disable    |
|    | 0/12                      | Disable    |

## **Double VLAN Configuration**

| Description                                                                                                    | Factory default  |
|----------------------------------------------------------------------------------------------------|------------------|
| Interface                                                                                                    |                  |
| The interface number.                                                                                             | interface number |
| Admin Mode                                                                                                    |                  |
| Enable/Disable the feature on the port.                                                                           |                  |
| Enable: Enable Double VLAN ( Q-in-Q ) function. The port will become provider                                     |                  |
| port                                                                                                    | Disable          |
| <ul> <li>Disable: Disable the Double VLAN (Q-in-Q) function, and the port becomes a<br/>customer port.</li> </ul> |                  |

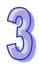

## 3.4.8 MAC Based VLAN

A MAC based VLAN feature allows incoming untagged and priority packets to be assigned to a VLAN, and thus classify the traffic based on the source MAC address. It can support 64 MAC based VLAN entries, and can be configured across all ports of the device.

## MAC Based VLAN Configuration

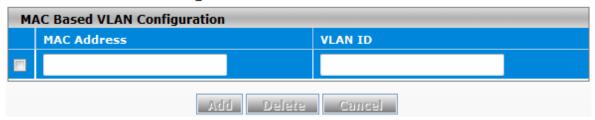

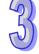

#### **MAC Based VLAN**

| Description                                    | Factory default |
|------------------------------------------------|-----------------|
| MAC Address                                    |                 |
| Specify a unicast mac address.                 |                 |
| VLAN ID                                        |                 |
| Specify a vlan ID, and the range is 1 to 4094. |                 |

#### 3.4.9 IP Subnet Based VLAN

An IP Subnet Based VLAN feature allows incoming untagged and priority packets to be assigned to a VLAN, and thus classify the traffic based on the IP subnet of the packet. It can support 16 IP Subnet Based VLAN entries, and can be configured across all ports of the device.

## IP Subnet Based VLAN Configuration

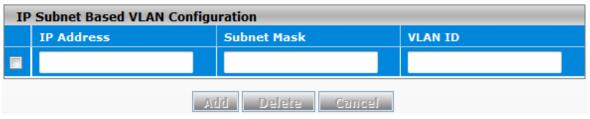

#### **IP Subnet Based VLAN**

| Description                                   | Factory default |
|-----------------------------------------------|-----------------|
| IP Address                                    |                 |
| Specify an IP network address for the subnet. | None            |
| Subnet Mask                                   |                 |
| Specify a subnet mask for the IP subnet.      | None            |
| VLAN ID                                       |                 |
| Specify a vlan ID and the range is 1 to 4094. | None            |

## 3.5 Multicast Filtering

Multicast IP traffic is traffic that is assigned to a host group. Host groups are identified by class D IP addresses, which range from 224.0.0.0 to 239.255.255.255. A multicast IP packet is only sent by one host to multiple hosts. Only those hosts that belong to a specific multicast group will receive the multicast. The Internet Group Management Protocol (IGMP) snooping enables the switch to forward multicast traffic intelligently to only the interface that requests the multicast traffic. So the network resource is not wasted too much. If there is a network without the multicast filtering, and a host needs to send data to many hosts, then it needs to produce several copies in the network. It wastes too much network bandwidth. If there is a network with the multicast filtering, then it reduces the load of resources (ex. a server) and makes the network bandwidth efficient. The figures below show the difference between the network without Multicast Filtering and the network with Multicast Filtering.

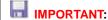

Make sure that you save the configuration in the Save Configuration page after you have applied the configuration changes. (Save Config→Save Configuration) If you do not save the configuration, then the configuration will be cleared after the switch is rebooted.

#### Network without Multicast Filtering:

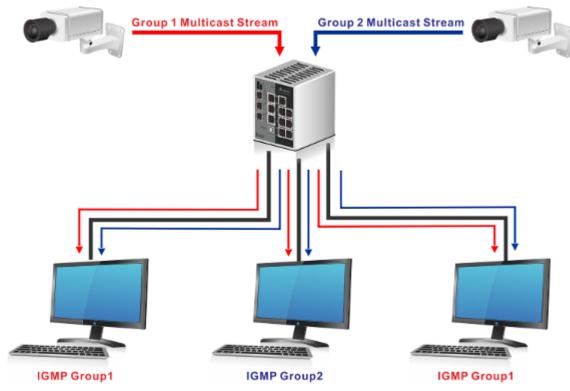

(All hosts receive the multicast traffic.)

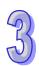

#### **Network with Multicast Filtering:**

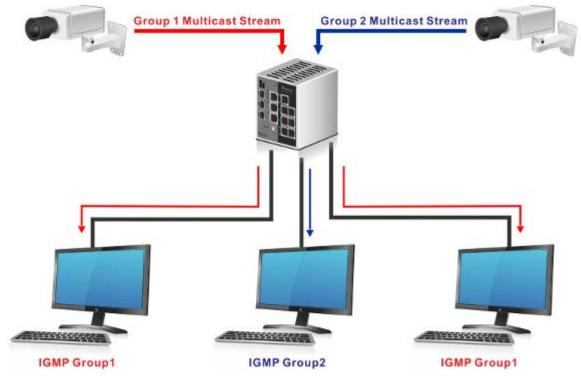

(Only the host which belongs to the group can receive the traffic.)

IGMP Snooping manages multicast traffic by making use of switches, routers, and hosts that support IGMP. Enabling IGMP Snooping allows the ports to detect the IGMP queries, report packets, and manage multicast traffic through the switch. IGMP has three fundamental types of messages, as shown below:

| Message     | Description                                                                              |  |
|-------------|------------------------------------------------------------------------------------------|--|
| Query       | A message is sent from the querier (an IGMP router or a switch) which asks for a         |  |
| Query       | response from each host that belongs to the multicast group.                             |  |
| Damant      | A message is sent by a host to the querier to indicate that the host wants to be or is a |  |
| Report      | member of a given group indicated in the report message.                                 |  |
| Lagua Craun | A message is sent by a host to the querier to indicate that the host has quit as a       |  |
| Leave Group | member of a specific multicast group.                                                    |  |

## 3.5.1 IGMP Snooping Configuration

On this page, you can enable or disable IGMP Snooping. And it displays the VLAN which enables the IGMP Snooping function.

## **IGMP Snooping Configuration**

| IGMP Snooping Configuration            |                                         |  |
|----------------------------------------|-----------------------------------------|--|
| Admin Mode Unknown Multicast Filtering | Disable    Enable     Disable    Enable |  |
| Querier Version                        | 2 🔻                                     |  |
| Querier Interval (secs)                | 125 (60 to 600)                         |  |
| VLAN IDs Enabled for IGMP Snoopi       | ng                                      |  |
| Refresh                                | Cancel Apply                            |  |

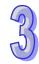

# 35

#### **IGMP Snooping Configuration**

| Description                                                                               | Factory default |
|-------------------------------------------------------------------------------------------|-----------------|
| Admin Mode                                                                                |                 |
| Specify the status of IGMP Snooping:                                                      |                 |
| Disable: The IGMP Snooping is disabled. The IGMP setting still can be                     |                 |
| configured, but the settings do not take effect after you have applied them.              |                 |
| Enable: The IGMP Snooping is enabled. The switch snoops all the IGMP packets              | Disable         |
| it receives to determine which segments should receive the packets directed to the        |                 |
| group address.                                                                            |                 |
| Unknown Multicast Filtering                                                               |                 |
| Specify the status of the unknown multicast filtering:                                    |                 |
| Disable: Unknown multicast traffic is not filtered and is forwarded.                      | Disable         |
| Enable: Unknown multicast traffic is filtered and dropped.                                |                 |
| Querier Version                                                                           |                 |
| Specify the IGMP protocol version used in periodic IGMP queries.                          |                 |
| IGMP v1: Support the member query and the report function.                                | 2               |
| IGMP v2: Support the general query (the same as IGMPv1), the group-specific               | 2               |
| query, the maximum response time, and the leave group message function.                   |                 |
| Querier Interval (secs)                                                                   |                 |
| The Querier interval is the amount of time in seconds between IGMP General Query          |                 |
| messages sent by the router (if the router is the querier on this subnet). Enter a period | 125             |
| between 60 and 600 seconds.                                                               |                 |

#### **VLAN IDs Enabled for IGMP Snooping**

This field displays the VLANs that are enabled for IGMP Snooping. For information about how to configure a VLAN for IGMP Snooping, see the following section.

## 3.5.2 IGMP VLAN Configuration

This page can configure the IGMP Snooping and the querier status for each VLAN.

## **IGMP VLAN Configuration**

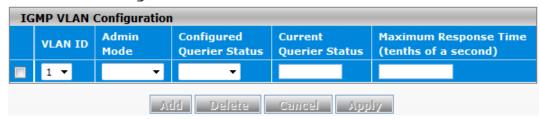

## **IGMP VLAN Configuration**

| Description                                                                       | Factory default |
|-----------------------------------------------------------------------------------|-----------------|
| VLAN ID                                                                           |                 |
| Select a VLAN ID for which you want to create an IGMP snooping configuration.     | None            |
| Admin Mode                                                                        |                 |
| Specify the IGMP querying status for VLAN:                                        |                 |
| Disable: The query can not be forwarded to all multicast groups in VLAN.          | Enable          |
| Enable: The query can be forwarded to all multicast groups in VLAN.               |                 |
| Configured Querier Status                                                         |                 |
| Specify the configured querier status:                                            |                 |
| Disable: The IGMP querying is disabled for VLAN. You can still configure VLAN for | Disable.        |
| the snooping, but the settings do not take effect after you have applied them.    |                 |
| Enable: The IGMP querying is enabled for the VLAN.                                |                 |
| Current Querier Status                                                            |                 |
| The field displays the current querier status in the VLAN.                        | Disable         |
|                                                                                   |                 |

| Description                                                                          | Factory default |
|--------------------------------------------------------------------------------------|-----------------|
| Maximum Response Time (tenths of a second)                                           |                 |
| Enter the maximum response time for the IGMP query for VLAN. This field specifies    |                 |
| the maximum period that the switch waits for a response from a host if the switch is | 400             |
| the querier for VLAN. Enter a period in tenths of seconds in the range of 0 to 255.  | 100             |
| Enter 0 to disable the maximum response time.                                        |                 |

## 3.5.3 IGMP Snooping Multicast Forwarding Table

The multicast forwarding table displays how packets that arrive with a multicast destination MAC address are forwarded.

The destination MAC address is combined with the VLAN ID when a packet is sent into the switch. And the multicast searching status and the multicast forwarding status are displayed in the multicast forwarding table. If there is no match found, the packet is flooded to all interfaces in VLAN or discarded. It depends on the configuration. If there is a match found, the packet is forwarded to the interfaces which are the members of the multicast group.

## 9

## IGMP Snooping Multicast Forwarding Table

| IGMP Snooping Multicast Forwarding Table |             |                       |
|------------------------------------------|-------------|-----------------------|
| VLAN ID                                  | MAC Address | Forwarding Interfaces |
| Refresh                                  |             |                       |

#### **IGMP Snooping Multicast Forwarding Table**

| Item                  | Description                                                                       |
|-----------------------|-----------------------------------------------------------------------------------|
| VLAN ID               | The VLAN ID for the IGMP snooping configuration.                                  |
| MAC address           | The multicast MAC address from which multicast traffic is requested and sent.     |
| Forwarding Interfesse | The interfaces that request the multicast traffic and to which incoming multicast |
| Forwarding Interfaces | traffic is forwarded.                                                             |

## 3.5.4 Multicast MAC Address Configuration

If required, the Delta switch also supports adding multicast groups manually. You can add a multicast MAC address with a VLAN ID on this page. Before you add a multicast MAC address with a VLAN ID to switch, you have to make sure that the member ports have been assigned to the VLAN ID.

## Multicast MAC Address Configuration

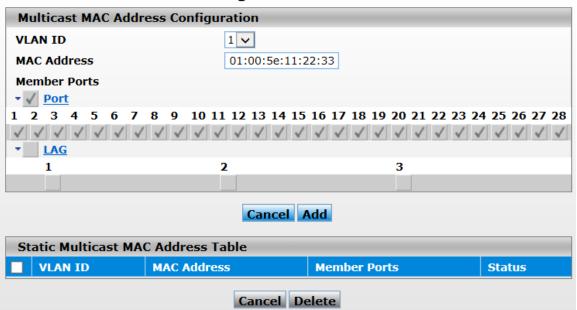

#### **Multicast MAC Address Configuration**

| Description                                              | Factory default |
|----------------------------------------------------------|-----------------|
| VLAN ID                                                  |                 |
| Specify the VLAN ID.                                     | None            |
| MAC Address                                              |                 |
| Specify the multicast MAC address.                       | None            |
| Member Ports                                             | ·               |
| Select the member port or LAGs for this multicast group. | None            |

#### Static Multicast MAC Address Table

| Item         | Description                                                 |  |  |
|--------------|-------------------------------------------------------------|--|--|
| VLAN ID      | The field displays the identifier of VLAN.                  |  |  |
| MAC Address  | The field displays the multicast MAC address.               |  |  |
| Member Ports | The field displays the multicast member ports.              |  |  |
| Status       | The field displays the status of the multicast MAC address. |  |  |

## 3.5.5 GMRP Configuration

The GARP (Generic Attribute Registration Protocol) Multicast Registration Protocol helps control the flooding of multicast packets. The GMRP-enabled switches dynamically register and de-register group membership information with the MAC networking devices attached to the same segment.

## 1

#### Note:

If you need to configure the GMRP Port Configuration, we suggest that you make sure that GMRP Configuration is enabled, or the function can not be actived on Port Configuration.

## **GMRP Configuration**

| GMRP Configuration |         |
|--------------------|---------|
| GMRP Mode          | Disable |

| GMRP F | GMRP Port Configuration |                |  |
|--------|-------------------------|----------------|--|
|        | Interface               | Port GMRP Mode |  |
|        |                         | - <b>v</b>     |  |
|        | 0/1                     | Enable         |  |
|        | 0/2                     | Enable         |  |
|        | 0/3                     | Enable         |  |
|        | 0/4                     | Enable         |  |
|        | 0/5                     | Enable         |  |
|        | 0/6                     | Enable         |  |
|        | 0/7                     | Enable         |  |
|        | 0/8                     | Enable         |  |
|        | po1                     | Enable         |  |
|        | po2                     | Enable         |  |
|        | po3                     | Enable         |  |

| Cancel | Apply |
|--------|-------|
|        |       |

95

#### **GMRP Configuration**

| Description                               | Factory default |
|-------------------------------------------|-----------------|
| Specify whether the GMRP mode is enabled. |                 |
| Disable: The GMRP mode is disabled.       | Enable          |
| Enable: The GMRP mode is enabled.         |                 |

#### **GMRP Port Configuration**

| Description                                                | Factory default  |
|------------------------------------------------------------|------------------|
| Interface                                                  |                  |
| This field displays the interface number.                  | interface number |
| Port GMRP Mode                                             |                  |
| Specify whether the GMRP mode is enabled on the interface. |                  |
| Disable: The GMRP mode on the interface is disabled.       | Enable           |
| Enable: The GMRP mode on the interface is enabled.         |                  |

## 3.5.6 Multicast Forwarding Table

The multicast MAC address can be added manually, and it also can be added by the GMRP function. This multicast forwarding table can display the type of the MAC address.

## Multicast Forwarding Table

| Multicast Forwarding Table |             |         |                       |
|----------------------------|-------------|---------|-----------------------|
| Auto-refresh               |             |         |                       |
| VLAN ID                    | MAC Address | Туре    | Forwarding Interfaces |
|                            |             | Refresh |                       |

## **Multicast Forwarding Table**

| Item                  | Description                                                                       |
|-----------------------|-----------------------------------------------------------------------------------|
| Auto-refresh          | Checkmark this box, it will refresh the multicast forwarding table automatically. |
| VLAN ID               | The field displays the identifier of VLAN.                                        |
| MAC Address           | The field displays the multicast MAC address.                                     |
| Туре                  | The field displays that the learning type is static or dynamic.                   |
| Forwarding Interfaces | The field displays the forwarding interface number.                               |

## 3.6 Traffic Prioritization

The traffic prioritization allows you to make sure that the time-sensitive and system-critical data can be transferred with the minimal delay. It uses four queues that are present in UI from the high priority to the low priority.

The Delta switch supports the DSCP trust mode, the 802.1p trust mode, the queue scheduling (Support Weighted Round Robin and Strict-Priority) and 4 level priority queues. The traffic prioritization depends on 2 methods:

- IEEE 802.1P: a layer 2 marking scheme.
- Differentiated Services (DiffServ): a layer 3 marking scheme.

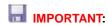

Make sure that you save the configuration in the Save Configuration page after you have applied the configuration changes. (Save Config→Save Configuration) If you do not save the configuration, then the configuration will be cleared after the switch is rebooted.

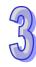

#### 3.6.1 QoS

Quality of Service (QoS) provides a traffic prioritization for you to alleviate the congestion problem, and ensure that high-priority traffic is delivered first. If the bandwidth of the network is limited, you can use QoS to schedule the priority of a different service packet flow.

## 3.6.1.1 QoS Setting

## QoS Setting

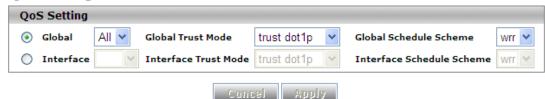

## **QoS Setting**

• **Global:** Specify the trust mode settings for all interfaces and aggregation groups. Then, make a selection from the Global Trust Mode drop-down list.

| Description                                                                                                    | Factory default |
|----------------------------------------------------------------------------------------------------|-----------------|
| Global Trust Mode                                                                                                    |                 |
| Make a selection from the Global Trust Mode drop-down list that affects all                                                          |                 |
| interfaces or aggregation groups:                                                                                                    |                 |
| <ul> <li>trust dot1p: All interfaces or aggregation groups are configured for the 802.1p<br/>marking to classify traffic.</li> </ul> | trust dot1p     |
| <ul> <li>trust ip-dscp: All interfaces and aggregation groups are configured for the IP</li> </ul>                                   |                 |
| DSCP packet matching to classify traffic.                                                                                            |                 |
| Global Schedule Scheme                                                                                                    |                 |
| Make a selection from the Global Schedule Scheme drop-down list that affects all                                                     |                 |
| interfaces:                                                                                                    |                 |
| • <b>sp</b> : SP (Strict-Priority) classifies the queue from the high priority to the low                                            |                 |
| priority. If the higher priority of the queue is empty, the lower priority data of the                                               | Wrr             |
| queue starts to be sent.                                                                                                    |                 |
| wrr: WRR (Weighted Round Robin) schedules the queue by turns, so each                                                                |                 |
| queue has a service time. Each queue can be allocated a weight value or percentage for the bandwidth.                                |                 |

• Interface: Specify the trust mode settings for an individual interface and aggregation groups. Select an interface or aggregation groups from the Interface drop-down list, and then make a selection from the Interface Trust Mode drop-down list.

| Description                                                                                                    | Factory default |
|----------------------------------------------------------------------------------------------------|-----------------|
| Interface Trust Mode                                                                                                    |                 |
| Make a selection from the Interface Trust Mode drop-down list that affects an individual interfaces or aggregation groups:                                                                               |                 |
| • trust dot1p: The interface or aggregation groups are configured for the 802.1p marking to classify traffic.                                                                                            | trust dot1p     |
| <ul> <li>trust ip-dscp: The interface and aggregation groups are configured for the IP<br/>DSCP packet matching to classify traffic.</li> </ul>                                                          |                 |
| Interface Schedule Scheme                                                                                                    |                 |
| Make a selection from the Global Schedule Scheme drop-down list that affects all interfaces:                                                                                                    |                 |
| • <b>sp:</b> SP (Strict-Priority) classifies the queue from the high priority to the low priority. If the higher priority of the queue is empty, the lower priority data of the queue starts to be sent. | Wrr             |
| wrr: WRR (Weighted Round Robin) schedules the queue by turns, so each queue has a service time. Each queue can be allocated a weight value or percentage for the bandwidth.                              |                 |

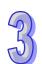

### 3.6.1.2 CoS Queue Mapping

This page allows you to configure the CoS value for the physical queue mapping table. The field specifies a priority value between 0 and 7, and the Delta switch provides 4 physical queues which can be used by Quality of Service (QoS) for differentiate network traffic.

### Cos Queue Mapping

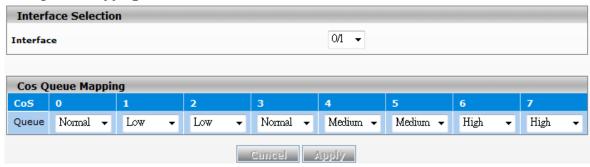

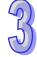

#### **Interface Selection**

Specify one of the following selections:

- Select from 0/1 through 0/9: Specify an individual interface.
- Select from po1 through po3: Specify a link aggregation group.
- Select All: Specify all interfaces and link aggregation groups.

#### **CoS Queue Mapping**

Select a queue to which you want to map the priority. The traffic class is the selected queue (Low, Normal, Medium, or High) for an interface.

The default queues of the CoS are mapped in the way described below.

| CoS   | 0      | 1   | 2   | 3      | 4      | 5      | 6    | 7    |
|-------|--------|-----|-----|--------|--------|--------|------|------|
| Queue | Normal | Low | Low | Normal | Medium | Medium | High | High |

## 3.6.1.3 DSCP Queue Mapping

This page allows you to configure the DSCP value to the physical queue mapping table. The field specifies a priority value between 0 and 63, and the Delta switch provides 4 physical queues which can be used by Quality of Service (QoS) for differentiate network traffic. Users can configure the mapping table to follow the upper layer 3 switch or the routers' DSCP setting.

# 3

## **DSCP Queue Mapping**

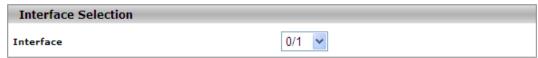

| DSCP       | Queue Mappir | ng         |          |            |          |            |        |
|------------|--------------|------------|----------|------------|----------|------------|--------|
| IP<br>DSCP | Queue        | IP<br>DSCP | Queue    | IP<br>DSCP | Queue    | IP<br>DSCP | Queue  |
| 0          | Normal 💌     | 16         | Low      | 32         | Medium 💌 | 48         | High 💌 |
| 1          | Normal 💌     | 17         | Low      | 33         | Medium 🕶 | 49         | High 💌 |
| 2          | Normal 💌     | 18         | Low      | 34         | Medium 💌 | 50         | High 💌 |
| 3          | Normal 💌     | 19         | Low      | 35         | Medium 🕶 | 51         | High 💌 |
| 4          | Normal 💌     | 20         | Low      | 36         | Medium 💌 | 52         | High 💌 |
| 5          | Normal 💌     | 21         | Low      | 37         | Medium 🕶 | 53         | High   |
| 6          | Normal 💌     | 22         | Low      | 38         | Medium 💌 | 54         | High 💌 |
| 7          | Normal 💌     | 23         | Low      | 39         | Medium 🕶 | 55         | High   |
| 8          | Low          | 24         | Normal 💌 | 40         | Medium 💌 | 56         | High 💌 |
| 9          | Low          | 25         | Normal 💌 | 41         | Medium 🕶 | 57         | High   |
| 10         | Low          | 26         | Normal 💌 | 42         | Medium 💌 | 58         | High 💌 |
| 11         | Low          | 27         | Normal 💌 | 43         | Medium 💌 | 59         | High   |
| 12         | Low          | 28         | Normal 💌 | 44         | Medium 💌 | 60         | High 💌 |
| 13         | Low          | 29         | Normal 💌 | 45         | Medium 💌 | 61         | High 💌 |
| 14         | Low          | 30         | Normal 💌 | 46         | Medium 💌 | 62         | High 💌 |
| 15         | Low          | 31         | Normal 🕶 | 47         | Medium 🕶 | 63         | High 💌 |

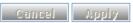

#### Interface Selection

Specify one of the following selections:

- Select from 0/1 through 0/9: Specify an individual interface.
- Select from po1 through po3: Specify a link aggregation group.
- Select All: Specify all interfaces and link aggregation groups.

#### **DSCP Queue Mapping**

Select a queue to which you want to map the priority. The traffic class is the selected queue (Low, Normal, Medium, or High).

The previous figure shows the default queues for each IP DSCP value:

- IP DSCP values 0 through 7 and 24 through 31 at queue Normal
- IP DSCP values 8 through 23 at queue Low
- IP DSCP values 32 through 47 at queue Medium
- IP DSCP values 48 through 63 at queue High

## 3.7 Traffic Control

You can see the MAC addresses which the Delta switch had learned, and configure a port which is to be protected or unprotected in this group.

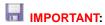

Make sure that you save the configuration in the Save Configuration page after you have applied the configuration changes. (Save Config→Save Configuration) If you do not save the configuration, then the configuration will be cleared after the switch is rebooted.

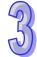

#### 3.7.1 Port Protected

A protected port does not forward traffic to any other protected ports on the switch, but can forward traffic to unprotected ports on the switch.

#### Protected Ports

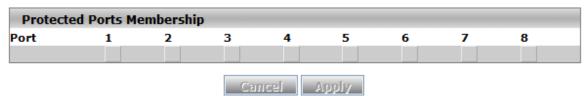

- Enable: Select one interface or more interfaces by clicking the square.
- Disable: Click second time to clear the interface.

## 3.7.2 Port Isolation Configuration

This function supports two mode group which are isolated or community. When enabled, the member port in the group cannot forward its engress traffic to any other members in the same group. The ingress traffic from a port in isolated group can be forwarded to anyone in the same VLAN that are not in an isolated group.

## **Port Isolation Configuration**

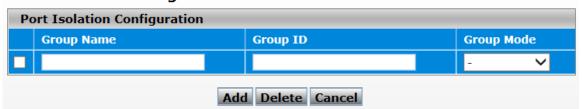

#### **Port Isolation Configuration**

| Description                                                                          | Factory default |
|--------------------------------------------------------------------------------------|-----------------|
| Group Name                                                                           |                 |
| Specify the Port Isolation group name, and the name string can be up to 24 bytes of  | None            |
| non-blank characters.                                                                |                 |
| Group ID                                                                             |                 |
| Specify the Port Isolation group ID, and the range of group is 1 to 24.              | None            |
| Group Mode                                                                           |                 |
| Specify the Port Isolaion group mode.                                                | None            |
| • Isolated: The members in the group cannot forward its engress traffic to any other |                 |
| member ports in the same group.                                                      |                 |
| Community: Each member port can forward traffic to other mebers in the same          |                 |
| group, but not to member ports in other group.                                       |                 |

## Port Isolation Membership

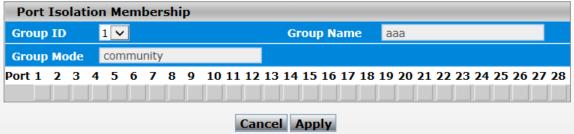

**Port Isolation Membership** 

| Description                                                            | Factory default |
|------------------------------------------------------------------------|-----------------|
| Group ID                                                               |                 |
| Display the Group IDs which added in the Port isolation configuration. | Fixed           |
| Group Name                                                             |                 |
| Display the Group Name and it's related to the Group ID.               | Fixed           |
| Group Mode                                                             |                 |
| Display the Group mode and it's related to the Group ID                | Fixed           |
| Port Number                                                            |                 |
| Select the member port which you want to add in the specific group.    | None            |

### 3.8 Port Bandwidth

A Delta switch allows you to configure bandwidth for each port to avoid a network traffic storm.

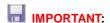

Make sure that you save the configuration in the Save Configuration page after you have applied the configuration changes. (Save Config→Save Configuration) If you do not save the configuration, then the configuration will be cleared after the switch is rebooted.

#### 3.8.1 Storm Control

A traffic storm occurs when incoming packets flood the LAN, which causes the decreasing of the network performance. The storm control can prevent flooding packets from affecting the network performance. The Delta switch allows you to configure both storm control for each interface and rate limiting of each interface for incoming and outgoing traffic.

#### 3.8.1.1 Storm Control Setting

A broadcast storm occurs when a large number of broadcast messages are transmitted from a single interface across a network at the same time. Forwarding these messages can overload too much network resources or cause the network timeout.

The Delta switch can measure the incoming packet rate of the broadcast, multicast, and unknown unicast packets for each interface and discards packets when the rate exceeds the defined value. You can enable storm control for each interface by a different packet type and define the threshold of the traffic flow.

## **Storm Control Setting**

| Po | Port Configuration |                 |                     |                |                 |                     |                       |
|----|--------------------|-----------------|---------------------|----------------|-----------------|---------------------|-----------------------|
|    |                    | Broadcast Storm |                     |                | Multicast Storm |                     |                       |
|    | Port               | Recovery Mode   | Recovery Level Type | Recovery Level | Recovery Mode   | Recovery Level Type | <b>Recovery Level</b> |
|    |                    | 7               | ₩                   |                | 7               | ₩                   |                       |
|    | 0/1                | Enable          | Mbps                | 5              | Disable         | Mbps                | 5                     |
|    | 0/2                | Enable          | Mbps                | 5              | Disable         | Mbps                | 5                     |
|    | 0/3                | Enable          | Mbps                | 5              | Disable         | Mbps                | 5                     |
|    | 0/4                | Enable          | Mbps                | 5              | Disable         | Mbps                | 5                     |
|    | 0/5                | Enable          | Mbps                | 5              | Disable         | Mbps                | 5                     |
|    | 0/6                | Enable          | Mbps                | 5              | Disable         | Mbps                | 5                     |
|    | 0/7                | Enable          | Mbps                | 5              | Disable         | Mbps                | 5                     |
|    | 0/8                | Enable          | Mbps                | 5              | Disable         | Mbps                | 5                     |

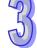

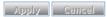

| Unicast Storm |                     |                |  |  |  |
|---------------|---------------------|----------------|--|--|--|
| Recovery Mode | Recovery Level Type | Recovery Level |  |  |  |
| -             | ₩                   |                |  |  |  |
| Disable       | Mbps                | 5              |  |  |  |
| Disable       | Mbps                | 5              |  |  |  |
| Disable       | Mbps                | 5              |  |  |  |
| Disable       | Mbps                | 5              |  |  |  |
| Disable       | Mbps                | 5              |  |  |  |
| Disable       | Mbps                | 5              |  |  |  |
| Disable       | Mbps                | 5              |  |  |  |
| Disable       | Mbps                | 5              |  |  |  |

## **Storm Control Setting**

| Description                                                                                  | Factory default  |
|----------------------------------------------------------------------------------------------|------------------|
| Port                                                                                         |                  |
| The interface number.                                                                        | interface number |
| Recovery Mode                                                                                |                  |
| Specify the recovery mode by making a selection from the drop-down list:                     |                  |
| Disable: The recovery mode is disabled. No traffic is discarded.                             | Enable           |
| Enable: When traffic on the port exceeds the threshold that is configured in the             |                  |
| Recovery Level field, the switch discards the traffic.                                       |                  |
| Recovery Level Type                                                                          |                  |
| Specify the link speed recovery level type.                                                  | Mbps             |
| Recovery Level                                                                               |                  |
| Specify the threshold at which storm control is activated. If the value is 5, it indicates 5 |                  |
| Mbps. By default, when the traffic exceeds 5 Mbps of the link speed, the switch              | 5                |
| discards the traffic.                                                                        |                  |

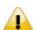

### Note:

For each interface and each of the three types of traffic, you can set the recovery mode and recovery level. The drop-down lists and the fields functions the same for each of the three types of traffic.

## 3.8.1.2 Rate Limiting

You can configure the traffic rate for each interface in both directions on this page.

## **Rate Limiting**

| Rat | Rate Limiting |                         |                          |  |  |  |
|-----|---------------|-------------------------|--------------------------|--|--|--|
|     | Port          | Egress RateLimit (kbps) | Ingress RateLimit (kbps) |  |  |  |
|     |               |                         |                          |  |  |  |
|     | 0/1           | 0                       | 0                        |  |  |  |
|     | 0/2           | 0                       | 0                        |  |  |  |
|     | 0/3           | 0                       | 0                        |  |  |  |
|     | 0/4           | 0                       | 0                        |  |  |  |
|     | 0/5           | 0                       | 0                        |  |  |  |
|     | 0/6           | 0                       | 0                        |  |  |  |
|     | 0/7           | 0                       | 0                        |  |  |  |
|     | 0/8           | 0                       | 0                        |  |  |  |

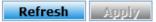

## **Rate Limiting**

| Description                                                                           | Factory default  |
|---------------------------------------------------------------------------------------|------------------|
| Port                                                                                  |                  |
| The interface number                                                                  | interface number |
| Egress RateLimit (kbps)                                                               |                  |
| Enter the egress port rate limit as a value in the range of 1 to 1,000,000 kbits per  |                  |
| second (kbits/s). The value that you enter is actually applied in increments of 64    | 0                |
| kbits/s. If the value is 0, it effectively disables the rate limit.                   |                  |
| Ingress RateLimit (kbps)                                                              |                  |
| Enter the ingress port rate limit as a value in the range of 1 to 1,000,000 kbits per |                  |
| second (kbits/s). The value that you enter is actually applied in increments of 64    | 0                |
| kbits/s. If the value is 0, it effectively disables the rate limit.                   |                  |

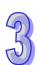

## 3.9 Port Trunking

Port Trunking can help you aggregate more links to form one link group. The LAG function of Delta DVS series switch supports 3 trunk groups, and you can assign 8 ports to one group. But there is a limit of 3 gigabit ports or 7 10/100Mbps ports for each lag ID. Link Aggregation (LA) increases the capacity and availability of the communication channel between devices (both switches and end stations) using existing Fast Ethernet and the Gigabit Ethernet technology. LA also provides load balancing where the processing activity and the communication activity are distributed across several links in a trunk.

If there are 4 ports in a trunk group, and one port fails, then the other seven ports will provide backups and share the traffic automatically. LA also can be used to combine 4 ports between Delta DVS series switches. If all ports on these two switches are configured as 100BaseTX and full duplex, then the potential bandwidth of the connection can be 400Mbps. The function theory is shown in the figure below.

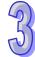

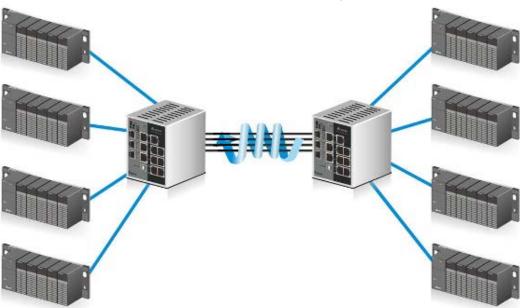

## IMPORTANT:

Make sure that you save the configuration in the Save Configuration page after you have applied the configuration changes. (Save Config→Save Configuration) If you do not save the configuration,

then the configuration will be cleared after the switch is rebooted.

#### 3.9.1 LAG

Link aggregation groups (LAGs) let you combine multiple full-duplex Ethernet links into a single logical link. LAG increases fault tolerance and provide traffic sharing. You can assign LAG VLAN membership after you have added interfaces as members of a LAG.

After you have added interfaces to a LAG and enabled the LAG, Link Aggregation Control Protocol (LACP) can automatically configure a port channel link between the switch and another device.

#### 3.9.1.1 LAG Membership

When the static mode of the port-channel is enabled, it does not transmit or receive LACPDUs. For example, the member ports do not transmit LACPDUs and all the LACPDUs which are received may be dropped. The factory default is disabled, which means the port-channel is dynamic.

If you want to enable the static mode of a LAG on the Delta switch, make sure that the static mode of a LAG of the other switch which connects to the Delta switch is enabled, too.

## LAG Membership

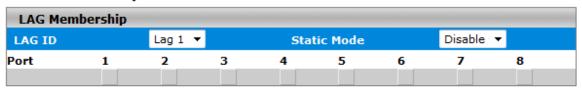

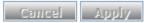

## **LAG Membership**

| Item        | Description                                                                       |
|-------------|-----------------------------------------------------------------------------------|
| LAG ID      | Select the LAG ID from the drop-down list.                                        |
| Static Mode | Specify whether the static mode of the LAG ID is enabled.                         |
| Port        | Select one or more interfaces by clicking the square or click for the second time |
| Port        | to clear the interface.                                                           |

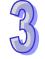

## 3.9.1.2 LAG Information

The LAG information is displayed on this page.

## **LAG Information**

| LAG Information |             |                     |                 |              |
|-----------------|-------------|---------------------|-----------------|--------------|
| LAG<br>ID       | Static Mode | Configured<br>Ports | Active<br>Ports | LAG<br>State |
| lag 1           | Disable     |                     |                 | DOWN         |
| lag 2           | Disable     |                     |                 | DOWN         |
| lag 3           | Disable     |                     |                 | DOWN         |

Refresh

### **LAG Information**

| Item             | Description                                                            |
|------------------|------------------------------------------------------------------------|
| LAG ID           | This field displays the LAG identifier.                                |
| Static Mode      | The field displays whether the static mode is enabled.                 |
| Configured Ports | The field displays the ports which have been configured to the LAG ID. |
| Active Ports     | The field displays the active ports.                                   |
| LAG State        | The field displays whether the LAG state is link up or link down.      |

### 3.10 Access Control List

Access control lists (ACLs) can make sure that only authorized devices have access to specific resources when any unauthorized devices which are blocked attempt to access network resources. ACLs provide security for the network, traffic flow control, and determine which types of traffic can be forwarded or blocked. The Delta switch supports ACLs based on the MAC addresses of the source and destination devices (MAC ACLs).

#### The steps of configuring an ACL:

- 1. Create a MAC-based ACL name.
- 2. Create a rule and assign it to an ACL.
- 3. Assign an ACL to an interface.

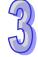

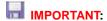

Make sure that you save the configuration in the Save Configuration page after you have applied the configuration changes. (Save Config-Save Configuration) If you do not save the configuration, then the configuration will be cleared after the switch is rebooted.

## 3.10.1 MAC ACL

A MAC ACL consists of a set of rules that are matched sequentially to compare the packets. With a MAC ACL, you can specify the MAC address of the source device, destination device, or both. When a packet matches the criteria with a rule, and the specified rule action(permit or deny) is applied, then any additional rules will not be checked whether the packet is matched or not.

#### MAC ACL

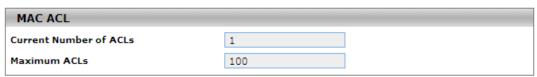

| MAC ACL Table |           |       |           |  |
|---------------|-----------|-------|-----------|--|
|               | Name      | Rules | Direction |  |
|               |           |       |           |  |
|               | Marketing | 2     | In Bound  |  |

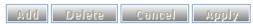

## **MAC ACL**

| Setting                | Description                                                                     |
|------------------------|---------------------------------------------------------------------------------|
| Current Number of ACLs | The field displays the sum of the configured ACLs.                              |
| Maximum ACLs           | The field displays the maximum number of MAC ACLs that can be configured (100). |

#### **MAC ACL Table**

| Setting   | Description                                                                        |
|-----------|------------------------------------------------------------------------------------|
| Nama      | Specify a name for an ACL. The name can include alphabetic, numeric,               |
| Name      | dash, underscore, or space characters. It must start with an alphabetic character. |
| Rules     | The number of rules that are configured for the MAC ACL.                           |
|           | The direction of the packet traffic that is affected by the MAC ACL. This          |
| Direction | is a fixed entry that always shows In Bound; only inbound traffic is               |
|           | subject to the MAC ACL.                                                            |

# 2

## 3.10.1.1 MAC Rules

After creating an ACL name, you can configure the action, match, destination MAC, source MAC and VLAN on this page. It can determine whether the packet is forwarded normally or discarded.

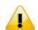

#### Note:

You need to create an implicit *deny all* rule at the end of an ACL rule table to make sure that a packet is dropped if an ACL is applied to the packet and none of the explicit rules match.

## **MAC Rules**

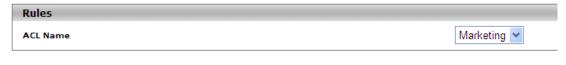

| Rule Table |    |        |                |                   |                         |               |
|------------|----|--------|----------------|-------------------|-------------------------|---------------|
|            | ID | Action | Match<br>Every | Destination MAC   | Destination MAC<br>Mask | EtherType Key |
|            |    | - 🔻    | - 🔻            |                   |                         | - 🔻           |
|            | 1  | Permit | False          | 00:11:22:aa:bb:cc | ff:ff:ff:ff:ff          |               |
|            | 2  | Deny   | True           |                   |                         |               |
|            |    |        |                |                   | Add Delete              | Cancel Apply  |

| EtherType<br>User Value | Source MAC        | Source MAC Mask | VLAN |
|-------------------------|-------------------|-----------------|------|
|                         |                   |                 |      |
|                         |                   |                 |      |
|                         | 00:22:44:22:44:66 | ff:ff:ff:ff:ff  | 2    |

## Rule Table

| Description                                                                        | Factory default |
|------------------------------------------------------------------------------------|-----------------|
| ID                                                                                 |                 |
| Enter an ID for the rule. Enter a number between 1 and 10. This means that you can | None            |
| create up to 10 rules for a single MAC ACL name.                                   | None            |
| Action                                                                             |                 |
| Specify the action for the rule:                                                   |                 |
| Permit: Packets that meet the ACL criteria are forwarded.                          | None            |
| Deny: Packets that meet the ACL criteria are dropped.                              |                 |
| Match Every                                                                        |                 |
| Specify whether all packets need to match the rule:                                |                 |
| True: All packets need to match the rule. Other rules are not considered, and the  | True            |
| fields to the right of the Match Every field are disabled.                         | iiue            |
| False: Not all packets need to match the rule. Other rules are also considered.    |                 |
| Destination MAC                                                                    |                 |
| Specify the MAC address of the destination device that needs to be compared with   | None            |
| the information in a packet. Enter a MAC address in the xx:xx:xx:xx:xx format.     | INOTIE          |
| Destination MAC Mask                                                               |                 |

| Description                                                                            | Factory default |
|----------------------------------------------------------------------------------------|-----------------|
| Specify the MAC mask that is associated with the destination MAC address. The MAC      |                 |
| mask specifies the bits in the destination MAC address which need to be compared       |                 |
| with the information in a packet.                                                      |                 |
| Note:                                                                                  |                 |
| Use zeros and Fs in the MAC mask. An F means that the bit is not                       | None            |
| checked, and a zero in a bit position means that the data needs to be equal            |                 |
| to the value given to that bit. For example, if the MAC address is                     |                 |
| aa:bb:cc:dd:ee:ff, and the mask is 00:00:ff:ff:ff:ff, all MAC addresses with           |                 |
| aa:bb:xx:xx:xx result in a match (where x is any hexadecimal number).                  |                 |
| EtherType Key                                                                          |                 |
| Specify the EtherType that needs to be compared with the information in a packet:      |                 |
| Appletalk, ARP, IBM SNA, IPv4, IPv6, IPX, MPLS multicast, MPLS unicast,                |                 |
| NetBIOS, Novell, PPPoE, Reverse ARP, EthernCAT, Profinet-RT, SERCOS III,               | None            |
| CC-link IE, Powerlink, User Value.                                                     |                 |
| If you select User Value, enter the value in the EtherType User Value field.           |                 |
| EtherType User Value                                                                   | T               |
| If you select User Value from the EtherType Key drop-down list, enter the value, which | None            |
| is a number in the range of 1536 to 65535.                                             | 110.10          |
| Source MAC                                                                             | I               |
| Specify the MAC address of the source device that needs to be compared with the        | None            |
| information in a packet. Enter a MAC address in the xx:xx:xx:xx:xx format.             | 1.10.10         |
| Source MAC Mask                                                                        | ı               |
| As an option, specify the MAC mask that is associated with the source MAC address.     |                 |
| The MAC mask specifies the bits in the source MAC address which need to be             |                 |
| compared with the information in a packet.                                             |                 |
| Note:                                                                                  |                 |
| Use zeros and Fs in the MAC mask.An F means that the bit is not checked,               | None            |
| and a zero in a bit position means that the data needs to be equal to the              |                 |
| value given to that bit. For example, if the MAC address is aa:bb:cc:dd:ee:ff,         |                 |
| and the mask is 00:00:ff:ff:ff;ff, all MAC addresses with aa:bb:xx:xx:xx               |                 |
| result in a match (where x is any hexadecimal number).                                 |                 |
| VLAN                                                                                   | T-              |
| Specify the VLAN ID that needs to be compared with the information in a packet.        |                 |
| Enter a number in the range of 0 to 4095. You can not enter a VLAN range.              |                 |
| Note:                                                                                  | None            |
| Most VLAN configurations on the switch are in the range of 1 to 4093.                  |                 |
| However, an ACL can detect a VLAN in the range of 0 to 4095.                           |                 |

# \$572

## 3.10.1.2 MAC Binding Configuration

When you bind a MAC ACL to an interface, all rules that you have defined for the MAC ACL are applied to the interface.

## **MAC Binding Configuration**

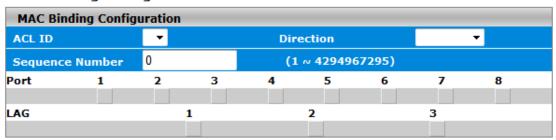

| Interface Dir | rection | ACL Type | ACL ID |        |
|---------------|---------|----------|--------|--------|
|               |         | ACE Type | ACL ID | Seq No |
|               |         | ACE Type | ACL ID | Seq No |

## **MAC Binding Configuration**

| Setting         | Description                                                                     |
|-----------------|---------------------------------------------------------------------------------|
| ACL ID          | Select an ACL ID to bind MAC.                                                   |
| Direction       | The Direction drop-down list is fixed at Inbound. Only incoming packets can be  |
| Direction       | filtered.                                                                       |
| Sequence Number | Enter a number in the range of 1 to 4,294,967,295.                              |
| Dowt            | Select one interface or more interfaces by clicking the square or click for the |
| Port            | second time to clear the interface.                                             |
| 1.40            | Select one LAG or more LAGs by clicking the square or click for the second time |
| LAG             | to clear the interface.                                                         |

## **Interface Binding Status**

| Setting   | Description                                                                        |
|-----------|------------------------------------------------------------------------------------|
| Interface | The interface to which the MAC ACL is bound                                        |
|           | The packet filtering direction for the MAC ACL. The only valid direction is        |
| Direction | Inbound, which means the MAC ACL rules are applied to traffic entering the         |
|           | interface.                                                                         |
| ACL Turns | The type of ACL to which the interface is bound. This is a fixed field that always |
| ACL Type  | shows MAC ACL.                                                                     |
| ACL ID    | The name of the ACL to which the interface is bound                                |
|           | The sequence number that signifies the order of the ACL to which the interface is  |
|           | bound. The number should be configured from 1 to 4,294,967,295.                    |
|           | The sequence number specifies the order of the ACL relative to the existing        |
| Seq No    | ACLs that are bound to the same interface or interfaces. A lower number            |
|           | specifies a higher precedence order. If a sequence number is already in use for    |
|           | the interface or interfaces, the ACL replaces the existing ACL that uses the same  |
|           | sequence number.                                                                   |

#### 3.10.2 Binding Table

The MAC binding information is displayed on this page.

#### MAC Binding Table

| MAC Binding Table |           |           |          |           |        |
|-------------------|-----------|-----------|----------|-----------|--------|
|                   | Interface | Direction | ACL Type | ACL ID    | Seq No |
|                   | 0/2       | In Bound  | MAC ACL  | Marketing | 1      |
|                   | 0/5       | In Bound  | MAC ACL  | Marketing | 1      |
|                   | po1       | In Bound  | MAC ACL  | Marketing | 1      |

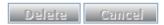

#### **MAC Binding Table**

| Setting   | Description                                                                        |
|-----------|------------------------------------------------------------------------------------|
| Interface | The interface to which the MAC ACL is bound                                        |
|           | The packet filtering direction for the MAC ACL. The only valid direction is        |
| Direction | Inbound, which means the MAC ACL rules are applied to traffic entering the         |
|           | interface.                                                                         |
| A O. T    | The type of ACL to which the interface is bound. This is a fixed field that always |
| ACL Type  | shows MAC ACL.                                                                     |
| ACL ID    | The name of the ACL to which the interface is bound                                |
| Cog No    | The sequence number that signifies the order of the ACL to which the interface is  |
| Seq No    | bound.                                                                             |

# 3.11 Security Settings

The Delta DVS series switch provides many ways to verify the packets, authenticate users or block the attack traffic. You can choose and configure these security settings according to your network environment.

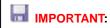

Make sure that you save the configuration in the Save Configuration page after you have applied the configuration changes. (Save Config→Save Configuration) If you do not save the configuration, then the configuration will be cleared after the switch is rebooted.

#### **3.11.1 Security**

This group allows you to configure a MAC address, an IP address or the Port authentication to reach the security purpose.

#### 3.11.1.1 Port Security

The port security lets you lock the interface. If the port security of the interface is enabled, then it can only forward the traffic from the MAC addresses that you specified.

The Port Security feature allows you to stop the MAC address learning for a specific port. After you stop the MAC learning (enable Port Security), only the source MAC address of the packet listed in the Static MAC address table with the binding port can access the switch through the port, and other packets will be discarded.

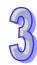

# Port Security Configuration

You can specify the interface and enable or disable the port security on this page.

#### Port Security Configuration

| Interface Configuration |      |               |  |
|-------------------------|------|---------------|--|
|                         | Port | Port Security |  |
|                         |      | - v           |  |
|                         | 0/1  | Disable       |  |
|                         | 0/2  | Disable       |  |
|                         | 0/3  | Disable       |  |
|                         | 0/4  | Disable       |  |
|                         | 0/5  | Disable       |  |
|                         | 0/6  | Disable       |  |
|                         | 0/7  | Disable       |  |
|                         | 0/8  | Disable       |  |

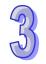

Cancel Apply

#### **Interface Configuration**

| Description                                                                            | Factory default  |
|----------------------------------------------------------------------------------------|------------------|
| Port                                                                                   |                  |
| The interface number                                                                   | interface number |
| Port Security                                                                          |                  |
| Specify whether the port security is enabled:                                          |                  |
| • Enable: The port security is enabled for the individual interface. The port security |                  |
| also needs to be globally enabled for it to be effective.                              | Disable          |
| Disable: The port security is disabled for the individual interface. This setting      |                  |
| overrides the global port security setting.                                            |                  |

#### **Security MAC Address**

The security MAC address table shows the static MAC addresses which is associated with the VLANs. Select the interface for which you want to display the static MAC addresses and their associated VLANs.

# Security MAC Address

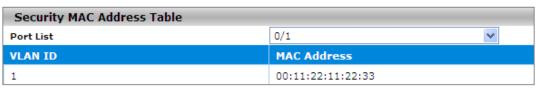

Refresh

#### **Add Static MAC Address**

You can specify the MAC address for a port with a VLAN ID on this page.

#### Add Static Unicast MAC Address

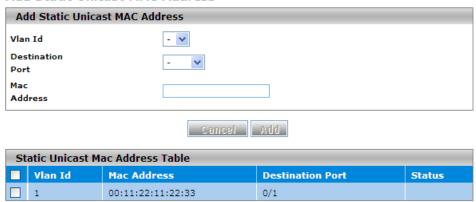

Cancel Delete

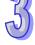

#### **Add Static Unicast MAC Address**

| Setting          | Description                                                                                                    |  |  |
|------------------|----------------------------------------------------------------------------------------------------|--|--|
| VLAN ID          | Specify the VLAN ID to which the unicast traffic is assigned.                                                                                                    |  |  |
| Destination Port | Specify the switch interface or link aggregation group to which the unicast traffic is directed.  Note:  Make sure that the destination port you choose is the member of VLAN ID that you select |  |  |
| MAC Address      | Enter the MAC address of the device that is the source of the unicast traffic.                                                                                                    |  |  |

#### **Static Unicast Mac Address Table**

| Setting          | Description                                                                                      |
|------------------|--------------------------------------------------------------------------------------------------|
| VLAN ID          | Display the VLAN ID to which the unicast traffic is assigned.                                    |
| MAC Address      | Display the MAC address of the device that is the source of the unicast traffic.                 |
| Destination Port | Display the switch interface or link aggregation group to which the unicast traffic is directed. |
| Status           | Display the timeout status. It is fixed in the <b>Permanent</b> status.                          |

#### 3.11.1.2 IP Source

You can configure a specific IP address to access the Delta switch. Only the IP addresses which is added to this list can access and configure the Delta switch.

#### IP Source

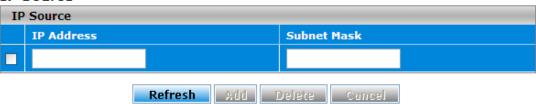

#### **IP Source**

| Setting                                   | Description |
|-------------------------------------------|-------------|
| IP Address                                |             |
| Enter the source IP address for security. | None        |
| Subnet Mask                               |             |
| Enter the subnet mask of the IP address.  | None        |

#### 3.11.1.3 802.1X

The Delta switch can act as an authenticator in the 802.1X environment. You can either use an external authentication server, or implement the authentication server in the Delta switch by using a Local User Database.

There are three components used to create a port-based authentication mechanism based on 802.1X: **Supplicant:** The end of the station that requests the access to the LAN resource and switch services. **Authentication Server:** The external server that performs the actual authentication of the supplicant, for example, a RADIUS server. It performs the authentication to indicate whether the user is authorized to access services.

**Authenticator:** It acts as a proxy between the supplicant and the authentication server. This kind of role is usually the edge switch or the wireless AP. It requests identity information from the supplicant, verifies the information with the authentication server, and relay a response to the supplicant. The function theory is shown in the figure below.

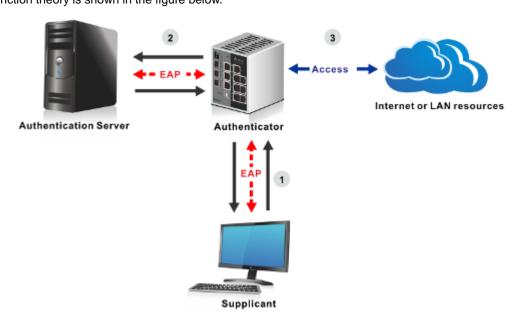

#### 802.1X Basic Settings

IEEE 802.1X is an IEEE Standard for port-based Network Access Control (PNAC). It is a part of the IEEE 802.1 group of networking protocols. It provides an authentication mechanism for devices which attempt to connect with a LAN or WLAN. IEEE 802.1X defines the encapsulation of the Extensible Authentication Protocol (EAP) over IEEE 802 which is known as "EAP over LAN" or EAPOL.

#### 802.1X Basic Settings

| 802.1X Configuration              |           |        |
|-----------------------------------|-----------|--------|
| System Control                    | Shutdown  | Start  |
| 802.1X Authentication             | Disable   | Enable |
| Authentication Mode               | O Local   | Remote |
| Remote Authentication Server Type | O TACACS+ | RADIUS |
| Network Access Server ID          | fsNas1    |        |

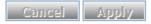

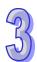

#### 802.1X Basic Settings

| Description                                                                                 | Factory default |
|---------------------------------------------------------------------------------------------|-----------------|
| System Control                                                                              |                 |
| Specify whether the 802.1X authentication module on the switch is running or shut           |                 |
| down.                                                                                       |                 |
| Shutdown: The 802.1X authentication is shut down. You can not configure or                  | Start           |
| enable the 802.1X authentication.                                                           |                 |
| • Start: The 802.1X authentication is running, and you can configure and enable it.         |                 |
| 802.1X Authentication                                                                       |                 |
| Specify the status of the 802.1X authentication on the switch.                              |                 |
| • <b>Disable:</b> The 802.1X authentication is disabled. You can still configure the 802.1X |                 |
| authentication, but the settings do not take effect after you have applied them. The        |                 |
| switch does not check the 802.1X authentication before allowing traffic on any              | Enable          |
| interfaces, even if the interfaces are configured to allow only authenticated users.        |                 |
| • Enable: The 802.1X authentication is enabled. You can configure the 802.1x                |                 |
| authentication, and the settings take effect after you have applied them.                   |                 |
| Authentication Mode                                                                         |                 |
| Specify the 802.1X authentication mode.                                                     |                 |
| Local: A locally stored user ID and password are used for port authentication. You          |                 |
| need to set up a user account on the Local Authentication Server page. This is the          |                 |
| default setting.                                                                            | Local           |
| Remote: A RADIUS or TACACS+ server is used for the port authentication. With                |                 |
| this selection, the Remote Authentication Server Type radio buttons and Network             |                 |
| Access Server ID become available.                                                          |                 |
| Remote Authentication Server Type                                                           |                 |
| If you select the Remote mode of Authentication Mode, specify whether a RADIUS or           |                 |
| TACACS+ server should be used.                                                              |                 |
| TACACS+: The user ID and the password are authenticated through a TACACS+                   | RADIUS          |
| server.                                                                                     |                 |
| RADIUS: The user ID and the password are authenticated through a RADIUS                     |                 |
| server.                                                                                     |                 |
| Network Access Server ID                                                                    |                 |
| If you select the Remote radio button next to Authentication Mode, enter the network        | Fixed           |
| access server (NAS) ID, or use the default ID (fsNas1).                                     |                 |

#### **Port Authentication**

You can configure the authentication settings for each interface.

#### **Port Authentication**

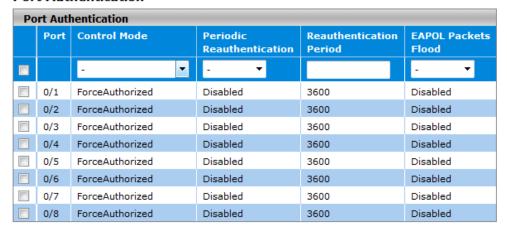

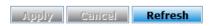

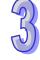

# 3

#### **Port Authentication**

| Description                                                                                                    | Factory default |  |  |
|----------------------------------------------------------------------------------------------------|-----------------|--|--|
| Port                                                                                                    |                 |  |  |
| This field displays the port number.                                                                                                    | Port number     |  |  |
| Control Mode                                                                                                    |                 |  |  |
| <ul> <li>Specify the control mode for the port authorization. The control mode is active only if the link status of the interface is up.</li> <li>ForceUnauthorized: Places the interface in the unauthorized state. The switch can not provide authentication services for a client through the interface.</li> <li>Auto: After any supplicant completes the authentication successfully on the interface, others can access the network service through the same interface without the authentication.</li> <li>ForceAuthorized: Places the interface in the authorized state. The interface sends</li> </ul> | ForceAuthorized |  |  |
| and receives normal traffic without the client port-based authentication.                                                                                                    |                 |  |  |
| Periodic Reauthentication                                                                                                    |                 |  |  |
| Specify whether the supplicant is periodically reauthenticated for the interface:     Enabled: The supplicant is reauthenticated according to the reauthentication period.                                                                                                    | Disable         |  |  |
| Disabled: The supplicant is not reauthenticated.                                                                                                    |                 |  |  |
| Reauthentication Period  Specify the reauthentication period for the interface. The reauthentication period determines when the supplicant is reauthenticated when period reauthentication is enabled. Enter a period in the range of 1 to 65535 seconds.  EAPOL Packets Flood                                                                                                    | 3600            |  |  |
|                                                                                                    |                 |  |  |
| <ul> <li>Specify whether the EAPOL packet flood mode is enabled for the interface:</li> <li>Enabled: The EAPOL packet flood mode is enabled. Enabling this mode does not provide any protection from an EAPOL packet flood denial of service (DoS) attack. If the switch is used as a hub, you might want to enable the EAPOL packet flood mode.</li> <li>Disabled: The EAPOL packet flood mode is disabled.</li> </ul>                                                                                                    | Disable         |  |  |

#### **Local Authentication Server**

The user list on this page and the user list on the Local Users Management page of Management Security are independent. The user list on this page is for 802.1X authentication. So you can configure a different user name with the user on the Local Management page of Management Security.

#### **Local Authentication Server Configuration**

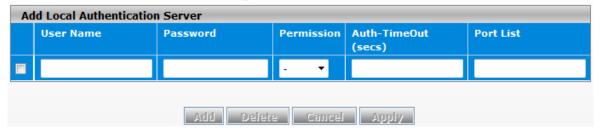

#### **Local Authentication Server Configuration**

| Description                                                                        | Factory default |  |
|------------------------------------------------------------------------------------|-----------------|--|
| User Name                                                                          |                 |  |
| Enter a user name.                                                                 | None            |  |
| Password                                                                           |                 |  |
| Enter a password. Passwords should consist of 1 through 20 alphanumeric characters | Nama            |  |
| and are case-sensitive. The password is displayed as asterisks (*).                | None            |  |
| Permission                                                                         |                 |  |
| Specify whether the user is allowed or denied interface access:                    | None            |  |

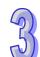

| Description                                                                                                    | Factory default |  |  |
|----------------------------------------------------------------------------------------------------|-----------------|--|--|
| Allow: Allows the user access to the interface.                                                                                                    |                 |  |  |
| Deny: Denies the user access to the interface.                                                                                                    |                 |  |  |
| Auth-TimeOut (secs)                                                                                                    |                 |  |  |
| Specify the period in seconds after which the server authentication timeout occurs and the user needs to be reauthenticated by the local authentication server. Enter a period between 1 and 7200 seconds. After the supplicant is authorized, the server authentication timeout period overrides the reauthentication period that is configured for the individual interface (see the Port Authentication page). Leave the Auth-TimeOut field blank to use the reauthentication period that is configured for the individual interface.  Note:  If you enable the server reauthentication after a user has already been authenticated by the server, the server authentication timeout period does not take effect, and the reauthentication period value that is configured for the individual interface is used.  Note:  If the server reauthentication is enabled, a user is authenticated by the server. If you change the authentication timeout period, the new authentication timeout period takes effect after the next reauthentication by | None            |  |  |
| the server is complete.                                                                                                    |                 |  |  |
| Port List                                                                                                    |                 |  |  |
| Specify the interfaces from which the authentication needs to be obtained. Leave the field blank to include all interfaces.                                                                                                    |                 |  |  |
| Note: The range of port list is dependant on what type of DVS managed switch you used.                                                                                                    | None            |  |  |

#### **Port Summary**

This page allows you to view the information about the access control of each interface; you can initialize or reauthenticate the interface manually.

# **Port Summary**

| Po | Port Summary |                 |                             |                |           |  |  |  |  |
|----|--------------|-----------------|-----------------------------|----------------|-----------|--|--|--|--|
|    | Port         | Control<br>Mode | Reauthentication<br>Enabled | Port<br>Status | User Name |  |  |  |  |
|    |              | - ▼             | - ▼                         | - ▼            |           |  |  |  |  |
|    | 0/1          | ForceAuthorized | Disabled                    | UnAuthorized   | No User   |  |  |  |  |
|    | 0/2          | ForceAuthorized | Disabled                    | UnAuthorized   | No User   |  |  |  |  |
|    | 0/3          | ForceAuthorized | Disabled                    | UnAuthorized   | No User   |  |  |  |  |
|    | 0/4          | ForceAuthorized | Disabled                    | UnAuthorized   | No User   |  |  |  |  |
|    | 0/5          | ForceAuthorized | Disabled                    | Authorized     | No User   |  |  |  |  |
|    | 0/6          | ForceAuthorized | Disabled                    | Authorized     | No User   |  |  |  |  |
|    | 0/7          | ForceAuthorized | Disabled                    | UnAuthorized   | No User   |  |  |  |  |
|    | 0/8          | ForceAuthorized | Disabled                    | UnAuthorized   | No User   |  |  |  |  |

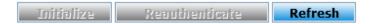

# Port Summary

| Description                                                                           | Factory default |
|---------------------------------------------------------------------------------------|-----------------|
| Port                                                                                  |                 |
| This field displays the port number.                                                  | Port number     |
| Control Mode                                                                          |                 |
| The port authorization state that you have configured on the Port Authentication page |                 |
| (see Port Authentication on page 189). One of the following options is displayed:     |                 |
| ForceUnauthorized: The interface functions in the unauthorized state. The switch      |                 |
| can not provide authentication services for a client through the interface.           | ForceAuthorized |
| Auto: The interface automatically detects the control mode through authentication     | 1 OrceAdinonzed |
| exchanges among the supplicant, the authenticator, and the authentication server.     |                 |
| ForceAuthorized: The interface functions in the authorized state. The interface       |                 |
| sends and receives normal traffic without the client port-based authentication.       |                 |
| Reauthentication Enabled                                                              |                 |
| Indicates whether you have enabled or disabled the reauthentication on the interface. | Disabled        |
| Port Status                                                                           |                 |
| The authorization status of the interface (Authorized or Unauthorized)                | UnAuthorized    |
| User Name                                                                             |                 |
| The name of the user most recently authenticated on the port. The user name is for a  | None            |
| user account that is defined on the Local Authentication Server page.                 | None            |

#### **EAP Statistics**

This page allows you to view the EAP statistics.

#### **EAP Statistics**

|                | Statistics |                    |                       |                             |                              |                          |                         |                               |                                       |  |
|----------------|------------|--------------------|-----------------------|-----------------------------|------------------------------|--------------------------|-------------------------|-------------------------------|---------------------------------------|--|
| EAP Statistics |            |                    |                       |                             |                              |                          |                         |                               |                                       |  |
|                |            |                    | EAPOL                 |                             |                              |                          |                         |                               |                                       |  |
|                | Port       | Frames<br>Received | Frames<br>Transmitted | Start<br>Frames<br>Received | Logoff<br>Frames<br>Received | Last<br>Frame<br>Version | Last<br>Frame<br>Source | Invalid<br>Frames<br>Received | Length<br>Error<br>Frames<br>Received |  |
|                | 0/1        | 0                  | 0                     | 0                           | 0                            | 0                        | 00:00:00:00:00          | 0                             | 0                                     |  |
|                | 0/2        | 0                  | 0                     | 0                           | 0                            | 0                        | 00:00:00:00:00          | 0                             | 0                                     |  |
|                | 0/3        | 0                  | 0                     | 0                           | 0                            | 0                        | 00:00:00:00:00          | 0                             | 0                                     |  |
|                | 0/4        | 0                  | 0                     | 0                           | 0                            | 0                        | 00:00:00:00:00          | 0                             | 0                                     |  |
|                | 0/5        | 0                  | 0                     | 0                           | 0                            | 0                        | 00:00:00:00:00          | 0                             | 0                                     |  |
|                | 0/6        | 0                  | 0                     | 0                           | 0                            | 0                        | 00:00:00:00:00          | 0                             | 0                                     |  |
|                | 0/7        | 0                  | 0                     | 0                           | 0                            | 0                        | 00:00:00:00:00          | 0                             | 0                                     |  |
|                | 0/8        | 0                  | 0                     | 0                           | 0                            | 0                        | 00:00:00:00:00          | 0                             | 0                                     |  |

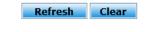

| EAP                               |                                |                                     |                                  |  |  |  |  |
|-----------------------------------|--------------------------------|-------------------------------------|----------------------------------|--|--|--|--|
| Response/ID<br>Frames<br>Received | Response<br>Frames<br>Received | Request/ID<br>Frames<br>Transmitted | Request<br>Frames<br>Transmitted |  |  |  |  |
| 0                                 | 0                              | 0                                   | 0                                |  |  |  |  |
| 0                                 | 0                              | 0                                   | 0                                |  |  |  |  |
| 0                                 | 0                              | 0                                   | 0                                |  |  |  |  |
| 0                                 | 0                              | 0                                   | 0                                |  |  |  |  |
| 0                                 | 0                              | 0                                   | 0                                |  |  |  |  |
| 0                                 | 0                              | 0                                   | 0                                |  |  |  |  |
| 0                                 | 0                              | 0                                   | 0                                |  |  |  |  |
| 0                                 | 0                              | 0                                   | 0                                |  |  |  |  |

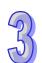

#### **EAP Statistics**

| Item                                        | Description                                               |
|---------------------------------------------|-----------------------------------------------------------|
| Port                                        | The interface number                                      |
| <b>EAPOL (Extensible Authentication Pro</b> | tocol over LAN)                                           |
| Frames Received                             | The total number of received valid EAPOL frames           |
| Frames Transmitted                          | The total number of transmitted EAPOL frames              |
| Start Frames Received                       | The total number of received EAPOL start frames           |
| Logoff Frames Received                      | The total number of received EAPOL logoff frames          |
| Last Frame Version                          | The protocol version number attached to the most recently |
| Last Frame version                          | received EAPOL frame                                      |
| Last Frame Source                           | The source MAC address attached to the most recently      |
| Last Frame Source                           | received EAPOL frame                                      |
| Invalid Frames Received                     | The total number of received unrecognized EAPOL frames    |
| Longth Error Framos Bossivad                | The total number of received EAPOL frames with an invalid |
| Length Error Frames Received                | packet body length                                        |
| EAP (Extensible Authentication Protoc       | ol)                                                       |
| Response/ID Frames Received                 | The total number of received EAP response ID frames       |
| Response Frames Received                    | The total number of received valid EAP response frames    |
| Request/ID Frames Transmitted               | The total number of transmitted EAP requested ID frames   |
| Request Frames Transmitted                  | The total number of transmitted EAP request frames        |

## 3.11.2 Management Security

In the Management Security group, you can manage local users, the Remote Authorization Dial-In User Service (RADIUS) settings, the Terminal Access Controller Access Control System (TACACS+) settings, and Login Authentication Mode, and monitor the sessions of login users.

#### 3.11.2.1 Local Users Management

For information security, the Delta managed switch provides two access levels of the user to log on the Web management page. Beside the admin account, other user accounts can modify the basic feature which will display in the window when they login. The Web management pages contained in this manual are subject to the admin's login without any explanation.

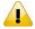

#### Note:

If you need the record of the user's log, you can configure the log severity information in Log Configuration of SYSLOG.

Please refer to **Show logs** and **Log Configuration**.

#### User Management

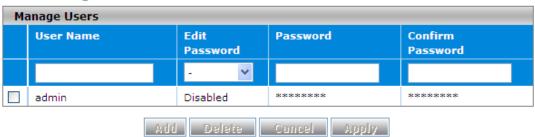

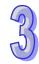

#### **User Management**

| Description                                                                         | Factory default |
|-------------------------------------------------------------------------------------|-----------------|
| User Name                                                                           |                 |
| Enter a user name. It supports up to 20 users, and a user name consists of up to 20 |                 |
| characters and is case sensitive. Only alphanumeric characters, dashes (-) and      | None            |
| underscores (_) are accepted.                                                       |                 |
| Edit Password                                                                       |                 |
| Select Enabled, and then edit the password.                                         | None            |
| Password                                                                            |                 |
| Enter a password. Passwords are 1–20 alphanumeric characters in length and are      | None            |
| case sensitive. The password is displayed as eight asterisks (*).                   | none            |
| Confirm Password                                                                    |                 |
| Enter the same password that you entered in the <b>Password</b> field.              | None            |

#### 3.11.2.2 RADIUS Server Config

RADIUS (Remote Authentication Dial In User Service) is a networking protocol that provides the centralized Authentication, Authorization, and Accounting (AAA) management for computers to connect and use a network service. The system implements the RADIUS client and provides the authentication functionality. RADIUS uses UDP port 1812 by default.

#### **RADIUS Server Configuration**

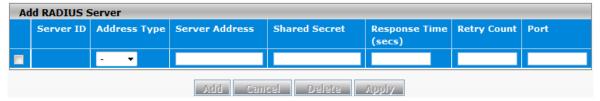

#### **RADIUS Server Configuration**

| Description                                                                          | Factory default |
|--------------------------------------------------------------------------------------|-----------------|
| Server ID                                                                            |                 |
| The identifier of the server                                                         | None            |
| Address Type                                                                         |                 |
| Specify a type of address for the RADIUS server:                                     |                 |
| IPv4: The RADIUS server has an IPv4 address.                                         | None            |
| DNS: The RADIUS server has a DNS host name.                                          |                 |
| Server Address                                                                       |                 |
| Enter the IP address or the DNS host name of the RADIUS server. (It depends on       | None            |
| whether the Address Type field is IPv4 or DNS.)                                      | inone           |
| Shared secret                                                                        |                 |
| Enter the shared secret (only characters and numbers) that is used to authenticate   |                 |
| and encrypt communications between the switch and the RADIUS server. This secret     | None            |
| needs to match the one on the RADIUS server.                                         |                 |
| Response Time (secs)                                                                 |                 |
| Enter the response time in seconds. This is the maximum period that the switch waits |                 |
| for a response from the RADIUS server before retransmitting the authentication       | 10              |
| request. Enter a period in the range of 1 to 120 seconds.                            |                 |
| Retry Count                                                                          |                 |
| Enter the maximum number of times an authentication request is retransmitted. Enter  | 3               |
| a number in the range of 1 to 254.                                                   | <u>ع</u>        |
| Port                                                                                 |                 |
| Enter the UDP port number of the RADIUS server that is used for the authentication.  | 1812            |

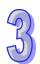

#### 3.11.2.3 RADIUS Statistics

After you add a server to the RADIUS Server Configuration page, the statistics is displayed on this page.

# **RADIUS Statistics**

| RADIU | RADIUS Server Statistics |                    |                       |        |                           |                   |   |   |  |  |
|-------|--------------------------|--------------------|-----------------------|--------|---------------------------|-------------------|---|---|--|--|
| Index | RADIUS<br>Server         | UDP Port<br>Number | Round<br>Trip<br>Time | Access | Access<br>Retransmissions | Access<br>Accepts |   |   |  |  |
| 1     | 192.168.1.10             | 17                 | 0                     | 0      | 0                         | 0                 | 0 | 0 |  |  |

Refresh

**Packets** 

**Dropped** 

0

Unknown

Types

0

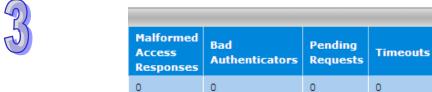

#### **RADIUS Statistics**

| Item                          | Description                                                                                                    |
|-------------------------------|----------------------------------------------------------------------------------------------------|
| Index                         | The index number of the RADIUS server in the table                                                                                                    |
| RADIUS Server                 | The IP address of the RADIUS server                                                                                                    |
| UDP Port Number               | The UDP port of the RADIUS server that is used for the authentication                                                                                                    |
| Round Trip Time               | The period, in hundredths of a second, between the most recent access reply/access challenge and the access request that matched it from the RADIUS server                                                                                                    |
| Access Requests               | The number of access-request packets that were transmitted to the RADIUS server. This number does not include retransmissions.                                                                                                    |
| Access<br>Retransmissions     | The number of access-request packets that were retransmitted to the RADIUS server                                                                                                    |
| Access Accepts                | The number of access-accept packets, including both valid and invalid packets, which were received from the RADIUS server                                                                                                    |
| Access Rejects                | The number of access-reject packets, including both valid and invalid packets, which were received from the RADIUS server                                                                                                    |
| Access Challenge              | The number of access-challenge packets, including both valid and invalid packets, which were received from the RADIUS server                                                                                                    |
| Malformed Access<br>Responses | The number of malformed access-response packets that were received from the RADIUS server. Malformed packets include packets with an invalid length. Bad authenticators or signature attributes or unknown types are not included as malformed access responses. |
| Bad Authenticators            | The number of access-response packets containing invalid authenticators or signature attributes that were received from the RADIUS server                                                                                                    |
| Pending Requests              | The number of access-request packets destined for the RADIUS server that have not yet timed out or received a response                                                                                                    |
| Timeouts                      | The number of authentication requests that were sent to the RADIUS server and that timed out                                                                                                    |
| Unknown Types                 | The number of packets of an unknown type that were received from the RADIUS server                                                                                                    |
| Packets Dropped               | The number of packets that were received from the RADIUS server and that were dropped                                                                                                    |

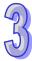

#### 3.11.2.4 TACACS+ Server

TACACS+ (Terminal Access Controller Access-Control System Plus) provides access control for routers, network access servers (NAS) and other networked computing devices. The system implements the TACACS+ client and provides authentication functionality.

TACACS+ uses TCP port 49 by default. You can configure it according to your TACACS+ server. The Delta switch supports multi TACACS+ servers' configuration and the number is up to 5.

#### TACACS+ Server Configuration

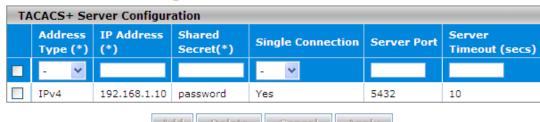

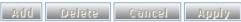

#### **TACACS+ Server Configuration**

| Description                                                                          | Factory default |  |  |
|--------------------------------------------------------------------------------------|-----------------|--|--|
| Address Type (*)                                                                     |                 |  |  |
| Specify a type of address for the TACACS+ server.                                    |                 |  |  |
| IPv4: The TACACS+ server has an IPv4 address.                                        | None            |  |  |
| DNS: The TACACS+ server has a DNS host name.                                         |                 |  |  |
| IP Address (*)                                                                       |                 |  |  |
| Depending on the selection from the Address Type drop-down list, enter the IP        | None            |  |  |
| address or the DNS host name of the TACACS+ server.                                  | none            |  |  |
| Shared Secret (*)                                                                    |                 |  |  |
| Enter the shared secret (up to 63 characters and numbers) that is used to            |                 |  |  |
| authenticate and encrypt communications between the switch and the TACACS            | None            |  |  |
| server. This secret needs to match the one on the TACACS server.                     |                 |  |  |
| Single Connection                                                                    |                 |  |  |
| Specify a type of connection:                                                        |                 |  |  |
| Yes: Allows only a single TCP connection with the TACACS server.                     | No              |  |  |
| No: Allows multiple TCP connections with the TACACS server.                          |                 |  |  |
| Server Port                                                                          |                 |  |  |
| Enter the TCP port number of the TACACS server that is used for authentication. The  | 40              |  |  |
| port number should be in the range of 1 to 65535.                                    | 49              |  |  |
| Server Timeout (secs)                                                                |                 |  |  |
| Enter the period in seconds after which the connection between the client device and | 5               |  |  |
| the TACACS server times out. Enter a period in the range of 1 to 255 seconds.        | 5               |  |  |

#### 3.11.2.5 TACACS+ AS

If you do not specify a TACACS+ AS (TACACS+ Active Service), the switch uses one of the TACACS+ servers that you specify on the TACACS+ Server Configuration page. If you specify a TACACS+ Active Server (AS), the switch uses only that server as the active TACACS+ server. So you can only specify one active server on this page.

#### TACACS+ AS Configuration

| TACACS+ AS Configuration  |                      |            |  |  |  |
|---------------------------|----------------------|------------|--|--|--|
| ActiveServer Address Type | ActiveServer Address | Retransmit |  |  |  |
| - 🗸                       |                      |            |  |  |  |
| Add Delete Cancel         |                      |            |  |  |  |

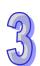

#### **TACACS+ AS Configuration**

| Description                                                                                                    | Factory default |
|----------------------------------------------------------------------------------------------------|-----------------|
| Active Server Address Type                                                                                                    |                 |
| Specify a type of address for the TACACS+ AS.                                                                                                    |                 |
| IPv4: The TACACS+ AS server has an IPv4 address.                                                                                                    | None            |
| DNS: The TACACS+ AS server has a DNS host name.                                                                                                    |                 |
| Active Server Address                                                                                                    |                 |
| Depending on the selection from the Active Server Address Type drop-down list, enter the IP address or the DNS host name of the TACACS+ AS. The IP address or the DNS host name needs to be already listed in the TACACS+ Server Configuration | None            |
| table.                                                                                                    |                 |
| Retransmit                                                                                                    |                 |
| The number of times the switch searches for the AS in the TACACS+ Server                                                                                                    |                 |
| Configuration table if the switch can not establish a connection with the AS at the first                                                                                                    | 2               |
| attempt. Enter a number in the range of 1 to 100.                                                                                                    |                 |

# 3

# 3.11.2.6 Login Authentication

The Delta switch provides three authentication methods: Local, RADIUS, and TACACS+. If there is no RADIUS or TACACS+ server in your network environment, you can use the local authentication method for the login authentication.

#### **Login Authentication**

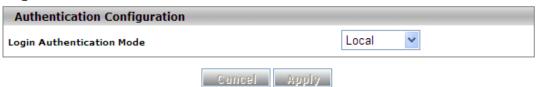

#### **Login Authentication**

| Description                                                                                                    | Factory default |
|----------------------------------------------------------------------------------------------------|-----------------|
| Login Authentication Mode                                                                                                    |                 |
| Specify the login authentication method:                                                                                                    |                 |
| Local: A locally stored user ID and a password are used for the authentication. This is the default setting. You need to set up a user account on the Local User Management page. | l ocal          |
| RADIUS: The user ID and the password are authenticated through a RADIUS server.                                                                                                   | Local           |
| <ul> <li>TACACS+: The user ID and the password are authenticated through a TACACS+<br/>server.</li> </ul>                                                                         |                 |

# 3.11.2.7 Login User Sessions

The login user session is displayed on this page. The Delta switch supports up to 20 users, including the default user admin.

# Login User Sessions

| Login User Sessions |      |       |               |  |
|---------------------|------|-------|---------------|--|
| ID                  | Туре | User  | Peer-Address  |  |
| w1                  | http | admin | 192.168.1.202 |  |
| Refresh             |      |       |               |  |

#### **Login User Sessions**

| Item         | Description                              |  |  |  |
|--------------|------------------------------------------|--|--|--|
| ID           | The unique session identifier            |  |  |  |
|              | The session types:                       |  |  |  |
|              | console                                  |  |  |  |
| Type         | telnet                                   |  |  |  |
| Туре         | • ssh                                    |  |  |  |
|              | • http                                   |  |  |  |
|              | https                                    |  |  |  |
| User         | The name of the user who log in.         |  |  |  |
| Peer-Address | The IP address to which the user log in. |  |  |  |

#### 3.11.3 Denial of Service

The Delta switch provides six types of denial of service (DoS) attacks for you to block and monitor attacks. Please refer to the following table for description.

## **Denial of Service Configuration**

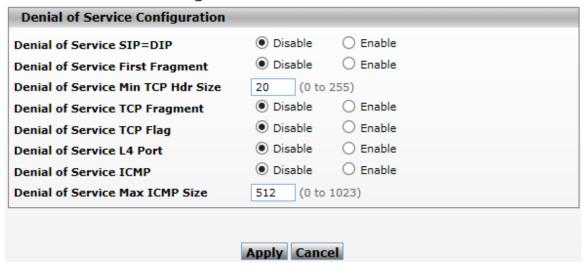

## **Denial of Service Configuration**

| Description                                                                        | Factory default |  |  |  |
|------------------------------------------------------------------------------------|-----------------|--|--|--|
| Denial of Service SIP=DIP                                                          |                 |  |  |  |
| Select one of the following radio buttons:                                         |                 |  |  |  |
| Disable: This is the default setting.                                              | Disable         |  |  |  |
| Enable: Packets that have a source IP (SIP) address equal to the destination IP    |                 |  |  |  |
| (DIP) address are dropped.                                                         |                 |  |  |  |
| Denial of Service First Fragment                                                   |                 |  |  |  |
| Select one of the following radio buttons:                                         |                 |  |  |  |
| Disable: This is the default setting.                                              | Disable         |  |  |  |
| Enable: Packets with a TCP header that is smaller than the configured minimum      | Disable         |  |  |  |
| TCP header size are dropped.                                                       |                 |  |  |  |
| Denial of Service Min TCP Hdr Size                                                 |                 |  |  |  |
| Specify the minimum TCP header size. Enter a value in the range of 0 to 255 bytes. | 20              |  |  |  |
| Denial of Service TCP Fragment                                                     |                 |  |  |  |
| Select one of the following radio buttons:                                         |                 |  |  |  |
| Disable: This is the default setting.                                              | Disable         |  |  |  |
| Enable: Packets that have an IP fragment offset equal to 1 are dropped.            |                 |  |  |  |
| Denial of Service TCP Flag                                                         |                 |  |  |  |
| Select one of the following radio buttons:                                         | Disable         |  |  |  |
| Disable: This is the default setting.                                              | Disable         |  |  |  |

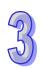

| Description                                                                          | Factory default |
|--------------------------------------------------------------------------------------|-----------------|
| Enable: All of the following packets are dropped:                                    |                 |
| - Packets that have a TCP flag SYN set and a TCP source port with a number           |                 |
| lower than 1024                                                                      |                 |
| - Packets that have TCP control flags set to 0 and the TCP sequence number set       |                 |
| to 0                                                                                 |                 |
| - Packets that have TCP flags FIN, URG, and PSH set and TCP sequence number          |                 |
| set to 0                                                                             |                 |
| - Packets that have both the TCP flags SYN and FIN set                               |                 |
| Denial of Service L4 Port                                                            |                 |
| Select one of the following radio buttons:                                           |                 |
| Disable: This is the default setting.                                                |                 |
| Enable: Packets that have a TCP source port that is equal to the TCP destination     | Disable         |
| port are dropped, and packets that have a UDP source port that is equal to the       |                 |
| UDP destination port are dropped.                                                    |                 |
| Denial of Service ICMP                                                               |                 |
| Select one of the following radio buttons:                                           |                 |
| Disable: This is the default setting.                                                | Disable         |
| • Enable: The ICMP packets that have the type set to ECHO_REQ (ping) and a size      | Disable         |
| greater than the configured ICMP packet size are dropped.                            |                 |
| Denial of Service Max ICMP Size                                                      |                 |
| Specify the maximum ICMP packet size. Enter a value in the range of 0 to 1023 bytes. | 512             |
| The default setting is 512 bytes.                                                    | 012             |

# 3.12 Monitoring Settings

You can monitor the status of the Delta switch in real time via the functions in this group.

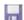

# IMPORTANT:

Make sure that you save the configuration in the Save Configuration page after you have applied the configuration changes. (Save Config→Save Configuration) If you do not save the configuration, then the configuration will be cleared after the switch is rebooted.

#### 3.12.1 MAC Address Table

The MAC address table displays the MAC address which is learned and manually added. There is a search function which can be used to display the information about the entry in the table.

# **MAC Address Table**

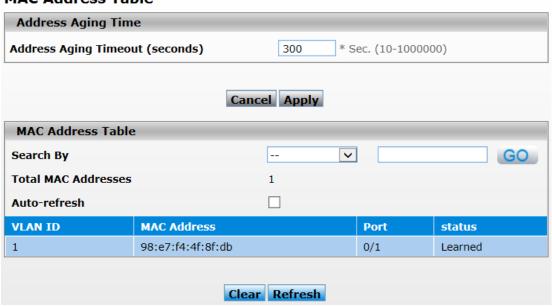

#### **Address Aging Time**

| Description                                                                           | Factory default |
|---------------------------------------------------------------------------------------|-----------------|
| Address Aging Timeout (seconds)                                                       |                 |
| Enter the period in seconds. If a learned MAC address has not been updated during     |                 |
| the address aging time, then it will be removed from the address table automatically. | 300             |
| Enter a period in the range of 10 to 1000000 seconds.                                 |                 |

#### **MAC Address Table**

| Item         | Description                                                                    |
|--------------|--------------------------------------------------------------------------------|
| Auto-refresh | Checkmark the box,the MAC address Table will??, 幾秒會更新一次??                      |
| VLAN ID      | The VLAN ID that is associated with the MAC address.                           |
| MAC Address  | The dynamically learned or manually added MAC address for which the switch     |
| MAC Address  | has forwarded or filtered information, or both.                                |
| Port         | This field displays the interface which was learned or added manually. It also |
| POIL         | means the interface through which the MAC address can be reached.              |
|              | The status of this entry:                                                      |
|              | Invalid: The MAC address is invalid. Normally, invalid MAC addresses are       |
|              | deleted, so this is an error condition.                                        |
| Status       | Self: The MAC address is the address of a physical interface of the switch.    |
| Status       | Learned: The MAC address was learned through incoming traffic and is           |
|              | being used.                                                                    |
|              | Static: The MAC address was manually added and can not be relearned.           |
|              | Other: The MAC address does not fall into one of the other categories.         |

# 3.12.2 SFP DDM (Only for SFP Module)

You can monitor the status of each SFP (small form-factor pluggable) port on this page.

#### SFP Status

| Port Statu | Port Status                 |            |             |          |  |  |
|------------|-----------------------------|------------|-------------|----------|--|--|
| Port       | Ethernet<br>Compliance Code | SFP Vendor | Wave Length | Distance |  |  |
| 0/7        | unknown                     | unknown    | unknown     | unknown  |  |  |
| 0/8        | unknown                     | unknown    | unknown     | unknown  |  |  |

| SFP DDM |             |             |         |         |         |         |         |         |         |         |         |         |
|---------|-------------|-------------|---------|---------|---------|---------|---------|---------|---------|---------|---------|---------|
|         | Port Status |             | Tempe   | rature  | Volt    | tage    | Bi      | as      | Tx P    | ower    | Rx P    | ower    |
|         | Port        | Status      | Current | Range   | Current | Range   | Current | Range   | Current | Range   | Current | Range   |
|         | 0/7         | Not Present | unknown | unknown | unknown | unknown | unknown | unknown | unknown | unknown | unknown | unknown |
|         | 0/8         | Not Present | unknown | unknown | unknown | unknown | unknown | unknown | unknown | unknown | unknown | unknown |

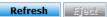

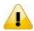

#### Note:

Before you use the SFP DDM function, please make sure the SFP module you used are support SFP DDM function.

DDM function and SFP modules tramsissiom are fully compatible with Delta managed switches ONLY. If users are intending to use SFP modules of 3<sup>rd</sup>-party vendors, please do a proper evaluation of installation firstly.

# 3.12.3 System CPU Status

You can monitor the CPU status of the Delta switch on this page.

#### System CPU Status

| CPU Memory Status   |              |  |
|---------------------|--------------|--|
| Total System Memory | 63428 KBytes |  |
| Available Memory    | 10984 KBytes |  |

| CPU Uti            | ilization                   |       |       |       |  |
|--------------------|-----------------------------|-------|-------|-------|--|
| Memory 1<br>status | Utilization Report<br>bytes |       |       |       |  |
|                    | 11247616                    |       |       |       |  |
| alloc              | 53702656                    |       |       |       |  |
| CPU Uti            | lization:                   |       |       |       |  |
| PID                | Name                        | 5 Sec | 1 Min | 5 Min |  |
| 1                  | ini t                       | 0.0 % | 0.0 % | 0.0 % |  |
| 2                  | kthreadd                    | 0.0 % | 0.0 % | 0.0 % |  |
| 3                  | ksoftirqd/O                 | 0.0 % | 0.0 % | 0.0 % |  |
| 4                  | watchdog/O                  | 0.0 % | 0.0 % | 0.0 % |  |
| 5                  | events/0                    | 0.0 % | 0.0 % | 0.0 % |  |
| 6                  | khelper                     | 0.0 % | 0.0 % | 0.0 % |  |
| 16                 | kblockd/O                   | 0.0 % | 0.0 % | 0.0 % |  |
| 32                 | pdflush                     | 0.0 % | 0.0 % | 0.0 % |  |
| 33                 | pdflush                     | 0.0 % | 0.0 % | 0.0 % |  |

Refresh

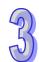

#### 3.12.4 Interface Statistics

You can monitor the statistics of each interface of the Delta switch on this page. The data will be refreshed every second.

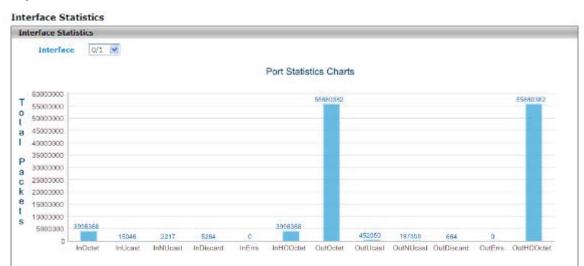

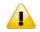

#### Note:

Make sure that the port you want to monitor is connected to another device.

#### 3.12.5 ARP Configure

ARP protocol is a process to mapping a MAC address to an IP address, and there are two types of ARP entries-static and dynamic. It will store these mapping entries to a database which called ARP cache. The Delta managed switches provide dynamic and manual ARP configuration

#### 3.12.5.1 Basic

The ARP table includes dynamic ARP entries and static ARP entries.

# ARP Table IP Address Port MAC Address 192.168.1.13 0/1 Refresh

#### **ARP Table**

| Item        | Description                                                                                                    |
|-------------|----------------------------------------------------------------------------------------------------|
| IP Address  | The VLAN ID that is associated with the MAC address                                                                                                    |
| Port        | This field displays the interface which was learned or added manually. It also means the interface through which the MAC address can be reached.                                                                                                    |
| MAC Address | <ul> <li>The status of this entry:</li> <li>Invalid: The MAC address is invalid. Normally, invalid MAC addresses are deleted, so this is an error condition.</li> <li>Self: The MAC address is the address of a physical interface of the switch.</li> <li>Learned: The MAC address was learned through incoming traffic and is being used.</li> <li>Static: The MAC address was manually added and can not be relearned.</li> <li>Other: The MAC address does not fall into one of the other categories.</li> </ul> |

#### 3.12.6 RMON

Remote network monitoring (RMON) mainly provides the statistics and the alarm functions for the remote monitoring and the management of the network management devices on the managed device. It is the functionality expansion for the simple network management protocol (SNMP), particularly useful for monitoring and managing a network. RMON specifically defines that any network monitoring system must be able to provide information (defined in RFC2819) about the MIB which is the base of seamless multi-vendor interoperability between the SNMP management station and the monitoring agent.

#### 3.12.6.1 Basic Settings

The default setting of RMON is disabled. If RMON Status is disabled, the functions in RMON group will not work.

#### RMON Basic Settings

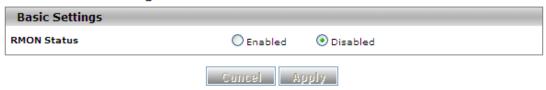

#### 3.12.6.2 Alarms

RMON Alarm Configuration allows you to specify the threshold and generate the alarm. When the alarm occurs, an event can be generated. Before you configure alarms, you need to specify logs and the SNMP traps that can be generated when an alarm occurs by configuring entries on the **RMON Event Configuration** page.

#### **RMON Alarm Configuration**

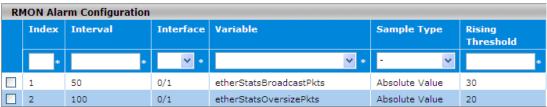

Note :1.Before setting the threshold values, corresponding ethernet index and events has to be created.

2.Falling Threshold value has to be lesser than Rising Threshold value.

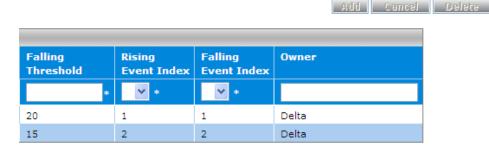

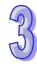

# 95)

# **RMON Alarm Configuration**

| Description                                                                                | Factory default |  |  |  |
|--------------------------------------------------------------------------------------------|-----------------|--|--|--|
| Index                                                                                      |                 |  |  |  |
| Enter an index that uniquely identifies the entry in the RMON Alarm Configuration          | None            |  |  |  |
| table. Enter a number between 1 and 65535.                                                 |                 |  |  |  |
| Interval                                                                                   |                 |  |  |  |
| Specify the period in seconds over which the data is sampled and compared with the         | None            |  |  |  |
| rising and falling thresholds. Enter a number between 1 and 65535 seconds.                 | None            |  |  |  |
| Interface                                                                                  |                 |  |  |  |
| Specify the interface number.                                                              | None            |  |  |  |
| Variable                                                                                   |                 |  |  |  |
| Specify the SNMP event that you want to sample.                                            | None            |  |  |  |
| Sample Type                                                                                |                 |  |  |  |
| Specify the sample type for the alarm, which defines how the variable is sampled, and      |                 |  |  |  |
| how the value is calculated and compared with the thresholds that you configure.           |                 |  |  |  |
| Make a selection from the drop-down list:                                                  |                 |  |  |  |
| Absolute Value: The value of the variable is compared directly with the thresholds         |                 |  |  |  |
| at the end of the sampling interval.                                                       | None            |  |  |  |
| Delta Value: The value of the variable that was obtained at the last sample is             |                 |  |  |  |
| subtracted from the current value, and the difference is compared with the                 |                 |  |  |  |
| thresholds.                                                                                |                 |  |  |  |
| Rising Threshold                                                                           |                 |  |  |  |
| Specify the rising threshold for the sampled statistic. If the configured threshold value  |                 |  |  |  |
| is reached, an alarm is raised. If the current sampled value is greater than or equal to   |                 |  |  |  |
| this threshold, and the value at the last sampling interval was less than this threshold,  |                 |  |  |  |
| a single event is generated. Enter a value between 0 and 2147483647.                       | None            |  |  |  |
| Note:                                                                                      |                 |  |  |  |
| The rising threshold value needs to be greater than the falling threshold                  |                 |  |  |  |
| value.                                                                                     |                 |  |  |  |
| Falling Threshold                                                                          |                 |  |  |  |
| Specify the falling threshold for the sampled statistic. If the configured threshold value |                 |  |  |  |
| is reached, an alarm is raised. If the current sampled value is less than or equal to this |                 |  |  |  |
| threshold, and the value at the last sampling interval was greater than this threshold, a  |                 |  |  |  |
| single event is generated. Enter a value between 0 and 2147483647.                         | None            |  |  |  |
| Note:                                                                                      |                 |  |  |  |
| The falling threshold value needs to be less than the rising threshold                     |                 |  |  |  |
| value.                                                                                     |                 |  |  |  |
| Rising Event Index                                                                         |                 |  |  |  |
| Specify the index of the event that needs to be raised when a rising threshold is          |                 |  |  |  |
| crossed. T he value is between 1 and 65535.                                                |                 |  |  |  |
| Note:                                                                                      | Mana            |  |  |  |
| The drop-down list is associated with the RMON Event                                       | None            |  |  |  |
| Configuration table. If there is no corresponding entry in the                             |                 |  |  |  |
| RMON Event Configuration table, no association can exist.                                  |                 |  |  |  |
| Falling Event Index                                                                        |                 |  |  |  |
| Specify the index of the event that needs to be raised when a falling threshold is         |                 |  |  |  |
| crossed.                                                                                   |                 |  |  |  |
| Note:                                                                                      | Na :            |  |  |  |
| The drop-down list is associated with the RMON Event                                       | None            |  |  |  |
| Configuration table. If there is no corresponding entry in the                             |                 |  |  |  |
| RMON Event Configuration table, no association can exist.                                  |                 |  |  |  |
| Owner                                                                                      |                 |  |  |  |
| Specify the owner of the entry by entering a name.                                         | None            |  |  |  |
|                                                                                            |                 |  |  |  |

#### 3.12.6.3 Events

You can specify events that create log entries, the SNMP traps, or both. And assign these configurations to the alarms on the **RMON Alarm Configuration** page.

#### **RMON Event Configuration**

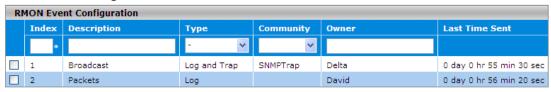

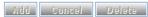

# 35

#### **RMON Event Configuration**

| Description                                                                                                    | Factory default |
|----------------------------------------------------------------------------------------------------|-----------------|
| Index                                                                                                    |                 |
| Enter an index that uniquely identifies the entry in the RMON Alarm Configuration table.                                         | None            |
| Enter a number between 1 and 65535.                                                                                              |                 |
| Description                                                                                                    |                 |
| Enter a brief description of the event. You can enter up to 127 characters.                                                      | None            |
| Туре                                                                                                    |                 |
| Specify the type for this event:                                                                                                 |                 |
| <ul> <li>None: No entry is made in the RMON Event Log table and no trap is sent. The<br/>community field is disabled.</li> </ul> |                 |
| <ul> <li>Log: An entry is made in the RMON Event Log table. The community field is<br/>disabled.</li> </ul>                      | None            |
| SNMP Trap: An SNMP trap is sent to one or more management stations.                                                              |                 |
| • Log and Trap: An entry is made in the RMON Event Log table and an SNMP trap is                                                 |                 |
| sent to one or more management stations.                                                                                         |                 |
| Community                                                                                                    |                 |
| If the Type setting is SNMP Trap or Log and Trap, enter an existing community name.                                              | None            |
| Owner                                                                                                    |                 |
| Specify the owner of the entry by entering a name.                                                                               | None            |
| Last Time Sent                                                                                                    |                 |
| Specify the last time the entry created an event.                                                                                | None            |

#### 3.12.6.4 Event Log

The events that have been triggered are displayed on this page.

#### RMON Event Log

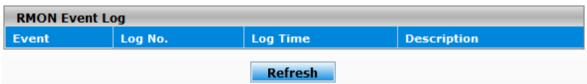

#### **RMON Event Log**

| Item                                          | Description                                                                   |  |  |  |
|-----------------------------------------------|-------------------------------------------------------------------------------|--|--|--|
| Fyont                                         | The index that corresponds to the index value of the entry in the RMON Event  |  |  |  |
| Event                                         | Configuration table                                                           |  |  |  |
| Log No. The entry in the RMON Event Log table |                                                                               |  |  |  |
| Log Time                                      | The time when the entry was created                                           |  |  |  |
| Description                                   | The description that corresponds to the description of the index value of the |  |  |  |
| Description                                   | entry in the RMON Event Configuration table                                   |  |  |  |

#### 3.12.6.5 History

You can specify the polling period, the buckets (the number of samplings or how many times the polling occurs) and the source interface for the historical statistical data sampling for the individual interfaces on this page.

#### **History Control Configuration**

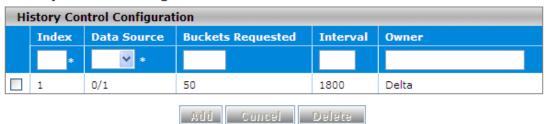

#### **History Control Configuration**

| Description                                                                              | Factory default |
|------------------------------------------------------------------------------------------|-----------------|
| Index                                                                                    |                 |
| Enter an index that uniquely identifies the entry in the History Control Configuration   | None            |
| table. Enter a number between 1 and 65535.                                               | None            |
| Data Source                                                                              |                 |
| Specify a source interface.                                                              | None            |
| Buckets Requested                                                                        |                 |
| Specify the number of buckets for collecting the RMON statistics. Enter the requested    |                 |
| number of discrete time intervals over which data is to be collected and saved. Enter a  | 50              |
| number between 1 and 50.                                                                 |                 |
| Interval                                                                                 |                 |
| Specify the period in seconds between two successive pollings to collect the statistics. | 1000            |
| Enter a number between 1 to 3600 seconds.                                                | 1800            |
| Owner                                                                                    |                 |
| Specify the owner of the entry by entering a name.                                       | None            |

#### 3.12.6.6 RMON Ethernet Statistics

The cumulative RMON Ethernet statistics information is displayed on this page.

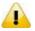

#### Note:

The counters on the **RMON Ethernet Statistics** page provide cumulative statistical information from multiple pollings.

The counters on the RMON Ethernet History Statistics page provide statistical information from individual pollings.

959

#### **Ethernet Statistics**

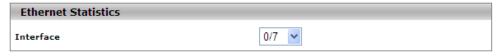

| Ethernet Statistics      |       |
|--------------------------|-------|
| Drop Events              | 0     |
| Packets                  | 58856 |
| Broadcast Packets        | 3177  |
| Multicast Packets        | 746   |
| CRC Errors               | 0     |
| Under Size Packets       | 0     |
| Over Size Packtes        | 0     |
| Fragments                | 8     |
| Jabbers                  | 0     |
| Collisions               | 68    |
| Packets 64 Octets        | 20863 |
| Packets 65-127 Octets    | 11775 |
| Packets 128-255 Octets   | 4237  |
| Packets 256-511 Octets   | 5506  |
| Packets 512-1023 Octets  | 3061  |
| Packets 1024-1518 Octets | 13414 |

Refresh

#### **Ethernet Statistics**

| Item               | Description                                                                                                    |  |  |
|--------------------|----------------------------------------------------------------------------------------------------|--|--|
| Interface          | Specify one interface for Ethernet Statistics.                                                                                                    |  |  |
| Drop Events        | The cumulative number of events in which packets were dropped on the interface because of lack of resources. This number does not specify the number of packets that were dropped but the number of times the packets were dropped.                                                                                                    |  |  |
| Packets            | The cumulative number of packets received on the interface.                                                                                                    |  |  |
| Broadcast Packets  | The cumulative number of broadcast packets received on the interface.                                                                                                    |  |  |
| Multicast Packets  | The cumulative number of multicast packets received on the interface.                                                                                                    |  |  |
| CRC Errors         | The cumulative number of packets which are received on the interface, have a length (excluding the framing bits, but including the FCS octets) between 64 and 1518 octets, and have either a bad frame check sequence (FCS) with an integral number of octets (FCS error) or a bad FCS with a nonintegral number of octets (alignment error). |  |  |
| Under Size Packets | The cumulative number of packets which are received on the interface, less than 64 octets in length (excluding the framing bits, but including the FCS octets), and well formed.                                                                                                    |  |  |
| Over Size Packets  | The cumulative number of packets which are received on the interface, more than 1518 octets in length (excluding the framing bits, but including the FCS octets), and well formed.                                                                                                    |  |  |
| Fragments          | The cumulative number of packets which are received on the interface, are less than 64 octets in length (excluding the framing bits, but including the FCS octets), and have either a bad frame check sequence (FCS) with an integral number of octets (FCS error) or a bad FCS with a nonintegral number of octets (alignment error).        |  |  |
| Jabbers            | The cumulative number of packets which are received on the interface, are longer than 1518 octets in length (excluding the framing bits, but including the FCS octets), and have either a bad frame check sequence (FCS) with an                                                                                                    |  |  |

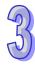

| Item                        | Description                                                                                                    |
|-----------------------------|----------------------------------------------------------------------------------------------------|
| iteiii                      | Description (700)                                                                                                    |
|                             | integral number of octets (FCS error) or a bad FCS with a non integral number                                            |
|                             | of octets (alignment error).                                                                                             |
| Collisions                  | The best estimate of the cumulative number of collisions on the interface                                                |
|                             | The cumulative number of packets (including bad packets) which are received                                              |
| Packets 64 Octets           | on the interface, and 64 octets in length (excluding the framing bits, but                                               |
|                             | including the FCS octets).                                                                                               |
|                             | The cumulative number of packets (including bad packets) which are received                                              |
| Packets 65-127 Octets       | on the interface, and between 65 and 127 octets in length (excluding the                                                 |
|                             | framing bits, but including the FCS octets).                                                                             |
|                             | The cumulative number of packets (including bad packets) which are received                                              |
| Packets 128-255 Octets      | on the interface, and between 128 and 255 octets in length (excluding the                                                |
|                             | framing bits, but including the FCS octets).                                                                             |
|                             | The cumulative number of packets (including bad packets) which are received                                              |
| Packets 256-511 Octets      | on the interface, and between 256 and 511 octets in length (excluding the                                                |
|                             | framing bits, but including the FCS octets).                                                                             |
| Dooksto 512 1022            | The cumulative number of packets (including bad packets) which are received                                              |
| Packets 512-1023<br>Octets  | on the interface, and between 512 and 1023 octets in length (excluding the                                               |
|                             | framing bits, but including the FCS octets).                                                                             |
| De elsete 4004 4540         | The cumulative number of packets (including bad packets) which are received                                              |
| Packets 1024-1518<br>Octets | on the interface, and between 1024 and 1518 octets in length (excluding the                                              |
|                             | framing bits, but including the FCS octets).                                                                             |
| Octets                      | on the interface, and between 1024 and 1518 octets in length (excluding the framing bits, but including the FCS octets). |

#### 3.12.6.7 Ethernet History Statistics

The historical data for the interface is collected, and the statistics information for the interface is displayed on **RMON Ethernet History Statistics** page.

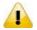

#### Note:

The counters on the RMON Ethernet Statistics page provide cumulative statistical information from multiple pollings.

The counters on the **RMON Ethernet History Statistics** page provide statistical information from individual pollings.

## **RMON Ethernet History Statistics**

| Etheri | Ethernet History Statistics |                     |             |         |         |                      |                      |
|--------|-----------------------------|---------------------|-------------|---------|---------|----------------------|----------------------|
| Index  | Sample Index                | Interval Start      | Drop Events | Octets  | Packets | Broadcast<br>Packets | Multicast<br>Packets |
| 1      | 0                           | Jan 1 00:00:00 1970 | 0           | 0       | 0       | 0                    | 0                    |
| 2      | 1                           | Jan 1 01:27:48 1970 | 0           | 8204300 | 17753   | 835                  | 221                  |
| 2      | 2                           | Jan 1 01:28:48 1970 | 0           | 4161973 | 11636   | 861                  | 220                  |
| 2      | 3                           | Jan 1 01:29:49 1970 | 0           | 7998440 | 14127   | 767                  | 145                  |

Refresh

| CRC Errors | Under Size<br>Packets | Over Size<br>Packtes | Fragments | Jabbers | Collisions | Utilization |
|------------|-----------------------|----------------------|-----------|---------|------------|-------------|
| 0          | 0                     | 0                    | 0         | 0       | 0          | 0           |
| 0          | 0                     | 0                    | 7         | 0       | 23         | 11          |
| 0          | 0                     | 0                    | 1         | 0       | 1          | 5           |
| 0          | 0                     | 0                    | 0         | 0       | 34         | 11          |

# **RMON Ethernet History Statistics**

| Item               | Description                                                                                                    |  |  |  |
|--------------------|----------------------------------------------------------------------------------------------------|--|--|--|
| Index              | The index that uniquely identifies the entry in the History Control Configuration table.                                                                                                    |  |  |  |
| Sample Index       | An index that uniquely identifies the particular polling sample that this entry represents among all polling samples associated with the same entry in the History Control Configuration table. This index starts at 1 and increases by one as each new polling sample is taken.                                                                                 |  |  |  |
| Interval Start     | The time when the polling (sampling) interval started.                                                                                                    |  |  |  |
| Drop Events        | The number of events during the sampling interval in which packets were dropped on the interface because of the lack of resources. This number does not specify the number of packets that were dropped but the number of times the packets were dropped.                                                                                                    |  |  |  |
| Octets             | The number of data octets (including those in bad packets) received on the interface (excluding the framing bits, but including the FCS octets) during the sampling interval.                                                                                                    |  |  |  |
| Packets            | The number of packets received on the interface (including the bad packets, the broadcast packets, and the multicast packets) during the sampling interval.                                                                                                    |  |  |  |
| Broadcast Packets  | The number of broadcast packets received on the interface during the sampling interval. These packets were directed to the broadcast addresses.                                                                                                    |  |  |  |
| Multicast Packets  | The number of multicast packets received on the interface during the sampling interval. These packets were directed to the multicast addresses. (This number does not include the packets addressed to a broadcast addresses.)                                                                                                    |  |  |  |
| CRC Errors         | The number of packets which are received on the interface during the sampling interval, have a length (excluding the framing bits, but including the FCS octets) between 64 and 1518 octets, and have either a bad frame check sequence (FCS) with an integral number of octets (FCS error) or a bad FCS with a non integral number of octets (alignment error). |  |  |  |
| Under Size Packets | The number of packets which are received on the interface during the sampling interval, less than 64 octets in length (excluding the framing bits, but including the FCS octets), and were well formed.                                                                                                    |  |  |  |
| Over Size Packets  | The number of packets which are received on the interface during the sampling interval, more than 1518 octets in length (excluding the framing bits, but including the FCS octets) and that were well formed.                                                                                                    |  |  |  |
| Fragments          | The number of packets which are received on the interface during the sampling interval, are less than 64 octets in length (excluding the framing bits, but including the FCS octets), and have either a bad frame check sequence (FCS) with an integral number of octets (FCS error) or a bad FCS with a non integral number of octets (alignment error).        |  |  |  |
| Jabbers            | The number of packets which are received on the interface during the sampling interval, are longer than 1518 octets in length (excluding the framing bits, but including the FCS octets), and have either a bad frame check sequence (FCS) with an integral number of octets (FCS error) or a bad FCS with a non integral number of octets (alignment error).    |  |  |  |
| Collisions         | The best estimate of the number of collisions on the interface during the sampling interval.                                                                                                    |  |  |  |
| Utilization        | The best estimate of the mean physical layer network utilization on the interface during the sampling interval, in hundredths of a percent.                                                                                                    |  |  |  |

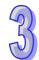

#### 3.12.7 SYSLOG

The SYSLOG function allows you to monitor the switch. When faults, errors, configuration changes or specified events happen, this function can generate messages, store the messages locally or forward the messages to one syslog server or more syslog servers. You can choose the severity level to filter the message according to your requirement.

#### 3.12.7.1 Show Logs

The numbers of messages which can be shown on this page depend on the setting of the severity on the Logs Configuration page. The logs are cleared after the switch is rebooted. To save the logs after the switch is rebooted, you have to send them to a syslog server or use the email function.

#### Show System Logs

| Message Log   |          |            |          |                 |                           |  |
|---------------|----------|------------|----------|-----------------|---------------------------|--|
| Index         | Severity | Date       | Time     | Model Name      | Logs                      |  |
| 1             | <134>    | 1970-01-01 | 04:37:05 | DVS-108W02-2SFP | MSR configuration changed |  |
| 2             | <134>    | 1970-01-01 | 04:37:06 | DVS-108W02-2SFP | CLI User admin logged out |  |
| 3             | <134>    | 1970-01-01 | 04:37:11 | DVS-108W02-2SFP | CLI User admin logged in  |  |
| Refresh Clear |          |            |          |                 |                           |  |

The log message format is described below:

<134>1970-01-01 03:26:33 DVS-108W02-2SFP MSR configuration changed

| Log message component | Description                                                                                                    |  |  |
|-----------------------|----------------------------------------------------------------------------------------------------|--|--|
| <134>                 | The number contained in the angle brackets represents the message priority, which is derived from the following values:  Priority = facility value + severity level.  In the example, the facility value is local0 (128). The severity value is notification (5). For more information about the severity of a log message, please see <i>Logs Configuration</i> . |  |  |
| 1970-01-01 03:26:33   | The message was generated on 1970-01-01 00:02:50                                                                                                    |  |  |
| DVS-108W02-2SFP       | The device name                                                                                                    |  |  |
| MSR                   | The module that generated the message                                                                                                    |  |  |
| configuration changed | The major description of the message: The configuration has been changed.                                                                                                    |  |  |

# 3.12.7.2 Logs Configuration

You can enable, disable and configure other system log settings on this page.

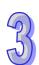

# **System Logs Configuration**

| System Logs Configuration |            |
|---------------------------|------------|
| Logging on                | Enable 🔻   |
| Service timestamps        | Enable 🔻   |
| Logging console           | Enable V   |
| Logging mail              | Disable V  |
| Logging auto-save-logs    | Enable V   |
| Logging buffered          | 50         |
| Logging time-range(mins)  | 60         |
| Logging manual-save-logs  | ManualSave |
| Severity                  | critical   |
| Logging filesize          | 10240      |
|                           |            |

# Cancel Apply

# **System Logs Configuration**

| Description                                                                     | Factory default |
|---------------------------------------------------------------------------------|-----------------|
| Logging on                                                                      |                 |
| Specify whether the logging is enabled or disabled:                             |                 |
| Enable: The logging is enabled.                                                 |                 |
| Disable: The logging is disabled. Log messages are not displayed on the         | Enable          |
| Show System Logs page and can not be saved in a log file or a syslog            |                 |
| server, and the logging over the console port is disabled.                      |                 |
| Service timestamps                                                              |                 |
| Specify whether or not a time stamp is added to log messages:                   |                 |
| Enable: A time stamp is added.                                                  | Enable          |
| Disable: A time stamp is not added.                                             |                 |
| Logging console                                                                 |                 |
| Specify whether the logging over the console port is enabled or disabled:       |                 |
| Enable: The logging over the console port is enabled.                           | Enable          |
| Disable: The logging over the console port is disabled.                         |                 |
| Logging mail                                                                    |                 |
| Specify whether log messages can be sent to a specified email address:          |                 |
| Enable: The sending of log messages to a specified email is enabled.            | Disable         |
| Disable: The sending of log messages to a specified email is disabled.          |                 |
| Logging auto-save-logs                                                          |                 |
| Specify whether log messages can be saved in a flash memory automatically:      |                 |
| Enable: Log messages can be saved in a flash memory automatically. The          | Enable          |
| saving time depends on the Logging time-range setting.                          |                 |
| Disable: Log messages can not be saved in a flash memory automatically.         |                 |
| Logging buffered                                                                |                 |
| Specify the number of log messages that can be displayed on the Show            |                 |
| System Logs page. Enter a number in the range of 1 to 200. The default setting  | 50              |
| is 50 log messages.                                                             |                 |
| Logging time-range (min)                                                        |                 |
| Specify the time-range to save the log automatically. It only works when the    |                 |
| Logging auto-save-logs function is enabled. Enter a value in the range of 60 to | 60              |
| 43200. The default value is 60.                                                 |                 |
| Logging manual-save-logs                                                        |                 |
| Click the button to save logs in a flash memory manually.                       | None            |

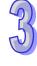

| Description                                                                                                    | Factory default |
|----------------------------------------------------------------------------------------------------|-----------------|
| Severity                                                                                                    |                 |
| Specify the level of the severity that determines which events are logged. A log records the messages equal to or above a configured severity threshold. For example, if you select an error, the logged messages include error (3), critical (2), alert (1), and emergency (0). The default level of the severity is critical (2). Make a selection from the drop-down list:  • emergency: The highest warning level (level 0). An emergency message is saved if the switch is down or not functioning correctly.  • alert: The second-highest warning level (level 1). An alert message is saved if there is a serious switch malfunction, for example, an important switch function goes down. Action needs to be taken immediately.  • critical: The third-highest warning level (level 2). A critical message is saved if a critical switch malfunction occurs, for example, two interfaces stop functioning while the rest of the interfaces remain functional.  • error: The level that indicates that a device error has occurred (level 3), such as an interface going offline  • warning: The lowest level of a device warning (level 4).  • notice: Normal but significant conditions (level 5). Provides the network administrators with the switch information.  • Informational: Provides the switch information (level 6).  • debug: Provides the detailed information about the switch (level 7). This level generates a lot of messages. | critical        |
| Logging filesize                                                                                                    |                 |
| Specify the size of the system file in which the log files are saved. Enter a file size between 1024 and 102400 bytes.  Note:  The debug log file is not controlled by the size of the system file. The debug log file is a temporary file that is not stored in the flash memory. The file can always store the most recent 100 debug log messages, and each debug log message is less than 80 bytes in length.                                                                                                    | 10240           |

# 3.12.7.3 Syslog Fwd Table

You can add the syslog server IP address and configure the forward log severity on this page.

# **Syslog Fwd Table**

| Forward Files Table |               |                  |                   |          |               |  |  |  |
|---------------------|---------------|------------------|-------------------|----------|---------------|--|--|--|
|                     | Fwd Severity  | Fwd Address Type | Server IP Address | Fwd Port | Fwd TransType |  |  |  |
|                     | - ▼           | - 7              |                   |          | - ▼           |  |  |  |
|                     | informational | IPv4             | 192.168.1.5       | 2        | SYSLOG_TCP    |  |  |  |

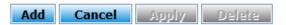

#### **Syslog Fwd Table**

| Description                                                                                                    | Factory default |
|----------------------------------------------------------------------------------------------------|-----------------|
| Fwd Severity                                                                                                    |                 |
| From the drop-down list, select a level of the severity that determines which events are sent to the syslog server. The log records the messages equal to the configured severity threshold. For example, if you select an error, the logged messages include error (3) messages only. | None            |
| Fwd Address Type                                                                                                    |                 |
| Specify a type of server address and enter the address or the host name in the Server IP Address field:  • IPv4: The syslog server has an IPv4 address.  • IPv6: The syslog server has an IPv6 address.  • DNS: The syslog server has a DNS host name.                                 | None            |
| Server IP Address                                                                                                    |                 |
| Enter the IP address or the host name of the syslog server.  Note: For an IPv6 address, enter the address in the xxxx:xxxx:xxxx:xxxx:xxxx:xxxx format.                                                                                                    | None            |
| Fwd Port                                                                                                    |                 |
| Enter the port number to which syslog messages are sent on the syslog server. Enter a number between 0 and 65535. Enter 0 to prevent the syslog messages from being sent.                                                                                                    | 514             |
| Fwd TransType                                                                                                    |                 |
| Specify whether log messages are sent as UDP or TCP messages:  • SYSLOG_UDP: Log messages are sent as UDP messages.  • SYSLOG_TCP: Log messages are sent as TCP messages.                                                                                                    | None            |

# 3.12.7.4 Syslog Email Configuration

Email Server Configuration allows you to monitor the switch when you can not stay in front of the computer. For example, when the alarm event happens, you can use a smart phone to get an alarm event email anywhere. And then you can contact a related maintainer or engineer to check the device and solve the problem.

#### **Email Server Configuration**

| Email Server Settings  |           |  |  |
|------------------------|-----------|--|--|
| Mail Server IP/Name:   |           |  |  |
| the Esmtp Authenticati | on Choice |  |  |
| Account Name:          |           |  |  |
| Change Account Passw   | ord       |  |  |
| Old Password:          |           |  |  |
| New Password:          |           |  |  |
| Retype Password:       |           |  |  |
| 1st Email Address:     |           |  |  |
| 2nd Email Address:     |           |  |  |
|                        |           |  |  |
| 3rd Email Address:     |           |  |  |
| 4th Email Address:     |           |  |  |

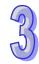

#### **Email Server Configuration**

| Description                                                                       | Factory default |  |  |  |  |  |
|-----------------------------------------------------------------------------------|-----------------|--|--|--|--|--|
| Mail Server IP / Name                                                             |                 |  |  |  |  |  |
| Enter the IP address of the mail server.                                          | None            |  |  |  |  |  |
| The Esmtp Authentication Choice                                                   |                 |  |  |  |  |  |
| Specify whether the mail server needs the authentication. If the box is selected, | None            |  |  |  |  |  |
| please enter the account name of the email.                                       | ivone           |  |  |  |  |  |
| Change Account Password                                                           |                 |  |  |  |  |  |
| Specify whether you want to change the account password.                          |                 |  |  |  |  |  |
| If the box is selected, please enter the old password and enter the new           | None            |  |  |  |  |  |
| password twice in New Password and Retype Password.                               |                 |  |  |  |  |  |
| Email Address                                                                     |                 |  |  |  |  |  |
| Specify the email address for the email alarm. You can specify 1 to 4 email       | None            |  |  |  |  |  |
| addresses.                                                                        | None            |  |  |  |  |  |

# 3.12.7.5 Syslog Email Alarm Table

The Email Alarm Events Settings page allows you to get an email message when the event you configured happened.

#### **Email Alarm Events Settings**

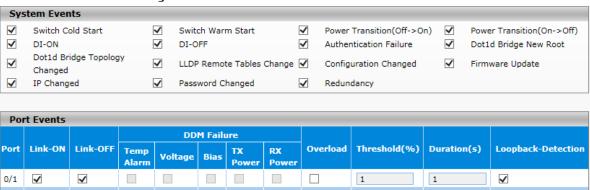

|     |              |   | Alarm    | Voltage | Bias     | Power    | Power    |  |   |   |   |
|-----|--------------|---|----------|---------|----------|----------|----------|--|---|---|---|
| 0/1 | <b>✓</b>     | ✓ |          |         |          |          |          |  | 1 | 1 | ✓ |
| 0/2 | ✓            | ✓ |          |         |          |          |          |  | 1 | 1 | ✓ |
| 0/3 | ✓            | ✓ |          |         |          |          |          |  | 1 | 1 | ✓ |
| 0/4 | ✓            | ✓ |          |         |          |          |          |  | 1 | 1 | ✓ |
| 0/5 | ✓            | ✓ |          |         |          |          |          |  | 1 | 1 | ✓ |
| 0/6 | ✓            | ✓ |          |         |          |          |          |  | 1 | 1 | ✓ |
| 0/7 | ✓            | ✓ | <b>✓</b> | ✓       | <b>✓</b> | <b>✓</b> | <b>✓</b> |  | 1 | 1 | ✓ |
| 0/8 | ✓            | ✓ | ✓        | ✓       | ✓        | ✓        | ✓        |  | 1 | 1 | ✓ |
|     |              |   |          |         |          |          |          |  |   |   |   |
|     | Cancel Apply |   |          |         |          |          |          |  |   |   |   |

#### **System Events**

| Description                                                                                | Factory default |
|--------------------------------------------------------------------------------------------|-----------------|
| Switch Cold Start                                                                          |                 |
| Specify whether to send an alarm email when switch cold starts.                            | Checked         |
| Switch Warm Start                                                                          |                 |
| Specify whether to send an alarm email when switch warm starts.                            | Checked         |
| Power Transition (Off->On)                                                                 |                 |
| Specify whether to send an alarm email when there is a transition in power from Off to     | Checked         |
| On.                                                                                        | Onecked         |
| Power Transition (On->Off)                                                                 |                 |
| Specify whether to send an alarm email when there is a transition in power from On to Off. | Checked         |

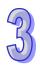

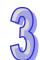

| Description                                                                        | Factory default |
|------------------------------------------------------------------------------------|-----------------|
| DI-ON                                                                              |                 |
| Specify whether to send an alarm email when DI is On.                              | Checked         |
| DI-OFF                                                                             |                 |
| Specify whether to send an alarm email when DI is Off.                             | Checked         |
| Authentication Failure                                                             |                 |
| Specify whether to send an alarm email when there is authentication failure.       | Checked         |
| Dot1d Bridge New Root                                                              |                 |
| Specify whether to send an alarm email when a new node is added to the 802.1d      | Checked         |
| network.                                                                           | 0.100.100       |
| Dot1d Bridge Topology Changed                                                      |                 |
| Specify whether to send an alarm email when the 802.1d bridge topology is changed. | Checked         |
| LLDP Remote Tables Change                                                          |                 |
| Specify whether to send an alarm email when the LLDP remote table is changed.      | Checked         |
| Configuration-Changed                                                              |                 |
| Specify whether to send an alarm email when the configuration is changed.          | Checked         |
| Firmware Update                                                                    |                 |
| Specify whether to send an alarm email when the firmware has been updated.         | Checked         |
| IP Changed                                                                         |                 |
| Specify whether to send alarm email when the IP address has changed.               | Checked         |
| Password Changed                                                                   |                 |
| Specify whether to send alarm email when the password has changed.                 | Checked         |
| Redundancy                                                                         |                 |
| Specify whether to send alarm email when the redundancy has changed.               | Checked         |

#### **Port Events**

| Description                                                                          | Factory default  |  |
|--------------------------------------------------------------------------------------|------------------|--|
| Port                                                                                 |                  |  |
| This field displays the interface number.                                            | interface number |  |
| Link-ON                                                                              |                  |  |
| Specify whether to send an alarm email when the Link is ON.                          | Checked          |  |
| Link-OFF                                                                             |                  |  |
| Specify whether to send an alarm email when the Link is OFF.                         | Checked          |  |
| DDM Failure                                                                          |                  |  |
| Specify whether to send an alarm email when the DDM failure event is detected.       | Checked          |  |
| Overload                                                                             |                  |  |
| Specify whether to send an alarm email when the traffic of the port is overloaded.   | l look a also d  |  |
| If the box is selected, you can configure the Threshold (%) and Duration (s) fields. | Unchecked        |  |
| Loopback-Detection                                                                   |                  |  |
| Specify whether to send an alarm email when the Loopback-Detection event is          | Checked          |  |
| detected.                                                                            | Cilecked         |  |

# 3.13 Diagnostic Settings

The Delta switch provides LLDP function, Port mirror function, and Cable Diagnostics function so that administrator can use these functions to diagnose network or settings.

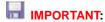

Make sure that you save the configuration in the Save Configuration page after you have applied the configuration changes. (Save Config→Save Configuration) If you do not save the configuration, then the configuration will be cleared after the switch is rebooted.

#### 3.13.1 LLDP

LLDP (Link Layer Discover Protocol) provides a method for switches, routers and access points to advertise their identification, configuration and capabilities to the neighboring devices that store the data in a MIB, and to learn information about the neighboring devices.

LLDP-MED (Link Layer Discovery Protocol for Media Endpoint Devices) is an extension of LLDP in that it operates between endpoint devices such as IP phones or switches.

LLDP-Media Endpoint Discovery (LLDP-MED) is an enhancement of LLDP with the following features:

- Auto Discovery: Autodiscovery of LAN policies (such as VLAN, Layer 2 priority, and DiffServ settings) and capability to enable a plug and play networking
- Device Location: Device location discovery for the creation of location databases
- Power Management: Extended and automated power management of Power over Ethernet (PoE) endpoints
- Inventory Management: Inventory management, which lets network administrators track network devices
  and determine their characteristics such as the manufacturer, the software and hardware versions, and the
  serial and asset numbers

#### 3.13.1.1 LLDP Basic Settings

The default of the LLDP status is enabling. If you want to configure other settings, please refer to the following

#### LLDP Basic Settings

| LLDP Basic Settings            |          |
|--------------------------------|----------|
| LLDP Status                    | Enable ▼ |
| Transmit Interval (8 to 32768) | 30       |
| Holdtime Multiplier            | 4        |
| Reinitialization Delay         | 2        |
| TX Delay                       | 2        |
| Notification Interval          | 5        |

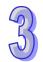

#### **LLDP Basic Settings**

| Description                                                                             | Factory default |  |
|-----------------------------------------------------------------------------------------|-----------------|--|
| LLDP Status                                                                             |                 |  |
| Specify the status of LLDP on the switch:                                               |                 |  |
| Enable: LLDP is enabled. You can configure LLDP, and the settings take effect           |                 |  |
| after you have applied them.                                                            |                 |  |
| Disable: LLDP is disabled. You can still configure LLDP, but the settings do not        |                 |  |
| take effect after you have applied them.                                                |                 |  |
| Transmit Interval (8 to 32768)                                                          |                 |  |
| Enter the interval in seconds to transmit the LLDP frames. Enter a number in the        | 30              |  |
| range of 8 to 32768 seconds.                                                            | 30              |  |
| Holdtime Multiplier                                                                     |                 |  |
| Enter the hold time multiplier in seconds. The hold time multiplier multiplies the      |                 |  |
| transmit interval to define the Time to Live (TTL) period. Enter a number in the range  | 4               |  |
| of 2 to 10 seconds.                                                                     |                 |  |
| Reinitialization Delay                                                                  |                 |  |
| Enter the delay in seconds before reinitialization. Enter a number in the range of 1 to |                 |  |
| 10 seconds. A longer time prevents frequent reinitializations.                          | 2               |  |
| TX Delay                                                                                | 2               |  |
| It is used to delay the tx_relay time and the value is fixed at 2 seconds.              |                 |  |
| Notification Interval                                                                   |                 |  |
| Enter the interval in seconds for the transmission of notifications. Enter a number in  | 5               |  |
| the range of 5 to 3600 seconds.                                                         | 5               |  |

# 3.13.1.2 LLDP Interface Configuration

You can configure the LLDP settings for an individual interface on this page.

#### **Interface Settings**

| Interface Settings |      |                                              |              |          |
|--------------------|------|----------------------------------------------|--------------|----------|
|                    | Port | Link Status Admin Status Notification Status |              |          |
|                    |      |                                              | - ∨          | - 🗸      |
|                    | 0/1  | Down                                         | TX and RX    | Disabled |
|                    | 0/2  | Down                                         | TX and RX    | Disabled |
|                    | 0/3  | Up                                           | TX and RX    | Disabled |
|                    | 0/4  | Down                                         | TX and RX    | Disabled |
|                    | 0/5  | Down                                         | TX and RX    | Disabled |
|                    | 0/6  | Down                                         | TX and RX    | Disabled |
|                    | 0/7  | Up                                           | TX and RX    | Disabled |
|                    | 0/8  | Up                                           | TX and RX    | Disabled |
|                    |      |                                              | Cancel Apply |          |

#### **Interface Settings**

| Description                                            | Factory default  |
|--------------------------------------------------------|------------------|
| Port                                                   |                  |
| This field displays the interface number.              | interface number |
| Link Status                                            |                  |
| This field displays the status of the interface link.  | Up or Down       |
| Admin Status                                           |                  |
| Specify the status and the direction of the interface: |                  |
| TX: The interface processes outgoing traffic only.     | TX and RX        |
| RX: The interface processes incoming traffic only.     |                  |

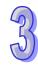

| Description                                                            | Factory default |
|------------------------------------------------------------------------|-----------------|
| TX and RX: The interface processes both incoming and outgoing traffic. |                 |
| Disabled: The interface is disabled.                                   |                 |
| Notification Status                                                    |                 |
| Specify the notification status:                                       |                 |
| Enabled: Notifications are sent.                                       | Disabled        |
| Disabled: Notifications are not sent.                                  |                 |
|                                                                        |                 |

#### 3.13.1.3 LLDP TLV Options

You can configure the LLDP type-length value (TLV) settings for each interface on this page.

#### **LLDP TLV Options**

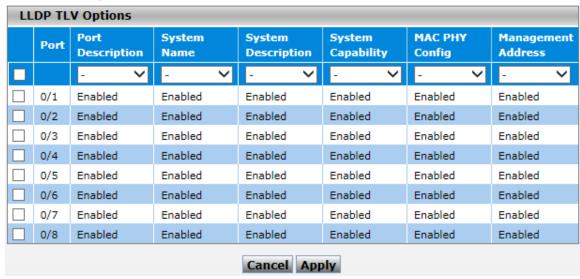

#### **LLDP TLV Option**

| Item               | Description                                                                                                    |  |  |
|--------------------|----------------------------------------------------------------------------------------------------|--|--|
| Port               | Specify the interface number.                                                                                         |  |  |
| Port Description   |                                                                                                    |  |  |
| System Name        | On a if we had been to see all the continue in the LLDD forms                                                         |  |  |
| System Description | Specify whether to send the options in the LLDP frames.                                                               |  |  |
| System Capability  | Enable: The information is transmitted. This is the default setting.     Disable: The information is not transmitted. |  |  |
| MAC PHY Config     | Disable. The information is not transmitted.                                                                          |  |  |
| Management Address |                                                                                                    |  |  |

#### 3.13.1.4 LLDP Local Information

You can view the LLDP local information about an individual interface on this page.

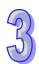

#### **LLDP Local Information**

# LLDP Local Information Interface □/1 ✓

**LLDP Local Information** 

Chassis ID Subtype MAC Address

Chassis ID 00:18:23:01:20:61

System Name

System Description DVS108W02 - 8 Port with 2 SFP.

System Capability

Supported Bridge ;

System Capability Enabled Bridge;

Port ID Subtype Interface Alias

Port ID Slot0/1

Port Description Slot 0: Port 1: Fastethernet-Level

Enabled Tx TLVs Port Description, System Name, System Description, System Capability,

Management Address, Mac Phy

Management Addresses

SubType IPv4

Address 192.168.1.142

Extended 802.3 TLV Info
--MAC PHY Configuration &

Status--

Auto-Neg Support & Status Not Supported , Disabled

Advertised Capability Bits 0000

Operational MAU Type 0

Refresh

#### **LLDP Local Information**

| Item                                                                                      | Description                                                                       |  |
|-------------------------------------------------------------------------------------------|-----------------------------------------------------------------------------------|--|
| Chassis ID Subtype                                                                        | This field displays the MAC Address to be identified for the LLDP                 |  |
| Chassis ID Subtype                                                                        | communication.                                                                    |  |
| Chassis ID                                                                                | This field displays the MAC address to identify the switch.                       |  |
| System Name The system name that you specified on the <b>System Information</b> page      |                                                                                   |  |
| System Description                                                                        | This is a fixed field that displays the model name and the description:           |  |
|                                                                                           | DVS109W02-8 FE with 1 GE.                                                         |  |
| System Capability The device type. If the supported capabilities are identical to the ena |                                                                                   |  |
| Supported                                                                                 | capabilities, the fields display the same information. The fields can display the |  |
| System Capability                                                                         | following information: Router, Bridge, Telephone, DOCSIS Cable Device,            |  |
| Enabled                                                                                   | WLAN Access Point, Repeater, Station, or Other.                                   |  |
| Port ID Subtype The data type displayed in the Port ID field.                             |                                                                                   |  |
| Port ID                                                                                   | ort ID The physical address of the interface.                                     |  |
| Port Description                                                                          | ort Description The description of the port.                                      |  |
| For although To TIME                                                                      | The Tx TLVs that are enabled, for example, if all TLVs are enabled: Port          |  |
| Enabled Tx TLVs                                                                           | Description, System Name, System Description, System Capability,                  |  |

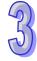

| 4 |
|---|

| Item                    | Description                      |                                                                                                    |  |
|-------------------------|----------------------------------|----------------------------------------------------------------------------------------------------|--|
|                         | Management Address, and Mac Phy. |                                                                                                    |  |
| Management Address      | Sub Type                         | The address type that the management interface uses, such as an IPv4 address                                                                                                    |  |
|                         | Address                          | The address that is used to manage the switch                                                                                                    |  |
| Extended 802.3 TLV Info |                                  |                                                                                                    |  |
|                         | Auto-Neg Support & Status        | Displays whether the interface supports the port speed autonegotiation. For example: Supported, Enabled.                                                                                                    |  |
| MAC PHY Configuration & | Advertised Capability bits       | The port speed autonegotiation capabilities                                                                                                    |  |
| Status                  | Operational MAU<br>Type          | The Medium Attachment Unit (MAU) type. The MAU performs physical layer functions, including the digital data conversion from the Ethernet interface collision detection and the bit injection into the network. |  |

#### 3.13.1.5 LLDP Neighbor Information

You can view the LLDP neighbor statistics for an individual interface or all interfaces.

# **LLDP Neighbor Information**

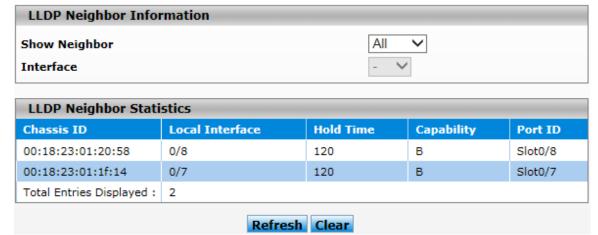

If you select **Detail** from the Show Neighbor item, the screen displays LLDP Neighbor Detail Statistics for the interface which you specified.

#### **LLDP Neighbor Information**

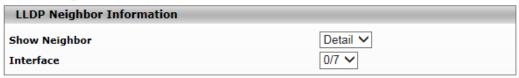

#### **LLDP Neighbor Information**

| Description                                          | Factory default |  |
|------------------------------------------------------|-----------------|--|
| Show Neighbor                                        |                 |  |
| All: The information is for all interfaces.          |                 |  |
| Detail: The information is for one single interface. | All             |  |
| Interface                                            |                 |  |
| Specify one interface for information.               |                 |  |

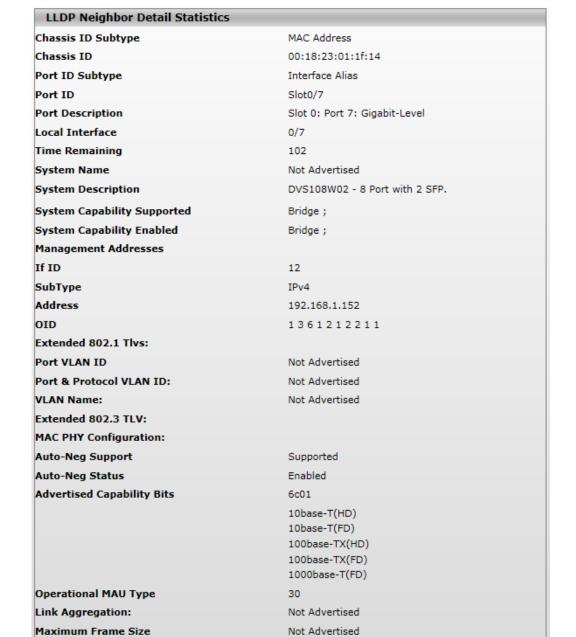

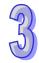

# **LLDP Neighbor Detail Statistics**

| Item            | Description                                                                    |
|-----------------|--------------------------------------------------------------------------------|
| Chassis ID      | The chassis ID of the remote neighbor                                          |
| Local Interface | The interface on the switch that receives the LLDP information from the remote |
|                 | neighbor                                                                       |
| Hold Time       | The period in seconds before an LLDP packet expires                            |
|                 | The system capabilities of the remote system. The fields can display the       |
| Capability      | following information: Router, Bridge, Telephone, DOCSIS Cable Device, WLAN    |
|                 | Access Point, Repeater, Station, or Other.                                     |
| Port ID         | The port identification of the interface on the remote neighbor from which the |
| רוו וח          | information was sent                                                           |

# 3.13.1.6 LLDP Traffic

# **LLDP Traffic Information**

| LLDP Tra  | LLDP Traffic Information |                 |              |                       |                     |                      |                   |
|-----------|--------------------------|-----------------|--------------|-----------------------|---------------------|----------------------|-------------------|
| Interface | Frames out               | Entries<br>Aged | Frames<br>In | Frames Rx<br>in Error | Frames<br>Discarded | Unrecognized<br>TLVs | Discarded<br>TLVs |
| 0/1       | 0                        | 0               | 0            | 0                     | 0                   | 0                    | 0                 |
| 0/2       | 0                        | 0               | 0            | 0                     | 0                   | 0                    | 0                 |
| 0/3       | 42                       | 0               | 0            | 0                     | 0                   | 0                    | 0                 |
| 0/4       | 0                        | 0               | 0            | 0                     | 0                   | 0                    | 0                 |
| 0/5       | 0                        | 1               | 1            | 0                     | 0                   | 0                    | 0                 |
| 0/6       | 0                        | 0               | 0            | 0                     | 0                   | 0                    | 0                 |
| 0/7       | 5412                     | 0               | 5412         | 0                     | 0                   | 0                    | 0                 |
| 0/8       | 5412                     | 0               | 5412         | 0                     | 0                   | 0                    | 0                 |

| Total Frames Out               | 10866 |
|--------------------------------|-------|
| Total Entries Aged             | 1     |
| Total Frames In                | 10825 |
| Total Frames Received In Error | 0     |
| Total Frames Discarded         | 0     |
| Total TLVs Unrecognized        | 0     |
| Total TLVs Discarded           | 0     |

**LLDP Traffic Information:** The statistics of the fields are for each individual interface. **LLDP Traffic Statistics:** These statistics are total quantities of LLDP traffic for the switch.

# 3.13.1.7 LLDP-MED Global Configuration

# **LLDP MED Global Configuration**

| LLDP MED Global Configura               | tion                      |                 |
|-----------------------------------------|---------------------------|-----------------|
| Fast Start Repeat Count<br>Device Class | 3<br>Network Connectivity | (1 to 10 Times) |
|                                         | Cancel Apply              |                 |

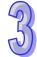

# **LLDP MED Global Configuration**

| Description                                                                               | Factory default |
|-------------------------------------------------------------------------------------------|-----------------|
| Fast Start Repeat Count                                                                   |                 |
| Enter the number of LLDP protocol data units (PDUs) that are transmitted when             | 2               |
| LLDP-MED is enabled for an interface. Enter a number in the range of 1 to 10.             | 3               |
| Device Class                                                                              |                 |
| This field displays the MED classification of the switch.                                 |                 |
| There are four different kinds of devices, and the first three items represent the actual |                 |
| endpoints:                                                                                |                 |
| Class I: Generic (for example, an IP communication controller)                            | None            |
| Class II: Media (for example, a conference bridge)                                        | inone           |
| Class III: Communication (for example, an IP phone)                                       |                 |
| Network Connectivity (device): Generally a LAN switch or a router, an IEEE                |                 |
| 802.1 bridge, or an IEEE 802.11 wireless access point                                     |                 |

# 3.13.1.8 LLDP-MED Interface Configuration

You can configure the LLDP-MED settings for an individual interface on this page.

# **LLDP-MED Interface Configuration**

| LL | LLDP-MED Interface Configuration |               |                        |                     |  |  |
|----|----------------------------------|---------------|------------------------|---------------------|--|--|
|    | Interface                        | MED<br>Status | Notification<br>Status | MED<br>Capabilities |  |  |
|    |                                  | - 🗸           | - 🗸                    | - 🗸                 |  |  |
|    | 0/1                              | Disable       | Disable                | none                |  |  |
|    | 0/2                              | Disable       | Disable                | none                |  |  |
|    | 0/3                              | Disable       | Disable                | none                |  |  |
|    | 0/4                              | Disable       | Disable                | none                |  |  |
|    | 0/5                              | Disable       | Disable                | none                |  |  |
|    | 0/6                              | Disable       | Disable                | none                |  |  |
|    | 0/7                              | Disable       | Disable                | none                |  |  |
|    | 0/8                              | Disable       | Disable                | none                |  |  |
|    |                                  | Cai           | ncel Apply             |                     |  |  |

#### **LLDP-MED Interface Configuration**

| Description                                                                    | Factory default  |  |
|--------------------------------------------------------------------------------|------------------|--|
| Interface                                                                      |                  |  |
| This field displays the interface number or the port channel number.           | interface number |  |
| Med Status                                                                     |                  |  |
| Specify the MED status:                                                        |                  |  |
| Enabled: MED is enabled for the interface.                                     | Disabled         |  |
| Disabled: MED is disabled for the interface.                                   |                  |  |
| Notification Status                                                            |                  |  |
| Specify the notification status:                                               |                  |  |
| Enabled: MED notifications are sent for the interface.                         | Disabled         |  |
| Disabled: MED notifications are not sent for the interface.                    |                  |  |
| MED Capabilities                                                               |                  |  |
| Specify the MED TLVs which are transmitted:                                    |                  |  |
| none: No MED TLVs are transmitted.                                             |                  |  |
| network-policy: The network policy information is transmitted.                 | None             |  |
| capabilities: The capabilities information is transmitted.                     | None             |  |
| both: Both the network policy information and the capabilities information are |                  |  |
| transmitted.                                                                   |                  |  |

# 95

# 3.13.2 Port Mirroring

Port Mirror is used for monitoring the network traffic of the source port by the analyzer.

#### 3.13.2.1 Multiple Port Mirroring

The Delta switch can select multiple interfaces as source ports and one interface as a destination or monitor port. The monitor port can monitor the source ports' incoming and outgoing packets. Port Mirroring supports the mirroring of the packets passing in, out the source port, or both at the same time. It supports N to 1 and up to 8 monitored ports per system. Ingress-mirrored packets are sent as unmodified packets (as the packets came in on the ingress port). Egress-mirrored packets are sent as modified packets with a VLAN tag. If the packet is not tagged, the packet will be tagged with tag 1. If the packet is tagged, the packet will not be modified. It does not support the use of the LAG port as a monitored port or a mirror port.

# **Multiple Port Mirroring**

| Multiple Port Mire     | roring                          |
|------------------------|---------------------------------|
| Monitored Port         | 0/1 0/2 0/3 0/4 0/5 0/6 0/7 0/8 |
| Session Mode           | V                               |
| <b>Watch Direction</b> | V                               |
| Mirror Port            | <u> </u>                        |
|                        | Cancel Apply                    |

# **Multiple Port Mirroring**

| Description                                                                                                    | Factory default |
|----------------------------------------------------------------------------------------------------|-----------------|
| Monitored Port                                                                                                    |                 |
| Specify the monitored port or ports for the monitoring.                                                                                                    | Unchecked       |
| Session Mode                                                                                                    |                 |
| Specify whether the port mirroring session mode is enabled:                                                                                                    |                 |
| Enable: The port mirroring is enabled. The setting applies to all interfaces.                                                                                                    |                 |
| Disable: The port mirroring is disabled. The setting applies to all interfaces.                                                                                                    |                 |
| When you configure the session mode for an individual interface, it is applied to all interfaces. You can select <b>Enable</b> from the Session Mode drop-down list and control the port mirroring for individual interfaces. If you want to disable the port mirroring, make sure that the direction is not configured for the interfaces. If the direction is configured for the interfaces and you want to disable the port mirroring, select the check box of the interface, and click <b>Delete</b> to remove the port mirroring configuration for the interface. | None            |
| Watch Direction                                                                                                    |                 |
| <ul> <li>Specify the direction in which the port mirroring occurs:</li> <li>Tx and Rx: Both outgoing traffic and incoming traffic are mirrored.</li> <li>Tx Only: Only outgoing traffic is mirrored.</li> <li>Rx Only: Only incoming traffic is mirrored.</li> </ul>                                                                                                    | None            |
| Mirror Port                                                                                                    |                 |
| Specify the port which is the mirror port.                                                                                                    | None            |

| Status Table |                |             |              |           |  |
|--------------|----------------|-------------|--------------|-----------|--|
|              | Monitored Port | Mirror Port | Session Mode | Direction |  |
|              | 0/1            |             | Disable      |           |  |
|              | 0/2            |             | Disable      |           |  |
|              | 0/3            |             | Disable      |           |  |
|              | 0/4            |             | Disable      |           |  |
|              | 0/5            |             | Disable      |           |  |
|              | 0/6            |             | Disable      |           |  |
|              | 0/7            |             | Disable      |           |  |
|              | 0/8            |             | Disable      |           |  |

# Status Table

| Item                                                          | Description                                                                                                    |  |  |  |
|---------------------------------------------------------------|----------------------------------------------------------------------------------------------------|--|--|--|
| Monitored Port This field displays the monitored port number. |                                                                                                    |  |  |  |
| Mirror Port                                                   | This field displays the destination port or the monitored interface. Only one port can be the mirror port. This port is used as the mirror port for all ports which you configure for the port mirroring.                                       |  |  |  |
| Session Mode                                                  | The port mirroring status of the port.  • Enable: The port mirroring is enabled.  • Disable: The port mirroring is disabled.                                                                                                    |  |  |  |
| Direction                                                     | <ul> <li>The direction of the port mirroring.</li> <li>Tx and Rx: Both outgoing traffic and incoming traffic are mirrored.</li> <li>Tx Only: Only outgoing traffic is mirrored.</li> <li>Rx Only: Only incoming traffic is mirrored.</li> </ul> |  |  |  |

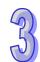

# 3.13.2.2 Cable Diagnostics

The Delta switch provides administrator the Cable Diagnostic function to detect whether the cable link status of the port is normal or not. The Cable status will show the cable link status of the port which you select.

# **Cable Diagnostics**

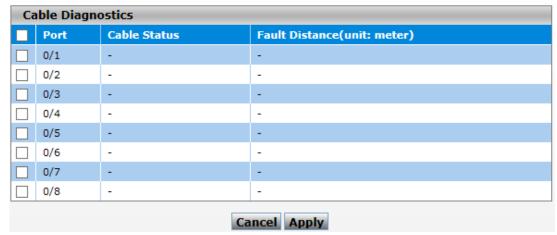

#### **Cable Diagnostics**

| Item                            | Description                                                                                                    |
|---------------------------------|----------------------------------------------------------------------------------------------------|
| Port                            | This field displays the port number.                                                                                                    |
| Cable Status                    | This field displays the cable link status. For a different situation, there are five statuses:  • Failure: The cable tester status is Failure.  • Normal: The cable is working correctly.  • Open: The cable is disconnected or there is a faulty connector.  • Short: There is an electrical short in the cable. Or the cable is in an undetermined status, whether open or short.  • Unknown: The cable is in a crosstalk status. Or a test is currently in progress.  Note:  The cable status of the combo port is always "normal". |
| Fault Distance<br>(Unit: meter) | The field displays the cable distance of the port which is in an abnormal link status.                                                                                                    |

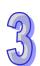

# 3.14 Auto Warning

Industrial Ethernet devices in an industrial environment are very important. These devices usually need to work for a long time and are usually located at the end of the system. So if the devices which connect to the industrial Ethernet switch need to be maintained, the switch must provide some messages for the maintainer. Even when the maintainers or the engineers do not stay in the control room, they still need to be informed of the status of the devices. The Delta switch provides different approaches that can warn engineers automatically. In this section, you can get the information about a relay alarm.

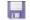

# IMPORTANT:

Make sure that you save the configuration in the Save Configuration page after you have applied the configuration changes. (Save Config→Save Configuration) If you do not save the configuration, then the configuration will be cleared after the switch is rebooted.

# 3.14.1 Relay Alarm

A relay alarm is used to monitor power, DI, the port status and redundancy. You can configure the power, DI, redundancy and the port link or the traffic overload alarm event to notice related engineers.

#### 3.14.1.1 Relay Alarm Setting

The Delta switch provides flexible configuring items for you to configure events according to your requirement. If an event happens, it will trigger a relay alarm.

#### Relay Alarm I Events Settings

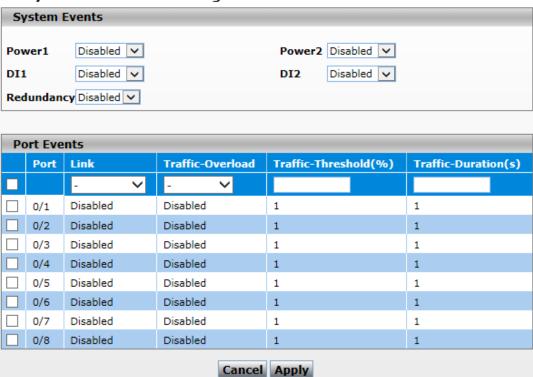

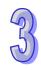

# Relay Alarm II Events Settings

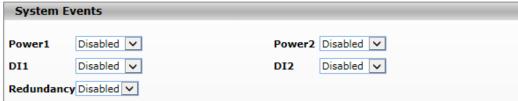

| Port Events  |      |          |                  |                      |                     |
|--------------|------|----------|------------------|----------------------|---------------------|
|              | Port | Link     | Traffic-Overload | Traffic-Threshold(%) | Traffic-Duration(s) |
|              |      | - ~      | - 🗸              |                      |                     |
|              | 0/1  | Disabled | Disabled         | 1                    | 1                   |
|              | 0/2  | Disabled | Disabled         | 1                    | 1                   |
|              | 0/3  | Disabled | Disabled         | 1                    | 1                   |
|              | 0/4  | Disabled | Disabled         | 1                    | 1                   |
|              | 0/5  | Disabled | Disabled         | 1                    | 1                   |
|              | 0/6  | Disabled | Disabled         | 1                    | 1                   |
|              | 0/7  | Disabled | Disabled         | 1                    | 1                   |
|              | 0/8  | Disabled | Disabled         | 1                    | 1                   |
| Cancel Apply |      |          |                  |                      |                     |

# **System Events**

| Description                                                                                                    | Factory default |
|----------------------------------------------------------------------------------------------------|-----------------|
| Power 1                                                                                                    |                 |
| <ul> <li>Specify the power event status:</li> <li>Disable: Disable Power 1 to trigger relay alarm 1 or 2.</li> <li>On to Off: When the status of Power 1 changes from On to Off, relay alarm 1 or 2 is triggered.</li> <li>Off to On: When the status of Power 1 changes from Off to On, relay alarm 1 or 2 is triggered.</li> </ul>               | Disable         |
| Power 2                                                                                                    |                 |
| <ul> <li>Specify the power event status:</li> <li>Disable: Disable Power 2 to trigger relay alarm 1 or 2.</li> <li>On to Off: When the status of Power 2 changes from On to Off, relay alarm 1 or 2 is triggered.</li> <li>Off to On: When the status of Power 2 changes from Off to On, relay alarm 1 or 2 is triggered.</li> <li>DI 1</li> </ul> | Disable         |
| Specify the DI event status:                                                                                                    |                 |
| <ul> <li>Disable: Disable DI 1 to trigger relay alarm 1.</li> <li>On to Off: When the status of DI 1 changes from On to Off, relay alarm 1 is triggered.</li> <li>Off to On: When the status of DI 1 changes from Off to On, relay alarm 1 is triggered.</li> </ul>                                                                                | Disable         |
| DI 2                                                                                                    |                 |
| <ul> <li>Specify the DI event status:</li> <li>Disable: Disable DI 2 to trigger relay alarm 1 or 2.</li> <li>On to Off: When the status of DI 2 changes from On to Off, relay alarm 1 or 2 is triggered.</li> <li>Off to On: When the status of DI 2 changes from Off to On, relay alarm 1 or 2 is triggered.</li> </ul>                           | Disable         |
| Redundancy                                                                                                    |                 |
| Specify the redundancy event status:                                                                                                    | Disable         |

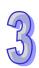

| Description                                                                                | Factory default |
|--------------------------------------------------------------------------------------------|-----------------|
| Disable: Disable ONE RING, ONE CHAIN, or ONE COUPLING event to trigger relay alarm 1 or 2. |                 |
| Enable: Enable ONE RING, ONE CHAIN, or ONE COUPLING event to trigger relay alarm 1 or 2.   |                 |
| Note:  If the hardware version is too old, this function will not be activated.            |                 |

#### **Port Events**

| Description                                                                                                    | Factory default |
|----------------------------------------------------------------------------------------------------|-----------------|
| Link                                                                                                    |                 |
| Specify the port link event status:                                                                                     |                 |
| Disable: Disable the port link to trigger relay alarm 1 or 2.                                                           |                 |
| <ul> <li>On to Off: When the status of the port link changes from On to Off, relay alarm 1 is<br/>triggered.</li> </ul> | Disable         |
| <ul> <li>Off to On: When the status of the port link changes from Off to On, relay alarm 1 is<br/>triggered.</li> </ul> |                 |
| Traffic-Overload                                                                                                    |                 |
| Specify the traffic overload event status. The traffic overload is used to monitor the                                  |                 |
| port's ingress traffic flow. It has two parameters: threshold and duration.                                             | Disable         |
| • <b>Disable:</b> Disable traffic-overload to trigger relay alarm 1 or 2.                                               | Disable         |
| <ul> <li>Enabled: Enable traffic-overload to trigger relay alarm 1 or 2.</li> </ul>                                     |                 |
| Traffic-Threshold (%)                                                                                                   |                 |
| Specify the traffic speed threshold percentage of the port. Enter the value between 1                                   | 1               |
| and 100.                                                                                                    | Į.              |
| Traffic-Duration (s)                                                                                                    |                 |
| Specify the traffic overload duration. If the average flow of the port overloads the                                    |                 |
| threshold during this duration, it means the traffic is overloaded. Enter the value                                     | 1               |
| between 1 and 300.                                                                                                    |                 |

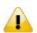

#### Note:

If you want the Relay Alarm function to work properly, please make sure that the Delta switch has **one set of power at least**.

For example:

- The Power 1 system event is configured to "Off to On", and Power 1 & 2 have no power. If you provide power for Power 1, then Relay Alarm will not be triggered. Because when the event happened, the Delta switch has no power at that moment.
- The Power 1 system event is configured to "On to Off", and Power 1 has power, but Power 2 has
  no power. If you turn off Power 1, then Relay Alarm will not be triggered. Even though the Delta
  switch has power at the moment when the event happens, it has no power after that moment, so
  Relay Alarm will not be triggered.

#### 3.14.1.2 Relay Alarm Table

The status of Relay Alarm is displayed on this page. This table only displays the current alarm, so if the event is not triggered, it is not displayed either.

# **Current Alarm List**

| Current Alarm List |                         |       |
|--------------------|-------------------------|-------|
| Current Alarm List |                         |       |
| Index              | Event                   | Relay |
| 1                  | Port 3 Link up          | 1     |
| 2                  | Port 6 traffic overload | 1     |

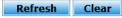

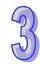

#### **Current Alarm List**

| Item  | Description                           |
|-------|---------------------------------------|
| Index | The index number in the list          |
| Event | This field displays the alarm event.  |
| Relay | This field displays the relay number. |

# 3.15 Dual Image

The Delta switch allows a user to maintain two image files. One image can function as an active image. The second image can function as a backup image, and you can put an older or the newest image in the second image. This function provides an efficient firmware upgrade or downgrade process, and reduces the time during the process.

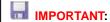

Make sure that you save the configuration in the Save Configuration page after you have applied the configuration changes. (Save Config→Save Configuration) If you do not save the configuration, then the configuration will be cleared after the switch is rebooted.

#### 3.15.1 Copy

After upgrading firmware and running it as active firmware, you can keep the older image to image2, or you can copy the current firmware to image2 for backup.

# 

#### 3.15.2 Configuration

If you have two firmware image files, you can specify the firmware which is the active firmware, and it is loaded when the switch starts or restarts.

#### **Dual Image Configuration**

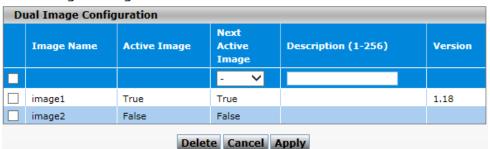

# A

#### Note:

Please make sure that you have saved the settings on the switch before you restart the switch.

95)

# 3.16 Save Config

Save Config allows users to save configuration, and erase configuration and logs.

#### 3.16.1 Save Configuration

After you select the box and click the **Apply** button, all the configuration will be saved in the **Startup Configuration** file. And if you reboot the switch, the configuration will be retained. If you do not save configuration before rebooting the switch, the configuration value that you have saved last time will be gone after you reboot the switch.

#### Save Configuration

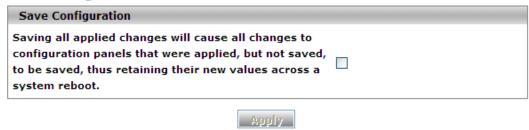

#### 3.16.2 Auto-Save Configuration

When enable auto-save mode, all of the current configuration will be written to the Startup Configuration automatically. Users no need to check "Save Configuration" function when you are done configuring every time.

#### **Auto-Save Configuration**

| Auto-Save Configuration |                           |          |  |
|-------------------------|---------------------------|----------|--|
| Auto-Save Mode          | <ul><li>Disable</li></ul> | ○ Enable |  |
|                         | Apply Cancel              |          |  |

#### 3.16.3 Configuration Copy

This feature support user to backup the configuration file.

# Configuration Copy

| Configuration Copy    |                         |                      |
|-----------------------|-------------------------|----------------------|
| Source File Name      | O Startup Configuration | Backup Configuration |
| Destination File Name | O Startup Configuration | Backup Configuration |
|                       | Cancel Apply            |                      |

# A

#### Note:

Before you use the function, creat a backup file first so that the function can be configured. You can refer to the Chapter 3.1.7.2 Upload file.

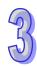

#### 3.16.4 Restore

# Restore Configuration

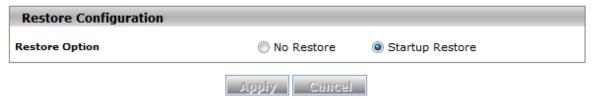

#### **Restore Configuration**

| Item            | Description                                                                                                    |  |  |
|-----------------|----------------------------------------------------------------------------------------------------|--|--|
| No Restore      | After the switch reboots, it will load default configuration.                                                                                                    |  |  |
| Startup Restore | After the switch reboots, it will load startup configuration.  Note:  Please make sure that you have saved the settings on the switch before restart the switch. |  |  |

# 35

#### 3.16.5 Erase

#### Erase File

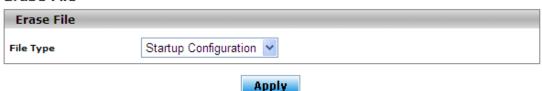

There are three file types which can be erased:

- Startup Configuration
- Backup Configuration
- Log

#### Note

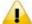

When you erase the startup configuration file (for example, because there are problems with the file) and then restart the switch, the factory default startup configuration is used. However, note that erasing the startup configuration file is not the same as resetting the switch to the factory default settings. Resetting the switch to the factory default deletes not only the startup configuration file but also all other configuration files such as the SSL key, the log files, the backup configuration, and so on.

#### **3.17 Reset**

The Reset function provides the function of rebooting a switch for users.

#### 3.17.1 Device Reboot

After you select the box and click the **Apply** button, GUI will not be available until the switch completes the boot cycle. After the switch is reset, you need to re-login again.

#### Device Reboot

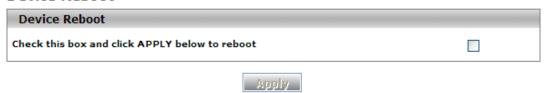

# 3.17.2 Factory Default Settings

After you select the box and click the **Apply** button, the Delta switch will be reset to the factory default values. The IP address reverts to 192.168.1.5, the user login name reverts to the admin, and the password is blank.

#### Factory Default Settings

| Factory Default Settings                      |  |
|-----------------------------------------------|--|
| Check this box and click APPLY below to reset |  |
| Apply                                         |  |

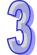

# 3.18 Troubleshooting

Sometimes there is disconnection or unstable connection in the network. So the Troubleshooting function provides the ping function which checks the connection situation between the Delta switch and the other devices or clients. It also provides the traceroute function which traces the packet's path to a remote destination.

# 3.18.1 Ping IPv4

# Ping

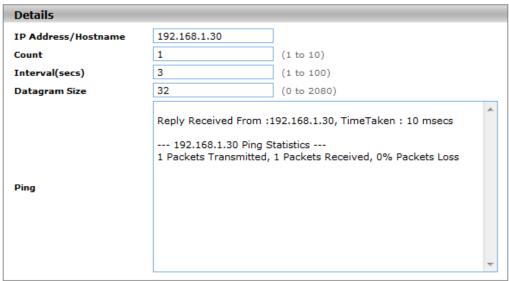

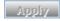

#### Ping

| Description                                                                                                    | Factory default |
|----------------------------------------------------------------------------------------------------|-----------------|
| IP Address/Hostname                                                                                                    |                 |
| Specify the IP address or the host name that you want to ping. Enter an IPv4 address or a host name.                                           | None            |
| Count                                                                                                    |                 |
| Specify the number of echo requests to be sent. Enter a number between 1 and 10.                                                               | 3               |
| Interval(secs)                                                                                                    |                 |
| Specify the ping request interval between the ping packets if the IP address/Hostname doesn't reply. Enter a number between 1 and 100 seconds. | 3               |
| Datagram Size                                                                                                    |                 |
| Specify the size of the ping packet in bytes. Enter a payload size between 0 and 2080 bytes.                                                   | 32              |

- An unsuccessful ping is displayed in the way described below:
  - Reply Not Received From : <ipv4 address>, Timeout : <number> secs
  - --- <ipv4 address> Ping Statistics ---
  - <count> Packets Transmitted, 0 Packets Received, 100% Packets Loss
- A successful ping is displayed in the way described below:
  - Reply Received From : <ipv4 address>, TimeTaken : <number> msecs
  - --- 192.168.1.5 Ping Statistics ---
  - <count> Packets Transmitted, <number> Packets Received, 0% Packets Loss

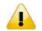

#### Note:

Make sure that the IP Address/Hostname you want to ping really exists and normally works in the same segment as the switch.

# 3.18.2 Ping IPv6

#### Ping IPv6

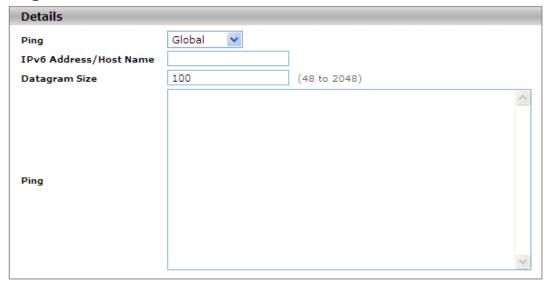

# Apply

#### Ping IPv6

| Description                                                                          | Factory default |  |
|--------------------------------------------------------------------------------------|-----------------|--|
| Ping                                                                                 |                 |  |
| Specify a type of IP address.                                                        |                 |  |
| Global: The global IP address                                                        | Global          |  |
| Link Local: The link local IP address. They are assigned with the fe80::/64 prefix.  |                 |  |
| IPv6 Address/Host Name                                                               |                 |  |
| Specify the IPv6 address or the host name that you want to ping. Enter an address in | None            |  |
| the xxxx:xxxx:xxxx:xxxx:xxxx:xxxx:xxxx:xx                                            | INOTIE          |  |
| Datagram Size                                                                        |                 |  |
| Specify the size of the ping packet in bytes. Enter a payload size between 48 and    | 100             |  |
| 2048 bytes.                                                                          | 100             |  |

- An unsuccessful ping is displayed in the way described below: ping6 <IPv6 address> Destination Unreachable
- A successful ping is displayed in the way described below: count=3, Receive count=<number> from <IPv6 address>. Average round trip time = <number> ms

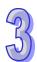

#### 3.18.3 Traceroute IPv4

#### TraceRoute

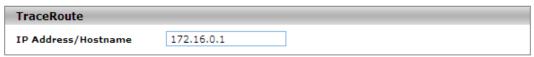

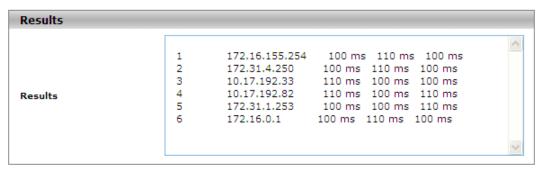

Apply

#### **Traceroute IPv4**

| Item                | Description                                                                                          |  |
|---------------------|----------------------------------------------------------------------------------------------------|--|
| IP Address/Hostname | Specify the IP address or the host name that you want to ping. Enter an IPv4 address or a host name. |  |

After you click **Apply** to trace the route, the results are displayed in the Results field. If the switch can not trace the route, the Results field displays asterisk characters (\*\*\*).

# 3.18.4 Traceroute IPv6

After you click **Apply** to trace the route, the results are displayed in the Results field. If the switch can not trace the route, the Results field displays asterisk characters (\*\*\*) and the following text: "Destination unreachable Error in receiving the packet."

#### Traceroute IPv6

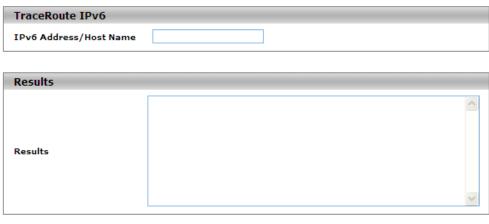

#### **Traceroute IPv6**

| Item                   | Description                                                               |
|------------------------|---------------------------------------------------------------------------|
| IPv6 Address/Host Name | Specify the IPv6 address or the host name that you want to ping. Enter an |
|                        | address in the xxxx:xxxx:xxxx:xxxx:xxxx format.                           |

Apply

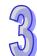

# 3.19 Logout

Logout will disconnect the HTTP session. After you finish the configuration, we recommend that you log out for security reasons.

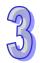

# **MEMO**

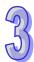

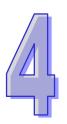

# Chapter 4 IEXplorer Utility Introduction

| lable of | Contents                 |      |
|----------|--------------------------|------|
| 4.1 St   | arting the Configuration | 4-3  |
| 4.2 De   | evice                    | 4-4  |
|          | Search                   |      |
|          | Live Viewer              |      |
|          | ettings                  |      |
|          | Device Configuration     |      |
|          | Configuration Web Page   |      |
| 4.4 To   | ools                     | 4-7  |
| 4.4.1    | IP Setting               | 4-7  |
|          | Ping Test                |      |
| 4.4.3    | Parameter Import         | 4-8  |
| 4.4.4    | Parameter Export         | 4-9  |
| 4.4.5    | Device Reboot            | 4-9  |
|          | Update Firmware          |      |
| 4.5 He   | elp                      | 4-10 |
|          |                          |      |

Delta has many kinds of industrial products and network devices. If you have many Delta network products, the IEXplorer utility can help you search them via one interface. The IEXplorer utility can search for IES series products, DVP series products and some Delta products which have extension communication cards. It can help you know the IP address of a device, modify the configuration, and upgrade the firmware.

The IEXplorer utility supports the following models:

- DVS-108W02-2SFP
- DVS-109W02-1GE
- DVS-110W02-3SFP
- DVW-W02W2-E2 / DVW-W02W2-E2-CN / DVW-W02W2-E2-EU
- DVS-328R02-8SFP
- DVS-G512W01-4GF
- IFD9506
- IFD9507
- RTU-EN01
- DVPEN01-SL
- DVP12SE
- DVP-FEN01
- DVPSCM12-SL
- DVPSCM52-SL
- ASDA-M
- CMC-MOD01
- CMC-EIP01

More models are coming soon.

Compatible OS: Windows XP SP2, Windows 7 (32/64 bits), Windows 8(64 bits)or Windows 10 (32/64 bits)

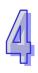

# 4.1 Starting the Configuration

After you finish the installation, you can find the IEXplorer icon on the desktop. Double-click the icon to run the program.

IEXplorer

1. After double-clicking the icon, you can see the IEXplorer interface shown below:

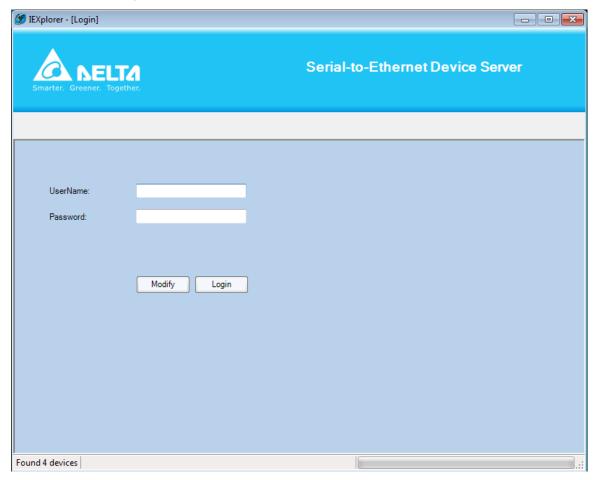

- 2. Enter the username "admin" and the password is "admin1234", click Login button to start the configuration.
- 3. IEXPlorer also provides an admin user can be able to make modification of password. Passwords are 1–20 alphanumeric characters in length and are case sensitive. The password is displayed as asterisks (\*).

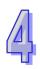

#### 4.2 Device

There are four items on the **Devices** menu: Search, Live Viewer, Virtual COM and Exit.

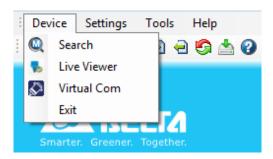

#### 4.2.1 Search

If the utility can not find any devices, the message box will pop up.

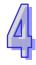

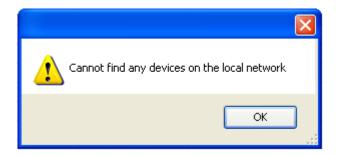

The automatic search function performs every 1 minute. If the device does not exist anymore, it will be moved from the list view

You can specify the refresh interval from the device search window

#### 4.2.2 Live Viewer

IEXplorer provides the user monitor the connectivity. The default refresh interval is 72 hours, and the range is 1 to 720 hours. The status of RED is meaning disconnection and the status of GREEN is meaning connection. If the user needs to check current on-line status, please click the **Refresh Now** button.

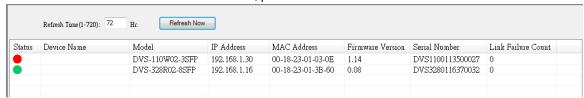

# 4.3 Settings

The IEXplorer utility provides two ways for users to configure the devices. You can configure the basic settings via **Device Configuration** or configure completely settings via **Open Configuration Web Page**. The **Settings** menu can be clicked only when you select DVS or DVW series products in the list view.

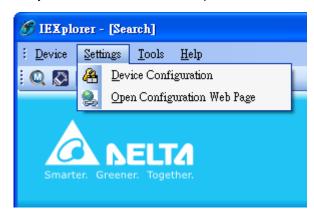

# 4.3.1 Device Configuration

The login ID and the password are the same as the web interface.

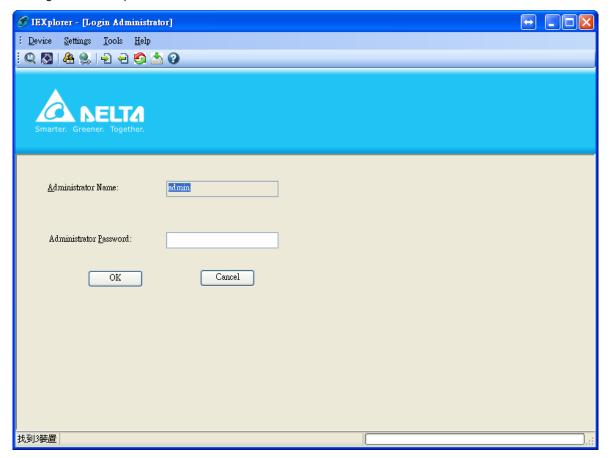

After the authentication progresses, the basic setting interface will display information, as shown below:

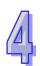

🏈 IEXplorer - [DeviceConfigurationfrm]

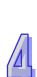

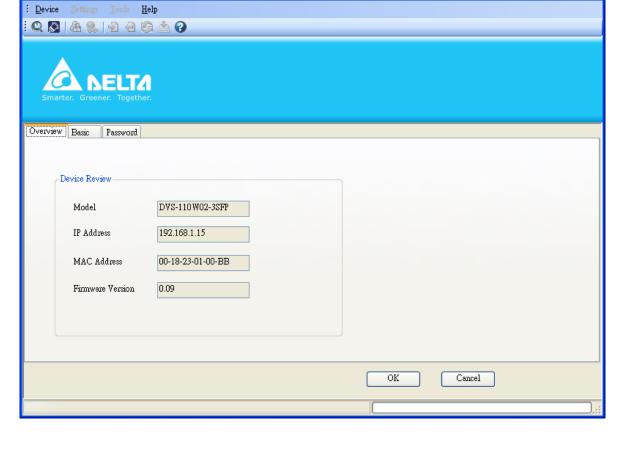

You can configure the device name and the IP information, modify the password, and reset the password to the factory default setting in this interface.

# 4.3.2 Configuration Web Page

If you click Open Configuration Web Page, the web interface will be displayed.

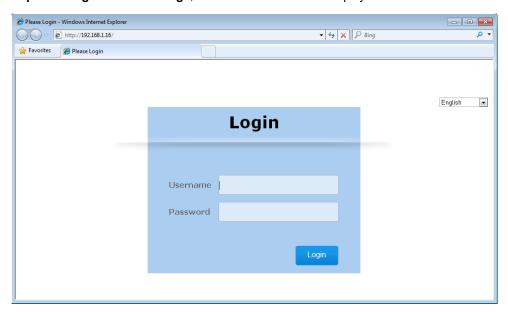

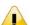

#### Note:

You can double-click the device in the list view to open the configuration web page. If the device which you select is not a DVS or DVW series device, the utility will start **DCISoft** for you to configure the device.

#### 4.4 Tools

Please select the device before using the functions on the **Tools** menu.

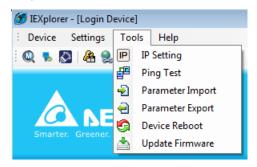

# 4.4.1 IP Setting

After IP Setting is clicked, it will display the device list and you can select one device to configure a static IP address, or entering the start IP address to configure multiple devices which you select from the device list.

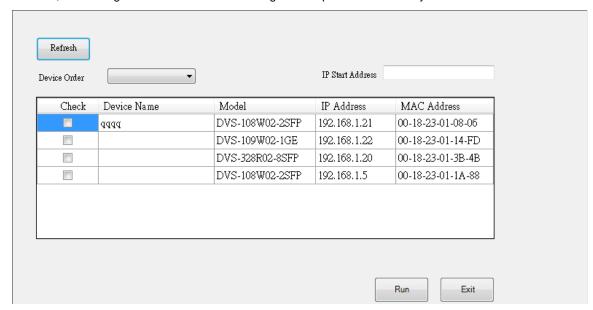

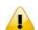

# Note:

If you need to keep the IP address, please remember to save the configuration from any managed interface

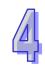

# 4.4.2 Ping Test

After Ping Test is clicked, you can specify the IP address that you want to ping.

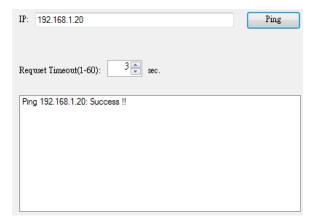

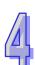

# 4.4.3 Parameter Import

After **Parameter Import** is clicked, the drop-down list of Product will display the product list, and you can select one device to import the parameter file.

When you select the product and the path is specified, entering administrator name and password to starting import the parameter file.

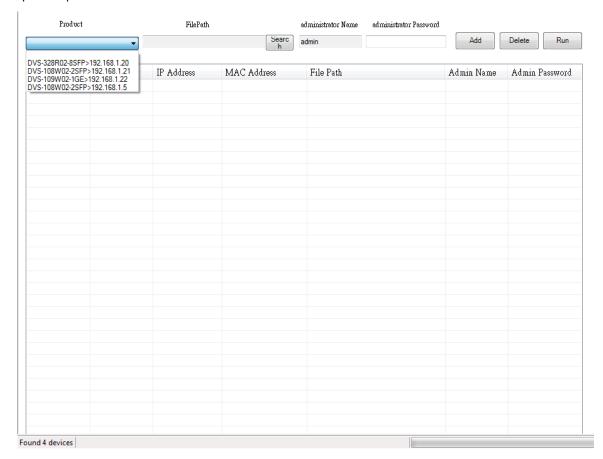

# 1

#### Note:

Make sure the parameter file and the product you selected is matched.

# 4.4.4 Parameter Export

After **Parameter Export** is clicked, the drop-down list of Product will display the product list, and you can select one device to export the parameter file.

When you select the product and the path is specified, entering administrator name and password to starting export the parameter file.

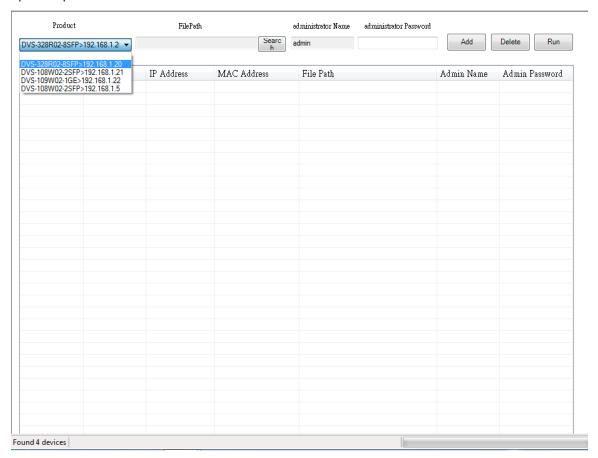

#### 4.4.5 Device Reboot

IEXplorer allows you to reboot the device via the utility.

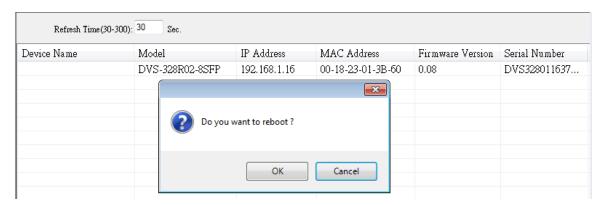

4

# 4.4.6 Update Firmware

After **Update Firmware** is clicked, the drop-down list of Product will display the product list, and you can select one device to update the firmware.

When you select the product and the path is specified, entering administrator name and password to starting update firmware.

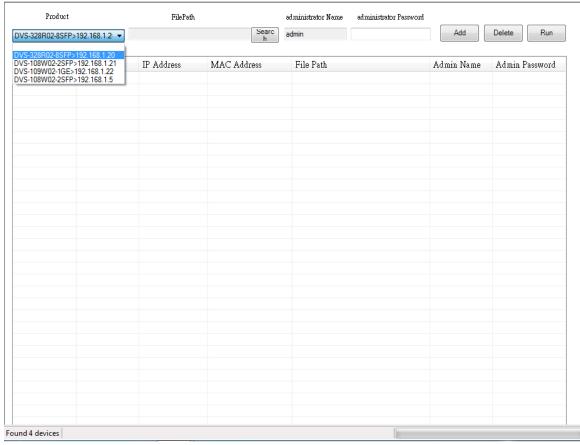

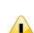

#### Note:

If it is updated successfully, please wait for 3 minutes to log in again.

# 4.5 Help

After About on the Help menu is clicked, an information message window of IEXplorer will pop up.

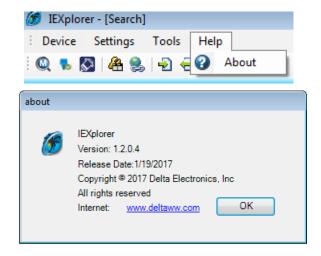

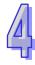

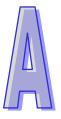

# Appendix A Private MIB Group

| Table | of Contents       |            |
|-------|-------------------|------------|
| A.1   | Private MIB Group | <b>\-2</b> |

# A.1 Private MIB Group

Delta switch not only supports standard MIBs, but also provides private MIBs. You can use the SNMP tool to configure or monitor the switch's configuration. The private MIBs are the same as standard MIBs. It is displayed like a web tree. It's easily to be understood and used, so you don't need to learn or find where the OIDs of the commands are.

A private MIB can be found in the product CD if you need to use it.

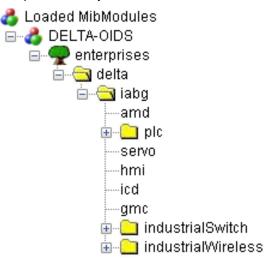

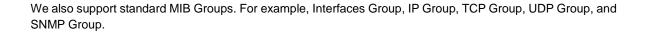

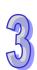

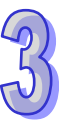

# Appendix B MODBUS TCP Map

| Table | e of Contents   |      |
|-------|-----------------|------|
| B.1   | DVS-108W02-2SFP | B-2  |
| B.2   | DVS-109W02-1GE  | B-8  |
| B.3   | DVS-110W02-3SFP | B-13 |
| B.4   | DVS-328R02-8SFP | B-20 |

# B.1 DVS-108W02-2SFP

| Address Offset     | Data Type | Description                             |  |
|--------------------|-----------|-----------------------------------------|--|
| System Information |           |                                         |  |
| 0x0000             | 1 word    | Reserved                                |  |
| 0x0001             | 1 word    | Reserved                                |  |
| 0x0002             | 1 word    | Reserved                                |  |
|                    |           | Firmware Version                        |  |
| 0x0003             | 1 word    | Hi byte = major                         |  |
|                    |           | Lo byte = minor                         |  |
|                    |           | Firmware Release Date                   |  |
|                    |           | Word 0 Hi byte = day                    |  |
|                    |           | Word 0 Lo byte = clock                  |  |
| 0x0004             | 2 word    | Word 1 Hi byte = year                   |  |
|                    |           | Word 1 Lo byte = month                  |  |
|                    |           | Ex: 20120918, PM9:00                    |  |
|                    |           | Word $0 = 0x1215$ , Word $1 = 0x0C09$   |  |
|                    |           | Vendor Name = "Delta Electronics, Inc." |  |
|                    |           | Word 0 Hi byte = 'D'                    |  |
|                    | 20 words  | Word 0 Lo byte = 'e'                    |  |
|                    |           | Word 1 Hi byte = 'I'                    |  |
|                    |           | Word 1 Lo byte = 't'                    |  |
|                    |           | Word 2 Hi byte = 'a'                    |  |
|                    |           | Word 2 Lo byte = ' '                    |  |
|                    |           | Word 3 Hi byte = 'E'                    |  |
|                    |           | Word 3 Lo byte = 'I'                    |  |
|                    |           | Word 4 Hi byte = 'e'                    |  |
|                    |           | Word 4 Lo byte = 'c'                    |  |
|                    |           | Word 5 Hi byte = 't'                    |  |
| 0x0010             |           | Word 5 Lo byte = 'r'                    |  |
|                    |           | Word 6 Hi byte = 'o'                    |  |
|                    |           | Word 6 Lo byte = 'n'                    |  |
|                    |           | Word 7 Hi byte = 'i'                    |  |
|                    |           | Word 7 Lo byte = 'c'                    |  |
|                    |           | Word 8 Hi byte = 's'                    |  |
|                    |           | Word 8 Lo byte = ', '                   |  |
|                    |           | Word 9 Hi byte = ' '                    |  |
|                    |           | Word 40 History In                      |  |
|                    |           | Word 10 Hi byte = 'n'                   |  |
|                    |           | Word 10 Lo byte = 'c'                   |  |
|                    |           | Word 11 Hi byte = '.'                   |  |
|                    |           | Word 11 Lo byte = '\0'                  |  |

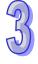

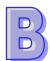

| Address Offset | Data Type | Description                             |
|----------------|-----------|-----------------------------------------|
|                | ,,,-      | Product Name = "DVS-108W02-2SFP"        |
|                |           | Word 0 Hi byte = 'D'                    |
|                |           | Word 0 Lo byte = 'V'                    |
|                |           | Word 1 Hi byte = 'S'                    |
|                |           | Word 1 Lo byte = '-'                    |
|                |           | Word 2 Hi byte = '1'                    |
|                |           | Word 2 Lo byte = '0'                    |
|                |           | Word 3 Hi byte = '8'                    |
| 0x0030         | 20 words  | Word 3 Lo byte = 'W'                    |
|                |           | Word 4 Hi byte = '0'                    |
|                |           | Word 4 Lo byte = '2'                    |
|                |           | Word 5 Hi byte = '-'                    |
|                |           | Word 5 Lo byte = '2'                    |
|                |           | Word 6 Hi byte = 'S'                    |
|                |           | Word 6 Lo byte = 'F'                    |
|                |           | Word 7 Hi byte = 'P'                    |
|                |           | Word 7 Lo byte ='\0'                    |
| 0x0050         | 20 words  | Serial No.                              |
|                |           | Ethernet MAC Address                    |
|                |           | Ex: MAC = 00:11:22:33:44:55             |
|                |           | Word 0 Hi byte = 0x00                   |
| 0x0070         | 3 words   | Word 0 Lo byte = '0x11                  |
|                |           | Word 1 Hi byte = 0x22                   |
|                |           | Word 1 Lo byte = 0x33                   |
|                |           | Word 2 Hi byte = 0x44                   |
|                |           | Word 2 Lo byte = '0x55                  |
|                |           | Ethernet IP Address                     |
| 0x0073         | 2 words   | Ex: IP = 192.168.1.5<br>Word 0 = 0xC0A8 |
|                |           | Word 1 = 0x0105                         |
|                |           | Ethernet Netmask                        |
|                |           | Ex: Mask = 255.255.255.0                |
| 0x0075         | 2 words   | Word 0 = 0xFFFF                         |
|                |           | Word $1 = 0xFF00$                       |
|                |           | Ethernet Gateway IP Address             |
| 0.0077         | Querdo    | Ex: IP = 192.168.1.1                    |
| 0x0077         | 2 words   | Word $0 = 0xC0A8$                       |
|                |           | Word 1 = 0x0101                         |
|                |           | Power 1 Status                          |
| 0x0080         | 1 word    | 0x0000: OFF                             |
|                |           | 0x0001: ON                              |
|                |           | Power 2 Status                          |
| 0x0081         | 1 word    | 0x0000: OFF                             |
|                |           | 0x0001: ON                              |
|                |           | DO 1 Status                             |
| 0x0090         | 1 word    | 0x0000: OFF                             |
|                |           | 0x0001: ON                              |
|                | 1 word    | DO 2 Status                             |
| 0x0091         |           | 0x0000: OFF                             |
|                |           | 0x0001: ON                              |
| 0,0000         | 1 word    | DI 1 Status                             |
| 0x00A0         |           | 0x0000: OFF                             |
|                |           | 0x0001: ON                              |

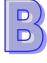

**Description** 

**Data Type** 

**Address Offset** 

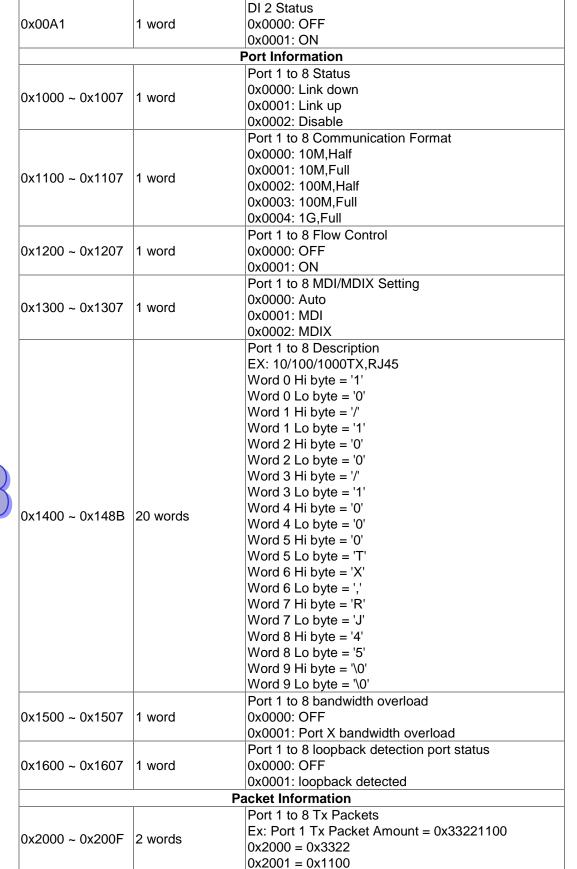

| Address Offset  | Data Type | Description                               |
|-----------------|-----------|-------------------------------------------|
| Address Offset  | Data Type | Port 1 to 8 Rx Packets                    |
| 0x2100 ~ 0x210F |           | Ex: Port 1 Rx Packet Amount = 0x33221100  |
|                 | 2 words   | 0x2100 = 0x3322                           |
|                 |           | 0x2100 = 0x3322<br>0x2101 = 0x1100        |
|                 |           | Port 1 to 8 Tx Error Packets              |
|                 |           | Ex: Port 1 Tx Packet Amount = 0x33221100  |
| 0x2200 ~ 0x220F | 2 words   | 0x2200 = 0x3322                           |
|                 |           | 0x2201 = 0x1100                           |
|                 |           | Port 1 to 8 Rx Error Packets              |
|                 |           | Ex: Port 1 Rx Packet Amount = 0x33221100  |
| 0x2300 ~ 0x230F | 2 words   | 0x2300 = 0x3322                           |
|                 |           | 0x2301 = 0x1100                           |
|                 | Redi      | undancy Information                       |
|                 |           | Redundancy Protocol                       |
| 0x3000          | 1 word    | 0x0000: None                              |
|                 |           | 0x0001: RSTP/STP                          |
|                 |           | RSTP Root                                 |
| 0x3001          | 1 word    | 0x0000: Not Root                          |
|                 |           | 0x0001: Root                              |
|                 |           | RSTP Port 1 to 8 Status                   |
|                 |           | 0x0000: Port Disable                      |
|                 |           | 0x0001: Not RSTP Port                     |
| 0x3100          | 1 word    | 0x0002: Link Down                         |
|                 |           | 0x0003: Discarding                        |
|                 |           | 0x0004: Learning                          |
|                 |           | 0x0005: Forwarding                        |
|                 |           | F DDM Information                         |
| 0x4000 ~ 0x4001 | 1 word    | Port 7 to Port 8 Port No.                 |
|                 |           | Port 1 to Port 2 Model Name               |
|                 |           | Example: LCP-1250B4QDRH                   |
|                 |           | Word 0 Hi byte = 'L'                      |
|                 |           | Word 0 Lo byte = 'C'                      |
|                 |           | Word 1 Hi byte = 'P'                      |
|                 |           | Word 1 Lo byte = '-'                      |
|                 |           | Word 2 Hi byte = '1' Word 2 Lo byte = '2' |
|                 | 20 words  | Word 3 Hi byte = '5'                      |
| 0x4100 ~ 0x4127 |           | Word 3 Lo byte = '0'                      |
|                 |           | Word 4 Hi byte = 'B'                      |
|                 |           | Word 4 Lo byte = '4'                      |
|                 |           | Word 5 Hi byte = 'Q'                      |
|                 |           | Word 5 Lo byte = 'D'                      |
|                 |           | Word 6 Hi byte = 'R'                      |
|                 |           | Word 6 Lo byte = 'H'                      |
|                 |           | Word 7 Hi byte = '\0'                     |
|                 |           | Word 7 Lo byte ='\0'                      |
|                 |           | Port 7 to Port 8 Temperature              |
| 0x4200 ~ 0x4203 | 2 words   | Word 0 = Temperature MSB                  |
|                 |           | Word 1 = Temperature LSB                  |
|                 |           | Port 7 to Port 8 Voltage                  |
| 0x4300 ~ 0x4303 | 2 words   | Word 0 = Vcc MSB                          |
|                 |           | Word 1 = Vcc LSB                          |
|                 |           | Port 7 to Port 8 TX Power                 |
| 0x4400 ~ 0x4403 | 2 words   | Word 0 = TX Power MSB                     |
|                 |           | Word 1 = TX Power LSB                     |

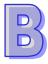

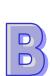

| Address Offset       | Data Type | Description                                   |
|----------------------|-----------|-----------------------------------------------|
|                      |           | Port 7 to Port 8 RX Power                     |
| $0x4500 \sim 0x4503$ | 2 words   | Word 0 = RX Power MSB                         |
|                      |           | Word 1 = RX Power LSB                         |
|                      |           | Port 7 to Port 8 Link Status                  |
| 0x4600 ~ 0x4601      | 1 words   | 0x0000: Link down                             |
|                      |           | 0x0001: Link up                               |
|                      |           | Alarm                                         |
|                      |           | Switch cold start alarm                       |
| 0.5000               | 4         | 0x0000: OFF                                   |
| 0x5000               | 1 word    | 0x0001: ON                                    |
|                      |           | 0xFFFF: Disable                               |
|                      |           | Switch warm start alarm                       |
| 0x5001               | 1 word    | 0x0000: OFF                                   |
|                      |           | 0x0001: ON                                    |
|                      |           | Power state on alarm                          |
| 0x5004               | 1 word    | 0x0000: OFF                                   |
|                      |           | 0x0001: ON                                    |
|                      |           | Power state off alarm                         |
| 0x5005               | 1 word    | 0x0000: OFF                                   |
| OXOGGG               | i word    | 0x0001: ON                                    |
|                      |           | DI on alarm                                   |
| 0x5006               | 1 word    | 0x0000: OFF                                   |
| 0.0000               | i word    | 0x0001: ON                                    |
|                      |           | DI off alarm                                  |
| 0x5007               | 1 word    | 0x0000: OFF                                   |
| 0x3007               | i word    | 0x0000: OFF                                   |
|                      |           | authentication failure alarm                  |
| 0x5008               | 1 word    | 0x0000: OFF                                   |
| 0,000                | i word    | 0x0001: ON                                    |
|                      |           | dot1d Bridge New Root alarm                   |
| 0x5009               | 1 word    | 0x0000: OFF                                   |
| 0x3009               | i word    | 0x0000: OFF                                   |
|                      |           | dot1d Bridge Topology Changed alarm           |
| 0x500A               | 1 word    | 0x0000: OFF                                   |
| UXSUUA               | i word    | 0x0000. GFF<br>0x0001: ON                     |
|                      |           |                                               |
| 0x500B               | 1 word    | LLDP Remote Tables Change alarm 0x0000: OFF   |
| UXSUUD               | i word    | 0x0000. GFF<br>0x0001: ON                     |
|                      |           |                                               |
| 0.45000              | 1         | Configuration Changed alarm                   |
| 0x500C               | 1 word    | 0x0000: OFF<br>0x0001: ON                     |
|                      |           |                                               |
| 0500D                | 4         | Firmware update alarm                         |
| 0x500D               | 1 word    | 0x0000: OFF                                   |
|                      |           | 0x0001: ON                                    |
|                      |           | IP changed alarm                              |
| 0x500E               | 1 word    | 0x0000: OFF                                   |
|                      |           | 0x0001: ON                                    |
|                      |           | Password changed alarm                        |
| 0x500F               | 1 word    | 0x0000: OFF                                   |
|                      |           | 0x0001: ON                                    |
|                      |           | SFP Port 7 to Port 8 DDM Failure - Temp alarm |
| 0x5100 ~ 0x5102      | 1 word    | 0x0000: OFF                                   |
|                      |           | 0x0001: ON                                    |

| Address Offset  | Data Type                   | Description                                 |  |
|-----------------|-----------------------------|---------------------------------------------|--|
|                 |                             | SFP Port 7 to Port 8 DDM Failure – Voltage  |  |
| 0x5110 ~ 0x5112 | 1 word                      | 0x0000: OFF                                 |  |
|                 |                             | 0x0001: ON                                  |  |
|                 |                             | SFP Port 7 to Port 8 DDM Failure – Bias     |  |
| 0x5120 ~ 0x5122 | 1 word                      | 0x0000: OFF                                 |  |
|                 |                             | 0x0001: ON                                  |  |
|                 |                             | SFP Port 7 to Port 8 DDM Failure - TX Power |  |
| 0x5130 ~ 0x5132 | 1 word                      | 0x0000: OFF                                 |  |
|                 |                             | 0x0001: ON                                  |  |
|                 |                             | SFP Port 7 to Port 8 DDM Failure - RX Power |  |
| 0x5140 ~ 0x5142 | 1 word                      | 0x0000: OFF                                 |  |
|                 |                             | 0x0001: ON                                  |  |
|                 | IABU Internal Data ( 0x2B ) |                                             |  |
| Device ID Code  | Object ID                   | Description                                 |  |
|                 | 0x00                        | Vendor Name                                 |  |
|                 | 0,000                       | "Delta Electronics, Inc."                   |  |
|                 | 0x01                        | Product Code                                |  |
|                 |                             | "DVS-108W02-2SFP"                           |  |
|                 | 0x02                        | Firmware Version                            |  |
| 0x01            |                             | Major.Minor                                 |  |
|                 |                             | Example: Major = 1, Minor = 2, Length = 4   |  |
|                 |                             | Data byte 0: "31"                           |  |
|                 |                             | Data byte 1: "."                            |  |
|                 |                             | Data byte 2: "30"                           |  |
|                 |                             | Data byte 3: "32"                           |  |

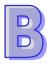

## B.2 DVS-109W02-1GE

| Address Offset | Data Type | Description                             |
|----------------|-----------|-----------------------------------------|
|                | Sy        | stem Information                        |
| 0x0000         | 1 word    | Reserved                                |
| 0x0001         | 1 word    | Product Code                            |
| 0x0002         | 1 word    | Reserved                                |
|                |           | Firmware Version                        |
| 0x0003         | 1 word    | Hi byte = major                         |
|                |           | Lo byte = minor                         |
|                |           | Firmware Release Date                   |
|                |           | Word 0 Hi byte = day                    |
|                |           | Word 0 Lo byte = clock                  |
| 0x0004         | 2 word    | Word 1 Hi byte = year                   |
|                |           | Word 1 Lo byte = month                  |
|                |           | Ex: 20120918, PM9:00                    |
|                |           | Word $0 = 0x1215$ , Word $1 = 0x0C09$   |
|                |           | Vendor Name = "Delta Electronics, Inc." |
|                |           | Word 0 Hi byte = 'D'                    |
|                |           | Word 0 Lo byte = 'e'                    |
|                |           | Word 1 Hi byte = 'I'                    |
|                | 20 words  | Word 1 Lo byte = 't'                    |
|                |           | Word 2 Hi byte = 'a'                    |
|                |           | Word 2 Lo byte = ' '                    |
|                |           | Word 3 Hi byte = 'E'                    |
|                |           | Word 3 Lo byte = 'I'                    |
|                |           | Word 4 Hi byte = 'e'                    |
|                |           | Word 4 Lo byte = 'c'                    |
|                |           | Word 5 Hi byte = 't'                    |
| 0x0010         |           | Word 5 Lo byte = 'r'                    |
|                |           | Word 6 Hi byte = 'o'                    |
|                |           | Word 6 Lo byte = 'n'                    |
|                |           | Word 7 Hi byte = 'i'                    |
|                |           | Word 7 Lo byte = 'c'                    |
|                |           | Word 8 Hi byte = 's'                    |
|                |           | Word 8 Lo byte = ', '                   |
|                |           | Word 9 Hi byte = ' '                    |
|                |           | Word 9 Lo byte = 'I'                    |
|                |           | Word 10 Hi byte = 'n'                   |
|                |           | Word 10 Lo byte = 'c'                   |
|                |           | Word 11 Hi byte = '.'                   |
|                |           | Word 11 Lo byte = '\0'                  |

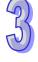

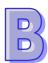

| Address Offset | Data Type | Description                     |
|----------------|-----------|---------------------------------|
|                |           | Product Name = "DVS-109W02-1GE" |
|                |           | Word 0 Hi byte = 'D'            |
|                |           | Word 0 Lo byte = 'V'            |
|                |           | Word 1 Hi byte = 'S'            |
|                |           | Word 1 Lo byte = '-'            |
|                |           | Word 2 Hi byte = '1'            |
|                |           | Word 2 Lo byte = '0'            |
|                |           | Word 3 Hi byte = '9'            |
| 0x0030         | 20 words  | Word 3 Lo byte = 'W'            |
|                |           | Word 4 Hi byte = '0'            |
|                |           | Word 4 Lo byte = '2'            |
|                |           | Word 5 Hi byte = '-'            |
|                |           | Word 5 Lo byte = '1'            |
|                |           | Word 6 Hi byte = 'G'            |
|                |           | Word 6 Lo byte = 'E'            |
|                |           | Word 7 Hi byte = '\0'           |
|                |           | Word 7 Lo byte ='\0'            |
| 0x0050         | 20 words  | Serial No.                      |
|                |           | Ethernet MAC Address            |
|                |           | Ex: MAC = 00:11:22:33:44:55     |
|                |           | Word 0 Hi byte = 0x00           |
|                |           | Word 0 Lo byte = '0x11          |
| 0x0070         | 3 words   | Word 1 Hi byte = 0x22           |
|                |           | Word 1 Lo byte = 0x33           |
|                |           | Word 2 Hi byte = 0x44           |
|                |           | Word 2 Lo byte = '0x55          |
|                |           | Ethernet IP Address             |
|                |           | Ex: IP = 192.168.1.5            |
| 0x0073         | 2 words   | Word 0 = 0xC0A8                 |
|                |           | Word 1 = 0x0105                 |
|                |           | Ethernet Netmask                |
|                |           | Ex: Mask = 255.255.255.0        |
| 0x0075         | 2 words   | Word 0 = 0xFFFF                 |
|                |           | Word 1 = 0xFF00                 |
|                |           | Ethernet Gateway IP Address     |
|                |           | Ex: IP = 192.168.1.1            |
| 0x0077         | 2 words   | Word 0 = 0xC0A8                 |
|                |           | Word 1 = 0x0101                 |
|                |           | Power 1 Status                  |
| 0x0080         | 1 word    | 0x0000: OFF                     |
|                |           | 0x0001: ON                      |
| 0x0081         |           | Power 2 Status                  |
|                | 1 word    | 0x0000: OFF                     |
|                | i word    | 0x0001: ON                      |
|                | +         | DO 1 Status                     |
| 0x0090         | 1 word    | 0x0000: OFF                     |
|                |           | 0x0001: ON                      |
|                | 1         | DI 1 Status                     |
| 0x00A0         | 1 word    | 0x0000: OFF                     |
| 0,007,0        | , word    | 0x0001: ON                      |
|                | <u> </u>  | 0A0001. ON                      |

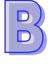

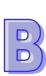

| Address Offset       | Data Type | Description                                |
|----------------------|-----------|--------------------------------------------|
|                      |           | Port Information                           |
|                      |           | Port 1 to 9 Status                         |
| 0x1000 ~ 0x1008      | 1 word    | 0x0000: Link down                          |
| 0x1000 ~ 0x1008      | i word    | 0x0001: Link up                            |
|                      |           | 0x0002: Disable                            |
|                      |           | Port 1 to 9 Communication Format           |
|                      |           | 0x0000: 10M,Half                           |
| 0v1100 0v1100        | 1 word    | 0x0001: 10M,Full                           |
| 0x1100 ~ 0x1108      | 1 word    | 0x0002: 100M,Half                          |
|                      |           | 0x0003: 100M,Full                          |
|                      |           | 0x0004: 1G,Full                            |
|                      |           | Port 1 to 9 Flow Control                   |
| 0x1200 ~ 0x1208      | 1 word    | 0x0000: OFF                                |
|                      |           | 0x0001: ON                                 |
|                      |           | Port 1 to 9 MDI/MDIX Setting               |
|                      |           | 0x0000: Auto                               |
| $0x1300 \sim 0x1308$ | 1 word    | 0x0001: MDI                                |
|                      |           | 0x0002: MDIX                               |
|                      |           | Port 1 to 9 Description                    |
|                      |           | EX: 10/100/1000TX,RJ45                     |
|                      |           | Word 0 Hi byte = '1'                       |
|                      |           | Word 0 Lo byte = '0'                       |
|                      |           | Word 1 Hi byte = '/'                       |
|                      |           | Word 1 Lo byte = '1'                       |
|                      |           | Word 2 Hi byte = '0'                       |
|                      |           | Word 2 Lo byte = '0'                       |
|                      |           | Word 3 Hi byte = '/'                       |
|                      |           | Word 3 Lo byte = '1'                       |
|                      |           | Word 4 Hi byte = '0'                       |
| $0x1400 \sim 0x14B3$ | 20 words  | Word 4 Lo byte = '0'                       |
|                      |           | Word 5 Hi byte = '0'                       |
|                      |           | Word 5 Lo byte = 'T'                       |
|                      |           | Word 6 Hi byte = 'X'                       |
|                      |           | Word 6 Lo byte = ','                       |
|                      |           | Word 7 Hi byte = 'R'                       |
|                      |           | Word 7 Lo byte = 'J'                       |
|                      |           | Word 8 Hi byte = '4'                       |
|                      |           | Word 8 Lo byte = '5'                       |
|                      |           | Word 9 Hi byte = '\0'                      |
|                      |           | Word 9 Lo byte = '\0'                      |
|                      |           | Port 1 to 9 bandwidth overload             |
| 0x1500 ~ 0x1508      | 1 word    | 0x0000: OFF                                |
| 0X1000 ~ 0X1000      | i word    | 0x0001: Port X bandwidth overload          |
|                      |           | Port 1 to 9 loopback detection port status |
| 0x1600 ~ 0x1608      | 1 word    | 0x0000: OFF                                |
| 0x1000 ~ 0x1000      | , word    | 0x0000: OFF<br>0x0001: loopback detected   |
|                      | <u> </u>  | Packet Information                         |
|                      |           | Port 1 to 9 Tx Packets                     |
| 0.2000 0.2044        | 2 words   |                                            |
| 0x2000 ~ 0x2011      | 2 words   | Ex: Port 1 Tx Packet Amount = 0x33221100   |
|                      |           | 0x2000 = 0x3322                            |

| Address Offset  | Data Type | Description                              |
|-----------------|-----------|------------------------------------------|
|                 |           | 0x2001 = 0x1100                          |
|                 |           |                                          |
|                 |           | Port 1 to 9 Rx Packets                   |
| 0x2100 ~ 0x2111 | 2 words   | Ex: Port 1 Rx Packet Amount = 0x33221100 |
| 0.2100 ~ 0.2111 | 2 Words   | 0x2100 = 0x3322                          |
|                 |           | 0x2101 = 0x1100                          |
|                 |           | Port 1 to 9 Tx Error Packets             |
| 0x2200 ~ 0x2211 | 2 words   | Ex: Port 1 Tx Packet Amount = 0x33221100 |
| 0X2200 ~ 0X2211 | 2 Words   | 0x2200 = 0x3322                          |
|                 |           | 0x2201 = 0x1100                          |
|                 |           | Port 1 to 9 Rx Error Packets             |
| 0x2300 ~ 0x2311 | 2 words   | Ex: Port 1 Rx Packet Amount = 0x33221100 |
| 0x2300 ~ 0x2311 | 2 Words   | 0x2300 = 0x3322                          |
|                 |           | 0x2301 = 0x1100                          |
|                 | Red       | lundancy Information                     |
|                 |           | Redundancy Protocol                      |
| 0x3000          | 1 word    | 0x0000: None                             |
|                 |           | 0x0001: RSTP/STP                         |
|                 |           | RSTP Root                                |
| 0x3001          | 1 word    | 0x0000: Not Root                         |
|                 |           | 0x0001: Root                             |
|                 |           | RSTP Port 1 to 9 Status                  |
|                 |           | 0x0000: Port Disable                     |
|                 |           | 0x0001: Not RSTP Port                    |
| 0x3108          | 1 word    | 0x0002: Link Down                        |
|                 |           | 0x0003: Discarding                       |
|                 |           | 0x0004: Learning                         |
|                 |           | 0x0005: Forwarding                       |
|                 | 1         | Alarm                                    |
|                 |           | Switch cold start alarm                  |
| 0 5000          | 4         | 0x0000: OFF                              |
| 0x5000          | 1 word    | 0x0001: ON                               |
|                 |           | 0xFFFF: Disable                          |
|                 |           | Switch warm start alarm                  |
| 0x5001          | 1 word    | 0x0000: OFF                              |
|                 |           | 0x0001: ON                               |
|                 |           | Power state on alarm                     |
| 0x5004          | 1 word    | 0x0000: OFF                              |
|                 |           | 0x0001: ON                               |
|                 |           | Power state off alarm                    |
| 0x5005          | 1 word    | 0x0000: OFF                              |
|                 |           | 0x0001: ON                               |
|                 |           | DI on alarm                              |
| 0x5006          | 1 word    | 0x0000: OFF                              |
|                 |           | 0x0001: ON                               |
|                 |           | DI off alarm                             |
| 0x5007          | 1 word    | 0x0000: OFF                              |
|                 |           | 0x0001: ON                               |
|                 | L         |                                          |

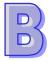

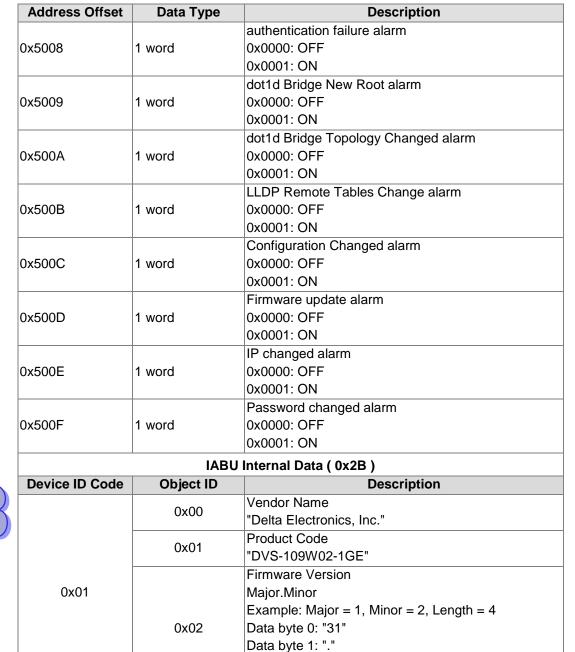

Data byte 2: "30" Data byte 3: "32"

## B.3 DVS-110W02-3SFP

| Address Offset | Data Type | Description                             |
|----------------|-----------|-----------------------------------------|
|                | Sy        | stem Information                        |
| 0x0000         | 1 word    | Reserved                                |
| 0x0001         | 1 word    | Reserved                                |
| 0x0002         | 1 word    | Reserved                                |
|                |           | Firmware Version                        |
| 0x0003         | 1 word    | Hi byte = major                         |
|                |           | Lo byte = minor                         |
|                |           | Firmware Release Date                   |
|                |           | Word 0 Hi byte = day                    |
|                |           | Word 0 Lo byte = clock                  |
| 0x0004         | 2 word    | Word 1 Hi byte = year                   |
|                |           | Word 1 Lo byte = month                  |
|                |           | Ex: 20120918, PM9:00                    |
|                |           | Word $0 = 0x1215$ , Word $1 = 0x0C09$   |
|                |           | Vendor Name = "Delta Electronics, Inc." |
|                |           | Word 0 Hi byte = 'D'                    |
|                |           | Word 0 Lo byte = 'e'                    |
|                |           | Word 1 Hi byte = 'I'                    |
|                |           | Word 1 Lo byte = 't'                    |
|                |           | Word 2 Hi byte = 'a'                    |
|                |           | Word 2 Lo byte = ' '                    |
|                |           | Word 3 Hi byte = 'E'                    |
|                |           | Word 3 Lo byte = 'I'                    |
|                | 20 words  | Word 4 Hi byte = 'e'                    |
|                |           | Word 4 Lo byte = 'c'                    |
|                |           | Word 5 Hi byte = 't'                    |
| 0x0010         |           | Word 5 Lo byte = 'r'                    |
|                |           | Word 6 Hi byte = 'o'                    |
|                |           | Word 6 Lo byte = 'n'                    |
|                |           | Word 7 Hi byte = 'i'                    |
|                |           | Word 7 Lo byte = 'c'                    |
|                |           | Word 8 Hi byte = 's'                    |
|                |           | Word 8 Lo byte = ', '                   |
|                |           | Word 9 Hi byte = ' '                    |
|                |           | Word 9 Lo byte = 'I'                    |
|                |           | Word 10 Hi byte = 'n'                   |
|                |           | Word 10 Lo byte = 'c'                   |
|                |           | Word 11 Hi byte = '.'                   |
|                |           | Word 11 Lo byte = '\0'                  |

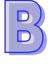

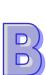

| Address Offset | Data Type | Description                             |
|----------------|-----------|-----------------------------------------|
|                |           | Product Name = "DVS-110W02-3SFP"        |
|                |           | Word 0 Hi byte = 'D'                    |
|                |           | Word 0 Lo byte = 'V'                    |
|                |           | Word 1 Hi byte = 'S'                    |
|                |           | Word 1 Lo byte = '-'                    |
|                |           | Word 2 Hi byte = '1'                    |
|                |           | Word 2 Lo byte = '1'                    |
|                |           | Word 3 Hi byte = '0'                    |
| 0x0030         | 20 words  | Word 3 Lo byte = 'W'                    |
|                |           | Word 4 Hi byte = '0'                    |
|                |           | Word 4 Lo byte = '2'                    |
|                |           | Word 5 Hi byte = '-'                    |
|                |           | Word 5 Lo byte = '3'                    |
|                |           | Word 6 Hi byte = 'S'                    |
|                |           | Word 6 Lo byte = 'F'                    |
|                |           | Word 7 Hi byte = 'P'                    |
|                |           | 1                                       |
| 00050          | 00        | Word 7 Lo byte ='\0' Serial No.         |
| 0x0050         | 20 words  | 100110111111111111111111111111111111111 |
|                |           | Ethernet MAC Address                    |
|                |           | Ex: MAC = 00:11:22:33:44:55             |
|                |           | Word 0 Hi byte = 0x00                   |
| 0x0070         | 3 words   | Word 0 Lo byte = $0x11$                 |
|                |           | Word 1 Hi byte = 0x22                   |
|                |           | Word 1 Lo byte = 0x33                   |
|                |           | Word 2 Hi byte = 0x44                   |
|                |           | Word 2 Lo byte = '0x55                  |
|                |           | Ethernet IP Address                     |
| 0x0073         | 2 words   | Ex: IP = 192.168.1.5                    |
| 000073         | 2 words   | Word $0 = 0xC0A8$                       |
|                |           | Word $1 = 0x0105$                       |
|                |           | Ethernet Netmask                        |
| 0.0075         | 0         | Ex: Mask = 255.255.255.0                |
| 0x0075         | 2 words   | Word $0 = 0xFFFF$                       |
|                |           | Word $1 = 0xFF00$                       |
|                |           | Ethernet Gateway IP Address             |
|                |           | Ex: IP = 192.168.1.1                    |
| 0x0077         | 2 words   | Word $0 = 0xC0A8$                       |
|                |           | Word 1 = 0x0101                         |
|                |           | Power 1 Status                          |
| 0x0080         | 1 word    | 0x0000: OFF                             |
| 0,0000         | Word      | 0x0001: ON                              |
|                |           | Power 2 Status                          |
| 0v0091         | 1 word    | 0x0000: OFF                             |
| 0x0081         | 1 word    |                                         |
|                |           | 0x0001: ON                              |
| 00000          | 4         | DO 1 Status                             |
| 0x0090         | 1 word    | 0x0000: OFF                             |
|                |           | 0x0001: ON                              |
|                |           | DO 2 Status                             |
| 0x0091         | 1 word    | 0x0000: OFF                             |
|                |           | 0x0001: ON                              |

| Address Offset  | Data Type | Description                       |
|-----------------|-----------|-----------------------------------|
|                 |           | DI 1 Status                       |
| 0x00A0          | 1 word    | 0x0000: OFF                       |
|                 |           | 0x0001: ON                        |
|                 |           | DI 2 Status                       |
| 0x00A1          | 1 word    | 0x0000: OFF                       |
|                 |           | 0x0001: ON                        |
|                 | 1         | Port Information                  |
|                 |           | Port 1 to 10 Status               |
| 0x1000 ~ 0x1009 | 1 word    | 0x0000: Link down                 |
| 0x1000 ~ 0x1009 | i word    | 0x0001: Link up                   |
|                 |           | 0x0002: Disable                   |
|                 |           | Port 1 to 10 Communication Format |
|                 |           | 0x0000: 10M,Half                  |
| 0.4400 0.4400   | 4         | 0x0001: 10M,Full                  |
| 0x1100 ~ 0x1109 | 1 word    | 0x0002: 100M,Half                 |
|                 |           | 0x0003: 100M,Full                 |
|                 |           | 0x0004: 1G,Full                   |
|                 |           | Port 1 to 10 Flow Control         |
| 0x1200 ~ 0x1209 | 1 word    | 0x0000: OFF                       |
|                 |           | 0x0001: ON                        |
|                 |           | Port 1 to 10 MDI/MDIX Setting     |
|                 |           | 0x0000: Auto                      |
| 0x1300 ~ 0x1309 | 1 word    | 0x0001: MDI                       |
|                 |           | 0x0002: MDIX                      |
|                 |           | Port 1 to 10 Description          |
|                 |           | EX: 10/100/1000TX,RJ45            |
|                 |           | Word 0 Hi byte = '1'              |
|                 |           | Word 0 Lo byte = '0'              |
|                 |           | Word 1 Hi byte = '/'              |
|                 |           | Word 1 Lo byte = '1'              |
|                 |           | Word 2 Hi byte = '0'              |
|                 |           | Word 2 Lo byte = '0'              |
|                 |           | Word 3 Hi byte = '/'              |
|                 |           | Word 3 Lo byte = '1'              |
| 0 4400 0 4407   |           | Word 4 Hi byte = '0'              |
| 0x1400 ~ 0x14C7 | 20 words  | Word 4 Lo byte = '0'              |
|                 |           | Word 5 Hi byte = '0'              |
|                 |           | Word 5 Lo byte = 'T'              |
|                 |           | Word 6 Hi byte = 'X'              |
|                 |           | Word 6 Lo byte = ','              |
|                 |           | Word 7 Hi byte = 'R'              |
|                 |           | Word 7 Lo byte = 'J'              |
|                 |           | Word 8 Hi byte = '4'              |
|                 |           | Word 8 Lo byte = '5'              |
|                 |           | Word 9 Hi byte = '\0'             |
|                 |           | Word 9 Lo byte = '\0'             |
|                 |           | Port 1 to 10 bandwidth overload   |
| 0x1500 ~ 0x1509 | 1 word    | 0x0000: OFF                       |
|                 |           | 0x0001: Port X bandwidth overload |

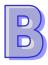

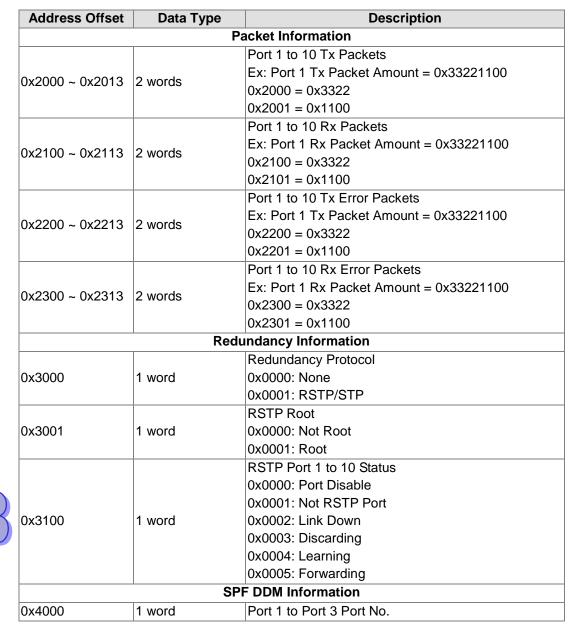

| Address Offset | Data Type | Description                                |
|----------------|-----------|--------------------------------------------|
|                | 7,100     | Port 8 to Port 10 Model Name               |
|                |           | Example: LCP-1250B4QDRH                    |
|                |           | Word 0 Hi byte = 'L'                       |
|                |           | Word 0 Lo byte = 'C'                       |
|                |           | Word 1 Hi byte = 'P'                       |
|                |           | Word 1 Lo byte = '-'                       |
|                |           | Word 2 Hi byte = '1'                       |
|                |           | Word 2 Lo byte = '2'                       |
|                |           | Word 3 Hi byte = '5'                       |
| 0x4100         | 20 words  | Word 3 Lo byte = '0'                       |
|                |           | Word 4 Hi byte = 'B'                       |
|                |           | Word 4 Lo byte = '4'                       |
|                |           | Word 5 Hi byte = 'Q'                       |
|                |           | Word 5 Lo byte = 'D'                       |
|                |           | Word 6 Hi byte = 'R'                       |
|                |           | Word 6 Lo byte = 'H'                       |
|                |           | Word 7 Hi byte = '\0'                      |
|                |           | Word 7 Lo byte = '\0'                      |
|                |           | Port 8 to Port 10 Temperature              |
| 0x4200         | 2 words   | Word 0 = Temperature MSB                   |
| 0.00           | 2 Words   | · ·                                        |
|                |           | Word 1 = Temperature LSB                   |
| 0×4200         | Querdo    | Port 8 to Port 10 Voltage Word 0 = Vcc MSB |
| 0x4300         | 2 words   |                                            |
|                |           | Word 1 = Vcc LSB                           |
| 0×4400         | 2 words   | Port 8 to Port 10 TX Power                 |
| 0x4400         |           | Word 0 = TX Power MSB                      |
|                |           | Word 1 = TX Power LSB                      |
| 0.4500         |           | Port 8 to Port 10 RX Power                 |
| 0x4500         | 2 words   | Word 0 = RX Power MSB                      |
|                |           | Word 1 = RX Power LSB                      |
|                | 1 words   | Port 8 to Port 1 Link Status               |
| 0x4600         |           | 0x0000: Link down                          |
|                |           | 0x0001: Link up                            |
|                |           | Alarm                                      |
|                |           | Switch cold start alarm                    |
| 0x5000         | 1 word    | 0x0000: OFF                                |
|                |           | 0x0001: ON                                 |
|                |           | 0xFFFF: Disable                            |
| . 5004         |           | Switch warm start alarm                    |
| 0x5001         | 1 word    | 0x0000: OFF                                |
|                |           | 0x0001: ON                                 |
| 0x5004         |           | Power state on alarm                       |
|                | 1 word    | 0x0000: OFF                                |
|                |           | 0x0001: ON                                 |
| 0x5005         |           | Power state off alarm                      |
|                | 1 word    | 0x0000: OFF                                |
|                |           | 0x0001: ON                                 |
|                |           | DI on alarm                                |
| 0x5006         | 1 word    | 0x0000: OFF                                |
|                |           | 0x0001: ON                                 |

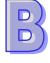

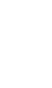

| Address Offset  | Data Type | Description                                    |
|-----------------|-----------|------------------------------------------------|
|                 |           | DI off alarm                                   |
| 0x5007          | 1 word    | 0x0000: OFF                                    |
|                 |           | 0x0001: ON                                     |
|                 |           | authentication failure alarm                   |
| 0x5008          | 1 word    | 0x0000: OFF                                    |
|                 |           | 0x0001: ON                                     |
|                 |           | dot1d Bridge New Root alarm                    |
| 0x5009          | 1 word    | 0x0000: OFF                                    |
|                 |           | 0x0001: ON                                     |
|                 |           | dot1d Bridge Topology Changed alarm            |
| 0x500A          | 1 word    | 0x0000: OFF                                    |
|                 |           | 0x0001: ON                                     |
|                 |           | LLDP Remote Tables Change alarm                |
| 0x500B          | 1 word    | 0x0000: OFF                                    |
|                 |           | 0x0001: ON                                     |
|                 |           | Configuration Changed alarm                    |
| 0x500C          | 1 word    | 0x0000: OFF                                    |
|                 |           | 0x0001: ON                                     |
|                 |           | Firmware update alarm                          |
| 0x500D          | 1 word    | 0x0000: OFF                                    |
|                 |           | 0x0001: ON                                     |
|                 |           | IP changed alarm                               |
| 0x500E          | 1 word    | 0x0000: OFF                                    |
|                 |           | 0x0001: ON                                     |
|                 |           | Password changed alarm                         |
| 0x500F          | 1 word    | 0x0000: OFF                                    |
|                 |           | 0x0001: ON                                     |
|                 |           | SFP Port 8 to Port 10 DDM Failure - Temp alarm |
| 0x5100 ~ 0x5102 | 1 word    | 0x0000: OFF                                    |
|                 |           | 0x0001: ON                                     |
|                 |           | SFP Port 8 to Port 10 DDM Failure – Voltage    |
| 0x5110 ~ 0x5112 | 1 word    | 0x0000: OFF                                    |
|                 |           | 0x0001: ON                                     |
|                 |           | SFP Port 8 to Port 10 DDM Failure – Bias       |
| 0x5120 ~ 0x5122 | 1 word    | 0x0000: OFF                                    |
|                 |           | 0x0001: ON                                     |
|                 |           | SFP Port 8 to Port 10 DDM Failure - TX Power   |
| 0x5130 ~ 0x5132 | 1 word    | 0x0000: OFF                                    |
|                 |           | 0x0001: ON                                     |
|                 |           | SFP Port 8 to Port 10 DDM Failure - RX Power   |
| 0x5140 ~ 0x5142 | 1 word    | 0x0000: OFF                                    |
|                 |           | 0x0001: ON                                     |

| IABU Internal Data ( 0x2B ) |           |                                           |  |
|-----------------------------|-----------|-------------------------------------------|--|
| Device ID Code              | Object ID | Description                               |  |
|                             | 0,,00     | Vendor Name                               |  |
|                             | 0x00      | "Delta Electronics, Inc."                 |  |
|                             | 0x01      | Product Code                              |  |
|                             | UXUT      | "DVS-110W02-3SFP"                         |  |
|                             |           | Firmware Version                          |  |
| 0x01                        | 0x02      | Major.Minor                               |  |
|                             |           | Example: Major = 1, Minor = 2, Length = 4 |  |
|                             |           | Data byte 0: "31"                         |  |
|                             |           | Data byte 1: "."                          |  |
|                             |           | Data byte 2: "30"                         |  |
|                             |           | Data byte 3: "32"                         |  |

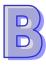

## B.4 DVS-328R02-8SFP

| Address Offset | Data Type | Description                             |
|----------------|-----------|-----------------------------------------|
|                | Sy        | stem Information                        |
| 0x0000         | 1 word    | Reserved                                |
| 0x0001         | 1 word    | Reserved                                |
| 0x0002         | 1 word    | Reserved                                |
|                |           | Firmware Version                        |
| 0x0003         | 1 word    | Hi byte = major                         |
|                |           | Lo byte = minor                         |
|                |           | Firmware Release Date                   |
|                |           | Word 0 Hi byte = day                    |
|                |           | Word 0 Lo byte = clock                  |
| 0x0004         | 2 word    | Word 1 Hi byte = year                   |
|                |           | Word 1 Lo byte = month                  |
|                |           | Ex: 20120918, PM9:00                    |
|                |           | Word $0 = 0x1215$ , Word $1 = 0x0C09$   |
|                |           | Vendor Name = "Delta Electronics, Inc." |
|                |           | Word 0 Hi byte = 'D'                    |
|                |           | Word 0 Lo byte = 'e'                    |
|                |           | Word 1 Hi byte = 'I'                    |
|                | 20 words  | Word 1 Lo byte = 't'                    |
|                |           | Word 2 Hi byte = 'a'                    |
|                |           | Word 2 Lo byte = ' '                    |
|                |           | Word 3 Hi byte = 'E'                    |
|                |           | Word 3 Lo byte = 'I'                    |
|                |           | Word 4 Hi byte = 'e'                    |
|                |           | Word 4 Lo byte = 'c'                    |
|                |           | Word 5 Hi byte = 't'                    |
| 0x0010         |           | Word 5 Lo byte = 'r'                    |
|                |           | Word 6 Hi byte = 'o'                    |
|                |           | Word 6 Lo byte = 'n'                    |
|                |           | Word 7 Hi byte = 'i'                    |
|                |           | Word 7 Lo byte = 'c'                    |
|                |           | Word 8 Hi byte = 's'                    |
|                |           | Word 8 Lo byte = ', '                   |
|                |           | Word 9 Hi byte = ' '                    |
|                |           | Word 9 Lo byte = 'I'                    |
|                |           | Word 10 Hi byte = 'n'                   |
|                |           | Word 10 Lo byte = 'c'                   |
|                |           | Word 11 Hi byte = '.'                   |
|                |           | Word 11 Lo byte = '\0'                  |

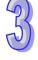

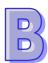

| Address Offset | Data Type | Description                      |
|----------------|-----------|----------------------------------|
|                |           | Product Name = "DVS-328R02-8SFP" |
|                |           | Word 0 Hi byte = 'D'             |
|                |           | Word 0 Lo byte = 'V'             |
|                |           | Word 1 Hi byte = 'S'             |
|                |           | Word 1 Lo byte = '-'             |
|                |           | Word 2 Hi byte = '3'             |
|                |           | Word 2 Lo byte = '2'             |
|                |           | Word 3 Hi byte = '8'             |
| 0x0030         | 20 words  | Word 3 Lo byte = 'R'             |
|                |           | Word 4 Hi byte = '0'             |
|                |           | Word 4 Lo byte = '2'             |
|                |           | Word 5 Hi byte = '-'             |
|                |           | Word 5 Lo byte = '8'             |
|                |           | Word 6 Hi byte = 'S'             |
|                |           | Word 6 Lo byte = 'F'             |
|                |           | Word 7 Hi byte = 'P'             |
|                |           | Word 7 Lo byte ='\0'             |
| 0x0050         | 20 words  | Serial No.                       |
|                |           | Ethernet MAC Address             |
|                |           | Ex: MAC = 00:11:22:33:44:55      |
|                |           | Word 0 Hi byte = 0x00            |
| 0.0070         |           | Word 0 Lo byte = '0x11           |
| 0x0070         | 3 words   | Word 1 Hi byte = 0x22            |
|                |           | Word 1 Lo byte = 0x33            |
|                |           | Word 2 Hi byte = 0x44            |
|                |           | Word 2 Lo byte = '0x55           |
|                |           | Ethernet IP Address              |
| 0.0070         |           | Ex: IP = 192.168.1.5             |
| 0x0073         | 2 words   | Word $0 = 0xC0A8$                |
|                |           | Word $1 = 0x0105$                |
|                |           | Ethernet Netmask                 |
| 00075          | 0         | Ex: Mask = 255.255.255.0         |
| 0x0075         | 2 words   | Word $0 = 0xFFFF$                |
|                |           | Word $1 = 0xFF00$                |
|                |           | Ethernet Gateway IP Address      |
| 0.0077         | Oanda     | Ex: IP = 192.168.1.1             |
| 0x0077         | 2 words   | Word $0 = 0xC0A8$                |
|                |           | Word $1 = 0x0101$                |
|                |           | Power 1 Status                   |
| 0x0080         | 1 word    | 0x0000: OFF                      |
|                |           | 0x0001: ON                       |
| 0x0081         |           | Power 2 Status                   |
|                | 1 word    | 0x0000: OFF                      |
|                |           | 0x0001: ON                       |
| 0x0082         |           | Power 3 Status                   |
|                | 1 word    | 0x0000: OFF                      |
|                |           | 0x0001: ON                       |
|                |           | DI Status                        |
| 0x00A0         | 1 word    | 0x0000: OFF                      |
|                |           | 0x0001: ON                       |

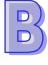

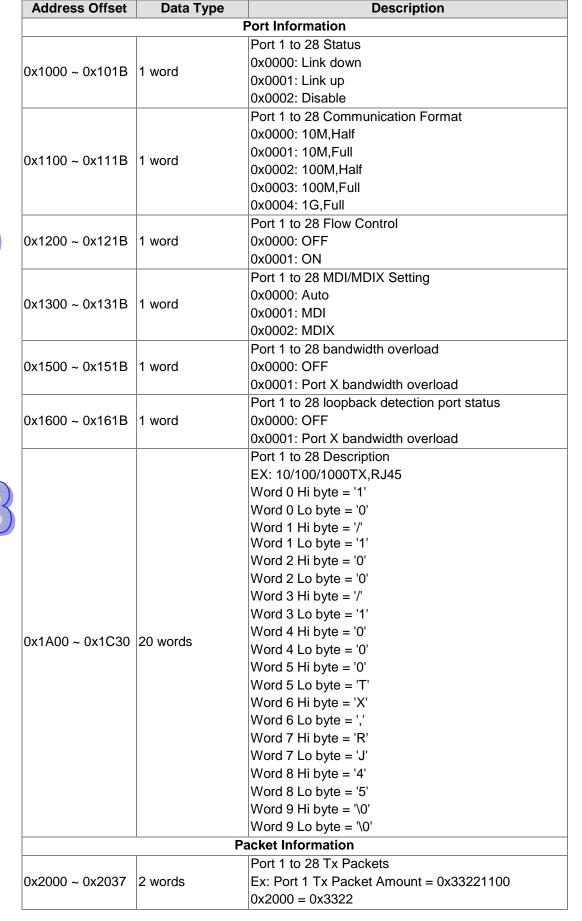

| Address Offset  | Data Type | Description                              |  |  |
|-----------------|-----------|------------------------------------------|--|--|
|                 | -         | 0x2001 = 0x1100                          |  |  |
|                 |           |                                          |  |  |
|                 |           | Port 1 to 28 Rx Packets                  |  |  |
|                 |           | Ex: Port 1 Rx Packet Amount = 0x33221100 |  |  |
| 0x2100 ~ 0x2137 | 2 words   | 0x2100 = 0x3322                          |  |  |
|                 |           | 0x2101 = 0x1100                          |  |  |
|                 |           | Port 1 to 28 Tx Error Packets            |  |  |
|                 |           | Ex: Port 1 Tx Packet Amount = 0x33221100 |  |  |
| 0x2200 ~ 0x2237 | 2 words   | 0x2200 = 0x3322                          |  |  |
|                 |           | 0x2201 = 0x1100                          |  |  |
|                 |           | Port 1 to 28 Rx Error Packets            |  |  |
|                 |           | Ex: Port 1 Rx Packet Amount = 0x33221100 |  |  |
| 0x2300 ~ 0x2337 | 2 words   | 0x2300 = 0x3322                          |  |  |
|                 |           | 0x2301 = 0x1100                          |  |  |
|                 | Red       | lundancy Information                     |  |  |
|                 |           | Redundancy Protocol                      |  |  |
| 0x3000          | 1 word    | 0x0000: None                             |  |  |
|                 |           | 0x0001: RSTP/STP                         |  |  |
|                 |           | RSTP Root                                |  |  |
| 0x3001          | 1 word    | 0x0000: Not Root                         |  |  |
|                 | , word    | 0x0001: Root                             |  |  |
|                 |           | RSTP Port 1 to 28 Status                 |  |  |
|                 |           | 0x0000: Port Disable                     |  |  |
|                 |           | 0x0001: Not RSTP Port                    |  |  |
| 0x3100 ~ 0x311B | 1 word    | 0x0002: Link Down                        |  |  |
| CACTOO CACTIB   | , word    | 0x0003: Discarding                       |  |  |
|                 |           | 0x0004: Learning                         |  |  |
|                 |           | 0x0005: Forwarding                       |  |  |
|                 |           | RING mode                                |  |  |
|                 |           | 0x00: None ( Disable )                   |  |  |
| 0x3200          | 1 word    | 0x01: Master                             |  |  |
|                 |           | 0x02: Slave                              |  |  |
|                 |           | RING state                               |  |  |
|                 |           | RING function is disable:                |  |  |
|                 |           | 0x00: None                               |  |  |
|                 |           | RING Mode is Master:                     |  |  |
|                 |           | 0x00: Discover                           |  |  |
| 0x3201          | 1 word    | 0x01: Monitor                            |  |  |
| 0.0201          | , word    | 0x02: Fault                              |  |  |
|                 |           | RING Mode is Slave:                      |  |  |
|                 |           | 0x00: Forwarding                         |  |  |
|                 |           | 0x01: Hold                               |  |  |
|                 |           | 0x02: Fault                              |  |  |
|                 |           | COUPLING mode                            |  |  |
|                 |           | 0x00: None ( Disable )                   |  |  |
| 0x3300          | 1 word    | 0x01: Head                               |  |  |
|                 |           | 0x02: Tail                               |  |  |
|                 |           | COUPLING state                           |  |  |
| 0x3301          | 1 word    | COUPING state COUPING mode is disable:   |  |  |
| 0.0001          | , word    | 0x00: None                               |  |  |
|                 |           | UNUU. NUNG                               |  |  |

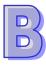

Description

Data Type

Address Offset

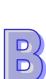

|                 |          | COUPING mode is Head:                      |
|-----------------|----------|--------------------------------------------|
|                 |          | 0x00: Monitor                              |
|                 |          | 0x01: Fault                                |
|                 |          | 0x02: Link-Up                              |
|                 |          | 0x03: Hold                                 |
|                 |          | COUPING mode is Tail                       |
|                 |          | 0x00: Discover                             |
|                 |          | 0x01: Monitor                              |
|                 |          | 0x02: Fault                                |
|                 |          | CHAIN mode                                 |
|                 |          | 0x00: None ( Disable )                     |
| 0x3400          | 1 word   | 0x01: Head                                 |
|                 |          | 0x02: Tail                                 |
|                 |          | 0x03: Member                               |
|                 |          | CHAIN state                                |
|                 |          | CHAIN mode is disable:                     |
|                 |          | 00: None                                   |
|                 |          | CHAIN mode is Head:                        |
|                 |          | 0x00: Discover                             |
|                 |          | 0x01: Monitor                              |
|                 | 1 word   | 0x02: Fault                                |
| 0x3401          |          | 0x03: Holde                                |
|                 |          | CHAIN mode is Member:                      |
|                 |          | 0x00: Forwarding                           |
|                 |          | 0x01: Hold                                 |
|                 |          | CHAIN mode is Tail:                        |
|                 |          | 0x00: Discover                             |
|                 |          | 0x01: Monitor                              |
|                 |          | 0x02: Fault                                |
|                 | SP       | F DDM Information                          |
| 0x4000 ~ 0x4007 | 1 word   | Port 21 to Port 28 Port No.                |
|                 |          | Port 1 to Port 3 Model Name                |
|                 |          | Example: LCP-1250B4QDRH                    |
|                 |          | Word 0 Hi byte = 'L'                       |
|                 |          | Word 0 Lo byte = 'C'                       |
|                 |          | Word 1 Hi byte = 'P'                       |
|                 |          | Word 1 Lo byte = '-'                       |
|                 |          | Word 2 Hi byte = '1'                       |
|                 |          | Word 2 Lo byte = '2'                       |
| 0x4100 ~ 0x419F | 20 words | Word 3 Hi byte = '5'                       |
| 0.4100 ~ 0.4135 | 20 WOIGS | Word 3 Lo byte = '0'                       |
|                 |          | Word 4 Hi byte = 'B'                       |
|                 |          | Word 4 Lo byte = '4'                       |
|                 |          | Word 5 Hi byte = 'Q'                       |
|                 |          | Word 5 Lo byte = 'D'                       |
|                 |          | Word 6 Hi byte = 'R'                       |
|                 |          | Word 6 Lo byte = 'H'                       |
|                 |          |                                            |
|                 |          | Word 7 Hi byte = '\0' Word 7 Lo byte ='\0' |

| Address Offset  | Data Type | Description                                |
|-----------------|-----------|--------------------------------------------|
|                 |           | Port 21 to Port 28 Temperature             |
| 0x4200 ~ 0x420F | 2 words   | Word 0 = Temperature MSB                   |
|                 |           | Word 1 = Temperature LSB                   |
|                 |           | Port 21 to Port 28 Voltage                 |
| 0x4300 ~ 0x430F | 2 words   | Word 0 = Vcc MSB                           |
|                 |           | Word 1 = Vcc LSB                           |
|                 |           | Port 21 to Port 28 TX Power                |
| 0x4400 ~ 0x440F | 2 words   | Word 0 = TX Power MSB                      |
|                 |           | Word 1 = TX Power LSB                      |
|                 |           | Port 21 to Port 28 RX Power                |
| 0x4500 ~ 0x450F | 2 words   | Word 0 = RX Power MSB                      |
|                 |           | Word 1 = RX Power LSB                      |
|                 |           | Port 21 to Port 28 Link Status             |
| 0x4600 ~ 0x460F | 1 words   | 0x0000: Link down                          |
| 0X 1000         | Words     | 0x0001: Link up                            |
|                 |           | Alarm                                      |
|                 |           | Switch cold start alarm                    |
|                 |           | 0x0000: OFF                                |
| 0x5000          | 1 word    | 0x0001: ON                                 |
|                 |           | 0xFFFF: Disable                            |
|                 |           | Switch warm start alarm                    |
| 0x5001          | 1 word    | 0x0000: OFF                                |
| 0,0001          | l word    | 0x0001: ON                                 |
|                 |           | Power state on alarm                       |
| 0x5004          | 1 word    | 0x0000: OFF                                |
| 0.0004          | i word    | 0x0001: ON                                 |
|                 |           | Power state off alarm                      |
| 0x5005          | 1 word    | 0x0000: OFF                                |
| 0.0000          | i word    | 0x00001: ON                                |
|                 |           | DI on alarm                                |
| 0x5006          | 1 word    | 0x0000: OFF                                |
| 0x3000          | i word    | 0x0001: ON                                 |
|                 |           | DI off alarm                               |
| 0x5007          | 1 word    | 0x0000: OFF                                |
| 0x3007          | i word    | 0x00001: ON                                |
|                 |           | authentication failure alarm               |
| 0.45000         | 1 word    | 0x0000: OFF                                |
| 0x5008          | 1 word    | 0x0000: OFF                                |
|                 |           |                                            |
| 0.45000         | 1 word    | dot1d Bridge New Root alarm<br>0x0000: OFF |
| 0x5009          | 1 word    |                                            |
|                 |           | 0x0001: ON                                 |
| 0.45004         | 1         | dot1d Bridge Topology Changed alarm        |
| 0x500A          | 1 word    | 0x0000: OFF                                |
|                 |           | 0x0001: ON                                 |
| 05005           | 4         | LLDP Remote Tables Change alarm            |
| 0x500B          | 1 word    | 0x0000: OFF                                |
|                 |           | 0x0001: ON                                 |

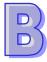

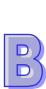

| Address Offset  | Data Type | Description                                     |
|-----------------|-----------|-------------------------------------------------|
|                 |           | Configuration Changed alarm                     |
| 0x500C          | 1 word    | 0x0000: OFF                                     |
|                 |           | 0x0001: ON                                      |
|                 |           | Firmware update alarm                           |
| 0x500D          | 1 word    | 0x0000: OFF                                     |
|                 |           | 0x0001: ON                                      |
|                 |           | IP changed alarm                                |
| 0x500E          | 1 word    | 0x0000: OFF                                     |
| 0.000           |           | 0x0001: ON                                      |
|                 |           | Password changed alarm                          |
| 0x500F          | 1 word    | 0x0000: OFF                                     |
| 0,0001          | i word    | 0x0001: ON                                      |
|                 |           | RING failure                                    |
| 0vE010          | 1 word    | 0x0000: OFF                                     |
| 0x5010          | i word    | 0x0000: OFF<br>0x0001: ON                       |
|                 |           |                                                 |
|                 | , .       | RING backup path is activated                   |
| 0x5011          | 1 word    | 0x0000: OFF                                     |
|                 |           | 0x0001: ON                                      |
|                 |           | RING returns to health status                   |
| 0x5012          | 1 word    | 0x0000: OFF                                     |
|                 |           | 0x0001: ON                                      |
|                 | 1 word    | CHAIN failure                                   |
| 0x5013          |           | 0x0000: OFF                                     |
|                 |           | 0x0001: ON                                      |
|                 |           | CHAIN backup path is activated                  |
| 0x5014          | 1 word    | 0x0000: OFF                                     |
|                 | I Word    | 0x0001: ON                                      |
|                 |           | CHAIN returns to health status                  |
| 0x5015          | 1 word    | 0x0000: OFF                                     |
| 0.0010          | i word    | 0x0001: ON                                      |
|                 |           |                                                 |
| 0.5040          |           | COUPLING failure                                |
| 0x5016          | 1 word    | 0x0000: OFF                                     |
|                 |           | 0x0001: ON                                      |
|                 |           | COUPLING backup path is activated               |
| 0x5017          | 1 word    | 0x0000: OFF                                     |
|                 |           | 0x0001: ON                                      |
|                 |           | COUPLING returns to health status               |
| 0x5018          | 1 word    | 0x0000: OFF                                     |
|                 |           | 0x0001: ON                                      |
|                 |           | SFP Port 21 to Port 28 DDM Failure - Temp alarm |
| 0x5100 ~ 0x5107 | 1 word    | 0x0000: OFF                                     |
|                 |           | 0x0001: ON                                      |
|                 |           | SFP Port 21 to Port 28 DDM Failure – Voltage    |
| 0x5110 ~ 0x5117 | 1 word    | 0x0000: OFF                                     |
|                 |           | 0x0001: ON                                      |
|                 |           | SFP Port 21 to Port 28 DDM Failure – Bias       |
| 0x5120 ~ 0x5127 | 1 word    | 0x0000: OFF                                     |
| 570120 S 070121 |           | 0x0001: ON                                      |
|                 |           | UAUUUT. OIN                                     |

| Address Offset  | Data Type | Description                                   |  |  |
|-----------------|-----------|-----------------------------------------------|--|--|
|                 |           | SFP Port 21 to Port 28 DDM Failure - TX Power |  |  |
| 0x5130 ~ 0x5137 | 1 word    | 0x0000: OFF                                   |  |  |
|                 |           | 0x0001: ON                                    |  |  |
|                 |           | SFP Port 21 to Port 28 DDM Failure - RX Power |  |  |
| 0x5140 ~ 0x5147 | 1 word    | 0x0000: OFF                                   |  |  |
|                 |           | 0x0001: ON                                    |  |  |
|                 | IABU      | Internal Data ( 0x2B )                        |  |  |
| Device ID Code  | Object ID | Description                                   |  |  |
|                 | 0x00      | Vendor Name                                   |  |  |
|                 | UXUU      | "Delta Electronics, Inc."                     |  |  |
|                 | 0x01      | Product Code                                  |  |  |
|                 | UXUT      | "DVS-328R02-8SFP"                             |  |  |
|                 |           | Firmware Version                              |  |  |
| 0x01            |           | Major.Minor                                   |  |  |
|                 |           | Example: Major = 1, Minor = 2, Length = 4     |  |  |
|                 | 0x02      | Data byte 0: "31"                             |  |  |
|                 |           | Data byte 1: "."                              |  |  |
|                 |           | Data byte 2: "30"                             |  |  |
|                 |           | Data byte 3: "32"                             |  |  |

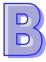

## Appendix C EtherNet/IP

| Tabl | e of Contents DVS-108W02-2SFP |  |
|------|-------------------------------|--|
| C.1  | DVS-108W02-2SFP               |  |
|      | DVS-109W02-1GE                |  |
| C.3  | DVS-110W02-3SFP               |  |
| C.4  | DVS-328R02-8SFP               |  |

## C.1 DVS-108W02-2SFP

#### **Identity Object (0x01)**

| Class Attrib | utes        |               |                      |                                                          |
|--------------|-------------|---------------|----------------------|----------------------------------------------------------|
| Attr ID      | Access rule | Name          | Data type            | Description of attribute                                 |
| 1            | Get         | Revision      | UINT                 | Revision of this object                                  |
| 2            | Get         | Max Instance  | UINT                 | Maximum instance number of this object                   |
| Instance Att | ributes     |               |                      |                                                          |
| Attr ID      | Access rule | Name          | Data type            | Description of attribute                                 |
| 1            | Get         | Vendor ID     | UINT                 | 799, Vendor ID of "Delta Electronics, Inc."              |
| 2            | Get         | Device Type   | UINT                 | 0x2C, "Managed Ethernet Switch Device".                  |
| 3            | Get         | Product Code  | UINT                 | Product code of device.                                  |
|              |             | Revision      | STRUCT of:           | Revision of the Identity Object                          |
| 4            | Get         | Major         | USINT                |                                                          |
|              |             | Minor         | USINT                |                                                          |
| 5            | Get         | Status        | WORD                 | 0, Not used                                              |
| 6            | Get         | Serial Number | UDINT                | Serial number of device                                  |
| 7            | Get         | Product Name  | STRING               | "DVS-108W02-2SFP", Product name of device.               |
| Common Se    | ervices     |               |                      |                                                          |
| Service      | Need in Ir  | mplementation | Service name         | Description of Comples                                   |
| Code         | Class       | Instance      | Service name         | Description of Service                                   |
| 0x01         |             | V             | Get_Attribute_All    | Returns a predefined listing of this objects attributes. |
| 0x05         |             | V             | Reset                | Invokes the reset service for the device.                |
| 0x0E         | V           | V             | Get_Attribute_Single | Returns the contents of the specified attribute.         |

#### Message Router Object (0x02)

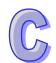

| Message Ro    | uter Object (0)     | (02)             |                      |                                                               |  |  |  |  |
|---------------|---------------------|------------------|----------------------|---------------------------------------------------------------|--|--|--|--|
| Class Attribu | tes                 |                  |                      |                                                               |  |  |  |  |
| Attr ID       | Access rule         | Name             | Data type            | Description of attribute                                      |  |  |  |  |
| 1             | Get                 | Revision         | UINT                 | Revision of this object                                       |  |  |  |  |
| Instance Attr | Instance Attributes |                  |                      |                                                               |  |  |  |  |
| Attr ID       | Access rule         | Name             | Data type            | Description of attribute                                      |  |  |  |  |
| 2             | Get                 | Number Available | UINT                 | Maximum number of CIP connections supported                   |  |  |  |  |
| 3             | Get                 | Number Active    | UINT                 | Number of CIP connections currently used by system components |  |  |  |  |
| Common Se     | rvices              |                  |                      |                                                               |  |  |  |  |
| Service       | Need in Ir          | nplementation    | Service name         | Description of Service                                        |  |  |  |  |
| Code          | Class               | Instance         | Service name         | Description of Service                                        |  |  |  |  |
| 0x0E          | V                   | V                | Get_Attribute_Single | Returns the contents of the specified attribute.              |  |  |  |  |

# Assembly Object (0x04) Class Attributes

| Class Attrib       |              |                                 |               |                                                                                                    |
|--------------------|--------------|---------------------------------|---------------|----------------------------------------------------------------------------------------------------|
| Attr ID            | Access rule  |                                 | Data type     | Description of attribute                                                                                                    |
| 1                  | Get          | Revision                        | UINT          | Revision of this object                                                                                                    |
| Instance At        | 1            |                                 | 1             |                                                                                                    |
| Attr ID            | Access rule  | Name                            | Data type     | Description of attribute                                                                                                    |
| 3                  | Get/Set      | Data                            | ARRAY of BYTE |                                                                                                    |
| 4                  | Get          | Size                            | UINT          |                                                                                                    |
| Instance           |              |                                 |               |                                                                                                    |
| Instance<br>Number | Size (bytes) | Name                            | Туре          | Description of attribute                                                                                                    |
| 1                  | 18           | Power Source and Link<br>Status | Inupt         | Refer to Base Switch Object Attr ID 4 Byte 0: Power Source Status (Least Significant Byte) Byte 1: Power Source Status (Most Significant Byte) Refer to Base Switch Object Attr ID 8 Byte 2-5: Global Link Status DWORD 0 Byte 6-9: Global Link Status DWORD 1 Byte 10-13: Global Link Status DWORD 2 Byte 14-17: Global Link Status DWORD 3 |
| 2                  | 16           | Global Admin State              | Input         | Refer to Base Switch Object Attr<br>ID 7<br>Byte 0-3: Global Admin Status<br>DWORD 0<br>Byte 4-7: Global Admin Status<br>DWORD 1<br>Byte 8-11: Global Admin Status<br>DWORD 2<br>Byte 12-15: Global Admin Status<br>DWORD 3                                                                                                    |
| 3                  | 2            | Contact Status                  | Input         | Refer to Base Switch Object Attr<br>ID 10<br>Byte 0: Contact Status (Least<br>Significant Byte)<br>Byte 1: Contact Status (Most<br>Significant Byte)                                                                                                    |
| 50                 | 16           | Port Admin State                | Output        | Refer to Base Switch Object Attr ID 7 Byte 0-3: Global Admin Status DWORD 0 Byte 4-7: Global Admin Status DWORD 1 Byte 8-11: Global Admin Status DWORD 2 Byte 12-15: Global Admin Status DWORD 3                                                                                                    |
| 64                 | 75           | Device Status                   | Input         | Refer to I/O Assembly Connection 4 - Input                                                                                                    |

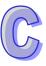

| Common S      | ervice | S                                                           |                                                                                                    |                                                                                  |                                                                                                    |                                                                                                    |
|---------------|--------|-------------------------------------------------------------|----------------------------------------------------------------------------------------------------|----------------------------------------------------------------------------------|----------------------------------------------------------------------------------------------------|----------------------------------------------------------------------------------------------------|
| Service       |        | Need in Implementation                                      |                                                                                                    |                                                                                  | Service name                                                                                                    | Description of Service                                                                                                    |
| Code          | С      | lass                                                        | Ins                                                                                                    | tance                                                                            | Oel vice Haine                                                                                                    | -                                                                                                    |
| 0x0E          | V      |                                                             | V                                                                                                    |                                                                                  | Get_Attribute_Single                                                                                                    | Returns the contents of the specified attribute.                                                                                                    |
| 0x10          | V      |                                                             |                                                                                                    | Set_Attribute_Single                                                             | Modifies an attribute value.                                                                                                    |                                                                                                    |
| I/O Assemb    | oly    |                                                             |                                                                                                    |                                                                                  |                                                                                                    |                                                                                                    |
| Connection    | 1      |                                                             |                                                                                                    |                                                                                  |                                                                                                    |                                                                                                    |
|               |        | In                                                          | stance                                                                                                    | Size(SINT)                                                                       |                                                                                                    | Description                                                                                                    |
| Input 1       |        | 1                                                           |                                                                                                    | 18                                                                               | Please refer to Assen                                                                                                    | nbly Object Attr ID 1.                                                                                                    |
| -             |        | 50                                                          |                                                                                                    | 16                                                                               | Please refer to Assembly Object Attr ID 50.                                                                                                    |                                                                                                    |
| Configuration |        | 64                                                          |                                                                                                    | 0                                                                                |                                                                                                    |                                                                                                    |
| Connection    | 2      |                                                             |                                                                                                    |                                                                                  |                                                                                                    |                                                                                                    |
|               |        |                                                             | stance                                                                                                    | Size(SINT)                                                                       |                                                                                                    | Description                                                                                                    |
| Input         |        | 2                                                           |                                                                                                    | 16                                                                               | Please refer to Assen                                                                                                    | <u> </u>                                                                                                    |
| Output        |        | 50                                                          |                                                                                                    | 16                                                                               | Please refer to Assen                                                                                                    | nbly Object Attr ID 50.                                                                                                    |
| Configuration |        | 64                                                          |                                                                                                    | 0                                                                                |                                                                                                    |                                                                                                    |
| Connection    | 3      | 1                                                           |                                                                                                    |                                                                                  |                                                                                                    |                                                                                                    |
|               |        |                                                             | stance                                                                                                    | Size(SINT)                                                                       |                                                                                                    | Description                                                                                                    |
| Input         |        | 3                                                           |                                                                                                    | 2                                                                                | Please refer to Assen                                                                                                    |                                                                                                    |
| Output        |        | 50                                                          |                                                                                                    | 16                                                                               | Please refer to Assen                                                                                                    | nbly Object Attr ID 50                                                                                                    |
| configuratio  |        | 64                                                          |                                                                                                    | 0                                                                                |                                                                                                    |                                                                                                    |
| Connection    | 4      | 1                                                           |                                                                                                    |                                                                                  |                                                                                                    |                                                                                                    |
|               |        |                                                             | stance                                                                                                    | Size(SINT)                                                                       | Description                                                                                                    |                                                                                                    |
| Input         |        | 64                                                          |                                                                                                    | 2                                                                                | Please refer to Assembly Object Attr ID 3                                                                                                    |                                                                                                    |
| Output        |        | 50                                                          |                                                                                                    | 16                                                                               | Please refer to Assen                                                                                                    | nbly Object Attr ID 50                                                                                                    |
| configuration |        | 80                                                          | -                                                                                                    | 0                                                                                |                                                                                                    |                                                                                                    |
| Direction     | on     | I                                                           | Name                                                                                                    | Size(SINT)                                                                       |                                                                                                    | Description                                                                                                    |
|               |        | Power Source                                                |                                                                                                    | Refer to Base Switch                                                             | •                                                                                                    |                                                                                                    |
|               |        |                                                             | Cource                                                                                                    | MODD                                                                             | Danie O                                                                                                    | // anat Ciantificant D + \                                                                                                    |
|               |        | Status                                                      | Cource                                                                                                    | WORD                                                                             |                                                                                                    | (Least Significant Byte)                                                                                                    |
|               |        |                                                             |                                                                                                    | WORD                                                                             | Power Source Status                                                                                                    | (Most Significant Byte)                                                                                                    |
|               |        |                                                             |                                                                                                    | WORD                                                                             | Power Source Status<br>Refer to Base Switch                                                                                                    | (Most Significant Byte) Object Attr ID 8                                                                                                    |
|               |        | Status                                                      |                                                                                                    | WORD ARRAY OF                                                                    | Power Source Status Refer to Base Switch Global Link Status D\                                                                                                    | (Most Significant Byte) Object Attr ID 8 WORD 0                                                                                                    |
|               |        | Status                                                      | Link Status                                                                                                    |                                                                                  | Power Source Status Refer to Base Switch Global Link Status D\ Global Link Status D\                                                                                                    | (Most Significant Byte) Object Attr ID 8 WORD 0 WORD 1                                                                                                    |
|               |        | Status                                                      |                                                                                                    | ARRAY OF                                                                         | Power Source Status Refer to Base Switch Global Link Status D\ Global Link Status D\ Global Link Status D\                                                                                                    | (Most Significant Byte) Object Attr ID 8 WORD 0 WORD 1 WORD 2                                                                                                    |
|               |        | Status                                                      |                                                                                                    | ARRAY OF                                                                         | Power Source Status Refer to Base Switch Global Link Status D\ Global Link Status D\ Global Link Status D\ Global Link Status D\                                                                                                    | (Most Significant Byte) Object Attr ID 8 WORD 0 WORD 1 WORD 2 WORD 3                                                                                                    |
|               |        | Status                                                      |                                                                                                    | ARRAY OF<br>DWORD                                                                | Power Source Status Refer to Base Switch Global Link Status DV Global Link Status DV Global Link Status DV Global Link Status DV Refer to Base Switch                                                                                                    | (Most Significant Byte) Object Attr ID 8 WORD 0 WORD 1 WORD 2 WORD 3 Object Attr ID 7                                                                                                    |
|               |        | Status                                                      | Link Status                                                                                                    | ARRAY OF<br>DWORD<br>ARRAY OF                                                    | Power Source Status Refer to Base Switch Global Link Status D\ Global Link Status D\ Global Link Status D\ Global Link Status D\ Refer to Base Switch Global Admin Status                                                                                                    | (Most Significant Byte) Object Attr ID 8 WORD 0 WORD 1 WORD 2 WORD 3 Object Attr ID 7 DWORD 0                                                                                                    |
|               |        | Status                                                      |                                                                                                    | ARRAY OF<br>DWORD                                                                | Power Source Status Refer to Base Switch Global Link Status DV Global Link Status DV Global Link Status DV Global Link Status DV Refer to Base Switch Global Admin Status Global Admin Status                                                                                                    | (Most Significant Byte) Object Attr ID 8 WORD 0 WORD 1 WORD 2 WORD 3 Object Attr ID 7 DWORD 0 DWORD 1                                                                                                    |
| Input         |        | Status                                                      | Link Status                                                                                                    | ARRAY OF<br>DWORD<br>ARRAY OF                                                    | Power Source Status Refer to Base Switch Global Link Status DV Global Link Status DV Global Link Status DV Global Link Status DV Refer to Base Switch Global Admin Status Global Admin Status Global Admin Status                                                                                                    | (Most Significant Byte) Object Attr ID 8 WORD 0 WORD 1 WORD 2 WORD 3 Object Attr ID 7 DWORD 0 DWORD 1 DWORD 2                                                                                                    |
| Input         |        | Status Global                                               | Link Status                                                                                                    | ARRAY OF<br>DWORD<br>ARRAY OF                                                    | Power Source Status Refer to Base Switch Global Link Status DV Global Link Status DV Global Link Status DV Global Link Status DV Refer to Base Switch Global Admin Status Global Admin Status                                                                                                    | (Most Significant Byte) Object Attr ID 8 WORD 0 WORD 1 WORD 2 WORD 3 Object Attr ID 7 DWORD 0 DWORD 1 DWORD 1 DWORD 2 DWORD 2                                                                                               |
| Input         |        | Status Global                                               | Link Status  Admin State t Status                                                                                                    | ARRAY OF<br>DWORD<br>ARRAY OF<br>DWORD                                           | Power Source Status Refer to Base Switch Global Link Status D\ Global Link Status D\ Global Link Status D\ Global Link Status D\ Refer to Base Switch Global Admin Status Global Admin Status Global Admin Status Global Admin Status Refer to Base Switch                                                                                                    | (Most Significant Byte) Object Attr ID 8 NORD 0 NORD 1 NORD 2 NORD 3 Object Attr ID 7 DWORD 0 DWORD 1 DWORD 1 DWORD 2 DWORD 3 Object Attr ID 70                                                                             |
| Input         |        | Global Global Contac AlarmS                                 | Link Status  Admin State t Status                                                                                                    | ARRAY OF<br>DWORD<br>ARRAY OF<br>DWORD<br>WORD<br>ULINT                          | Power Source Status Refer to Base Switch Global Link Status DV Global Link Status DV Global Link Status DV Global Link Status DV Refer to Base Switch Global Admin Status Global Admin Status Global Admin Status Global Admin Status                                                                                                    | (Most Significant Byte) Object Attr ID 8 WORD 0 WORD 1 WORD 2 WORD 3 Object Attr ID 7 DWORD 0 DWORD 1 DWORD 1 DWORD 2 DWORD 3 Object Attr ID 10                                                                             |
| Input         |        | Global Global Contac AlarmS Bandwi                          | Link Status  Admin State  t Status                                                                                                    | ARRAY OF<br>DWORD  ARRAY OF<br>DWORD  WORD  ULINT                                | Power Source Status Refer to Base Switch Global Link Status D\ Global Link Status D\ Global Link Status D\ Global Link Status D\ Refer to Base Switch Global Admin Status Global Admin Status Global Admin Status Global Admin Status Refer to Base Switch Refer to Delta IES Ob Refer to Delta IES Ob                                                                                                    | (Most Significant Byte) Object Attr ID 8 WORD 0 WORD 1 WORD 2 WORD 3 Object Attr ID 7 DWORD 0 DWORD 1 DWORD 1 DWORD 2 DWORD 3 Object Attr ID 10 Dject Attr ID 10                                                            |
| Input         |        | Global Global Contac AlarmS Bandwi                          | Link Status  Admin State  t Status  itatus  dth overload ick detection                                                                                                    | ARRAY OF<br>DWORD<br>ARRAY OF<br>DWORD<br>WORD<br>ULINT                          | Power Source Status Refer to Base Switch Global Link Status D\ Global Link Status D\ Global Link Status D\ Global Link Status D\ Refer to Base Switch Global Admin Status Global Admin Status Global Admin Status Global Admin Status Refer to Base Switch Refer to Delta IES Ot                                                                                                    | (Most Significant Byte) Object Attr ID 8 WORD 0 WORD 1 WORD 2 WORD 3 Object Attr ID 7 DWORD 0 DWORD 1 DWORD 1 DWORD 2 DWORD 3 Object Attr ID 10 Dject Attr ID 10                                                            |
| Input         |        | Global  Global  Contac  AlarmS  Bandwi  Loopba              | Admin State  t Status  tatus  dth overload  ick detection  itus                                                                                                    | ARRAY OF DWORD  ARRAY OF DWORD  WORD  ULINT ULINT ULINT ARRAY OF                 | Power Source Status Refer to Base Switch Global Link Status D\ Global Link Status D\ Global Link Status D\ Global Link Status D\ Refer to Base Switch Global Admin Status Global Admin Status Global Admin Status Global Admin Status Refer to Base Switch Refer to Delta IES Ob Refer to Delta IES Ob                                                                                                    | (Most Significant Byte) Object Attr ID 8 WORD 0 WORD 1 WORD 2 WORD 3 Object Attr ID 7 DWORD 0 DWORD 1 DWORD 1 DWORD 2 DWORD 3 Object Attr ID 10 Dject Attr 11 Dject Attr 12                                                 |
| Input         |        | Global  Contac AlarmS Bandwi Loopba port sta  SFP Fa Redunc | Admin State  t Status  tatus dth overload ick detection itus ailure dancy                                                                                                    | ARRAY OF DWORD  ARRAY OF DWORD  WORD  ULINT  ULINT                               | Power Source Status Refer to Base Switch Global Link Status DV Global Link Status DV Global Link Status DV Global Link Status DV Refer to Base Switch Global Admin Status Global Admin Status Global Admin Status Global Admin Status Refer to Base Switch Refer to Delta IES Ob Refer to Delta IES Ob                                                                                                    | (Most Significant Byte) Object Attr ID 8 WORD 0 WORD 1 WORD 2 WORD 3 Object Attr ID 7 DWORD 0 DWORD 1 DWORD 1 DWORD 2 DWORD 3 Object Attr ID 10 Object Attr 11 Object Attr 12 Object Attr 13                                |
| Input         |        | Global  Contac AlarmS Bandwi Loopba port sta SFP Fa Redunc  | Link Status  Admin State  It Status  Itatus  Idth overload  Ick detection  Itus  Italiure  Idancy  Idancy                                                                                                    | ARRAY OF DWORD  ARRAY OF DWORD  WORD  ULINT  ULINT  ULINT  ARRAY OF USINT  USINT | Power Source Status Refer to Base Switch Global Link Status DV Global Link Status DV Global Link Status DV Global Link Status DV Refer to Base Switch Global Admin Status Global Admin Status Global Admin Status Global Admin Status Refer to Base Switch Refer to Delta IES OV Refer to Delta IES OV Refer to Delta IES OV Refer to Delta IES OV Refer to Delta IES OV Refer to Delta IES OV Refer to Delta IES OV | (Most Significant Byte) Object Attr ID 8 WORD 0 WORD 1 WORD 2 WORD 3 Object Attr ID 7 DWORD 0 DWORD 1 DWORD 1 DWORD 2 DWORD 3 Object Attr ID 10 Dject Attr 11 Dject Attr 12 Dject Attr 13 Dject Attr 14                     |
| Input         |        | Global  Contac AlarmS Bandwi Loopba port sta  SFP Fa Redunc | Admin State  It Status  It attus It attus It att | ARRAY OF DWORD  ARRAY OF DWORD  WORD  ULINT  ULINT  ULINT  ARRAY OF USINT        | Power Source Status Refer to Base Switch Global Link Status DV Global Link Status DV Global Link Status DV Global Link Status DV Refer to Base Switch Global Admin Status Global Admin Status Global Admin Status Global Admin Status Global Admin Status Refer to Base Switch Refer to Delta IES Ob Refer to Delta IES Ob Refer to Delta IES Ob Refer to Delta IES Ob                                               | (Most Significant Byte) Object Attr ID 8 WORD 0 WORD 1 WORD 2 WORD 3 Object Attr ID 7 DWORD 0 DWORD 1 DWORD 2 DWORD 3 Object Attr ID 10 Dject Attr 11 Dject Attr 12 Dject Attr 13 Dject Attr 14 Dject Attr 15 Dject Attr 15 |

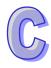

| Direction | Name                          | Size(SINT)        | Description                           |
|-----------|-------------------------------|-------------------|---------------------------------------|
| Input     | Redundancy - Ring<br>State    | USINT             | Refer to Delta IES Object Attr 18     |
| Input     | Redundancy -<br>CHAIN State   | USINT             | Refer to Delta IES Object Attr 19     |
|           | Redundancy -<br>COUPING Mode  | USINT             | Refer to Delta IES Object Attr 20     |
|           | Redundancy -<br>COUPING State | USINT             | Refer to Delta IES Object Attr 21     |
|           |                               | ARRAY OF<br>DWORD | Refer to Base Switch Object Attr ID 7 |
|           | Port Admin State              |                   | Global Admin Status DWORD 0           |
| Output    |                               |                   | Global Admin Status DWORD 1           |
|           |                               |                   | Global Admin Stauts DWORD 2           |
|           |                               |                   | Global Admin Status DWORD 3           |

Connection Manager Object (0x06)

| ••••••       | manage. Caje | or (oxoo)     |                      |                                                  |  |
|--------------|--------------|---------------|----------------------|--------------------------------------------------|--|
| Class Attrib | utes         |               |                      |                                                  |  |
| Attr ID      | Access rule  | Name          | Data type            | Description of attribute                         |  |
| 1            | Get          | Revision      | UINT                 | Revision of this object                          |  |
| Instance Att | ributes      |               |                      |                                                  |  |
| Attr ID      | Access rule  | Name          | Data type            | Description of attribute                         |  |
| Common Se    | ervices      |               |                      |                                                  |  |
| Service      | Need in I    | mplementation | Camilaa nama         | Description of Comples                           |  |
| Code         | Class        | Instance      | Service name         | Description of Service                           |  |
| 0x0E         | V            | V             | Get_Attribute_Single | Returns the contents of the specified attribute. |  |
| 0x4E         |              | V             | Forward_Close        | Closes a connection                              |  |
| 0x54         |              | V             | Forward_Open         | Open a connection                                |  |

Port Object (0xF4)

| Attr ID | Access rule | Name               | Data type          | Description of attribute                                        |
|---------|-------------|--------------------|--------------------|-----------------------------------------------------------------|
| 1       | Get         | Revision           | UINT               | Revision of this object                                         |
| 2       | Get         | Max Instance       | UINT               | Maximum instance number.                                        |
| 3       | Get         | Num Instances      | UINT               | Number of port currently instantiated.                          |
| 8       | Get         | Entry Port         | UINT               | Returns the port through which this request entered the device. |
|         |             | Port Instance Info | ARRAY of STRUCT of |                                                                 |
| 9       | Get         | Port Type          | UINT               | Enumerates the type of port.                                    |
|         |             | Port Number        | UINT               | CIP port number associated with this port                       |

| Instance A | Attributes  |              |              |                                                               |
|------------|-------------|--------------|--------------|---------------------------------------------------------------|
| Attr ID    | Access rule | Name         | Data type    | Description of attribute                                      |
| 1          | Get         | Port Type    | UINT         | Enumerates the type. (4=EthetNet/IP)                          |
| 2          | Get         | Port Number  | UINT         | CIP port number associated with this port.                    |
|            |             | Link Object  | STRUCT of    |                                                               |
| 3          | Get         | Path Length  | UINT         | Number of 16 bit words in the following path.                 |
|            |             | Link Path    | Padded EPATH | Logical path segments that identify the object for this port. |
| 4          | Get         | Port Name    | SHORT_STRING | String which names the physical network port                  |
| 7          | Get         | Node Address | Padded EPATH | Node number of this device on port.                           |

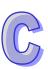

| Common Services |           |               |                      |                                                  |  |
|-----------------|-----------|---------------|----------------------|--------------------------------------------------|--|
| Service         | Need in I | mplementation | Camilaa nama         | Description of Service                           |  |
| Code            | Class     | Instance      | Service name         | Description of Service                           |  |
| 0x0E            | V         | V             | Get_Attribute_Single | Returns the contents of the specified attribute. |  |

TCP/IP Interface Object (0xF5)

| Class Attribu | Class Attributes |                             |              |                                                                                                    |  |  |
|---------------|------------------|-----------------------------|--------------|----------------------------------------------------------------------------------------------------|--|--|
| Attr ID       | Access rule      | Name                        | Data type    | Description of attribute                                                                                                    |  |  |
| 1             | Get              | Revision                    | UINT         | Revision of this object                                                                                                    |  |  |
| Instance Att  | ributes          |                             |              |                                                                                                    |  |  |
| Attr ID       | Access rule      | Name                        | Data type    | Description of attribute                                                                                                    |  |  |
| 1             | Get              | Status                      | DWORD        | Interface status 0=The Interface Configuration attribute has not been configured. 1=The Interface Configuration attribute contains configuration obtained from BOOTP, DHCP or non-volatile storage.                                                                                                    |  |  |
| 2             | Get              | Configuration<br>Capability | DWORD        | Interface capability Bit 0: BOOTP Client 1 (TRUE) shall indicate the device is capable of obtaining its network configuration via BOOTP. Bit 1: DNS Client 1 (TRUE) shall indicate the device is capable of resolving host names by querying a DNS server. Bit 2: DHCP Client 1 (TRUE) shall indicate the device is capable of obtaining its network configuration via DHCP. Bit 3: DHCP-DNS Update Shall be 0 Bit 4: Configuration Settable 1 (TRUE) shall indicate the Interface Configuration attribute is settable. |  |  |
| 3             | Get/Set          | Configuration<br>Control    | DWORD        | Interface control flags Bit 0-3: Configuration Method 0=The device shall use statically-assigned IP configuration values. 1=The device shall obtain its interface configuration values via BOOTP. 2=The device shall obtain its interface configuration values via DHCP. 3-15=Reserved for future use. Bit 4: DNS Enable If 1 (TRUE), the device shall resolve host names by querying a DNS server.                                                                                                    |  |  |
|               |                  | Physical Link Object        | STRUCT of    | Path to physical link object.                                                                                                    |  |  |
| _             | 0-4              | Path size                   | UINT         | Size of Path.                                                                                                    |  |  |
| 4             | Get              | Path                        | Padded EPATH | Logical segments identifying the physical link object.                                                                                                    |  |  |

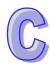

Description of attribute

| Attr ID                        | Access rule                                 | Name                                                                                                    | Data type                                                                                     | Description of attribute                                                                                                    |
|--------------------------------|---------------------------------------------|----------------------------------------------------------------------------------------------------|-----------------------------------------------------------------------------------------------|----------------------------------------------------------------------------------------------------|
|                                |                                             | Interface                                                                                                    | STRUCT of                                                                                     | TCP/IP network interface                                                                                                    |
|                                |                                             | Configuration                                                                                                    |                                                                                               | configuration.                                                                                                    |
|                                |                                             |                                                                                                    | UDINT                                                                                         | The device's IP address.                                                                                                    |
|                                |                                             |                                                                                                    | UDINT                                                                                         | The device's network mask                                                                                                    |
|                                |                                             |                                                                                                    | UDINT                                                                                         | Default gateway address                                                                                                    |
| _                              | Get/Set                                     |                                                                                                    | UDINT                                                                                         | Primary name server                                                                                                    |
| 5                              | Gerser                                      | Name Server 2                                                                                                    | UDINT                                                                                         | Secondary name server                                                                                                    |
|                                |                                             |                                                                                                    |                                                                                               | Default domain name                                                                                                    |
|                                |                                             |                                                                                                    |                                                                                               | Note: ASCII characters. Maximum                                                                                                    |
|                                |                                             | Domain Name                                                                                                    | STRING                                                                                        | length is 48 characters. Shall be padded to an even number of                                                                                                    |
|                                |                                             |                                                                                                    |                                                                                               | characters (pad not included in                                                                                                    |
|                                |                                             |                                                                                                    |                                                                                               | length).                                                                                                    |
|                                |                                             |                                                                                                    |                                                                                               | Host Name                                                                                                    |
|                                |                                             |                                                                                                    |                                                                                               | (Note: ASCII characters. Maximum                                                                                                    |
|                                | 0.40                                        |                                                                                                    | OTDINO                                                                                        | length is 64 characters. Shall be                                                                                                    |
| 6                              | Get/Set                                     | Host Name                                                                                                    | STRING                                                                                        | padded to an even number of                                                                                                    |
|                                |                                             |                                                                                                    |                                                                                               | characters (pad not included in                                                                                                    |
|                                |                                             |                                                                                                    |                                                                                               | length).                                                                                                    |
| Common Sei                     | rvices                                      |                                                                                                    |                                                                                               |                                                                                                    |
| Service                        | Need in                                     | Implementation                                                                                                    | Service name                                                                                  | Description of Service                                                                                                    |
| Code                           | Class                                       | Instance                                                                                                    | Oct vice name                                                                                 | Description of our vice                                                                                                    |
| 0x0E                           | V                                           | V                                                                                                    | Get_Attribute_Single                                                                          | Returns the contents of the specified attribute.                                                                                                    |
| 0x10                           |                                             | V                                                                                                    | Set_Attribute_Single                                                                          | Modifies an attribute value.                                                                                                    |
|                                | ⊥<br>k Object (0xF6                         | 1.                                                                                                    | ot_/ttillouto_oinglo                                                                          | incames an attribute value.                                                                                                    |
| Class Attribu                  |                                             | · <b>/</b>                                                                                                    |                                                                                               |                                                                                                    |
|                                |                                             |                                                                                                    |                                                                                               |                                                                                                    |
| Attr ID                        | Access rule                                 | Name                                                                                                    | Data type                                                                                     | Description of attribute                                                                                                    |
| Attr ID                        | Access rule Get                             | Name<br>Revision                                                                                                    | Data type                                                                                     | Description of attribute Revision of this object                                                                                                    |
| Attr ID                        | Access rule Get                             | Name<br>Revision                                                                                                    | Data type UINT                                                                                | Revision of this object                                                                                                    |
| -                              |                                             |                                                                                                    |                                                                                               | Revision of this object  Maximum instance number of an                                                                                                    |
| 1                              | Get                                         | Revision                                                                                                    | UINT                                                                                          | Revision of this object                                                                                                    |
| 1                              | Get                                         | Revision                                                                                                    | UINT                                                                                          | Revision of this object  Maximum instance number of an object currently created in this class                                                                                                    |
| 1                              | Get                                         | Revision                                                                                                    | UINT                                                                                          | Revision of this object  Maximum instance number of an object currently created in this class level of the device.                                                                                                    |
| 1                              | Get                                         | Revision                                                                                                    | UINT                                                                                          | Revision of this object  Maximum instance number of an object currently created in this class level of the device.  Number of object instances currently created at this class level of the device.                                                                                                    |
| 2                              | Get<br>Get                                  | Revision  Max Instance                                                                                                    | UINT                                                                                          | Revision of this object  Maximum instance number of an object currently created in this class level of the device.  Number of object instances currently created at this class level of the device.  (The value is mapping the number of                                                                                                    |
| 2                              | Get Get                                     | Revision  Max Instance                                                                                                    | UINT                                                                                          | Revision of this object  Maximum instance number of an object currently created in this class level of the device.  Number of object instances currently created at this class level of the device.                                                                                                    |
| 2                              | Get Get ibutes                              | Revision  Max Instance  Number of Instances                                                                                    | UINT                                                                                          | Revision of this object  Maximum instance number of an object currently created in this class level of the device.  Number of object instances currently created at this class level of the device.  (The value is mapping the number of ports in Switch device)                                                                                                    |
| 2                              | Get Get                                     | Revision  Max Instance                                                                                                    | UINT                                                                                          | Revision of this object  Maximum instance number of an object currently created in this class level of the device.  Number of object instances currently created at this class level of the device.  (The value is mapping the number of ports in Switch device)  Description of attribute                                                                                                    |
| 2 3 Instance Attri             | Get Get ibutes Access rule                  | Revision  Max Instance  Number of Instances                                                                                    | UINT UINT UINT Data type                                                                      | Revision of this object  Maximum instance number of an object currently created in this class level of the device.  Number of object instances currently created at this class level of the device.  (The value is mapping the number of ports in Switch device)  Description of attribute  Interface speed currently in use                                                                                                    |
| 1 2 3 Instance Attri           | Get Get ibutes                              | Revision  Max Instance  Number of Instances                                                                                    | UINT                                                                                          | Revision of this object  Maximum instance number of an object currently created in this class level of the device.  Number of object instances currently created at this class level of the device.  (The value is mapping the number of ports in Switch device)  Description of attribute  Interface speed currently in use Speed in Mbps (e.g., 0, 10, 100,                                                                                                    |
| 1 2 3 Instance Attri Attr ID 1 | Get Get ibutes Access rule Get              | Revision  Max Instance  Number of Instances  Name  Interface Speed                                                             | UINT UINT  Data type  UDINT                                                                   | Revision of this object  Maximum instance number of an object currently created in this class level of the device.  Number of object instances currently created at this class level of the device.  (The value is mapping the number of ports in Switch device)  Description of attribute  Interface speed currently in use Speed in Mbps (e.g., 0, 10, 100, 1000, etc.)                                                                                                    |
| 1 2 3 Instance Attrib 1        | Get Get  Get  ibutes  Access rule  Get  Get | Revision  Max Instance  Number of Instances  Name  Interface Speed  Interface Flags                                            | UINT UINT  Data type  UDINT  DWORD                                                            | Revision of this object  Maximum instance number of an object currently created in this class level of the device.  Number of object instances currently created at this class level of the device.  (The value is mapping the number of ports in Switch device)  Description of attribute  Interface speed currently in use Speed in Mbps (e.g., 0, 10, 100, 1000, etc.)  Interface status flags                                                                                                    |
| 1 2 3 Instance Attri Attr ID 1 | Get Get ibutes Access rule Get              | Revision  Max Instance  Number of Instances  Name  Interface Speed  Interface Flags Physical Address                           | UINT  UINT  Data type  UDINT  DWORD  ARRAY of 6 USINTs                                        | Revision of this object  Maximum instance number of an object currently created in this class level of the device.  Number of object instances currently created at this class level of the device.  (The value is mapping the number of ports in Switch device)  Description of attribute  Interface speed currently in use Speed in Mbps (e.g., 0, 10, 100, 1000, etc.)  Interface status flags                                                                                                    |
| 1 2 3 Instance Attrib 1        | Get Get  Get  ibutes  Access rule  Get  Get | Name  Name  Interface Speed  Interface Flags Physical Address Interface Counters                                               | UINT  UINT  Data type  UDINT  DWORD  ARRAY of 6 USINTS  STRUCT of:                            | Revision of this object  Maximum instance number of an object currently created in this class level of the device.  Number of object instances currently created at this class level of the device.  (The value is mapping the number of ports in Switch device)  Description of attribute  Interface speed currently in use Speed in Mbps (e.g., 0, 10, 100, 1000, etc.)  Interface status flags  MAC layer address                                                                                                    |
| 1 2 3 Instance Attrib 1        | Get Get  Get  ibutes  Access rule  Get  Get | Revision  Max Instance  Number of Instances  Name  Interface Speed  Interface Flags Physical Address                           | UINT  UINT  Data type  UDINT  DWORD  ARRAY of 6 USINTs                                        | Revision of this object  Maximum instance number of an object currently created in this class level of the device.  Number of object instances currently created at this class level of the device.  (The value is mapping the number of ports in Switch device)  Description of attribute  Interface speed currently in use Speed in Mbps (e.g., 0, 10, 100, 1000, etc.)  Interface status flags  MAC layer address  Octets received on the interface                                                                                                    |
| 1 2 3 Instance Attrib 1        | Get Get  Get  ibutes  Access rule  Get  Get | Name  Name  Interface Speed  Interface Flags Physical Address Interface Counters                                               | UINT  UINT  Data type  UDINT  DWORD  ARRAY of 6 USINTS  STRUCT of:                            | Revision of this object  Maximum instance number of an object currently created in this class level of the device.  Number of object instances currently created at this class level of the device.  (The value is mapping the number of ports in Switch device)  Description of attribute  Interface speed currently in use Speed in Mbps (e.g., 0, 10, 100, 1000, etc.)  Interface status flags  MAC layer address  Octets received on the interface  Unicast packets received on the                                                                                                    |
| 1 2 3 Instance Attrib 1        | Get Get  Get  ibutes  Access rule  Get  Get | Name  Name  Interface Speed  Interface Flags Physical Address Interface Counters In Octets                                     | UINT  UINT  Data type  UDINT  DWORD  ARRAY of 6 USINTS  STRUCT of:  UDINT                     | Revision of this object  Maximum instance number of an object currently created in this class level of the device.  Number of object instances currently created at this class level of the device.  (The value is mapping the number of ports in Switch device)  Description of attribute  Interface speed currently in use Speed in Mbps (e.g., 0, 10, 100, 1000, etc.)  Interface status flags  MAC layer address  Octets received on the interface  Unicast packets received on the interface                                                                                           |
| 1 2 3 Instance Attrib 1        | Get Get  Get  ibutes  Access rule  Get  Get | Name  Name  Interface Speed  Interface Flags Physical Address Interface Counters In Octets                                     | UINT  UINT  Data type  UDINT  DWORD  ARRAY of 6 USINTS  STRUCT of:  UDINT                     | Revision of this object  Maximum instance number of an object currently created in this class level of the device.  Number of object instances currently created at this class level of the device.  (The value is mapping the number of ports in Switch device)  Description of attribute  Interface speed currently in use Speed in Mbps (e.g., 0, 10, 100, 1000, etc.)  Interface status flags  MAC layer address  Octets received on the interface  Unicast packets received on the interface  Non-unicast packets received on the                                                      |
| 3 Instance Attri Attr ID 1 2 3 | Get Get ibutes Access rule Get Get          | Name  Name  Interface Speed  Interface Flags Physical Address Interface Counters In Octets In Ucast Packets                    | UINT  UINT  Data type  UDINT  DWORD  ARRAY of 6 USINTS  STRUCT of:  UDINT  UDINT              | Revision of this object  Maximum instance number of an object currently created in this class level of the device.  Number of object instances currently created at this class level of the device.  (The value is mapping the number of ports in Switch device)  Description of attribute  Interface speed currently in use Speed in Mbps (e.g., 0, 10, 100, 1000, etc.)  Interface status flags  MAC layer address  Octets received on the interface  Unicast packets received on the interface  Non-unicast packets received on the interface                                            |
| 3 Instance Attri Attr ID 1 2 3 | Get Get ibutes Access rule Get Get          | Name  Name  Interface Speed  Interface Flags Physical Address Interface Counters In Octets In Ucast Packets                    | UINT  UINT  Data type  UDINT  DWORD  ARRAY of 6 USINTS  STRUCT of:  UDINT  UDINT              | Revision of this object  Maximum instance number of an object currently created in this class level of the device.  Number of object instances currently created at this class level of the device.  (The value is mapping the number of ports in Switch device)  Description of attribute  Interface speed currently in use Speed in Mbps (e.g., 0, 10, 100, 1000, etc.)  Interface status flags  MAC layer address  Octets received on the interface  Unicast packets received on the interface  Non-unicast packets received on the interface  Inbound packets received on the           |
| 3 Instance Attri Attr ID 1 2 3 | Get Get ibutes Access rule Get Get          | Name  Name  Interface Speed  Interface Flags Physical Address Interface Counters In Octets In Ucast Packets  In Nucast Packets | UINT  UINT  UINT  Data type  UDINT  DWORD  ARRAY of 6 USINTS  STRUCT of:  UDINT  UDINT  UDINT | Revision of this object  Maximum instance number of an object currently created in this class level of the device.  Number of object instances currently created at this class level of the device.  (The value is mapping the number of ports in Switch device)  Description of attribute  Interface speed currently in use Speed in Mbps (e.g., 0, 10, 100, 1000, etc.)  Interface status flags  MAC layer address  Octets received on the interface  Unicast packets received on the interface  Non-unicast packets received on the interface  Inbound packets received on the interface |
| 3 Instance Attri Attr ID 1 2 3 | Get Get ibutes Access rule Get Get          | Name  Name  Interface Speed  Interface Flags Physical Address Interface Counters In Octets In Ucast Packets  In Nucast Packets | UINT  UINT  UINT  Data type  UDINT  DWORD  ARRAY of 6 USINTS  STRUCT of:  UDINT  UDINT  UDINT | Revision of this object  Maximum instance number of an object currently created in this class level of the device.  Number of object instances currently created at this class level of the device.  (The value is mapping the number of ports in Switch device)  Description of attribute  Interface speed currently in use Speed in Mbps (e.g., 0, 10, 100, 1000, etc.)  Interface status flags  MAC layer address  Octets received on the interface  Unicast packets received on the interface  Non-unicast packets received on the interface  Inbound packets received on the           |

Data type

Attr ID

Access rule

Name

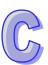

| In Unknown Protos UDINT inbound packets with unknown protocol Out Octets UDINT Octets sent on the interface  Out Octets UDINT Unicast packets sent on the interface  Out Discards UDINT Unicast packets sent on the interface  Out Discards UDINT Outbound packets discarded Out Errors UDINT Outbound packets that contain errors Media Counters STRUCT of: Media-specific counters  Alignment Errors UDINT Frames received that are not an integral number of octets in length Frames received that do not pass the FCS check  Single Collisions UDINT Successfully transmitted frames which experienced exactly one collision  Multiple Collisions UDINT Winter of times SQE test error message is generated UDINT Squared attempt is delayed because the medium is burner of which first transmission attempt is delayed because the medium is burner of which first transmission fails due to excessive collisions  Frames for which transmission fails due to excessive collisions  MAC Transmit Errors UDINT Squared in the transmit error Times and interface at such as the properties of the properties of the properties of transmit error Times that the carrier sense condition was lost or never asserted when attempting to transmit a frame Frame Too Long  MAC Receive Errors UDINT interface fails due to an internal MAC sublayer transmit error Times frames received that exceed the maximum permitted frame size Frames for which reception on an interface fails due to an internal MAC sublayer receive error which reception on an interface fails due to an internal MAC sublayer receive error which reception on an interface fails due to an internal MAC sublayer receive error which reception on an interface fails due to an internal MAC sublayer receive error which reception on an interface fails due to an internal MAC sublayer receive error which reception on an interface fails due to an internal MAC sublayer receive error which reception on an interface fails due to an intermal MAC sublayer receive erroreceive error                                                      | Attr ID | Access rule | Name                   | Data type    | Description of attribute               |
|----------------------------------------------------------------------------------------------------|---------|-------------|------------------------|--------------|----------------------------------------|
| Out Octets UDINT Octets sent on the interface Out Ucast Packets UDINT Unicast packets sent on the interface Out Discards UDINT Unicast packets sent on the interface Out Discards UDINT Outbound packets discarded Out Errors UDINT Outbound packets discarded Out Errors UDINT Outbound packets that contain errors Media Counters STRUCT of: Media-specific counters Alignment Errors UDINT Frames received that are not an integral number of octets in length FCS Errors UDINT Frames received that do not pass the FCS check Successfully transmitted frames which experienced exactly one collision  Multiple Collisions UDINT which experienced more than one collision  Successfully transmitted frames which experienced more than one collision  Multiple Collisions UDINT Which experienced more than one collision  SQE Test Errors UDINT Number of times SQE test error message is generated Frames for which first transmission attempt is delayed because the medium is busy  Number of times a collision is detected later than 512 bit-times into the transmission of a packet  Excessive Collisions  MAC Transmit Errors  UDINT Frames for which transmission fails due to excessive collisions Frames for which transmission fails due to an internal MAC sublayer transmit error  Times that the carrier sense condition was lost or never asserted when attempting to transmit a frame Frame Too Long  MAC Receive Errors  UDINT Frames for which reception on an internal face fails due to an internal face frame size Frames for which reception on an internal mace an internal mace an internal mace and internal mace and interna |         |             | In I Inknown Protos    | LIDINT       | Inbound packets with unknown           |
| Out Ucast Packets                                                                                                    |         |             | III Olikilowii i lotos | ODINI        | protocol                               |
| Out Nucast Packets   UDINT   Non-unicast packets sent on the interface   Out Discards   UDINT   Outbound packets discarded   Out Errors   UDINT   Outbound packets that contain errors   Media Counters   STRUCT of:   Media-specific counters   Alignment Errors   UDINT   Frames received that are not an integral number of octets in length   FCS Errors   UDINT   Frames received that do not pass the FCS check   Successfully transmitted frames   Which experienced exactly one collision   Multiple Collisions   UDINT   Which experienced exactly one collision   Successfully transmitted frames   Which experienced more than one collision   SQE Test Errors   UDINT   Number of times SQE test error   Media-specific counters   Prames for which first transmission attempt is delayed because the medium is busy   Number of times a collision is detected later than 512 bit-times into the transmission of a packet   Excessive Collisions   UDINT   UDINT   Excessive Collisions   UDINT   Frames for which transmission fails due to excessive collisions   Frames for which transmission fails due to an internal MAC sublayer transmit error   Times that the carrier sense condition was lost or never asserted when attempting to transmit a frame   Frames Teceived that exceed the maximum permitted frame size   Frames for which reception on an interface fails due to an internal MAC sublayer receive error   UDINT   Prames for which reception on an interface fails due to an internal MAC sublayer receive error   UDINT   Prames for which reception on an interface fails due to an internal MAC sublayer receive error   UDINT   UDINT   |         |             | Out Octets             | UDINT        | Octets sent on the interface           |
| Out Nucast Packets Out Discards Out Discards Out Errors UDINT Outbound packets discarded Out Errors Media Counters Alignment Errors UDINT Outbound packets that contain errors Media Counters Alignment Errors UDINT FCS Errors UDINT FCS Errors UDINT FCS Errors UDINT FCS Errors UDINT FCS Errors UDINT FCS Errors UDINT FCS Errors UDINT FCS Errors UDINT FCS Errors UDINT FCS Errors UDINT UDINT FCS Errors Single Collisions UDINT UDINT UDINT FCS Errors Multiple Collisions UDINT UDINT UDINT UDINT Deferred Transmissions UDINT UDINT UDINT UDINT UDINT UDINT Transe for which first transmission attempt is delayed because the medium is busy UDINT UDINT Excessive Collisions UDINT UDINT UDINT UDINT Transe for which transmission fails due to excessive collisions Frames for which transmission fails due to excessive collisions Frames for which transmission fails due to an internal MAC sublayer transmit error Times that the carrier sense condition was lost or never asserted when attempting to transmit a frame Frames Too Long MAC Receive Errors UDINT MAC Receive Errors UDINT MAC Receive Errors UDINT MAC Receive Errors UDINT UDINT MAC receive error UDINT UDINT UDINT Frames for which transmission fails due to an internal MAC sublayer transmit a frame Frames for which transmit a frame Frames for which trace on an internal MAC sublayer receive or the maximum permitted frame size Frames for which reception on an interface fails due to an internal MAC sublayer receive error                                                                                                    | 4       | Cot         | Out Ucast Packets      | UDINT        | Unicast packets sent on the interface  |
| Out Errors   UDINT   Outbound packets that contain errors                                                                                                    | 4       | Get         | Out Nucast Packets     | UDINT        |                                        |
| Media Counters STRUCT of: Media-specific counters  Alignment Errors UDINT Frames received that are not an integral number of octets in length FCS Errors UDINT Frames received that do not pass the FCS check  Single Collisions UDINT Successfully transmitted frames which experienced exactly one collision Successfully transmitted frames which experienced more than one collision  SQE Test Errors UDINT Number of times SQE test error message is generated Frames for which first transmission attempt is delayed because the medium is busy Number of times a collision is detected later than 512 bit-times into the transmission of a packet Frames for which transmission fails due to excessive collisions  MAC Transmit Errors UDINT Frames for which transmission fails due to excessive collisions  Frames for which transmission fails due to an internal MAC sublayer transmit error Times that the carrier sense condition was lost or never asserted when attempting to transmit a frame Frame Too Long UDINT Frames for which transmis is Frames received that exceed the maximum permitted frame size Frames for which reception on an interface fails due to an internal MAC sublayer receive error Sublayer receive error                                                                                                    |         |             | Out Discards           | UDINT        | Outbound packets discarded             |
| Alignment Errors UDINT Frames received that are not an integral number of octets in length  FCS Errors UDINT Frames received that do not pass the FCS check Successfully transmitted frames which experienced exactly one collision  Multiple Collisions UDINT which experienced exactly one collision  SQE Test Errors UDINT Number of times SQE test error message is generated Transmissions UDINT later than 512 bit-times into the transmission of a packet  Excessive Collisions UDINT Frames for which transmission fails due to excessive collisions  MAC Transmit Errors UDINT due to an internal MAC sublayer transmit error  Times that the carrier sense condition was lost or never asserted when attempting to transmit a frame Frame Too Long UDINT Frames for which transmission fails due to an internal target of the maximum permitted frame size Frames for which reception on an interface fails due to an internal MAC sublayer receive error                                                                                                    |         |             | Out Errors             | UDINT        | Outbound packets that contain errors   |
| Alignment Errors UDINT integral number of octets in length FCS Errors UDINT Frames received that do not pass the FCS check Successfully transmitted frames which experienced exactly one collision  Multiple Collisions UDINT which experienced exactly one collision  SQE Test Errors UDINT Successfully transmitted frames which experienced more than one collision  Number of times SQE test error message is generated  Frames for which first transmission attempt is delayed because the medium is busy  Number of times a collision is detected later than 512 bit-times into the transmission of a packet  Excessive Collisions UDINT Frames for which transmission fails due to excessive collisions  MAC Transmit Errors UDINT due to excessive collisions  Frames for which transmission fails due to an internal MAC sublayer transmit error  Carrier Sense Errors UDINT was lost or never asserted when attempting to transmit a frame  Frame Too Long UDINT Frames for which reception on an interface fails due to an internal MAC sublayer receive error                                                                                                    |         |             | Media Counters         | STRUCT of:   | Media-specific counters                |
| FCS Errors    Single Collisions   UDINT   Successfully transmitted frames which experienced exactly one collision                                                                                                    |         |             | Alignment Errors       | UDINT        |                                        |
| Single Collisions UDINT which experienced exactly one collision  Multiple Collisions UDINT Successfully transmitted frames which experienced more than one collision  SQE Test Errors UDINT Number of times SQE test error message is generated  Frames for which first transmission attempt is delayed because the medium is busy  Number of times a collision is detected later than 512 bit-times into the transmission of a packet  Excessive Collisions UDINT Frames for which transmission fails due to excessive collisions  MAC Transmit Errors UDINT due to excessive collisions  Frames for which transmission fails due to an internal MAC sublayer transmit error  Times that the carrier sense condition was lost or never asserted when attempting to transmit a frame  Frame Too Long UDINT Frames for which received that exceed the maximum permitted frame size  Frames for which reception on an interface fails due to an internal MAC sublayer receive error                                                                                                    |         |             | FCS Errors             | UDINT        | -                                      |
| Multiple Collisions  By Carest Errors  Deferred Transmissions  Get  Get  Get  Get  Multiple Collisions  UDINT  Deferred Transmissions  UDINT  Deferred Transmissions  UDINT  Late Collisions  UDINT  DINT  DINT  Deferred Transmissions  UDINT  Late Collisions  UDINT  DINT  Deferred Transmissions  UDINT  Deferred Transmissions  UDINT  Deferred Transmissions  UDINT  Deferred Transmissions  UDINT  Deferred Transmissions  Number of times a collision is detected later than 512 bit-times into the transmission of a packet  Frames for which transmission fails due to excessive collisions  Frames for which transmission fails due to excessive collisions  Frames for which transmission fails due to an internal MAC sublayer transmit error  Times that the carrier sense condition was lost or never asserted when attempting to transmit a frame  Frame Too Long  UDINT  DINT  Frames received that exceed the maximum permitted frame size  Frames for which reception on an interface fails due to an internal MAC sublayer receive error                                                                                                    |         |             | Single Collisions      | UDINT        | which experienced exactly one          |
| SQE Test Errors UDINT message is generated  Deferred Transmissions UDINT attempt is delayed because the medium is busy  Number of times a collision is detected later than 512 bit-times into the transmission of a packet  Excessive Collisions UDINT Frames for which transmission fails due to excessive collisions  MAC Transmit Errors UDINT due to an internal MAC sublayer transmit error  Times that the carrier sense condition was lost or never asserted when attempting to transmit a frame  Frame Too Long UDINT Frames for which reception on an interface fails due to an internal MAC sublayer receive error                                                                                                    |         |             | Multiple Collisions    | UDINT        | which experienced more than one        |
| Get    Deferred Transmissions                                                                                                    |         |             | SQE Test Errors        | UDINT        |                                        |
| Number of times a collision is detected later than 512 bit-times into the transmission of a packet  Excessive Collisions  UDINT  Frames for which transmission fails due to excessive collisions  Frames for which transmission fails due to an internal MAC sublayer transmit error  Times that the carrier sense condition was lost or never asserted when attempting to transmit a frame  Frame Too Long  UDINT  Frames for which reception on an interface fails due to an internal MAC sublayer receive error                                                                                                    | 5       | _           |                        | UDINT        | attempt is delayed because the         |
| Excessive Collisions    DINT   due to excessive collisions                                                                                                    |         | Gel         | Late Collisions        | UDINT        | later than 512 bit-times into the      |
| MAC Transmit Errors  UDINT  due to an internal MAC sublayer transmit error  Times that the carrier sense condition was lost or never asserted when attempting to transmit a frame  Frame Too Long  UDINT  Frames received that exceed the maximum permitted frame size  Frames for which reception on an interface fails due to an internal MAC sublayer receive error                                                                                                    |         |             | Excessive Collisions   | UDINT        |                                        |
| Carrier Sense Errors  UDINT  was lost or never asserted when attempting to transmit a frame  Frame Too Long  UDINT  Frames received that exceed the maximum permitted frame size  Frames for which reception on an interface fails due to an internal MAC sublayer receive error                                                                                                    |         |             | MAC Transmit Errors    | UDINT        | due to an internal MAC sublayer        |
| Frame Too Long UDINT maximum permitted frame size  Frames for which reception on an interface fails due to an internal MAC sublayer receive error                                                                                                    |         |             | Carrier Sense Errors   | UDINT        | was lost or never asserted when        |
| MAC Receive Errors UDINT interface fails due to an internal MAC sublayer receive error                                                                                                    |         |             | Frame Too Long         | UDINT        |                                        |
| 10 Get Interface Label SHORT_STRING Human readable identification                                                                                                    |         |             | MAC Receive Errors     | UDINT        | interface fails due to an internal MAC |
|                                                                                                    | 10      | Get         | Interface Label        | SHORT_STRING | Human readable identification          |

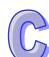

| Common Services                |       |          |                      |                                                  |  |
|--------------------------------|-------|----------|----------------------|--------------------------------------------------|--|
| Service Need in Implementation |       |          |                      | 5                                                |  |
| Code                           | Class | Instance | Service name         | Description of Service                           |  |
| 0x0E                           | V     | V        | Get_Attribute_Single | Returns the contents of the specified attribute. |  |

Base Switch Object (0x51)

| Base Striton Sbjest (sker) |             |          |           |                                                                         |  |
|----------------------------|-------------|----------|-----------|-------------------------------------------------------------------------|--|
| Class Attributes           |             |          |           |                                                                         |  |
| Attr ID                    | Access rule | Name     | Data type | Description of attribute                                                |  |
| 1                          | Get         | Revision | UINT      | Revision of this object. The current value assigned to this values is 1 |  |

| Attr ID    | Access rule | Name                       | Data type            | Description of attribute                                                                                                    |
|------------|-------------|----------------------------|----------------------|----------------------------------------------------------------------------------------------------|
| 1          | Get         | Device Up Time             | UDINT                | Time since device was powered up (s) (Note: the value is 32-bit)                                                                                                    |
| 2          | Get         | Total port count           | UDINT                | Number of physical ports                                                                                                    |
| 3          | Get         | System Firmware<br>Version | SHORT_STRING         | Human readable representation of<br>System Firmware Version (Note:<br>ASCII characters, max length is 32<br>bytes)                                                                                                    |
| 4          | Get         | Power Source               | WORD                 | Status of switch power source Bit 0-1: Power Source 1 Bit 2-3: Power Source 2 Bit 14-15: Power Source 8 00=Not Present (power source not present in switch) 01=Not Powered (power source present but not powered) 10=Faulted (power source present but faulted) 11=Powered and ok (power source present, powered and OK) |
| 5          | Get         | Port Mask Size             | UINT                 | Number of DWORDs in port array attributes (Minimum=4, supporting 128 ports)                                                                                                    |
| 7          | Get / Set   | Global Port Admin<br>State | ARRAY OF DWORD       | Port Admin Status (Note: Size of array=attribute 5) DWORD[0]: Port 0 - 31 admin status DWORD[1]: Port 32 - 63 admin status DWORD[2]: Port 64 - 95 admin status DWORD[3]: Port 96 - 127 admin status 0=Port (or Interface) Enabled 1=Port (or Interface) Disabled                                                         |
| 8          | Get         | Global Port Link<br>Status | ARRAY OF DWORD       | Port Link Status (Note: Size of array=attribute 5) DWORD[0]: Port 0 - 31 link status DWORD[1]: Port 32 - 63 link status DWORD[2]: Port 64 - 95 link status DWORD[3]: Port 96 - 127 link status 0=Link inactive (Down) 1=Link Active (UP)                                                                                 |
| 10         | Get         | Contact Status             | WORD                 | Switch Contact Closure (DI) Bit 0-1: Switch Contact 1 (DI 1) Bit 2-3: Switch Contact 2 (DI 2) Other Reserved (should be 0) 00=Switch Contact not support/pressed 01=Switch Contact is OPEN (OFF) 10=Switch Contact is CLOSED (ON) 11=Reserved                                                                            |
| Common Sei | rvices      |                            |                      |                                                                                                    |
| Service    | Need in In  | nplementation              | Service name         | Description of Service                                                                                                    |
| Code       | Class       | Instance                   | Sei vice Hallie      | Description of Service                                                                                                    |
| Joue       | 0.000       |                            |                      |                                                                                                    |
| 0x0E       | V           | V                          | Get_Attribute_Single | Returns the contents of the specified attribute.                                                                                                    |

Instance Attributes

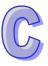

## Delta IES Object (0x64)

| Class Attrib | utes        |                                      |           |                                                                                                    |
|--------------|-------------|--------------------------------------|-----------|----------------------------------------------------------------------------------------------------|
| Attr ID      | Access rule | Name                                 | Data type | Description of attribute                                                                                                    |
| 1            | Get         | Revision                             | UINT      | Revision of this object                                                                                                    |
| Instance At  | tributes    |                                      |           |                                                                                                    |
| Attr ID      | Access rule | Name                                 | Data type | Description of attribute                                                                                                    |
| 1            | Get/Set     | Reboot Device                        | USINT     | Reboot device Set 0x0001 to reboot device, and return to 0x0000 if reboot is completed.                                                                                                    |
| 2            | Get/Set     | Reset Device                         | USINT     | Reset to default Set 0x0001 to reset configuration, and return to 0x0000 if reset is completed.                                                                                                    |
| 3            | Get         | Firmware Release Date                | UDINT     | Ex: 20120918, PM9:00<br>Word 0=0x1215, Word 1=0x0C09                                                                                                    |
| 4            | Get         | Relay Output<br>Status               | WORD      | Relay Output Status Bit 0-1: Relay Output 1 status Bit 2-3: Relay Output 2 status Other Reserved (should be 0) 00=Digital output not support/pressed 01=Switch Contact is OPEN (OFF) 10=Switch Contact is CLOSED (ON) 11=Reserved                                                                                                    |
| 11           | Get         | Alarm Status                         | ULINT     | Alarm Status (0 is ON, 1 is OFF) Bit 0: switch code start Bit 1: switch warm start Bit 2: power1 state on->off Bit 3: power1 state off->on Bit 4: power2 state on->off Bit 5: power2 state off->on Bit 6: DI1 state on->off Bit 7: DI1 state off->on Bit 8: DI2 state off->on Bit 9: DI2 state off->on Bit 10: authentication failure Bit 11: dot1d Bridge New Root Bit 12: dot1d Bridge Topology Changed Bit 13: LLDP Remote Tables Changed Bit 14: configuration changed Bit 15: firmware update Bit 16: IP changed Bit 17: password changed |
| 12           | Get         | Bandwidth overload                   | ULINT     | Bit 0: Port 0 state Bit 1: Port 1 state Bit 63: Port 63 state 0=OFF or not support 1=Bandwidth overload                                                                                                    |
| 13           | Get         | Loopback<br>detection port<br>status | ULINT     | Bit 0: Port 0 state Bit 1: Port 1 state Bit 63: Port 63 state 0=OFF or not support 1=Loopback detected                                                                                                    |
| 15           | Get         | Redundancy<br>Protocol               | USINT     | 0x0000: None<br>x0001: RSTP/STP                                                                                                    |

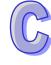

|        |          | d in Implementation       |         |                                      |
|--------|----------|---------------------------|---------|--------------------------------------|
| Common | Services |                           |         |                                      |
|        |          |                           |         | 0x02: Fault                          |
|        |          |                           |         | 0x01: Monitor                        |
|        |          |                           |         | 0x00: Discover                       |
| _ 1    | 061      | COUPING State             |         | COUPING mode is Tail                 |
| 21     | Get      | Redundancy -              | USINT   | 0x03: Hold                           |
|        |          |                           |         | 0x02: Link-Up                        |
|        |          |                           |         | 0x01: Fault                          |
|        |          |                           |         | 0x00: Monitor                        |
|        |          |                           |         | COUPING mode is Head:                |
| 20     | Get      | COUPING Mode              | OSINI   | 0x01: Head<br>0x02: Tail             |
| 20     | Get      | Redundancy -              | USINT   | 0x00: None ( Disable ) 0x01: Head    |
|        |          | CHAIN State               |         | 0x01: The chain failure is happened. |
| 19     | Get      | Redundancy -              | USINT   | 0x00: None                           |
|        |          | D 1 1                     |         | 0x02: Fault                          |
|        |          |                           |         | 0x01: Hold                           |
|        |          |                           |         | 0x00: Forwarding                     |
|        |          |                           |         | RING Mode is Slave:                  |
| . •    |          | Ring State                |         | 0x02: Fault                          |
| 18     | Get      | Redundancy -              | USINT   | 0x01: Monitor                        |
|        |          |                           |         | 0x00: Discover                       |
|        |          |                           |         | RING Mode is Master:                 |
|        |          |                           |         | 0x00: None                           |
|        |          |                           |         | RING function is disable:            |
|        |          | RING Mode                 |         | 0x02: Slave                          |
| 17     | Get      | Redundancy -<br>RING Mode | USINT   | 0x01: Master                         |
|        |          | Podundonov.               |         | 0x00: None ( Disable )               |
| 16     | Get      | RSTP Root                 | USINT   | 0x0001: Root                         |
| 16     | Cot      | DCTD Doot                 | LICINIT | 0x0000: Not Root                     |

| Service | Need in Ir | nplementation | Complete manage      | Description of Comples                           |
|---------|------------|---------------|----------------------|--------------------------------------------------|
| Code    | Class      | Instance      | Service name         | Description of Service                           |
| 0x0E    | V          | V             | Get Attribute Single | Returns the contents of the specified attribute. |
| 0x10    |            | V             | Set_Attribute_Single | Modifies an attribute value.                     |

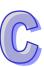

## C.2 DVS-109W02-1GE

## Identity Object (0x01)

| Class Attr | ibutes           |               |                      |                                                  |
|------------|------------------|---------------|----------------------|--------------------------------------------------|
| Attr ID    | Access Rule      | Name          | Data Type            | Description of Attribute                         |
| 1          | Get              | Revision      | UINT                 | Revision of this object                          |
| 2          | Get              | Max Instance  | UINT                 | Maximum instance number of this object           |
| Instance A | Attributes       |               |                      |                                                  |
| Attr ID    | Access Rule      | Name          | Data Type            | Description of Attribute                         |
| 1          | Get              | Vendor ID     | UINT                 | 799, Vendor ID of "Delta<br>Electronics, Inc. "  |
| 2          | Get              | Device Type   | UINT                 | 0x2C, "Managed Ethernet Switch Device".          |
| 3          | Get              | Product Code  | UINT                 | Product code of device.                          |
|            |                  | Revision      | STRUCT of:           | Revision of the Identity Object                  |
| 4          | Get              | Major         | USINT                |                                                  |
|            |                  | Minor         | USINT                |                                                  |
| 5          | Get              | Status        | WORD                 | 0, Not used                                      |
| 6          | Get              | Serial Number | UDINT                | Serial number of device                          |
| 7          | Get              | Product Name  | STRING               | "DVS-109W02-1GE", Product name of device.        |
| Common     | Services         |               |                      |                                                  |
| Service    | Need in Implemen | ntation       | Service Name         | Description of Convince                          |
| Code       | Class            | Instance      | Service Name         | Description of Service                           |
| 0x05       |                  | V             | Reset                | Invokes the reset service for the device.        |
| 0x0E       | V                | V             | Get_Attribute_Single | Returns the contents of the specified attribute. |

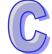

## Message Router Object (0x02)

| Class Attrib    | utes        |                        |           |                                                               |  |  |  |
|-----------------|-------------|------------------------|-----------|---------------------------------------------------------------|--|--|--|
| Attr ID         | Access Rule | Name                   | Data Type | Description of Attribute                                      |  |  |  |
| 1               | Get         | Revision               | UINT      | Revision of this object                                       |  |  |  |
| Instance Att    | ributes     |                        |           |                                                               |  |  |  |
| Attr ID         | Access Rule | Name                   | Data Type | Description of Attribute                                      |  |  |  |
| 2               | Get         | Number Available       | UINT      | Maximum number of CIP connections supported                   |  |  |  |
| 3               | Get         | Number Active          | UINT      | Number of CIP connections currently used by system components |  |  |  |
| Common Services |             |                        |           |                                                               |  |  |  |
| Samilaa Cad     |             | Need in Implementation |           | Description of Comics                                         |  |  |  |
| Service Cod     | Class       | Class Instance         |           | Description of Service                                        |  |  |  |

| 0x0E             | V              | V                    | Get_/       | Attribute_Single | Returns the contents of the specified attribute.                                                                                                    |
|------------------|----------------|----------------------|-------------|------------------|----------------------------------------------------------------------------------------------------|
| Assembly Obje    |                |                      |             |                  | 1                                                                                                    |
| Class Attributes |                |                      |             | D . T            |                                                                                                    |
| Attr ID          | Access Ru      |                      |             | Data Type        | Description of Attribute                                                                                                    |
| 1                | Get            | Revision             |             | UINT             | Revision of this object                                                                                                    |
| Instance Attribu |                |                      |             |                  |                                                                                                    |
| Attr ID          | Access Ru      | ile Name             |             | Data Type        | Description of Attribute                                                                                                    |
| 3                | Get/Set        | Data                 |             | ARRAY of BYTE    |                                                                                                    |
| 4                | Get            | Size                 |             | UINT             |                                                                                                    |
| Instance         |                |                      |             |                  |                                                                                                    |
| Instance Number  | er Size (byte: | s) Name              |             | Туре             | Description of Attribute                                                                                                    |
| 1                | 18             | Power Sour<br>Status | ce and Link | Inupt            | Refer to Base Switch Object Attr ID 4 Byte 0: Power Source Status (Least Significant Byte) Byte 1: Power Source Status (Most Significant Byte) Refer to Base Switch Object Attr ID 8 Byte 2-5: Global Link Status DWORD 0 Byte 6-9: Global Link Status DWORD 1 Byte 10-13: Global Link Stauts DWORD 2 Byte 14-17: Global Link Status DWORD 3 |
| 2                | 16             | Global Adm           | in State    | Input            | Refer to Base Switch Object Attr ID 7 Byte 0-3: Global Admin Status DWORD 0 Byte 4-7: Global Admin Status DWORD 1 Byte 8-11: Global Admin Stauts DWORD 2 Byte 12-15: Global Admin Status DWORD 3                                                                                                    |
| 3                | 2              | Contact Sta          | tus         | Input            | Refer to Base Switch Object Attr ID 10 Byte 0: Contact Status (Least Signifcant Byte) Byte 1: Contact Status (Most Signifcant Byte)                                                                                                    |

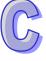

| Instance Number | Size (bytes | 5)    | Name             |                                             | Туре                  | Description of Attribute                                                                                                    |
|-----------------|-------------|-------|------------------|---------------------------------------------|-----------------------|----------------------------------------------------------------------------------------------------|
| 50              | 16          |       | Port Admin State |                                             | Output                | Refer to Base Switch Object Attr ID 7 Byte 0-3: Global Admin Status DWORD 0 Byte 4-7: Global Admin Status DWORD 1 Byte 8-11: Global Admin Stauts DWORD 2 Byte 12-15: Global Admin Status DWORD 3 |
| 64              | 75          |       | Device Status    |                                             | Input                 | Refer to I/O Assembly<br>Connection 4 - Input                                                                                                    |
| Common Services | 3           |       |                  |                                             | 1                     |                                                                                                    |
| 0 . 0 .         | Need in Im  | plem  | entation         |                                             |                       |                                                                                                    |
| Service Code    | Class       | Class |                  |                                             | -Service Name         | Description of Service                                                                                                    |
| 0x0E            | V           |       | V                |                                             | Get_Attribute_Single  | Returns the contents of the specified attribute.                                                                                                    |
| 0x10            |             |       | V                |                                             | Set_Attribute_Single  | Modifies an attribute value.                                                                                                    |
| I/O Assembly    |             |       |                  |                                             |                       |                                                                                                    |
| Connection1     |             |       |                  |                                             |                       |                                                                                                    |
|                 | Instance    | Si    | ze(SINT)         | Description                                 | n                     |                                                                                                    |
| Input           | 1           | 18    | 3                | Please refer to Assembly Object Attr ID 1.  |                       |                                                                                                    |
| Output          | 50          | 16    | 3                | Please refer to Assembly Object Attr ID 50. |                       |                                                                                                    |
| Configuration   | 64          | 0     |                  |                                             |                       |                                                                                                    |
| Connection2     |             |       |                  | _                                           |                       |                                                                                                    |
|                 | Instance    | Si    | ze(SINT)         | Description                                 | n                     |                                                                                                    |
| Input           | 2           | 16    | 3                | Please refer to Assembly Object Attr ID 2.  |                       |                                                                                                    |
| Output          | 50          | 16    | 5                | Please refer to Assembly Object Attr ID 50. |                       |                                                                                                    |
| Configuration   | 64          | 0     |                  |                                             |                       |                                                                                                    |
| Connection3     | _           |       |                  | _                                           |                       |                                                                                                    |
|                 | Instance    | Si    | ze(SINT)         | Description                                 | n                     |                                                                                                    |
| Input           | 3           | 2     |                  | Please ref                                  | er to Assembly Object | Attr ID 2.                                                                                                    |
| Output          | 50          | 16    | 3                | Please refer to Assembly Object Attr ID 50  |                       |                                                                                                    |
| configuration   | 64          | 0     |                  |                                             |                       |                                                                                                    |
| Connection4     |             |       |                  |                                             |                       |                                                                                                    |
|                 | Instance    | Si    | ze(SINT)         | Description                                 | n                     |                                                                                                    |
| Input           | 64          | 2     |                  | Please refer to Assembly Object Attr ID 2.  |                       |                                                                                                    |
| Output          | 50          | 16    | 3                | Please ref                                  | er to Assembly Object | Attr ID 50                                                                                                    |
| configuration   | 80          | 0     |                  |                                             |                       |                                                                                                    |

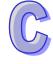

| Direction | Name                           | Size(SINT)        | Description                                                                                                    |
|-----------|--------------------------------|-------------------|----------------------------------------------------------------------------------------------------|
|           | Power Source<br>Status         | WORD              | Refer to Base Switch Object Attr ID 4 Power Source Status (Least Significant Byte) Power Source Status (Most Significant Byte)                        |
|           | Global Link Status             | ARRAY OF<br>DWORD | Refer to Base Switch Object Attr ID 8 Global Link Status DWORD 0 Global Link Status DWORD 1 Global Link Stauts DWORD 2 Global Link Status DWORD 3     |
|           | Global Admin State             | ARRAY OF<br>DWORD | Refer to Base Switch Object Attr ID 7 Global Admin Status DWORD 0 Global Admin Status DWORD 1 Global Admin Stauts DWORD 2 Global Admin Status DWORD 3 |
|           | Contact Status                 | WORD              | Refer to Base Switch Object Attr ID 10                                                                                                    |
|           | AlarmStatus                    | ULINT             | Refer to Delta IES Object Attr 11                                                                                                    |
|           | Bandwidth overload             | ULINT             | Refer to Delta IES Object Attr 12                                                                                                    |
| Input     | Loopback detection port status | ULINT             | Refer to Delta IES Object Attr 13                                                                                                    |
|           | SFP Failure                    | ARRAY OF<br>USINT | Refer to Delta IES Object Attr 14                                                                                                    |
|           | Redundancy<br>Protocol         | USINT             | Refer to Delta IES Object Attr 15                                                                                                    |
|           | RSTP Root                      | USINT             | Refer to Delta IES Object Attr 16                                                                                                    |
|           | Redundancy -<br>RING Mode      | USINT             | Refer to Delta IES Object Attr 17                                                                                                    |
|           | Redundancy - Ring<br>State     | USINT             | Refer to Delta IES Object Attr 18                                                                                                    |
|           | Redundancy -<br>CHAIN State    | USINT             | Refer to Delta IES Object Attr 19                                                                                                    |
|           | Redundancy -<br>COUPING Mode   | USINT             | Refer to Delta IES Object Attr 20                                                                                                    |
|           | Redundancy -<br>COUPING State  | USINT             | Refer to Delta IES Object Attr 21                                                                                                    |
| Output    | Port Admin State               | ARRAY OF<br>DWORD | Refer to Base Switch Object Attr ID 7 Global Admin Status DWORD 0 Global Admin Status DWORD 1 Global Admin Stauts DWORD 2 Global Admin Status DWORD 3 |

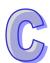

Connection Manager Object (0x06)

| Connection Manag       | or object (exce |          |                      |                          |
|------------------------|-----------------|----------|----------------------|--------------------------|
| Class Attributes       |                 |          |                      |                          |
| Attr ID                | Access Rule     | Name     | Data Type            | Description of Attribute |
| 1                      | Get             | Revision | UINT                 | Revision of this object  |
| Instance Attributes    |                 |          |                      |                          |
| Attr ID                | Access Rule     | Name     | Data Type            | Description of Attribute |
| Common Services        |                 |          |                      |                          |
| Need in Implementation |                 | entation | Comice Name          | Description of Convice   |
| Service Code           | Class           | Instance | Service Name         | Description of Service   |
| 0x0E                   | \/              | V        | Cat Attributa Single | Returns the contents of  |
| UXUE                   | V               | V        | Get_Attribute_Single | the specified attribute. |

|                                                              | Need in Impler                       | mentation                                                                                |                                                                         |                                                                                                    |  |
|--------------------------------------------------------------|--------------------------------------|------------------------------------------------------------------------------------------|-------------------------------------------------------------------------|----------------------------------------------------------------------------------------------------|--|
| Service Code                                                 | Class                                | Instance                                                                                 | Service Name                                                            | Description of Service                                                                                                    |  |
| 0x4E                                                         |                                      | V                                                                                        | Forward_Close                                                           | Closes a connection                                                                                                    |  |
| 0x54                                                         |                                      | V                                                                                        | Forward_Open                                                            | Open a connection                                                                                                    |  |
| Port Object (0xF                                             | 4)                                   |                                                                                          |                                                                         |                                                                                                    |  |
| Class Attributes                                             |                                      |                                                                                          |                                                                         |                                                                                                    |  |
| Attr ID                                                      | Access Rule                          | Name                                                                                     | Data Type                                                               | Description of Attribute                                                                                                    |  |
| 1                                                            | Get                                  | Revision                                                                                 | UINT                                                                    | Revision of this object                                                                                                    |  |
| 2                                                            | Get                                  | Max Instance                                                                             | UINT                                                                    | Maximum instance number.                                                                                                    |  |
| 3                                                            | Get                                  | Num Instances                                                                            | UINT                                                                    | Number of port currently instantiated.                                                                                                    |  |
| 8                                                            | Get                                  | Entry Port                                                                               | UINT                                                                    | Returns the port through which this request entered the device.                                                                                                    |  |
|                                                              |                                      | Port Instance Info                                                                       | ARRAY of<br>STRUCT of                                                   |                                                                                                    |  |
| 9                                                            | Get                                  | Port Type                                                                                | UINT                                                                    | Enumerateds the type of port.                                                                                                    |  |
|                                                              |                                      | Port Number                                                                              | UINT                                                                    | CIP port number associated with this port                                                                                                    |  |
| Instance Attribute                                           | es                                   |                                                                                          |                                                                         |                                                                                                    |  |
| Attr ID                                                      | Access Rule                          | Name                                                                                     | Data Type                                                               | Description of Attribute                                                                                                    |  |
| 1                                                            | Get                                  | Port Type                                                                                | UINT                                                                    | Enumerates the type. (4 =                                                                                                    |  |
|                                                              |                                      | 1                                                                                        |                                                                         | EthetNet/IP)                                                                                                    |  |
| 2                                                            | Get                                  | Port Number                                                                              | UINT                                                                    | CIP port number associated with this port.                                                                                                    |  |
| 2                                                            | Get                                  |                                                                                          | UINT<br>STRUCT of                                                       | CIP port number                                                                                                    |  |
|                                                              | Get                                  | Port Number                                                                              |                                                                         | CIP port number associated with this port.                                                                                                    |  |
| 3                                                            |                                      | Port Number Link Object                                                                  | STRUCT of                                                               | CIP port number associated with this port.  Number of 16 bit words in                                                                                                    |  |
|                                                              |                                      | Port Number  Link Object  Path Length                                                    | STRUCT of UINT                                                          | CIP port number associated with this port.  Number of 16 bit words in the following path.  Logical path segments that identify the object for                                                                                                    |  |
| 3                                                            | Get                                  | Port Number  Link Object  Path Length  Link Path                                         | STRUCT of UINT Padded EPATH                                             | CIP port number associated with this port.  Number of 16 bit words in the following path.  Logical path segments that identify the object for this port.  String which names the                                                                                                    |  |
| 3                                                            | Get Get Get                          | Port Number  Link Object  Path Length  Link Path  Port Name                              | STRUCT of UINT Padded EPATH SHORT_STRING                                | CIP port number associated with this port.  Number of 16 bit words in the following path.  Logical path segments that identify the object for this port.  String which names the physical network port  Node number of this                                                                  |  |
| 3 4 7 Common Service                                         | Get Get Get                          | Port Number  Link Object  Path Length  Link Path  Port Name  Node Address                | STRUCT of  UINT  Padded EPATH  SHORT_STRING  Padded EPATH               | CIP port number associated with this port.  Number of 16 bit words in the following path.  Logical path segments that identify the object for this port.  String which names the physical network port  Node number of this device on port.                                                  |  |
| 3<br>4<br>7                                                  | Get Get Get                          | Port Number  Link Object  Path Length  Link Path  Port Name  Node Address                | STRUCT of UINT Padded EPATH SHORT_STRING                                | CIP port number associated with this port.  Number of 16 bit words in the following path.  Logical path segments that identify the object for this port.  String which names the physical network port  Node number of this                                                                  |  |
| 3 4 7 Common Service                                         | Get Get Get Need in Impler           | Port Number  Link Object  Path Length  Link Path  Port Name  Node Address                | STRUCT of  UINT  Padded EPATH  SHORT_STRING  Padded EPATH               | CIP port number associated with this port.  Number of 16 bit words in the following path.  Logical path segments that identify the object for this port.  String which names the physical network port  Node number of this device on port.                                                  |  |
| 3 4 7 Common Service Service Code                            | Get Get Get Ses Need in Impler Class | Port Number Link Object Path Length Link Path Port Name Node Address  mentation Instance | STRUCT of  UINT  Padded EPATH  SHORT_STRING  Padded EPATH  Service Name | CIP port number associated with this port.  Number of 16 bit words in the following path.  Logical path segments that identify the object for this port.  String which names the physical network port  Node number of this device on port.  Description of Service  Returns the contents of |  |
| 3  4  7  Common Service Service Code  0x0E                   | Get Get Get Ses Need in Impler Class | Port Number Link Object Path Length Link Path Port Name Node Address  mentation Instance | STRUCT of  UINT  Padded EPATH  SHORT_STRING  Padded EPATH  Service Name | CIP port number associated with this port.  Number of 16 bit words in the following path.  Logical path segments that identify the object for this port.  String which names the physical network port  Node number of this device on port.  Description of Service  Returns the contents of |  |
| 3  4  7  Common Service Service Code  0x0E  TCP/IP Interface | Get Get Get Ses Need in Impler Class | Port Number Link Object Path Length Link Path Port Name Node Address  mentation Instance | STRUCT of  UINT  Padded EPATH  SHORT_STRING  Padded EPATH  Service Name | CIP port number associated with this port.  Number of 16 bit words in the following path.  Logical path segments that identify the object for this port.  String which names the physical network port  Node number of this device on port.  Description of Service  Returns the contents of |  |

UINT

Revision of this object

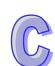

Get

Revision

| Instance Attri | butes       |                             |           |                                                                                                    |
|----------------|-------------|-----------------------------|-----------|----------------------------------------------------------------------------------------------------|
| Attr ID        | Access Rule | Name                        | Data Type | Description of Attribute                                                                                                    |
| 1              | Get         | Status                      | DWORD     | Interface status  0 = The Interface Configuration attribute has not been configured.  1 = The Interface Configuration attribute contains configuration obtained from BOOTP, DHCP or non-volatile storage.                                                                                                    |
| 2              | Get         | Configuration<br>Capability | DWORD     | Interface capability Bit 0: BOOTP Clinet 1 (TRUE) shall indicate the device is capable of obtaining its network configuration via BOOTP. Bit 1: DNS Client 1 (TRUE) shall indicate the device is capable of resolving host names by querying a DNS server. Bit 2: DHCP Client 1 (TRUE) shall indicate the device is capable of obtaining its network configuration via DHCP. Bit 3: DHCP-DNS Update Shall be 0 Bit 4: Configuration Settable 1 (TRUE) shall indicate the Interface Configuration attribute is settable. |
| 3              | Get/Set     | Configuration Control       | DWORD     | Interface control flags Bit 0-3: Configuration Method 0 = The device shall use statically-assigned IP configuration values. 1 = The device shall obtain its interface configuration values via BOOTP. 2 = The device shall obtain its interface configuration values via DHCP. 3-15 = Reserved for future use. Bit 4: DNS Enable If 1 (TRUE), the device shall resolve host names                                                                                                    |

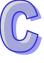

|                 |         |                            |              | by querying a DNS server.                                                                                                    |
|-----------------|---------|----------------------------|--------------|----------------------------------------------------------------------------------------------------|
|                 |         | Physical Link Object       | STRUCT of    | Path to physical link object.                                                                                                    |
| 4               | Get     | Path size                  | UINT         | Size of Path.                                                                                                    |
|                 |         | Path                       | Padded EPATH | Logical segments identifying the physical link object.                                                                                                    |
|                 |         | Interface Configuration    | STRUCT of    | TCP/IP network interface configuration.                                                                                                    |
|                 |         | IP Address                 | UDINT        | The device's IP address.                                                                                                    |
|                 |         | Network Mask               | UDINT        | The device's network mask                                                                                                    |
|                 | Get/Set | Gateway Address UDINT Defa |              | Default gateway address                                                                                                    |
| 5               |         | Name Server                | UDINT        | Primary name server                                                                                                    |
| 3               |         | Namer Server 2             | UDINT        | Secondary name server                                                                                                    |
|                 |         | Domain Name                | STRING       | Default domain name<br>Note: ASCII characters.<br>Maximum length is 48<br>characters. Shall be<br>padded to an even<br>number of characters (pad<br>not included in length). |
| 6               | Get/Set | Host Name                  | STRING       | Host Name ( Note: ASCII characters. Maximum length is 64 characters. Shall be padded to an even number of characters (pad not included in length).                           |
| Common Services |         |                            |              |                                                                                                    |
|                 |         |                            |              |                                                                                                    |

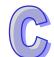

|  | Service Code | Need in Implementation |          | Service Name          | Description of Comics                            |
|--|--------------|------------------------|----------|-----------------------|--------------------------------------------------|
|  |              | Class                  | Instance | Service Marrie        | Description of Service                           |
|  | 0x0E         | V                      | V        | iget Attribute Single | Returns the contents of the specified attribute. |
|  | 0x10         |                        | V        | Set_Attribute_Single  | Modifies an attribute value.                     |

Ethernet Link Object (0xF6)

| Class Attributes |             |                     |           |                                                                                           |
|------------------|-------------|---------------------|-----------|-------------------------------------------------------------------------------------------|
| Attr ID          | Access Rule | Name                | Data Type | Description of Attribute                                                                  |
| 1                | Get         | Revision            | UINT      | Revision of this object                                                                   |
| 2                | Get         | Max Instance        | UINT      | Maximum instance number of an object currently created in this class level of the device. |
| 3                | Get         | Number of Instances | UINT      | Number of object instances currently created at this class level of the device.           |

|                  |             |                    |                   | (The value is mapping the number of ports in Switch device)                   |
|------------------|-------------|--------------------|-------------------|-------------------------------------------------------------------------------|
| Instance Attribu | utes        |                    |                   |                                                                               |
| Attr ID          | Access Rule | Name               | Data Type         | Description of Attribute                                                      |
| 1                | Get         | Interface Speed    | UDINT             | Interface speed currently in use Speed in Mbps (e.g., 0, 10, 100, 1000, etc.) |
| 2                | Get         | Interface Flags    | DWORD             | Interface status flags                                                        |
| 3                | Get         | Physical Address   | ARRAY of 6 USINTs | MAC layer address                                                             |
|                  |             | Interface Counters | STRUCT of:        |                                                                               |
|                  |             | In Octets          | UDINT             | Octets received on the interface                                              |
|                  |             | In Ucast Packets   | UDINT             | Unicast packets received on the interface                                     |
|                  |             | In Nucast Packets  | UDINT             | Non-unicast packets received on the interface                                 |
|                  |             | In Discards        | UDINT             | Inbound packets received on the interface but discarded                       |
| 4                | Get         | In Errors          | UDINT             | Inbound packets that contain errors (does not include In Discards)            |
|                  |             | In Unknown Protos  | UDINT             | Inbound packets with unknown protocol                                         |
|                  |             | Out Octets         | UDINT             | Octets sent on the interface                                                  |
|                  |             | Out Ucast Packets  | UDINT             | Unicast packets sent on the interface                                         |
|                  |             | Out Nucast Packets | UDINT             | Non-unicast packets sent on the interface                                     |
|                  |             | Out Discards       | UDINT             | Outbound packets discarded                                                    |
|                  |             | Out Errors         | UDINT             | Outbound packets that contain errors                                          |
|                  |             | Media Counters     | STRUCT of:        | Media-specific counters                                                       |
|                  |             | Alignmenet Errors  | UDINT             | Frames received that are not an integral number of octets in length           |
|                  |             | FCS Errors         | UDINT             | Frames received that do not pass the FCS check                                |
| 5                | Get         | Single Collisions  | UDINT             | Successfully transmitted frames which experienced exactly one collision       |
|                  |             | Multiple Collisons | UDINT             | Successfully transmitted frames which experienced more than one collision     |
|                  |             | SQE Test Errors    | UDINT             | Number of times SQE test error message is generated                           |

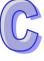

| 0x0E<br>Base Switch Obje | V(0. 54)     | V                         | Get_Attribute_Single | Returns the contents of the specified attribute.                                                      |
|--------------------------|--------------|---------------------------|----------------------|----------------------------------------------------------------------------------------------------|
| Oct vice Code            | Class        | Instance                  | Service Ivallie      |                                                                                                    |
| Service Code             | Need in Impl | ementation                | Service Name         | Description of Service                                                                                |
| Common Services          | 3            |                           |                      |                                                                                                    |
| 10                       | Get          | Interface Label           | SHORT_STRING         | Human readable identification                                                                         |
|                          |              | MAC Receive Errors        | UDINT                | Frames for which reception on an interface fails due to an internal MAC sublayer receive error        |
|                          |              | Frame Too Long            | UDINT                | Frames received that exceed the maximum permitted frame size                                          |
|                          |              | Carrier Sense Errors      | UDINT                | Times that the carrier sense condition was lost or never asserted when attempting to transmit a frame |
|                          |              | MAC Transmit Errors       | UDINT                | Frames for which transmission fails due to an internal MAC sublayer transmit error                    |
|                          |              | Excessive Collisions      | UDINT                | Frames for which transmission fails due to excessive collisions                                       |
|                          |              | Late Collisions           | UDINT                | Number of times a collision is detected later than 512 bit-times into the transmission of a packet    |
|                          |              | Deferred<br>Transmissions | UDINT                | Frames for which first<br>transmission attempt is<br>delayed because the<br>medium is busy            |

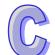

# Base Switch Object (0x51)

| Class Attributes    | Class Attributes    |                            |              |                                                                                       |  |  |
|---------------------|---------------------|----------------------------|--------------|---------------------------------------------------------------------------------------|--|--|
| Attr ID             | Access Rule         | Name                       | Data Type    | Description of Attribute                                                              |  |  |
| 1                   | Get                 | Revision                   | UINT         | Revision of this object. The current value assigned to this values is 1               |  |  |
| Instance Attributes | Instance Attributes |                            |              |                                                                                       |  |  |
| Attr ID             | Access Rule         | Name                       | Data Type    | Description of Attribute                                                              |  |  |
| 1                   | Get                 | Device Up Time             | UDINT        | Time since device was powered up (s) ( Note: the value is 32-bit )                    |  |  |
| 2                   | Get                 | Total port count           | UDINT        | Number of physical ports                                                              |  |  |
| 3                   | Get                 | System Firmware<br>Version | SHORT_STRING | Human readable representation of System Firmware Version (Note: ASCII characters, max |  |  |

|   |           |                            |                | length is 32 bytes )                                                                                                    |
|---|-----------|----------------------------|----------------|----------------------------------------------------------------------------------------------------|
| 4 | Get       | Power Source               | WORD           | Status of switch power source Bit 0-1: Power Source 1 Bit 2-3: Power Source 2 Bit 14-15: Power Source 8 00 = Not Present (power source not present in switch) 01 = Not Powered (power source present but not powered) 10 = Faulted (power source present but faulted) 11 = Powered and ok (power source present, |
| 5 | Get       | Port Mask Size             | UINT           | powered and OK )  Number of DWORDs in port array attributes ( Minimum = 4, supporting 128 ports )                                                                                                    |
| 7 | Get / Set | Global Port Admin<br>State | ARRAY OF DWORD | Port Admin Status (Note: Size of array = attribute 5) DWORD[0]: Port 0 - 31 admin status DWORD[1]: Port 32 - 63 admin status DWORD[2]: Port 64 - 95 admin status DWORD[3]: Port 96 - 127 admin status 0 = Port (or Interface) Enabled 1 = Port (or Interface) Disabled                                           |
| 8 | Get       | Global Port Link Status    | ARRAY OF DWORD | Port Link Status (Note: Size of array = attribute 5) DWORD[0]: Port 0 - 31 link status DWORD[1]: Port 32 - 63 link status DWORD[2]: Port 64 - 95 link status DWORD[3]: Port 96 - 127 link status 0 = Link inactive (Down) 1 = Link Active (UP)                                                                   |

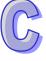

| 10                  | Get            | Constact Status       | WORD                 | Switch Contact Closure ( DI ) Bit 0-1: Switch Contact 1 ( DI 1 ) Bit 2-3: Switch Contact 2 ( DI 2 ) Other Reserved ( should be 0 ) 00 = Switch Contact not support/presed 01 = Switch Contact is OPEN ( OFF ) 10 = Switch Contact is CLOSED ( ON ) 11 = Reserved |
|---------------------|----------------|-----------------------|----------------------|----------------------------------------------------------------------------------------------------|
| Common Services     | <b>'</b>       | •                     |                      |                                                                                                    |
|                     | Need in Implem | nentation             |                      |                                                                                                    |
| Service Code        | Class          | Instance              | Service Name         | Description of Service                                                                                                    |
| 0x0E                | V              | V                     | Get_Attribute_Single | Returns the contents of the specified attribute.                                                                                                    |
| 0x10                |                | V                     | Set_Attribute_Single | Modifies an attribute value.                                                                                                    |
| Delta IES Object (  | 0x64)          |                       |                      |                                                                                                    |
| Class Attributes    |                |                       |                      |                                                                                                    |
| Attr ID             | Access Rule    | Name                  | Data Type            | Description of Attribute                                                                                                    |
| 1                   | Get            | Revision              | UINT                 | Revision of this object                                                                                                    |
| Instance Attributes | ;              |                       |                      |                                                                                                    |
| Attr ID             | Access Rule    | Name                  | Data Type            | Description of Attribute                                                                                                    |
| 1                   | Get/Set        | Reboot Device         | USINT                | Reboot device Set 0x0001 to reboot device, and return to 0x0000 if reboot is completed.                                                                                                    |
| 2                   | Get/Set        | Reset Device          | USINT                | Reset to default Set 0x0001 to reset configuration, and return to 0x0000 if reset is completed.                                                                                                    |
| 3                   | Get            | Firmware Release Date | UDINT                | Ex: 20120918, PM9:00<br>Word 0 = 0x1215, Word 1<br>= 0x0C09                                                                                                    |
| 4                   | Get            | Relay Output Status   | WORD                 | Relay Output Status Bit 0-1: Relay Output 1 status Bit 2-3: Relay Output 2 status Other Reserved ( should be 0 ) 00 = Digital output not support/preset 01 = Switch Contact is                                                                                   |

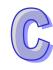

|    |     | T                              | T     | T                                                                                                    |
|----|-----|--------------------------------|-------|----------------------------------------------------------------------------------------------------|
|    |     |                                |       | OPEN ( OFF ) 10 = Switch Contact is CLOSED ( ON ) 11 = Reserved                                                                                                    |
| 11 | Get | AlarmStauts                    | ULINT | Alarm Status ( 0 is ON, 1 is OFF ) Bit 0: switch code start Bit 1: switch warm start Bit 2: power1 state on->off Bit 3: power1 state off->on Bit 4: power2 state on->off Bit 5: power2 state off->on Bit 6: DI1 state off->on Bit 7: DI1 state off->on Bit 8: DI2 state on->off Bit 9: DI2 state off->on Bit 10: authentication failure Bit 11: dot1d Bridge New Root Bit 12: dot1d Bridge Topology Changed Bit 13: LLDP Remote Tables Changed Bit 14: configuration changed Bit 15: firmware update Bit 16: IP changed Bit 17: password changed |
| 12 | Get | Bandwidth overload             | ULINT | Bit 0: Port 0 state Bit 1: Port 1 state Bit 63: Port 63 state 0 = OFF or not support 1 = Bandwidth overload                                                                                                    |
| 13 | Get | Loopback detection port status | ULINT | Bit 0: Port 0 state Bit 1: Port 1 state Bit 63: Port 63 state 0 = OFF or not support 1 = Loopback detected                                                                                                    |
| 15 | Get | Redundancy Protocol            | USINT | 0x0000: None<br>0x0001: RSTP/STP                                                                                                    |
| 16 | Get | RSTP Root                      | USINT | 0x0000: Not Root<br>0x0001: Root                                                                                                    |
| 17 | Get | Redundancy - RING<br>Mode      | USINT | 0x00: None ( Disable )<br>0x01: Master<br>0x02: Slave                                                                                                    |
| 18 | Get | Redundancy - Ring<br>State     | USINT |                                                                                                    |
| 19 | Get | Redundancy - CHAIN<br>State    | USINT | 0x00: None<br>0x01: The chain failure is<br>happened.                                                                                                    |

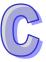

| Attr ID         | Access Rule            | Name                       | Data Type            | Description of Attribute                         |
|-----------------|------------------------|----------------------------|----------------------|--------------------------------------------------|
| 20              | Get                    | Redundancy -               | USINT                | 0x00: None ( Disable )<br>0x01: Head             |
|                 |                        | COUPING Mode               |                      | 0x02: Tail                                       |
|                 |                        |                            |                      | COUPING mode is Head:                            |
|                 |                        |                            |                      | 0x00: Monitor                                    |
|                 |                        |                            |                      | 0x01: Fault                                      |
|                 |                        | Redundancy - COUPING State | USINT                | 0x02: Link-Up                                    |
| 21              | Get                    |                            |                      | 0x03: Hold                                       |
|                 |                        |                            |                      | COUPING mode is Tail                             |
|                 |                        |                            |                      | 0x00: Discover                                   |
|                 |                        |                            |                      | 0x01: Monitor                                    |
|                 |                        |                            |                      | 0x02: Fault                                      |
| Common Services |                        |                            |                      |                                                  |
| Service Code    | Need in Implementation |                            | Service Name         | Description of Carrias                           |
| Service Code    | Class                  | Instance                   | Service Name         | Description of Service                           |
| 0x0E            | V                      | V                          | Get_Attribute_Single | Returns the contents of the specified attribute. |
| 0x10            |                        | V                          | Set_Attribute_Single | Modifies an attribute value.                     |

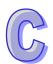

# C.3 DVS-110W02-3SFP

Identity Object (0x01)

| Identity Ob<br>Class Attrib | , ,              |               |                      |                                                          |
|-----------------------------|------------------|---------------|----------------------|----------------------------------------------------------|
| Attr ID                     | Access rule      | Name          | Data type            | Description of attribute                                 |
| 1                           | Get              | Revision      | UINT                 | Revision of this object                                  |
| 2                           | Get              | Max Instance  | UINT                 | Maximum instance number of this object                   |
| Instance Att                | tributes         |               |                      |                                                          |
| Attr ID                     | Access rule      | Name          | Data type            | Description of attribute                                 |
| 1                           | Get              | Vendor ID     | UINT                 | 799, Vendor ID of "Delta Electronics.                    |
| 2                           | Get              | Device Type   | UINT                 | 0x2C, "Managed Ethernet Switch Device".                  |
| 3                           | Get              | Product Code  | UINT                 | Product code of device.                                  |
|                             |                  | Revision      | STRUCT of:           | Revision of the Identity Object                          |
| 4 Get                       | Get              | Major         | USINT                |                                                          |
|                             |                  | Minor         | USINT                |                                                          |
| 5                           | Get              | Status        | WORD                 | 0, Not used                                              |
| 6                           | Get              | Serial Number | UDINT                | Serial number of device                                  |
| 7                           | Get              | Product Name  | STRING               | "DVS-110W02-3SFP", Product name of device.               |
| Common So                   | ervices          |               |                      |                                                          |
| Service                     | Need in Ir       | nplementation | Service name         | Description of Service                                   |
| Code                        | Class            | Instance      | Service maine        | Description of Service                                   |
| 0x01                        |                  | V             | Get_Attribute_All    | Returns a predefined listing of this objects attributes. |
| 0x05                        |                  | V             | Reset                | Invokes the reset service for the device.                |
| 0x0E                        | V                | V             | Get_Attribute_Single | Returns the contents of the specified attribute.         |
| Message R                   | outer Object (0) | x02)          | _ I                  | 1                                                        |

| moodage no     | ater Object (o) | ···              |                      |                                                               |
|----------------|-----------------|------------------|----------------------|---------------------------------------------------------------|
| Class Attribu  | tes             |                  |                      |                                                               |
| Attr ID        | Access rule     | Name             | Data type            | Description of attribute                                      |
| 1              | Get             | Revision         | UINT                 | Revision of this object                                       |
| Instance Attri | ibutes          |                  |                      |                                                               |
| Attr ID        | Access rule     | Name             | Data type            | Description of attribute                                      |
| 2              | Get             | Number Available | UINT                 | Maximum number of CIP connections supported                   |
| 3              | Get             | Number Active    | UINT                 | Number of CIP connections currently used by system components |
| Common Sei     | rvices          |                  |                      |                                                               |
| Service        | Need in Ir      | nplementation    | Comileo nomo         | Description of Sources                                        |
| Code           | Class           | Instance         | Service name         | Description of Service                                        |
| 0x0E           | V               | V                | Get_Attribute_Single | Returns the contents of the specified attribute.              |

Assembly Object (0x04)

| Class Attrib | utes        |          |               |                          |
|--------------|-------------|----------|---------------|--------------------------|
| Attr ID      | Access rule | Name     | Data type     | Description of attribute |
| 1            | Get         | Revision | UINT          | Revision of this object  |
| Instance Att | ributes     |          |               |                          |
| Attr ID      | Access rule | Name     | Data type     | Description of attribute |
| 3            | Get/Set     | Data     | ARRAY of BYTE |                          |

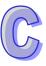

| Attr ID            | Access rule  | Name                            | Data type            | Description of attribute                                                                                                    |
|--------------------|--------------|---------------------------------|----------------------|----------------------------------------------------------------------------------------------------|
| 4                  | Get          | Size                            | UINT                 |                                                                                                    |
| Instance           |              |                                 |                      |                                                                                                    |
| Instance<br>Number | Size (bytes) | Name                            | Туре                 | Description of attribute                                                                                                    |
| 1                  | 18           | Power Source and Link<br>Status | Inupt                | Refer to Base Switch Object Attr ID 4 Byte 0: Power Source Status (Least Significant Byte) Byte 1: Power Source Status (Most Significant Byte) Refer to Base Switch Object Attr ID 8 Byte 2-5: Global Link Status DWORD 0 Byte 6-9: Global Link Status DWORD 1 Byte 10-13: Global Link Status DWORD 2 Byte 14-17: Global Link Status DWORD 3 |
| 2                  | 16           | Global Admin State              | Input                | Refer to Base Switch Object Attr ID 7 Byte 0-3: Global Admin Status DWORD 0 Byte 4-7: Global Admin Status DWORD 1 Byte 8-11: Global Admin Status DWORD 2 Byte 12-15: Global Admin Status DWORD 3                                                                                                    |
| 3                  | 2            | Contact Status                  | Input                | Refer to Base Switch Object Attr<br>ID 10<br>Byte 0: Contact Status (Least<br>Significant Byte)<br>Byte 1: Contact Status (Most<br>Significant Byte)                                                                                                    |
| 50                 | 16           | Port Admin State                | Output               | Refer to Base Switch Object Attr ID 7 Byte 0-3: Global Admin Status DWORD 0 Byte 4-7: Global Admin Status DWORD 1 Byte 8-11: Global Admin Status DWORD 2 Byte 12-15: Global Admin Status DWORD 3                                                                                                    |
| 64                 | 75           | Device Status                   | Input                | Refer to I/O Assembly Connection 4 - Input                                                                                                    |
| Common Se          | 1            |                                 |                      |                                                                                                    |
| Service            |              | d in Implementation             | Service name         | Description of Service                                                                                                    |
| Code               | Class        | Instance                        | Ont Auditor Of the   | Returns the contents of the                                                                                                    |
| 0x0E               | V            |                                 | Get_Attribute_Single | specified attribute.                                                                                                    |
| 0x10               |              | V                               | Set_Attribute_Single | Modifies an attribute value.                                                                                                    |
| I/O Assemb         | ly           |                                 |                      |                                                                                                    |

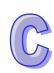

| Connection1   |                                |                   |                                              |
|---------------|--------------------------------|-------------------|----------------------------------------------|
| Connection    | Instance                       | Size(SINT)        | Description                                  |
| Input         | 1                              | 18                | Please refer to Assembly Object Attr ID 1.   |
| Output        | 50                             | 16                | Please refer to Assembly Object Attr ID 50.  |
| Configuration | 64                             | 0                 | Trease refer to Assembly Object Atti 12 00.  |
| Connection2   | UT                             | 0                 | I.                                           |
| COTTICOLIONZ  | Instance                       | Size(SINT)        | Description                                  |
| Input         | 2                              | 16                | Please refer to Assembly Object Attr ID 2.   |
| Output        | 50                             | 16                | Please refer to Assembly Object Attr ID 50.  |
| Configuration | 64                             | 0                 | Priced to Addemnity Object Atti 12 00.       |
| Connection3   | 01                             |                   | I.                                           |
| Commodiano    | Instance                       | Size(SINT)        | Description                                  |
| Input         | 3                              | 2                 | Please refer to Assembly Object Attr ID 2.   |
| Output        | 50                             | 16                | Please refer to Assembly Object Attr ID 50   |
| configuration | 64                             | 0                 | Theade refer to Accessingly expectation to   |
| Connection4   | UT                             | <u> </u>          | 1                                            |
| Connection    | Instance                       | Size(SINT)        | Description                                  |
| Input         | 64                             | 2                 | Please refer to Assembly Object Attr ID 3    |
| Output        | 50                             | 16                | Please refer to Assembly Object Attr ID 50   |
| configuration | 80                             | 0                 | l lease relei to Assembly Object Atti 10 00  |
| Direction     | Name                           | Size(SINT)        | Description                                  |
| Direction     | Name                           | OIZE(OINT)        | Refer to Base Switch Object Attr ID 4        |
|               | Power Source                   | WORD              | Power Source Status (Least Significant Byte) |
|               | Status                         | VVORD             | Power Source Status (Most Significant Byte)  |
|               |                                |                   | Refer to Base Switch Object Attr ID 8        |
|               |                                | ARRAY OF<br>DWORD | Global Link Status DWORD 0                   |
|               | Global Link Status             |                   | Global Link Status DWORD 1                   |
|               |                                |                   | Global Link Stauts DWORD 2                   |
|               |                                |                   | Global Link Status DWORD 3                   |
|               |                                |                   | Refer to Base Switch Object Attr ID 7        |
|               |                                | 4 D D 4 V O E     | Global Admin Status DWORD 0                  |
|               | Global Admin State             | ARRAY OF          | Global Admin Status DWORD 1                  |
|               |                                | DWORD             | Global Admin Stauts DWORD 2                  |
| Input         |                                |                   | Global Admin Status DWORD 3                  |
|               | Contact Status                 | WORD              | Refer to Base Switch Object Attr ID 10       |
|               | AlarmStatus                    | ULINT             | Refer to Delta IES Object Attr 11            |
|               | Bandwidth overload             | ULINT             | Refer to Delta IES Object Attr 12            |
|               | Loopback detection port status | ULINT             | Refer to Delta IES Object Attr 13            |
|               | SFP Failure                    | ARRAY OF<br>USINT | Refer to Delta IES Object Attr 14            |
|               | Redundancy<br>Protocol         | USINT             | Refer to Delta IES Object Attr 15            |
|               | RSTP Root                      | USINT             | Refer to Delta IES Object Attr 16            |
|               | Redundancy -<br>RING Mode      | USINT             | Refer to Delta IES Object Attr 17            |
| Direction     | Name                           | Size(SINT)        | Description                                  |
| Input         | Redundancy - Ring<br>State     | USINT             | Refer to Delta IES Object Attr 18            |
|               | Redundancy -<br>CHAIN State    | USINT             | Refer to Delta IES Object Attr 19            |
| Input         | Redundancy -<br>COUPING Mode   | USINT             | Refer to Delta IES Object Attr 20            |
|               | Redundancy -<br>COUPING State  | USINT             | Refer to Delta IES Object Attr 21            |

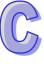

| Output Port Admin State | ARRAY OF<br>DWORD | Refer to Base Switch Object Attr ID 7 Global Admin Status DWORD 0 Global Admin Status DWORD 1 Global Admin Stauts DWORD 2 Global Admin Status DWORD 3 |  |
|-------------------------|-------------------|----------------------------------------------------------------------------------------------------|--|
|-------------------------|-------------------|----------------------------------------------------------------------------------------------------|--|

**Connection Manager Object (0x06)** 

| Class Attribu       | ites        |               |                      |                                       |
|---------------------|-------------|---------------|----------------------|---------------------------------------|
| Attr ID             | Access rule | Name          | Data type            | Description of attribute              |
| 1                   | Get         | Revision      | UINT                 | Revision of this object               |
| Instance Attributes |             |               |                      |                                       |
| Attr ID             | Access rule | Name          | Data type            | Description of attribute              |
| Common Se           | rvices      |               |                      |                                       |
| Service             | Need in I   | mplementation | Service name         | Description of Comples                |
| Code                | Class       | Instance      | Service name         | Description of Service                |
| 0x0E                | V           | V             | Get_Attribute_Single | Returns the contents of the specified |
| UXUL                | V           | V             | Get_Attribute_Single | attribute.                            |
| 0x4E                |             | V             | Forward_Close        | Closes a connection                   |
| 0x54                |             | V             | Forward_Open         | Open a connection                     |

### Port Object (0xF4)

| Class Attrib | utes        |                    |                    |                                                                 |
|--------------|-------------|--------------------|--------------------|-----------------------------------------------------------------|
| Attr ID      | Access rule | Name               | Data type          | Description of attribute                                        |
| 1            | Get         | Revision           | UINT               | Revision of this object                                         |
| 2            | Get         | Max Instance       | UINT               | Maximum instance number.                                        |
| 3            | Get         | Num Instances      | UINT               | Number of port currently instantiated.                          |
| 8            | Get         | Entry Port         | UINT               | Returns the port through which this request entered the device. |
|              |             | Port Instance Info | ARRAY of STRUCT of |                                                                 |
| 9            | Get         | Port Type          | UINT               | Enumerates the type of port.                                    |
|              |             | Port Number        | UINT               | CIP port number associated with this port                       |

### Instance Attributes

| Attr ID | Access rule | Name         | Data type    | Description of attribute                                      |
|---------|-------------|--------------|--------------|---------------------------------------------------------------|
| 1       | Get         | Port Type    | UINT         | Enumerates the type. (4=EthetNet/IP)                          |
| 2       | Get         | Port Number  | UINT         | CIP port number associated with this port.                    |
|         |             | Link Object  | STRUCT of    |                                                               |
| 3       | Get         | Path Length  | UINT         | Number of 16 bit words in the following path.                 |
|         |             | Link Path    | Padded EPATH | Logical path segments that identify the object for this port. |
| 4       | Get         | Port Name    | SHORT_STRING | String which names the physical network port                  |
| 7       | Get         | Node Address | Padded EPATH | Node number of this device on port.                           |

### Common Services

| Servic | e Need in | Implementation | Complete manua       | December of Comples                              |
|--------|-----------|----------------|----------------------|--------------------------------------------------|
| Code   | Class     | Instance       | Service name         | Description of Service                           |
| 0x0E   | V         | V              | Get Attribute Single | Returns the contents of the specified attribute. |

# TCP/IP Interface Object (0xF5)

| Class Attribu | tes         |          |           |                          |
|---------------|-------------|----------|-----------|--------------------------|
| Attr ID       | Access rule | Name     | Data type | Description of attribute |
| 1             | Get         | Revision | UINT      | Revision of this object  |

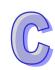

| Instance Attr | ibutes      |                             |                   |                                                                                                    |
|---------------|-------------|-----------------------------|-------------------|----------------------------------------------------------------------------------------------------|
| Attr ID       | Access rule | Name                        | Data type         | Description of attribute                                                                                                    |
| 1             | Get         | Status                      | DWORD             | Interface status 0=The Interface Configuration attribute has not been configured. 1=The Interface Configuration attribute contains configuration obtained from BOOTP, DHCP or non-volatile storage.                                                                                                    |
| 2             | Get         | Configuration<br>Capability | DWORD             | Interface capability Bit 0: BOOTP Client 1 (TRUE) shall indicate the device is capable of obtaining its network configuration via BOOTP. Bit 1: DNS Client 1 (TRUE) shall indicate the device is capable of resolving host names by querying a DNS server. Bit 2: DHCP Client 1 (TRUE) shall indicate the device is capable of obtaining its network configuration via DHCP. Bit 3: DHCP-DNS Update Shall be 0 Bit 4: Configuration Settable 1 (TRUE) shall indicate the Interface Configuration attribute is settable. |
| 3             | Get/Set     | Configuration<br>Control    | DWORD             | Interface control flags Bit 0-3: Configuration Method 0=The device shall use statically-assigned IP configuration values. 1=The device shall obtain its interface configuration values via BOOTP. 2=The device shall obtain its interface configuration values via DHCP. 3-15=Reserved for future use. Bit 4: DNS Enable If 1 (TRUE), the device shall resolve host names by querying a DNS server.                                                                                                    |
|               |             | Physical Link Object        | STRUCT of         | Path to physical link object.                                                                                                    |
| 4             | Get         | Path size Path              | UINT Padded EPATH | Size of Path.  Logical segments identifying the physical link object.                                                                                                    |
| Attr ID       | Access rule | Name                        | Data type         | Description of attribute                                                                                                    |
|               |             | Interface<br>Configuration  | STRUCT of         | TCP/IP network interface configuration.                                                                                                    |
|               |             | IP Address                  | UDINT             | The device's IP address.                                                                                                    |
|               |             | Network Mask                | UDINT             | The device's network mask                                                                                                    |
| 5             | Get/Set     | Gateway Address             | UDINT             | Default gateway address                                                                                                    |
|               |             | Name Server                 | UDINT             | Primary name server                                                                                                    |
|               |             | Name Server 2               | UDINT             | Secondary name server                                                                                                    |
|               |             | Domain Name                 | STRING            | Default domain name<br>Note: ASCII characters. Maximum                                                                                                    |

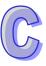

|              |                 |                                                                                                    |                                                                              | length is 48 characters. Shall be                                                                                                    |
|--------------|-----------------|----------------------------------------------------------------------------------------------------|------------------------------------------------------------------------------|----------------------------------------------------------------------------------------------------|
|              |                 |                                                                                                    |                                                                              | padded to an even number of                                                                                                    |
|              |                 |                                                                                                    |                                                                              | characters (pad not included in                                                                                                    |
|              |                 |                                                                                                    |                                                                              | length).                                                                                                    |
|              |                 |                                                                                                    |                                                                              | Host Name<br>(Note: ASCII characters. Maximum                                                                                                    |
|              |                 |                                                                                                    |                                                                              | length is 64 characters. Shall be                                                                                                    |
| 6            | Get/Set         | Host Name                                                                                                    | STRING                                                                       | padded to an even number of                                                                                                    |
|              |                 |                                                                                                    |                                                                              | characters (pad not included in                                                                                                    |
|              |                 |                                                                                                    |                                                                              | length).                                                                                                    |
| Common Se    | ervices         |                                                                                                    |                                                                              |                                                                                                    |
| Service      |                 | Implementation                                                                                                    | Service name                                                                 | Description of Service                                                                                                    |
| Code         | Class           | Instance                                                                                                    |                                                                              |                                                                                                    |
| 0x0E         | V               |                                                                                                    | Get_Attribute_Single                                                         | Returns the contents of the specified attribute.                                                                                                    |
| 0x10         |                 | V                                                                                                    | Set_Attribute_Single                                                         | Modifies an attribute value.                                                                                                    |
|              | nk Object (0xF6 | 5)                                                                                                    |                                                                              |                                                                                                    |
| Class Attrib |                 | I                                                                                                    |                                                                              |                                                                                                    |
| Attr ID      | Access rule     | Name                                                                                                    | Data type                                                                    | Description of attribute                                                                                                    |
| 1            | Get             | Revision                                                                                                    | UINT                                                                         | Revision of this object  Maximum instance number of an                                                                                                    |
| 2            | Get             | Max Instance                                                                                                    | UINT                                                                         | object currently created in this class                                                                                                    |
| _            | Get             | IVIAX IIISIAIICE                                                                                                    | Olivi                                                                        | level of the device.                                                                                                    |
|              |                 |                                                                                                    |                                                                              | Number of object instances currently                                                                                                    |
|              |                 | Number of Instances                                                                                                    | UINT                                                                         | created at this class level of the                                                                                                    |
| 3            | Get             |                                                                                                    |                                                                              | device.                                                                                                    |
|              |                 |                                                                                                    |                                                                              | (The value is mapping the number of                                                                                                    |
|              |                 |                                                                                                    |                                                                              | ports in Switch device)                                                                                                    |
| Instance Att |                 | 1                                                                                                    |                                                                              |                                                                                                    |
| Attr ID      | Access rule     | Name                                                                                                    | Data type                                                                    | Description of attribute                                                                                                    |
| 1            | Get             | Interface Speed                                                                                                    | UDINT                                                                        | Interface speed currently in use Speed in Mbps (e.g., 0, 10, 100,                                                                                                    |
| I            | Get             | Interface opeed                                                                                                    | ODINI                                                                        | 1000, etc.)                                                                                                    |
| 2            | Get             | Interface Flags                                                                                                    | DWORD                                                                        | Interface status flags                                                                                                    |
| 3            | Get             | Physical Address                                                                                                    | ARRAY of 6 USINTs                                                            | Ţ ,                                                                                                    |
|              |                 | Interface Counters                                                                                                    | STRUCT of:                                                                   | ,                                                                                                    |
|              |                 |                                                                                                    |                                                                              |                                                                                                    |
|              |                 | In Octets                                                                                                    | UDINT                                                                        | Octets received on the interface                                                                                                    |
| 1            |                 | In Octets                                                                                                    | UDINT                                                                        | Octets received on the interface Unicast packets received on the                                                                                                    |
|              |                 |                                                                                                    |                                                                              | Unicast packets received on the interface                                                                                                    |
| 4            | Get             | In Octets                                                                                                    | UDINT                                                                        | Unicast packets received on the interface Non-unicast packets received on the                                                                                                    |
| 4            | Get             | In Octets In Ucast Packets                                                                                                    | UDINT                                                                        | Unicast packets received on the interface Non-unicast packets received on the interface                                                                                                    |
| 4            | Get             | In Octets In Ucast Packets                                                                                                    | UDINT                                                                        | Unicast packets received on the interface Non-unicast packets received on the interface Inbound packets received on the                                                                                                    |
| 4            | Get             | In Octets In Ucast Packets In Nucast Packets                                                                                              | UDINT UDINT UDINT                                                            | Unicast packets received on the interface Non-unicast packets received on the interface Inbound packets received on the interface but discarded                                                                                                    |
| 4            | Get             | In Octets In Ucast Packets In Nucast Packets                                                                                              | UDINT UDINT UDINT                                                            | Unicast packets received on the interface Non-unicast packets received on the interface Inbound packets received on the interface but discarded Inbound packets that contain errors                                                                                                    |
| 4 Attr ID    | Get Access rule | In Octets In Ucast Packets In Nucast Packets In Discards                                                                                  | UDINT UDINT UDINT UDINT                                                      | Unicast packets received on the interface Non-unicast packets received on the interface Inbound packets received on the interface but discarded                                                                                                    |
|              |                 | In Octets In Ucast Packets In Nucast Packets In Discards In Errors Name                                                                   | UDINT UDINT UDINT UDINT UDINT UDINT Data type                                | Unicast packets received on the interface Non-unicast packets received on the interface Inbound packets received on the interface but discarded Inbound packets that contain errors (does not include In Discards)                                                                                                    |
|              |                 | In Octets In Ucast Packets In Nucast Packets In Discards In Errors                                                                        | UDINT UDINT UDINT UDINT UDINT                                                | Unicast packets received on the interface Non-unicast packets received on the interface Inbound packets received on the interface but discarded Inbound packets that contain errors (does not include In Discards)  Description of attribute                                                                                                    |
|              |                 | In Octets In Ucast Packets In Nucast Packets In Discards In Errors Name In Unknown Protos Out Octets                                      | UDINT UDINT UDINT UDINT UDINT  Data type UDINT UDINT                         | Unicast packets received on the interface Non-unicast packets received on the interface Inbound packets received on the interface but discarded Inbound packets that contain errors (does not include In Discards)  Description of attribute Inbound packets with unknown protocol Octets sent on the interface                                                                                                    |
| Attr ID      | Access rule     | In Octets In Ucast Packets In Nucast Packets In Discards In Errors Name In Unknown Protos                                                 | UDINT UDINT UDINT UDINT UDINT UDINT Data type UDINT                          | Unicast packets received on the interface Non-unicast packets received on the interface Inbound packets received on the interface but discarded Inbound packets that contain errors (does not include In Discards)  Description of attribute Inbound packets with unknown protocol Octets sent on the interface Unicast packets sent on the interface                                                                      |
|              |                 | In Octets In Ucast Packets In Nucast Packets In Discards In Errors Name In Unknown Protos Out Octets                                      | UDINT UDINT UDINT UDINT UDINT  Data type UDINT UDINT                         | Unicast packets received on the interface Non-unicast packets received on the interface Inbound packets received on the interface but discarded Inbound packets that contain errors (does not include In Discards)  Description of attribute Inbound packets with unknown protocol Octets sent on the interface                                                                                                    |
| Attr ID      | Access rule     | In Octets In Ucast Packets In Nucast Packets In Discards In Errors Name In Unknown Protos Out Octets Out Ucast Packets                    | UDINT UDINT UDINT UDINT UDINT  Data type UDINT UDINT UDINT                   | Unicast packets received on the interface Non-unicast packets received on the interface Inbound packets received on the interface but discarded Inbound packets that contain errors (does not include In Discards)  Description of attribute Inbound packets with unknown protocol Octets sent on the interface Unicast packets sent on the interface Non-unicast packets sent on the interface Outbound packets discarded |
| Attr ID      | Access rule     | In Octets In Ucast Packets In Nucast Packets In Discards In Errors Name In Unknown Protos Out Octets Out Ucast Packets Out Nucast Packets | UDINT UDINT UDINT UDINT UDINT  Data type UDINT UDINT UDINT UDINT UDINT UDINT | Unicast packets received on the interface Non-unicast packets received on the interface Inbound packets received on the interface but discarded Inbound packets that contain errors (does not include In Discards)  Description of attribute Inbound packets with unknown protocol Octets sent on the interface Unicast packets sent on the interface Non-unicast packets sent on the interface                            |

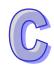

|        | Alignment Errors          | UDINT        | Frames received that are not an integral number of octets in length                                   |
|--------|---------------------------|--------------|----------------------------------------------------------------------------------------------------|
|        | FCS Errors                | UDINT        | Frames received that do not pass the FCS check                                                        |
|        | Single Collisions         | UDINT        | Successfully transmitted frames which experienced exactly one collision                               |
|        | Multiple Collisions       | UDINT        | Successfully transmitted frames which experienced more than one collision                             |
|        | SQE Test Errors           | UDINT        | Number of times SQE test error message is generated                                                   |
|        | Deferred<br>Transmissions | UDINT        | Frames for which first transmission attempt is delayed because the medium is busy                     |
|        | Late Collisions           | UDINT        | Number of times a collision is detected later than 512 bit-times into the transmission of a packet    |
|        | Excessive Collisions      | UDINT        | Frames for which transmission fails due to excessive collisions                                       |
|        | MAC Transmit Errors       | UDINT        | Frames for which transmission fails due to an internal MAC sublayer transmit error                    |
|        | Carrier Sense Errors      | UDINT        | Times that the carrier sense condition was lost or never asserted when attempting to transmit a frame |
|        | Frame Too Long            | UDINT        | Frames received that exceed the maximum permitted frame size                                          |
|        | MAC Receive Errors        | UDINT        | Frames for which reception on an interface fails due to an internal MAC sublayer receive error        |
| 10 Get | Interface Label           | SHORT_STRING | Human readable identification                                                                         |

| Service | ervice Need in Implementation         |          | Service name          | Description of Service                |
|---------|---------------------------------------|----------|-----------------------|---------------------------------------|
| Code    | Class                                 | Instance | Service manne         | Description of Service                |
| 0x0E    | V                                     | V        | Get_Attribute_Single  | Returns the contents of the specified |
| OXOL    | \ \ \ \ \ \ \ \ \ \ \ \ \ \ \ \ \ \ \ | V        | Get_Attribute_Girigle | attribute.                            |

Base Switch Object (0x51)

| Class Attribu | utes        |                            |              |                                                                                                    |
|---------------|-------------|----------------------------|--------------|----------------------------------------------------------------------------------------------------|
| Attr ID       | Access rule | Name                       | Data type    | Description of attribute                                                                                           |
| 1             | Get         | Revision                   | UINT         | Revision of this object. The current value assigned to this values is 1                                            |
| Instance Att  | ributes     |                            |              |                                                                                                    |
| Attr ID       | Access rule | Name                       | Data type    | Description of attribute                                                                                           |
| 1             | Get         | Device Up Time             | UDINT        | Time since device was powered up (s) (Note: the value is 32-bit)                                                   |
| 2             | Get         | Total port count           | UDINT        | Number of physical ports                                                                                           |
| 3             | Get         | System Firmware<br>Version | SHORT_STRING | Human readable representation of<br>System Firmware Version (Note:<br>ASCII characters, max length is 32<br>bytes) |
| 4             | Get         | Power Source               | WORD         | Status of switch power source Bit 0-1: Power Source 1 Bit 2-3: Power Source 2 Bit 14-15: Power Source 8            |

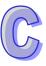

| 5  | Get       | Port Mask Size             | UINT           | 00=Not Present (power source not present in switch) 01=Not Powered (power source present but not powered) 10=Faulted (power source present but faulted) 11=Powered and ok (power source present, powered and OK) Number of DWORDs in port array attributes (Minimum=4, supporting 128 ports) |
|----|-----------|----------------------------|----------------|----------------------------------------------------------------------------------------------------|
| 7  | Get / Set | Global Port Admin<br>State | ARRAY OF DWORD | Port Admin Status (Note: Size of array=attribute 5) DWORD[0]: Port 0 - 31 admin status DWORD[1]: Port 32 - 63 admin status DWORD[2]: Port 64 - 95 admin status DWORD[3]: Port 96 - 127 admin status 0=Port (or Interface) Enabled 1=Port (or Interface) Disabled                             |
| 8  | Get       | Global Port Link<br>Status | ARRAY OF DWORD | Port Link Status (Note: Size of array=attribute 5) DWORD[0]: Port 0 - 31 link status DWORD[1]: Port 32 - 63 link status DWORD[2]: Port 64 - 95 link status DWORD[3]: Port 96 - 127 link status 0=Link inactive (Down) 1=Link Active (UP)                                                     |
| 10 | Get       | Contact Status             | WORD           | Switch Contact Closure (DI) Bit 0-1: Switch Contact 1 (DI 1) Bit 2-3: Switch Contact 2 (DI 2) Other Reserved (should be 0) 00=Switch Contact not support/pressed 01=Switch Contact is OPEN (OFF) 10=Switch Contact is CLOSED (ON) 11=Reserved                                                |

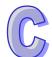

| Service | Need in Implementation |          | Comiss name          | Description of Comples                |
|---------|------------------------|----------|----------------------|---------------------------------------|
| Code    | Class                  | Instance | Service name         | Description of Service                |
| 0x0E    | V                      | V        | Get Attribute Single | Returns the contents of the specified |
|         |                        |          | _ = 9                | attribute.                            |
| 0x10    |                        | V        | Set_Attribute_Single | Modifies an attribute value.          |

Delta IES Object (0x64)

| Class Attribu | ıtes        |               |           |                                                                                                    |
|---------------|-------------|---------------|-----------|----------------------------------------------------------------------------------------------------|
| Attr ID       | Access rule | Name          | Data type | Description of attribute                                                                              |
| 1             | Get         | Revision      | UINT      | Revision of this object                                                                               |
| Instance Atti | ributes     |               |           |                                                                                                    |
| Attr ID       | Access rule | Name          | Data type | Description of attribute                                                                              |
| 1             | Get/Set     | Reboot Device | USINT     | Reboot device<br>Set 0x0001 to reboot device, and<br>return to 0x0000 if reboot is<br>completed.      |
| 2             | Get/Set     | Reset Device  | USINT     | Reset to default<br>Set 0x0001 to reset configuration, and<br>return to 0x0000 if reset is completed. |

| Attr ID | Access rule | Name             | Data type | Description of attribute              |
|---------|-------------|------------------|-----------|---------------------------------------|
| 2       | Cot         | Firmware Release | UDINT     | Ex: 20120918, PM9:00                  |
| 3       | Get         | Date             | UDINT     | Word 0=0x1215, Word 1=0x0C09          |
|         |             |                  |           | Relay Output Status                   |
|         |             |                  |           | Bit 0-1: Relay Output 1 status        |
|         |             |                  |           | Bit 2-3: Relay Output 2 status        |
|         |             | Relay Output     | WODD      | Other Reserved (should be 0)          |
| 4       | Get         | Status           | WORD      | 00=Digital output not support/pressed |
|         |             |                  |           | 01=Switch Contact is OPEN (OFF)       |
|         |             |                  |           | 10=Switch Contact is CLOSED (ON)      |
|         |             |                  |           | 11=Reserved                           |
|         |             |                  |           | Alarm Status                          |
|         |             |                  |           | (0 is ON, 1 is OFF)                   |
|         |             |                  |           | Bit 0: switch code start              |
|         |             |                  |           | Bit 1: switch warm start              |
|         |             |                  |           | Bit 2: power1 state on->off           |
|         |             |                  |           | Bit 3: power1 state off->on           |
|         |             |                  |           | Bit 4: power2 state on->off           |
|         |             |                  |           | Bit 5: power2 state off->on           |
|         |             |                  |           | Bit 6: DI1 state on->off              |
|         |             |                  |           | Bit 7: DI1 state off->on              |
| 11      | Get         | Alarm Status     | ULINT     | Bit 8: DI2 state on->off              |
|         |             |                  |           | Bit 9: DI2 state off->on              |
|         |             |                  |           | Bit 10: authentication failure        |
|         |             |                  |           | Bit 11: dot1d Bridge New Root         |
|         |             |                  |           | Bit 12: dot1d Bridge Topology         |
|         |             |                  |           | Changed                               |
|         |             |                  |           | Bit 13: LLDP Remote Tables Changed    |
|         |             |                  |           | Bit 14: configuration changed         |
|         |             |                  |           | Bit 15: firmware update               |
|         |             |                  |           | Bit 16: IP changed                    |
|         |             |                  |           | Bit 17: password changed              |
|         |             |                  |           | Bit 0: Port 0 state                   |
|         |             |                  |           | Bit 1: Port 1 state                   |
| 12      | Get         | Bandwidth        | ULINT     | Bit 63: Port 63 state                 |
|         |             | overload         |           | 0=OFF or not support                  |
|         |             |                  |           | 1=Bandwidth overload                  |
|         |             |                  |           | Bit 0: Port 0 state                   |
|         |             | Loopback         |           | Bit 1: Port 1 state                   |
| 13      | Get         | detection port   | ULINT     | Bit 63: Port 63 state                 |
|         |             | status           |           | 0=OFF or not support                  |
|         |             |                  |           | 1=Loopback detected                   |
| 45      | 0-4         | Redundancy       | LICINIT   | 0x0000: None                          |
| 15      | Get         | Protocol         | USINT     | x0001: RSTP/STP                       |
| 4.0     | 0.1         | DOTD D           | LIOINIT   | 0x0000: Not Root                      |
| 16      | Get         | RSTP Root        | USINT     | 0x0001: Root                          |
|         |             |                  |           | 0x00: None ( Disable )                |
| 17      | Get         | Redundancy -     | USINT     | 0x01: Master                          |
|         |             | RING Mode        |           | 0x02: Slave                           |
|         |             |                  |           | RING function is disable:             |
|         |             |                  |           | 0x00: None                            |
|         |             |                  |           | RING Mode is Master:                  |
| 18      | Get         | Redundancy -     | USINT     | 0x00: Discover                        |
| .0      |             | Ring State       |           | 0x01: Monitor                         |
|         |             |                  |           |                                       |
|         |             |                  |           |                                       |
|         |             |                  |           | 0x02: Fault<br>RING Mode is Slave:    |

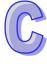

|           |           |                               |                      | 0x00: Forwarding                      |
|-----------|-----------|-------------------------------|----------------------|---------------------------------------|
|           |           |                               |                      | 0x01: Hold                            |
|           |           |                               |                      | 0x02: Fault                           |
| 19        | Get       | Redundancy -                  | USINT                | 0x00: None                            |
| 19        | 9 Get     | CHAIN State                   | USINI                | 0x01: The chain failure is happened.  |
|           |           | Padundanav                    |                      | 0x00: None ( Disable )                |
| 20        | Get       | Redundancy -<br>COUPING Mode  | USINT                | 0x01: Head                            |
|           |           | COUPING Mode                  |                      | 0x02: Tail                            |
|           |           |                               |                      | COUPING mode is Head:                 |
|           |           |                               |                      | 0x00: Monitor                         |
|           |           | Redundancy -<br>COUPING State | USINT                | 0x01: Fault                           |
|           |           |                               |                      | 0x02: Link-Up                         |
| 21        | Get       |                               |                      | 0x03: Hold                            |
|           |           |                               |                      | COUPING mode is Tail                  |
|           |           |                               |                      | 0x00: Discover                        |
|           |           |                               |                      | 0x01: Monitor                         |
|           |           |                               |                      | 0x02: Fault                           |
| Common Se | rvices    |                               |                      |                                       |
| Service   | Need in I | mplementation                 | Service name         | Description of Service                |
| Code      | Class     | Instance                      | Service manne        | Description of Service                |
| 0x0E      | V         | V                             | Get_Attribute_Single | Returns the contents of the specified |
| UNUL      | <b>V</b>  | V                             | Get_Attribute_Single | attribute.                            |
| 0x10      |           | V                             | Set_Attribute_Single | Modifies an attribute value.          |

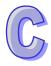

#### C.4 DVS-328R02-8SFP

**Identity Object (0x01)** 

| Class Attrib |             |               |                      |                                                          |
|--------------|-------------|---------------|----------------------|----------------------------------------------------------|
| Attr ID      | Access rule | Name          | Data type            | Description of attribute                                 |
| 1            | Get         | Revision      | UINT                 | Revision of this object                                  |
| 2            | Get         | Max Instance  | UINT                 | Maximum instance number of this object                   |
| Instance At  | tributes    |               |                      |                                                          |
| Attr ID      | Access rule | Name          | Data type            | Description of attribute                                 |
| 1            | Get         | Vendor ID     | UINT                 | 799, Vendor ID of "Delta Electronics.                    |
| 2            | Get         | Device Type   | UINT                 | 0x2C, "Managed Ethernet Switch Device".                  |
| 3            | Get         | Product Code  | UINT                 | Product code of device.                                  |
|              |             | Revision      | STRUCT of:           |                                                          |
| 4            | Get         | Major         | USINT                | Revision of the Identity Object                          |
|              |             | Minor         | USINT                |                                                          |
| 5            | Get         | Status        | WORD                 | 0, Not used                                              |
| 6            | Get         | Serial Number | UDINT                | Serial number of device                                  |
| 7            | Get         | Product Name  | STRING               | "DVS-328R02-8SFP", Product name of device.               |
| Common S     | ervices     |               | '                    |                                                          |
| Service      | Need in Ir  | nplementation | 0                    | Description (O. 1)                                       |
| Code         | Class       | Instance      | Service name         | Description of Service                                   |
| 0x01         |             | V             | Get_Attribute_All    | Returns a predefined listing of this objects attributes. |
| 0x05         |             | V             | Reset                | Invokes the reset service for the device.                |
| 0x0E         | V           | V             | Get_Attribute_Single | Returns the contents of the specified attribute.         |

| Class Attribu | utes        |                  |                      |                                                               |
|---------------|-------------|------------------|----------------------|---------------------------------------------------------------|
| Attr ID       | Access rule | Name             | Data type            | Description of attribute                                      |
| 1             | Get         | Revision         | UINT                 | Revision of this object                                       |
| Instance Att  | ributes     |                  |                      |                                                               |
| Attr ID       | Access rule | Name             | Data type            | Description of attribute                                      |
| 2             | Get         | Number Available | UINT                 | Maximum number of CIP connections supported                   |
| 3             | Get         | Number Active    | UINT                 | Number of CIP connections currently used by system components |
| Common Se     | ervices     |                  |                      |                                                               |
| Service       | Need in Ir  | mplementation    | Camdaa nama          | December of Complex                                           |
| Code          | Class       | Instance         | Service name         | Description of Service                                        |
| 0x0E          | V           | V                | Get_Attribute_Single | Returns the contents of the specified attribute.              |

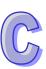

Assembly Object (0x04)

|                    | Object (0x04) |                                 |               |                                                                                                    |
|--------------------|---------------|---------------------------------|---------------|----------------------------------------------------------------------------------------------------|
| Class Attrib       |               | ı                               |               |                                                                                                    |
| Attr ID            | Access rule   |                                 | Data type     | Description of attribute                                                                                                    |
| 1                  | Get           | Revision                        | UINT          | Revision of this object                                                                                                    |
| Instance At        | tributes      |                                 |               |                                                                                                    |
| Attr ID            | Access rule   |                                 | Data type     | Description of attribute                                                                                                    |
| 3                  | Get/Set       | Data                            | ARRAY of BYTE |                                                                                                    |
| Attr ID            | Access rule   |                                 | Data type     | Description of attribute                                                                                                    |
| 4                  | Get           | Size                            | UINT          |                                                                                                    |
| Instance           |               |                                 |               |                                                                                                    |
| Instance<br>Number | Size (bytes)  | Name                            | Туре          | Description of attribute                                                                                                    |
| 1                  | 18            | Power Source and Link<br>Status | Input         | Refer to Base Switch Object Attr ID 4 Byte 0: Power Source Status (Least Significant Byte) Byte 1: Power Source Status (Most Significant Byte) Refer to Base Switch Object Attr ID 8 Byte 2-5: Global Link Status DWORD 0 Byte 6-9: Global Link Status DWORD 1 Byte 10-13: Global Link Status DWORD 2 Byte 14-17: Global Link Status DWORD 3 |
| 2                  | 16            | Global Admin State              | Input         | Refer to Base Switch Object Attr ID 7 Byte 0-3: Global Admin Status DWORD 0 Byte 4-7: Global Admin Status DWORD 1 Byte 8-11: Global Admin Status DWORD 2 Byte 12-15: Global Admin Status DWORD 3                                                                                                    |
| 3                  | 2             | Contact Status                  | Input         | Refer to Base Switch Object Attr<br>ID 10<br>Byte 0: Contact Status (Least<br>Significant Byte)<br>Byte 1: Contact Status (Most<br>Significant Byte)                                                                                                    |
| 50                 | 16            | Port Admin State                | Output        | Refer to Base Switch Object Attr ID 7 Byte 0-3: Global Admin Status DWORD 0 Byte 4-7: Global Admin Status DWORD 1 Byte 8-11: Global Admin Status DWORD 2 Byte 12-15: Global Admin Status DWORD 3                                                                                                    |
| 64                 | 76            | Device Status                   | Input         | Refer to I/O Assembly Connectio - Input                                                                                                    |

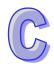

| Common Se     | ervices                                                         |                                                                                 |                                                            |                                                                                                    |                                                                                                    |
|---------------|-----------------------------------------------------------------|---------------------------------------------------------------------------------|------------------------------------------------------------|----------------------------------------------------------------------------------------------------|----------------------------------------------------------------------------------------------------|
| Service       |                                                                 | eed in Impleme                                                                  | ntation                                                    |                                                                                                    |                                                                                                    |
| Code          | Class                                                           |                                                                                 | stance                                                     | Service name                                                                                                    | Description of Service                                                                                                    |
| 0x0E          | V                                                               | V                                                                               |                                                            | Get_Attribute_Single                                                                                                    | Returns the contents of the specified attribute.                                                                                                    |
| 0x10          |                                                                 | V                                                                               |                                                            | Set_Attribute_Single                                                                                                    | Modifies an attribute value.                                                                                                    |
| I/O Assemb    | ly                                                              |                                                                                 |                                                            |                                                                                                    |                                                                                                    |
| Connection    | •                                                               |                                                                                 |                                                            |                                                                                                    |                                                                                                    |
|               |                                                                 | Instance                                                                        | Size(SINT)                                                 |                                                                                                    | Description                                                                                                    |
| Input         | 1                                                               |                                                                                 | 18                                                         | Please refer to Asser                                                                                                    | mbly Object Attr ID 1.                                                                                                    |
| Output        | 50                                                              |                                                                                 | 16                                                         | Please refer to Asser                                                                                                    | mbly Object Attr ID 50.                                                                                                    |
| Configuration | n 64                                                            |                                                                                 | 0                                                          |                                                                                                    |                                                                                                    |
| Connection    | 2                                                               |                                                                                 |                                                            |                                                                                                    |                                                                                                    |
|               |                                                                 | Instance                                                                        | Size(SINT)                                                 |                                                                                                    | Description                                                                                                    |
| Input         | 2                                                               |                                                                                 | 16                                                         | Please refer to Asser                                                                                                    | mbly Object Attr ID 2.                                                                                                    |
| Output        | 50                                                              |                                                                                 | 16                                                         | Please refer to Asser                                                                                                    | mbly Object Attr ID 50.                                                                                                    |
|               | n 64                                                            |                                                                                 | 0                                                          |                                                                                                    |                                                                                                    |
| Connection    |                                                                 |                                                                                 |                                                            | ·                                                                                                    |                                                                                                    |
|               |                                                                 | Instance                                                                        | Size(SINT)                                                 |                                                                                                    | Description                                                                                                    |
| Input         | 3                                                               |                                                                                 | 2                                                          | Please refer to Asser                                                                                                    | -                                                                                                    |
| Output        | 50                                                              |                                                                                 | 16                                                         |                                                                                                    | mbly Object Attr ID 50                                                                                                    |
| configuratio  | n 64                                                            |                                                                                 | 0                                                          |                                                                                                    | •                                                                                                    |
| Connection    |                                                                 |                                                                                 | ı                                                          |                                                                                                    |                                                                                                    |
|               |                                                                 | Instance                                                                        | Size(SINT)                                                 |                                                                                                    | Description                                                                                                    |
| Input         | 64                                                              |                                                                                 | 76                                                         | Please refer to Asser                                                                                                    | -                                                                                                    |
| Output        | 50                                                              |                                                                                 | 16                                                         | +                                                                                                    | mbly Object Attr ID 50                                                                                                    |
| configuratio  |                                                                 |                                                                                 | 0                                                          |                                                                                                    | ,,                                                                                                    |
| Direction     |                                                                 | Name                                                                            | Size(SINT)                                                 |                                                                                                    | Description                                                                                                    |
|               |                                                                 |                                                                                 |                                                            | Refer to Base Switch                                                                                                    | -                                                                                                    |
|               | -                                                               | er Source                                                                       | WORD                                                       | Power Source Status                                                                                                    | (Least Significant Byte)                                                                                                    |
|               | Stat                                                            | us                                                                              |                                                            |                                                                                                    | (Most Significant Byte)                                                                                                    |
|               |                                                                 |                                                                                 |                                                            | Refer to Base Switch                                                                                                    | Object Attr ID 8                                                                                                    |
|               |                                                                 |                                                                                 |                                                            |                                                                                                    |                                                                                                    |
|               |                                                                 |                                                                                 | ADDAY 05                                                   | Global Link Status D                                                                                                    | •                                                                                                    |
|               |                                                                 | oal Link Status                                                                 | ARRAY OF                                                   |                                                                                                    | WORD 0                                                                                                    |
|               | Glob                                                            | oal Link Status                                                                 | ARRAY OF<br>DWORD                                          | Global Link Status D                                                                                                    | WORD 0<br>WORD 1                                                                                                    |
|               | Glob                                                            | oal Link Status                                                                 | Ī                                                          | Global Link Status D\ Global Link Status D\                                                                                                    | WORD 0<br>WORD 1<br>WORD 2                                                                                                    |
|               | Glob                                                            | oal Link Status                                                                 | Ī                                                          | Global Link Status D\ Global Link Status D\ Global Link Stauts D\                                                                                                    | WORD 0<br>WORD 1<br>WORD 2<br>WORD 3                                                                                                    |
|               | Glob                                                            | oal Link Status                                                                 | DWORD                                                      | Global Link Status D\<br>Global Link Status D\<br>Global Link Stauts D\<br>Global Link Status D\                                                                                                    | WORD 0<br>WORD 1<br>WORD 2<br>WORD 3                                                                                                    |
|               |                                                                 | oal Link Status                                                                 | DWORD  ARRAY OF                                            | Global Link Status D\ Global Link Status D\ Global Link Status D\ Global Link Status D\ Refer to Base Switch                                                                                                    | WORD 0 WORD 1 WORD 2 WORD 3 Object Attr ID 7 DWORD 0                                                                                                    |
|               |                                                                 |                                                                                 | DWORD                                                      | Global Link Status D\ Global Link Status D\ Global Link Status D\ Global Link Status D\ Refer to Base Switch Global Admin Status Global Admin Status                                                                                                    | WORD 0 WORD 1 WORD 2 WORD 3 Object Attr ID 7 DWORD 0 DWORD 1                                                                                                    |
| Innut         |                                                                 |                                                                                 | DWORD  ARRAY OF                                            | Global Link Status D\ Global Link Status D\ Global Link Status D\ Global Link Status D\ Refer to Base Switch Global Admin Status Global Admin Status Global Admin Status                                                                                                    | WORD 0 WORD 1 WORD 2 WORD 3 Object Attr ID 7 DWORD 0 DWORD 1 DWORD 2                                                                                                    |
| Input         | Glob                                                            |                                                                                 | DWORD  ARRAY OF DWORD                                      | Global Link Status D\ Global Link Status D\ Global Link Status D\ Global Link Status D\ Refer to Base Switch Global Admin Status Global Admin Status Global Admin Status Global Admin Status                                                                                                    | WORD 0 WORD 1 WORD 2 WORD 3 Object Attr ID 7 DWORD 0 DWORD 1 DWORD 2 DWORD 3                                                                                                    |
| Input         | Glok                                                            | oal Admin State                                                                 | DWORD  ARRAY OF                                            | Global Link Status DV<br>Global Link Status DV<br>Global Link Status DV<br>Global Link Status DV<br>Refer to Base Switch<br>Global Admin Status<br>Global Admin Status<br>Global Admin Status<br>Global Admin Status<br>Refer to Base Switch                                                                                                    | WORD 0 WORD 1 WORD 2 WORD 3 Object Attr ID 7 DWORD 0 DWORD 1 DWORD 2 DWORD 3                                                                                                    |
| Input         | Glob<br>Con<br>Alar                                             | oal Admin State<br>tact Status<br>mStatus                                       | ARRAY OF<br>DWORD<br>WORD<br>ULINT                         | Global Link Status DV<br>Global Link Status DV<br>Global Link Status DV<br>Global Link Status DV<br>Refer to Base Switch<br>Global Admin Status<br>Global Admin Status<br>Global Admin Status<br>Global Admin Status<br>Refer to Base Switch<br>Refer to Delta IES O                                                                                                    | WORD 0 WORD 1 WORD 2 WORD 3 Object Attr ID 7 DWORD 0 DWORD 1 DWORD 2 DWORD 3 Object Attr ID 10 bject Attr I1                                                                                     |
| Input         | Glob<br>Con<br>Alar<br>Ban                                      | tact Status mStatus dwidth overload                                             | ARRAY OF DWORD  WORD  ULINT                                | Global Link Status Di<br>Global Link Status Di<br>Global Link Status Di<br>Global Link Status Di<br>Refer to Base Switch<br>Global Admin Status<br>Global Admin Status<br>Global Admin Status<br>Global Admin Status<br>Refer to Base Switch<br>Refer to Delta IES Of                                                                                                    | WORD 0 WORD 1 WORD 2 WORD 3 Object Attr ID 7 DWORD 0 DWORD 1 DWORD 2 DWORD 3 Object Attr ID 10 bject Attr 11 bject Attr 12                                                                       |
| Input         | Glob<br>Con<br>Alar<br>Ban<br>Loop                              | tact Status mStatus dwidth overload                                             | ARRAY OF<br>DWORD<br>WORD<br>ULINT                         | Global Link Status DV<br>Global Link Status DV<br>Global Link Status DV<br>Global Link Status DV<br>Refer to Base Switch<br>Global Admin Status<br>Global Admin Status<br>Global Admin Status<br>Global Admin Status<br>Refer to Base Switch<br>Refer to Delta IES O                                                                                                    | WORD 0 WORD 1 WORD 2 WORD 3 Object Attr ID 7 DWORD 0 DWORD 1 DWORD 2 DWORD 3 Object Attr ID 10 bject Attr 11 bject Attr 12                                                                       |
| Input         | Glob<br>Con<br>Alar<br>Ban<br>Loop<br>port                      | tact Status mStatus dwidth overload                                             | ARRAY OF DWORD  WORD  ULINT  ULINT  ULINT  ARRAY OF        | Global Link Status Di<br>Global Link Status Di<br>Global Link Status Di<br>Global Link Status Di<br>Refer to Base Switch<br>Global Admin Status<br>Global Admin Status<br>Global Admin Status<br>Global Admin Status<br>Refer to Base Switch<br>Refer to Delta IES Of                                                                                                    | WORD 0 WORD 1 WORD 2 WORD 3 Object Attr ID 7 DWORD 0 DWORD 1 DWORD 2 DWORD 3 Object Attr ID 10 bject Attr 11 bject Attr 12                                                                       |
| Input         | Con<br>Alar<br>Ban<br>Loop<br>port<br>SFP                       | tact Status mStatus dwidth overload oback detection status Failure undancy      | ARRAY OF DWORD  WORD  ULINT  ULINT                         | Global Link Status D'Global Link Status D'Global Link Status D'Global Link Status D'Refer to Base Switch Global Admin Status Global Admin Status Global Admin Status Global Admin Status Global Admin Status Refer to Base Switch Refer to Delta IES OF Refer to Delta IES OF Refer Text Delta IES OF Refer Text Delta IES OF Refer Text Delta | WORD 0 WORD 1 WORD 2 WORD 3 Object Attr ID 7 DWORD 0 DWORD 1 DWORD 2 DWORD 3 Object Attr ID 10 bject Attr 11 bject Attr 12 bject Attr 13                                                         |
| Input         | Con<br>Alar<br>Ban<br>Loop<br>port<br>SFP<br>Red<br>Prot        | tact Status mStatus dwidth overload oback detection status Failure undancy ocol | ARRAY OF DWORD  WORD  ULINT  ULINT  ULINT  ARRAY OF  USINT | Global Link Status D'Global Link Status D'Global Link Status D'Global Link Status D'Refer to Base Switch Global Admin Status Global Admin Status Global Admin Status Global Admin Status Refer to Base Switch Refer to Delta IES Ol Refer to Delta IES Ol                                                                                                    | WORD 0 WORD 1 WORD 2 WORD 3 Object Attr ID 7 DWORD 0 DWORD 1 DWORD 2 DWORD 3 Object Attr ID 10 bject Attr 11 bject Attr 12 bject Attr 13 bject Attr 14                                           |
| Input         | Con<br>Alar<br>Ban<br>Loop<br>port<br>SFP<br>Red<br>Prot<br>RST | tact Status mStatus dwidth overload oback detection status Failure undancy      | ARRAY OF DWORD  WORD  ULINT  ULINT  ULINT  ARRAY OF USINT  | Global Link Status Di<br>Global Link Status Di<br>Global Link Status Di<br>Global Link Status Di<br>Refer to Base Switch<br>Global Admin Status<br>Global Admin Status<br>Global Admin Status<br>Global Admin Status<br>Refer to Base Switch<br>Refer to Delta IES Of<br>Refer to Delta IES Of                                                                                                    | WORD 0 WORD 1 WORD 2 WORD 3 Object Attr ID 7 DWORD 0 DWORD 1 DWORD 2 DWORD 3 Object Attr ID 10 Dject Attr 11 Dject Attr 12 Dject Attr 13 Dject Attr 14 Dject Attr 15 Dject Attr 15 Dject Attr 16 |

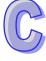

| Direction | Name                          | Size(SINT) | Description                           |
|-----------|-------------------------------|------------|---------------------------------------|
|           | Redundancy - Ring<br>State    | USINT      | Refer to Delta IES Object Attr 18     |
| Input     | Redundancy -<br>CHAIN State   | USINT      | Refer to Delta IES Object Attr 19     |
| Imput     | Redundancy -<br>COUPING Mode  | USINT      | Refer to Delta IES Object Attr 20     |
|           | Redundancy -<br>COUPING State | USINT      | Refer to Delta IES Object Attr 21     |
|           |                               |            | Refer to Base Switch Object Attr ID 7 |
|           |                               | ARRAY OF   | Global Admin Status DWORD 0           |
| Output    | Port Admin State              | DWORD      | Global Admin Status DWORD 1           |
|           |                               | טאטאט      | Global Admin Stauts DWORD 2           |
|           |                               |            | Global Admin Status DWORD 3           |

**Connection Manager Object (0x06)** 

| ••••••              | manager esje | ot (oxoo)     |                      |                                                  |  |  |
|---------------------|--------------|---------------|----------------------|--------------------------------------------------|--|--|
| Class Attributes    |              |               |                      |                                                  |  |  |
| Attr ID             | Access rule  | Name          | Data type            | Description of attribute                         |  |  |
| 1                   | Get          | Revision      | UINT                 | Revision of this object                          |  |  |
| Instance Attributes |              |               |                      |                                                  |  |  |
| Attr ID             | Access rule  | Name          | Data type            | Description of attribute                         |  |  |
| Common Services     |              |               |                      |                                                  |  |  |
| Service             | Need in I    | mplementation | Service name         | Description of Source                            |  |  |
| Code                | Class        | Instance      | Service name         | Description of Service                           |  |  |
| 0x0E                | V            | V             | Get_Attribute_Single | Returns the contents of the specified attribute. |  |  |
| 0x4E                |              | V             | Forward_Close        | Closes a connection                              |  |  |
| 0x54                |              | V             | Forward_Open         | Open a connection                                |  |  |

Port Object (0xF4)

| Attr ID | Access rule | Name               | Data type          | Description of attribute                                        |
|---------|-------------|--------------------|--------------------|-----------------------------------------------------------------|
| 1       | Get         | Revision           | UINT               | Revision of this object                                         |
| 2       | Get         | Max Instance       | UINT               | Maximum instance number.                                        |
| 3       | Get         | Num Instances      | UINT               | Number of port currently instantiated.                          |
| 8       | Get         | Entry Port         | UINT               | Returns the port through which this request entered the device. |
|         |             | Port Instance Info | ARRAY of STRUCT of |                                                                 |
| 9       | Get         | Port Type          | UINT               | Enumerates the type of port.                                    |
|         |             | Port Number        | UINT               | CIP port number associated with this port                       |

| Instance Att | Instance Attributes |              |              |                                                               |  |
|--------------|---------------------|--------------|--------------|---------------------------------------------------------------|--|
| Attr ID      | Access rule         | Name         | Data type    | Description of attribute                                      |  |
| 1            | Get                 | Port Type    | UINT         | Enumerates the type. (4=EthetNet/IP)                          |  |
| 2            | Get                 | Port Number  | UINT         | CIP port number associated with this port.                    |  |
|              |                     | Link Object  | STRUCT of    |                                                               |  |
| 3            | Get                 | Path Length  | UINT         | Number of 16 bit words in the following path.                 |  |
|              |                     | Link Path    | Padded EPATH | Logical path segments that identify the object for this port. |  |
| 4            | Get                 | Port Name    | SHORT_STRING | String which names the physical network port                  |  |
| 7            | Get                 | Node Address | Padded EPATH | Node number of this device on port.                           |  |

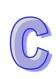

| Common Services                |       |              |                        |                                                  |  |
|--------------------------------|-------|--------------|------------------------|--------------------------------------------------|--|
| Service Need in Implementation |       | Camilaa nama | Description of Comples |                                                  |  |
| Code                           | Class | Instance     | Service name           | Description of Service                           |  |
| 0x0E                           | V     | V            | Get Affribute Single   | Returns the contents of the specified attribute. |  |

TCP/IP Interface Object (0xF5)

| Class Attributes |             |                             |              |                                                                                                    |  |
|------------------|-------------|-----------------------------|--------------|----------------------------------------------------------------------------------------------------|--|
| Attr ID          | Access rule | Name                        | Data type    | Description of attribute                                                                                                    |  |
|                  | Get         | Revision                    | UINT         | Revision of this object                                                                                                    |  |
| nstance Att      | ributes     |                             |              |                                                                                                    |  |
| Attr ID          | Access rule | Name                        | Data type    | Description of attribute                                                                                                    |  |
| 1                | Get         | Status                      | DWORD        | Interface status 0=The Interface Configuration attribute has not been configured. 1=The Interface Configuration attribute contains configuration obtained from BOOTP, DHCP or                                                                                                    |  |
| 2                | Get         | Configuration<br>Capability | DWORD        | non-volatile storage.  Interface capability Bit 0: BOOTP Client 1 (TRUE) shall indicate the device is capable of obtaining its network configuration via BOOTP. Bit 1: DNS Client 1 (TRUE) shall indicate the device is capable of resolving host names by querying a DNS server. Bit 2: DHCP Client 1 (TRUE) shall indicate the device is capable of obtaining its network configuration via DHCP. Bit 3: DHCP-DNS Update Shall be 0 Bit 4: Configuration Settable 1 (TRUE) shall indicate the Interface Configuration attribute is settable. |  |
| 3                | Get/Set     | Configuration<br>Control    | DWORD        | Interface control flags Bit 0-3: Configuration Method 0=The device shall use statically-assigned IP configuration values. 1=The device shall obtain its interface configuration values via BOOTP. 2=The device shall obtain its interface configuration values via DHCP. 3-15=Reserved for future use. Bit 4: DNS Enable If 1 (TRUE), the device shall resolve host names by querying a DNS server.                                                                                                    |  |
|                  |             | Physical Link Object        | STRUCT of    | Path to physical link object.                                                                                                    |  |
|                  |             | Path size                   | UINT         | Size of Path.                                                                                                    |  |
| 4                | Get         | Path                        | Padded EPATH | Logical segments identifying the physical link object.                                                                                                    |  |

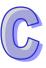

| Get/Set Host Name STRING length is 64 characters. Shall be padded to an even number of characters (pad not included in length).  Common Services  Service Code Class Instance  Ox0E V V Get_Attribute_Single Returns the contents of the specific attribute.                                                                                                    | Attr ID    | Access rule               | Name            | Data type            | Description of attribute                                                                                                    |
|----------------------------------------------------------------------------------------------------|------------|---------------------------|-----------------|----------------------|----------------------------------------------------------------------------------------------------|
| Network Mask   UDINT   The device's network mask   Gateway Address   UDINT   Default gateway address   Name Server   UDINT   Primary name server   UDINT   Primary name server   Default domain name   Note: ASCII characters. Maximum length is 48 characters. Shall be padded to an even number of characters (pad not included in length).    Fig. 2                                                                                                    |            |                           |                 | STRUCT of            |                                                                                                    |
| Gateway Address UDINT Default gateway address Name Server UDINT Primary name server Default domain name Note: ASCII characters. Maximum length is 48 characters. Shall be padded to an even number of characters (pad not included in length).  Host Name  Get/Set Host Name STRING  Get/Set Host Name STRING  STRING  Get/Set  Host Name STRING  STRING  Get/Set  Host Name STRING  STRING  Beturns the contents of the specific attribute.  Service Code  OXOE  V  V  Get_Attribute_Single  Returns the contents of the specific attribute.      |            |                           | IP Address      | UDINT                | The device's IP address.                                                                                                    |
| Service   Name Server   UDINT   Primary name server                                                                                                    |            |                           | Network Mask    | UDINT                | The device's network mask                                                                                                    |
| STRING  Get/Set  Domain Name  Default domain name Note: ASCII characters. Maximum length is 48 characters. Shall be padded to an even number of characters (pad not included in length).  Host Name (Note: ASCII characters. Maximum length).  Host Name (Note: ASCII characters. Maximum length).  Common Services  Service Code  Need in Implementation Code  Class Instance  Get_Attribute_Single  Returns the contents of the specific attribute.                                                                                              |            |                           | Gateway Address | UDINT                | Default gateway address                                                                                                    |
| Default domain name Note: ASCII characters. Maximum length is 48 characters. Shall be padded to an even number of characters (pad not included in length).  Host Name  Get/Set Host Name STRING  STRING  Host Name (Note: ASCII characters. Maximum length). Host Name (Note: ASCII characters. Maximum length is 64 characters. Shall be padded to an even number of characters (pad not included in length).  Common Services  Service Code Class Instance  Service name  Description of Service Returns the contents of the specific attribute. |            |                           | Name Server     | UDINT                | Primary name server                                                                                                    |
| Domain Name  STRING  Note: ASCII characters. Maximum length is 48 characters. Shall be padded to an even number of characters (pad not included in length).  Host Name (Note: ASCII characters. Shall be padded to an even number of characters (pad not included in length).  STRING  Get/Set  Host Name STRING  STRING  STRING  STRING  Description of Service  Code  OXOE  V  V  Get_Attribute_Single  Returns the contents of the specific attribute.                                                                                          | 5          | Get/Set                   | Name Server 2   | UDINT                | Secondary name server                                                                                                    |
| Get/Set Host Name STRING (Note: ASCII characters. Maximum length is 64 characters. Shall be padded to an even number of characters (pad not included in length).  Common Services  Service Code Class Instance  Ox0E V V Get_Attribute_Single (Note: ASCII characters. Maximum length is 64 characters. Shall be padded to an even number of characters (pad not included in length).  Service name Description of Service                                                                                                    |            |                           | Domain Name     | STRING               | Note: ASCII characters. Maximum length is 48 characters. Shall be padded to an even number of characters (pad not included in  |
| Service Code   Need in Implementation   Service name   Description of Service                                                                                                    | 6          | Get/Set                   | Host Name       | STRING               | (Note: ASCII characters. Maximum length is 64 characters. Shall be padded to an even number of characters (pad not included in |
| Code Class Instance  Ox0E V V Get_Attribute_Single Returns the contents of the specific attribute.                                                                                                    | Common Ser | vices                     |                 |                      |                                                                                                    |
| Code     Class     Instance       0x0E     V     V       Get_Attribute_Single attribute.     Returns the contents of the specific attribute.                                                                                                    | Service    | ce Need in Implementation |                 | Camilaa nama         | Description of Sources                                                                                                    |
| OXOE V V Get_Attribute_Single attribute.                                                                                                    | Code       | Class                     | Instance        | Service name         | Description of Service                                                                                                    |
| 0x10 V Set Attribute Single Modifies an attribute value.                                                                                                    | 0x0E       | V                         | V               | Get_Attribute_Single | Returns the contents of the specified attribute.                                                                               |
|                                                                                                    | 0x10       |                           | V               | Set_Attribute_Single | Modifies an attribute value.                                                                                                   |

### Ethernet Link Object (0xF6)

| Class Attributes |             |                     |           |                                                                                                    |  |
|------------------|-------------|---------------------|-----------|----------------------------------------------------------------------------------------------------|--|
| Attr ID          | Access rule | Name                | Data type | Description of attribute                                                                                                    |  |
| 1                | Get         | Revision            | UINT      | Revision of this object                                                                                                    |  |
| 2                | Get         | Max Instance        | UINT      | Maximum instance number of an object currently created in this class level of the device.                                                    |  |
| 3                | Get         | Number of Instances | UINT      | Number of object instances currently created at this class level of the device.  (The value is mapping the number of ports in Switch device) |  |

# Instance Attributes

| Attr ID | Access rule | Name               | Data type         | Description of attribute                                                            |
|---------|-------------|--------------------|-------------------|-------------------------------------------------------------------------------------|
| 1       | Get         | Interface Speed    | UDINT             | Interface speed currently in use<br>Speed in Mbps (e.g., 0, 10, 100,<br>1000, etc.) |
| 2       | Get         | Interface Flags    | DWORD             | Interface status flags                                                              |
| 3       | Get         | Physical Address   | ARRAY of 6 USINTs | MAC layer address                                                                   |
|         |             | Interface Counters | STRUCT of:        |                                                                                     |
|         |             | In Octets          | UDINT             | Octets received on the interface                                                    |
|         |             | In Ucast Packets   | UDINT             | Unicast packets received on the interface                                           |
| 4       | Get         | In Nucast Packets  | UDINT             | Non-unicast packets received on the interface                                       |
|         |             | In Discards        | UDINT             | Inbound packets received on the interface but discarded                             |
|         |             | In Errors          | UDINT             | Inbound packets that contain errors (does not include In Discards)                  |

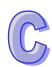

| In Unknown Protos UDINT Inbound packets with unknown protocol Out Octets UDINT Octets sent on the interface Out Ucast Packets UDINT Unicast packets sent on the interface Out Discards UDINT Outbound packets discarded Out Errors UDINT Outbound packets that contain errors Media Specific counters Alignment Errors UDINT Frames received that are not an integral number of octets in length FCS Errors UDINT Frames received that do not pass the FCS check Single Collisions UDINT Successfully transmitted frames which experienced exactly one collision  Multiple Collisions UDINT Winter of times SQE test error message is generated Deferred Transmissions  Get  Get  Get  Get  In Univity Interface Winter Special Special Specia | Attr ID | Access rule | Name                   | Data type    | Description of attribute                  |
|----------------------------------------------------------------------------------------------------|---------|-------------|------------------------|--------------|-------------------------------------------|
| Get  Out Octets  UDINT Octets sent on the interface Out Ucast Packets UDINT Unicast packets sent on the interface Out Discards UDINT Outbound packets discarded Out Errors UDINT Outbound packets discarded Out Errors UDINT Outbound packets that contain errors Media Counters Alignment Errors UDINT Frames received that are not an integral number of octets in length FCS Errors UDINT Frames received that are not an integral number of octets in length FCS check Successfully transmitted frames which experienced exactly one collision Successfully transmitted frames which experienced more than one collision  SQE Test Errors UDINT Deferred Transmissions UDINT Deferred Transmissions UDINT UDINT Deferred Transmissions UDINT UDINT Deferred Transmissions UDINT Deferred Transmissions UDINT Transmission of a packet Excessive Collisions UDINT DINT Transmission of a packet Transmission of a packet Transmit Errors UDINT DINT Transmission of a packet Transmission of a packet Transmist Errors UDINT Transmis or which transmission fails due to excessive collisions Frames for which transmission fails due to an internal MAC sublayer transmit error Times that the carrier sense condition was lost or never asserted when attempting to transmit a frame Frame Too Long UDINT Frames received that exceed the maximum permitted frame size Frames frow hich reception on an interface fails due to an internal MAC sublayer receive error                                                                                                    |         |             | In I Inknown Protos    | LIDINT       | Inbound packets with unknown              |
| Out Ucast Packets                                                                                                    |         |             | III Olikilowii i iotos | ODIN         | protocol                                  |
| Out Nucast Packets UDINT Non-unicast packets sent on the interface Out Discards UDINT Outbound packets discarded Out Errors UDINT Outbound packets that contain errors Media Counters STRUCT of: Media-specific counters Frames received that are not an integral number of cotets in length FCS Errors UDINT Frames received that do not pass the FCS check Successfully transmitted frames which experienced exactly one collision Successfully transmitted frames which experienced exactly one collision SQE Test Errors UDINT Number of times SQE test error message is generated Frames for which first transmission attempt is delayed because the medium is busy Number of times a collision is detected later than 512 bit-times into the transmission of a packet Excessive Collisions UDINT Transmit Errors UDINT DINT due to an internal MAC sublayer transmit error Times that the carrier sense condition was lost or never asserted when attempting to transmit a frame Frame Too Long UDINT Frames for which transmission of an exception on an interface falls due to an internal size Frames for which reception on an interface falls due to an internal size Frames for which reception on an interface falls due to an internal MAC sublayer receive error                                                                                                    |         |             | Out Octets             | UDINT        | Octets sent on the interface              |
| Out Nucast Packets Out Discards Out Discards Out Errors UDINT Outbound packets discarded Out Errors Wedia Counters Alignment Errors UDINT Outbound packets that contain errors Media Counters Alignment Errors UDINT FCS Errors UDINT FCS Errors UDINT FCS Errors UDINT Single Collisions UDINT UDINT FCS Check Successfully transmitted frames Which experienced exactly one collision Multiple Collisions UDINT UDINT SQE Test Errors UDINT Deferred Transmissions UDINT UDINT UDINT Deferred Transmissions UDINT UDINT UDINT UDINT UDINT Deferred Transmissions UDINT UDINT | 4       | Cot         | Out Ucast Packets      | UDINT        | Unicast packets sent on the interface     |
| Out Errors UDINT Outbound packets that contain errors Media Counters STRUCT of: Media-specific counters Alignment Errors UDINT Frames received that are not an integral number of octets in length FCS check Single Collisions UDINT Frames received that do not pass the FCS check Single Collisions UDINT which experienced exactly one collision  Multiple Collisions UDINT Which experienced more than one collision  SQE Test Errors UDINT Number of times SQE test error message is generated Frames for which first transmission attempt is delayed because the medium is busy  Mumber of times a collision is detected later than 512 bit-times into the transmission of a packet  Excessive Collisions UDINT Frames for which transmission fails due to excessive collisions  MAC Transmit Errors UDINT Frames for which transmission fails due to an internal MAC sublayer transmit error  Times that the carrier sense condition was lost or never asserted when attempting to transmit a frame  Frame Too Long UDINT Frames for which reception on an interface fails due to an internal MAC sublayer receive error                                                                                                    | 4       | Get         | Out Nucast Packets     | UDINT        |                                           |
| Media Counters Alignment Errors UDINT FCS Errors UDINT FCS Errors UDINT FCS Errors UDINT FCS Errors UDINT FCS Errors Frames received that are not an integral number of octets in length FCS check Successfully transmitted frames which experienced exactly one collision  Multiple Collisions UDINT Successfully transmitted frames which experienced exactly one collision  SQE Test Errors UDINT Number of times SQE test error message is generated Frames for which first transmission attempt is delayed because the medium is busy Number of times a collision is detected later than 512 bit-times into the transmission of a packet  Excessive Collisions UDINT Frames for which transmission fails due to excessive collisions  MAC Transmit Errors UDINT Frames for which transmission fails due to an internal MAC sublayer transmit error Times that the carrier sense condition was lost or never asserted when attempting to transmit a frame Frame Too Long MAC Receive Errors UDINT MAC Receive Errors UDINT MAC Receive Errors UDINT Interface fails due to an internal MAC sublayer receive error                                                                                                    |         |             | Out Discards           | UDINT        | Outbound packets discarded                |
| Alignment Errors UDINT Frames received that are not an integral number of octets in length FCS Errors UDINT Frames received that do not pass the FCS check Successfully transmitted frames which experienced exactly one collision  Multiple Collisions UDINT which experienced exactly one collision  SQE Test Errors UDINT Number of times SQE test error message is generated Transmissions UDINT attempt is delayed because the medium is busy Number of times a collision is detected later than 512 bit-times into the transmission of a packet Excessive Collisions UDINT Frames for which transmission fails due to excessive collisions  MAC Transmit Errors UDINT UDINT UD |         |             | Out Errors             | UDINT        | Outbound packets that contain errors      |
| Alignment Errors UDINT integral number of octets in length FCS Errors UDINT Frames received that do not pass the FCS check Successfully transmitted frames which experienced exactly one collision Successfully transmitted frames which experienced more than one collision SQE Test Errors UDINT Number of times SQE test error message is generated Frames for which first transmission attempt is delayed because the medium is busy Number of times a collision is detected later than 512 bit-times into the transmission of a packet Frames for which transmission fails due to excessive collisions UDINT due to excessive collisions Frames for which transmission fails due to an internal MAC sublayer transmit error Talmes that the carrier sense condition was lost or never asserted when attempting to transmit a frame Frame Too Long UDINT Integral NAC sublayer receive error UDINT integral fails due to an internal face than attempting to transmit a frame Frames for which reception on an interface fails due to an internal MAC sublayer receive error                                                                                                    |         |             | Media Counters         | STRUCT of:   | Media-specific counters                   |
| Single Collisions  UDINT  Single Collisions  UDINT  Which experienced exactly one collision  Successfully transmitted frames which experienced more than one collision  SQE Test Errors  UDINT  Number of times SQE test error message is generated  Frames for which first transmission attempt is delayed because the medium is busy  Number of times a collision is detected later than 512 bit-times into the transmission of a packet  Excessive Collisions  UDINT  Excessive Collisions  UDINT  UDINT  |         |             | Alignment Errors       | UDINT        |                                           |
| Single Collisions UDINT which experienced exactly one collision  Multiple Collisions UDINT Successfully transmitted frames which experienced more than one collision  SQE Test Errors UDINT Number of times SQE test error message is generated  Frames for which first transmission attempt is delayed because the medium is busy  Number of times a collision is detected later than 512 bit-times into the transmission of a packet  Excessive Collisions UDINT Frames for which transmission fails due to excessive collisions  MAC Transmit Errors UDINT due to an internal MAC sublayer transmit error  Carrier Sense Errors UDINT was lost or never asserted when attempting to transmit a frame  Frame Too Long UDINT Frames for which reception on an interface fails due to an internal MAC sublayer receive error                                                                                                    |         |             | FCS Errors             | UDINT        |                                           |
| Multiple Collisions  By By By By By By By By By By By By By B                                                                                                    |         |             | Single Collisions      | UDINT        | which experienced exactly one             |
| SQE Test Errors UDINT message is generated  Deferred Transmissions UDINT attempt is delayed because the medium is busy  Number of times a collision is detected later than 512 bit-times into the transmission of a packet  Excessive Collisions UDINT Frames for which transmission fails due to excessive collisions  MAC Transmit Errors UDINT due to an internal MAC sublayer transmit error  Times that the carrier sense condition was lost or never asserted when attempting to transmit a frame  Frame Too Long UDINT Frames for which reception on an interface fails due to an internal MAC sublayer receive error                                                                                                    |         | Get         | Multiple Collisions    | UDINT        | which experienced more than one collision |
| Get    Deferred Transmissions                                                                                                    |         |             | SQE Test Errors        | UDINT        |                                           |
| Number of times a collision is detected later than 512 bit-times into the transmission of a packet  Excessive Collisions  UDINT  Frames for which transmission fails due to excessive collisions  Frames for which transmission fails due to an internal MAC sublayer transmit error  Times that the carrier sense condition was lost or never asserted when attempting to transmit a frame  Frame Too Long  UDINT  Frames received that exceed the maximum permitted frame size  Frames for which reception on an interface fails due to an internal MAC sublayer receive error                                                                                                    | 5       |             |                        | UDINT        | attempt is delayed because the            |
| due to excessive collisions  Frames for which transmission fails due to an internal MAC sublayer transmit error  Times that the carrier sense condition was lost or never asserted when attempting to transmit a frame  Frame Too Long  UDINT  Frames for which reception on an interface fails due to an internal MAC sublayer transmit error  Times that the carrier sense condition was lost or never asserted when attempting to transmit a frame Frames for which reception on an interface fails due to an internal MAC sublayer receive error                                                                                                    |         |             | Late Collisions        | UDINT        | later than 512 bit-times into the         |
| MAC Transmit Errors  UDINT  due to an internal MAC sublayer transmit error  Times that the carrier sense condition was lost or never asserted when attempting to transmit a frame  Frame Too Long  UDINT  Frames received that exceed the maximum permitted frame size  Frames for which reception on an interface fails due to an internal MAC sublayer receive error                                                                                                    |         |             | Excessive Collisions   | UDINT        |                                           |
| Carrier Sense Errors  UDINT  was lost or never asserted when attempting to transmit a frame  Frame Too Long  UDINT  Frames received that exceed the maximum permitted frame size  Frames for which reception on an interface fails due to an internal MAC sublayer receive error                                                                                                    |         |             | MAC Transmit Errors    | UDINT        | due to an internal MAC sublayer           |
| Frame Too Long UDINT maximum permitted frame size  Frames for which reception on an interface fails due to an internal MAC sublayer receive error                                                                                                    |         |             | Carrier Sense Errors   | UDINT        | was lost or never asserted when           |
| MAC Receive Errors UDINT interface fails due to an internal MAC sublayer receive error                                                                                                    |         |             | Frame Too Long         | UDINT        |                                           |
| 10 Get Interface Label SHORT_STRING Human readable identification                                                                                                    |         |             | MAC Receive Errors     | UDINT        | interface fails due to an internal MAC    |
|                                                                                                    | 10      | Get         | Interface Label        | SHORT_STRING | Human readable identification             |

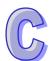

| Service | Need in I | mplementation | Comileo nomo         | Description of Comples                |
|---------|-----------|---------------|----------------------|---------------------------------------|
| Code    | Class     | Instance      | Service name         | Description of Service                |
| 0x0E    | V         | V             | Get Attribute Single | Returns the contents of the specified |
| OXOL    | v         | V             |                      | attribute.                            |

## Base Switch Object (0x51)

| Class Attrib | utes        |                   |                                       |                                                                      |
|--------------|-------------|-------------------|---------------------------------------|----------------------------------------------------------------------|
| Attr ID      | Access rule | Name              | Data type                             | Description of attribute                                             |
| 4            | Cat         | Davisian          |                                       | Revision of this object. The current                                 |
| 1            | Get         | Revision          | UINT                                  | value assigned to this values is 1                                   |
| Instance Att | ributes     |                   |                                       |                                                                      |
| Attr ID      | Access rule | Name              | Data type                             | Description of attribute                                             |
| 4            | Cat         | Davisa Un Tima    | LIDINIT                               | Time since device was powered up (s                                  |
| 1            | Get         | Device Up Time    | UDINT                                 | (Note: the value is 32-bit)                                          |
| 2            | Get         | Total port count  | UDINT                                 | Number of physical ports                                             |
|              |             |                   |                                       | Human readable representation of                                     |
| 3            | Get         | System Firmware   | SHORT_STRING                          | System Firmware Version (Note:                                       |
| 3            | Get         | Version           | OHORT_OHRING                          | ASCII characters, max length is 32                                   |
|              |             |                   |                                       | bytes)                                                               |
|              |             |                   |                                       | Status of switch power source                                        |
|              |             |                   |                                       | Bit 0-1: Power Source 1                                              |
|              |             |                   |                                       | Bit 2-3: Power Source 2                                              |
|              |             |                   |                                       | Bit 14-15: Power Source 8                                            |
|              |             |                   |                                       | 00=Not Present (power source not                                     |
| 4            | Get         | Power Source      | WORD                                  | present in switch)                                                   |
|              |             | l ower course     | , , , , , , , , , , , , , , , , , , , | 01=Not Powered (power source                                         |
|              |             |                   |                                       | present but not powered)                                             |
|              |             |                   |                                       | 10=Faulted (power source present but                                 |
|              |             |                   |                                       | faulted)                                                             |
|              |             |                   |                                       | 11=Powered and ok (power source                                      |
|              |             |                   |                                       | present, powered and OK)                                             |
| _            |             | D (M 10)          |                                       | Number of DWORDs in port array                                       |
| 5            | Get         | Port Mask Size    | UINT                                  | attributes                                                           |
|              |             |                   |                                       | (Minimum=4, supporting 128 ports)                                    |
|              |             |                   |                                       | Port Admin Status                                                    |
|              |             |                   |                                       | (Note: Size of array=attribute 5)                                    |
|              |             |                   |                                       | DWORD[0]: Port 0 - 31 admin status                                   |
| 7            | Get / Set   | Global Port Admin | ARRAY OF DWORD                        | DWORD[1]: Port 32 - 63 admin status                                  |
| <b>'</b>     | Get / Set   | State             | ARRAT OF DWORD                        | DWORD[2]: Port 64 - 95 admin status<br>DWORD[3]: Port 96 - 127 admin |
|              |             |                   |                                       | status                                                               |
|              |             |                   |                                       | 0=Port (or Interface) Enabled                                        |
|              |             |                   |                                       | 1=Port (or Interface) Disabled                                       |
|              |             |                   |                                       | Port Link Status                                                     |
|              |             |                   |                                       | (Note: Size of array=attribute 5)                                    |
|              |             |                   |                                       | DWORD[0]: Port 0 - 31 link status                                    |
|              |             | Global Port Link  |                                       | DWORD[1]: Port 32 - 63 link status                                   |
| 8            | Get         | Status            | ARRAY OF DWORD                        | DWORD[2]: Port 64 - 95 link status                                   |
|              |             |                   |                                       | DWORD[3]: Port 96 - 127 link status                                  |
|              |             |                   |                                       | 0=Link inactive (Down)                                               |
|              |             |                   |                                       | 1=Link Active (UP)                                                   |
|              |             |                   |                                       | Switch Contact Closure (DI)                                          |
|              |             |                   |                                       | Bit 0-1: Switch Contact 1 (DI 1)                                     |
|              |             |                   |                                       | Bit 2-3: Switch Contact 2 (DI 2)                                     |
|              |             |                   |                                       | Other Reserved (should be 0)                                         |
| 10           | Get         | Contact Status    | WORD                                  | 00=Switch Contact not                                                |
|              |             |                   |                                       | support/pressed                                                      |
|              |             |                   |                                       | 01=Switch Contact is OPEN (OFF)                                      |
|              |             |                   |                                       | 10=Switch Contact is CLOSED (ON)                                     |
|              |             |                   |                                       | 11=Reserved                                                          |

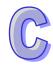

| Service      |              | nplementation            |                      |                                                                                                    |
|--------------|--------------|--------------------------|----------------------|----------------------------------------------------------------------------------------------------|
| Code         | Class        | Instance                 | Service name         | Description of Service                                                                                                    |
| 0x0E         | V            | V                        | Get_Attribute_Single | Returns the contents of the specified attribute.                                                                                                    |
| 0x10         |              | V                        | Set_Attribute_Single | Modifies an attribute value.                                                                                                    |
| Delta IES O  | bject (0x64) |                          |                      |                                                                                                    |
| Class Attrib | utes         |                          |                      |                                                                                                    |
| Attr ID      | Access rule  | Name                     | Data type            | Description of attribute                                                                                                    |
| 1            | Get          | Revision                 | UINT                 | Revision of this object                                                                                                    |
| Instance At  | tributes     |                          |                      |                                                                                                    |
| Attr ID      | Access rule  | Name                     | Data type            | Description of attribute                                                                                                    |
| 1            | Get/Set      | Reboot Device            | USINT                | Reboot device Set 0x0001 to reboot device, and return to 0x0000 if reboot is completed.                                                                                                    |
| 2            | Get/Set      | Reset Device             | USINT                | Reset to default Set 0x0001 to reset configuration, and return to 0x0000 if reset is completed.                                                                                                    |
| Attr ID      | Access rule  | Name                     | Data type            | Description of attribute                                                                                                    |
| 3            | Get          | Firmware Release<br>Date | UDINT                | Ex: 20120918, PM9:00<br>Word 0=0x1215, Word 1=0x0C09                                                                                                    |
| 4            | Get          | Relay Output<br>Status   | WORD                 | Relay Output Status Bit 0-1: Relay Output 1 status Bit 2-3: Relay Output 2 status Other Reserved (should be 0) 00=Digital output not support/pressed 01=Switch Contact is OPEN (OFF) 10=Switch Contact is CLOSED (ON) 11=Reserved                                                                                                    |
| 11           | Get          | Alarm Status             | ULINT                | Alarm Status (0 is ON, 1 is OFF) Bit 0: switch code start Bit 1: switch warm start Bit 2: power1 state on->off Bit 3: power1 state off->on Bit 4: power2 state on->off Bit 5: power2 state off->on Bit 6: Dl1 state on->off Bit 7: Dl1 state off->on Bit 8: Dl2 state off->on Bit 8: Dl2 state off->on Bit 10: authentication failure Bit 11: dot1d Bridge New Root Bit 12: dot1d Bridge Topology Changed Bit 13: LLDP Remote Tables Changed Bit 14: configuration changed Bit 15: firmware update Bit 16: IP changed Bit 17: password changed |
| 12           | Get          | Bandwidth overload       | ULINT                | Bit 0: Port 0 state Bit 1: Port 1 state Bit 63: Port 63 state 0=OFF or not support                                                                                                    |

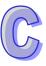

1=Bandwidth overload

| 13                               |     |                              |       | Bit 0: Port 0 state                  |
|----------------------------------|-----|------------------------------|-------|--------------------------------------|
|                                  |     | Loopback                     |       | Bit 1: Port 1 state                  |
|                                  | Get | detection port               | ULINT | Bit 63: Port 63 state                |
|                                  |     | status                       |       | 0=OFF or not support                 |
|                                  |     |                              |       | 1=Loopback detected                  |
| 15                               | Get | Redundancy                   | USINT | 0x0000: None                         |
|                                  |     | Protocol                     |       | x0001: RSTP/STP                      |
| 16                               | Get | RSTP Root                    | USINT | 0x0000: Not Root                     |
|                                  |     |                              |       | 0x0001: Root                         |
|                                  |     | Redundancy -                 |       | 0x00: None ( Disable )               |
| 17                               | Get | RING Mode                    | USINT | 0x01: Master                         |
|                                  |     | Turto Modo                   |       | 0x02: Slave                          |
|                                  |     |                              |       | RING function is disable:            |
|                                  |     |                              |       | 0x00: None                           |
|                                  |     |                              |       | RING Mode is Master:                 |
|                                  |     |                              |       | 0x00: Discover                       |
| 10                               | Get | Redundancy -                 | USINT | 0x01: Monitor                        |
| 10                               | Gei | Ring State                   | OSINT | 0x02: Fault                          |
|                                  |     |                              |       | RING Mode is Slave:                  |
|                                  |     |                              |       | 0x00: Forwarding                     |
|                                  |     |                              |       | 0x01: Hold                           |
|                                  |     |                              |       | 0x02: Fault                          |
| 40                               | Get | Redundancy -                 | USINT | 0x00: None                           |
| 19                               | Gei | CHAIN State                  |       | 0x01: The chain failure is happened. |
|                                  |     | De dun den eu                | USINT | 0x00: None ( Disable )               |
| 15<br>16<br>17<br>18<br>19<br>20 | Get | Redundancy -<br>COUPING Mode |       | 0x01: Head                           |
|                                  |     | COOPING Mode                 |       | 0x02: Tail                           |
| 21                               |     |                              |       | COUPING mode is Head:                |
|                                  |     |                              | USINT | 0x00: Monitor                        |
|                                  |     |                              |       | 0x01: Fault                          |
|                                  |     | <b>D</b>                     |       | 0x02: Link-Up                        |
|                                  | Get | Redundancy -                 |       | 0x03: Hold                           |
|                                  |     | COUPING State                |       | COUPING mode is Tail                 |
|                                  |     |                              |       | 0x00: Discover                       |
|                                  |     |                              |       | 0x01: Monitor                        |
|                                  |     |                              |       | 0x02: Fault                          |
|                                  |     |                              | -     | 1                                    |

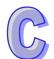

| Common Services |                        |          |                      |                                                  |  |  |  |
|-----------------|------------------------|----------|----------------------|--------------------------------------------------|--|--|--|
| Service         | Need in Implementation |          | Complete manage      | Description of Comples                           |  |  |  |
| Code            | Class                  | Instance | Service name         | Description of Service                           |  |  |  |
| 0x0E            | V                      | V        | Get_Attribute_Single | Returns the contents of the specified attribute. |  |  |  |
| 0x10            |                        | V        | Set Attribute Single | Modifies an attribute value.                     |  |  |  |

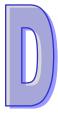

# **Appendix D EDS File**

| Table | e of Contents                    |     |
|-------|----------------------------------|-----|
| D.1   | EDS (Electronic Data Sheet) File | D-2 |

# D.1 EDS (Electronic Data Sheet) File

The EDS file is used to specify and describe the communication data of an EtherNet/IP switch. We provide the EDS file to help you identify the communication data or objects of the Delta managed switch, and you can use the notepad or the text editor to open the EDS file.

The EDS file list is shown below:

- File
- Device
- Device Classification
- Params
- Connection Manager
- Port
- Ethernet Link Class

An EDS file can be found in the product CD if you need to use it.

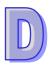